Ministère des Enseignements Secondaire Supérieur et de la Recherche Scientifique (MESSRS)

Université Polytechnique de BOBO-DIOULASSO (UPB)

Ecole Supérieure d'Informatique  $(ESI)$ 01 BP 1091 Bobo-Dioulasso 01 Tel: 20-97-27-64 -----------------

Cycle des Ingénieurs de Travaux Informatiques (Option Analyse et programmation)

BURKINA FASO Unité-progrès-justice

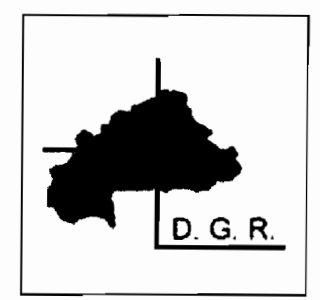

03 BP 7004 Ouagadougou 03 Tel: +2265034 29 03 Email: infos@dgr.hf

Projet de Fin de Cycle Année académique: 2006-2007

.<br>,  $\overline{\text{THEME}}$  : Mise en place d'un système informatisé de gestion des contrats d'entretien courant sur les routes en terre et routes bitumées

> Groupe de projet BARRO Sériba SANOU Inoussa TONE L.Aimé

Maître de stage

 $\phi$  . Here  $\phi$  is a second second

M.Benjamin MEDA Ingénieur de Conception en Informatique à la DGR

 $\langle\cdot,\cdot\rangle$ 

**Superviseur** 

M. Anfana TRAORE Enseignant à l'ESI

**D6DrCAC6**  $N$ ous *dédions ce rapport*  $N$ os parents, *Tuteurs, et l1-1ni5.*

Rapport de Stage Analyste Programmeur

Année Académique 2007

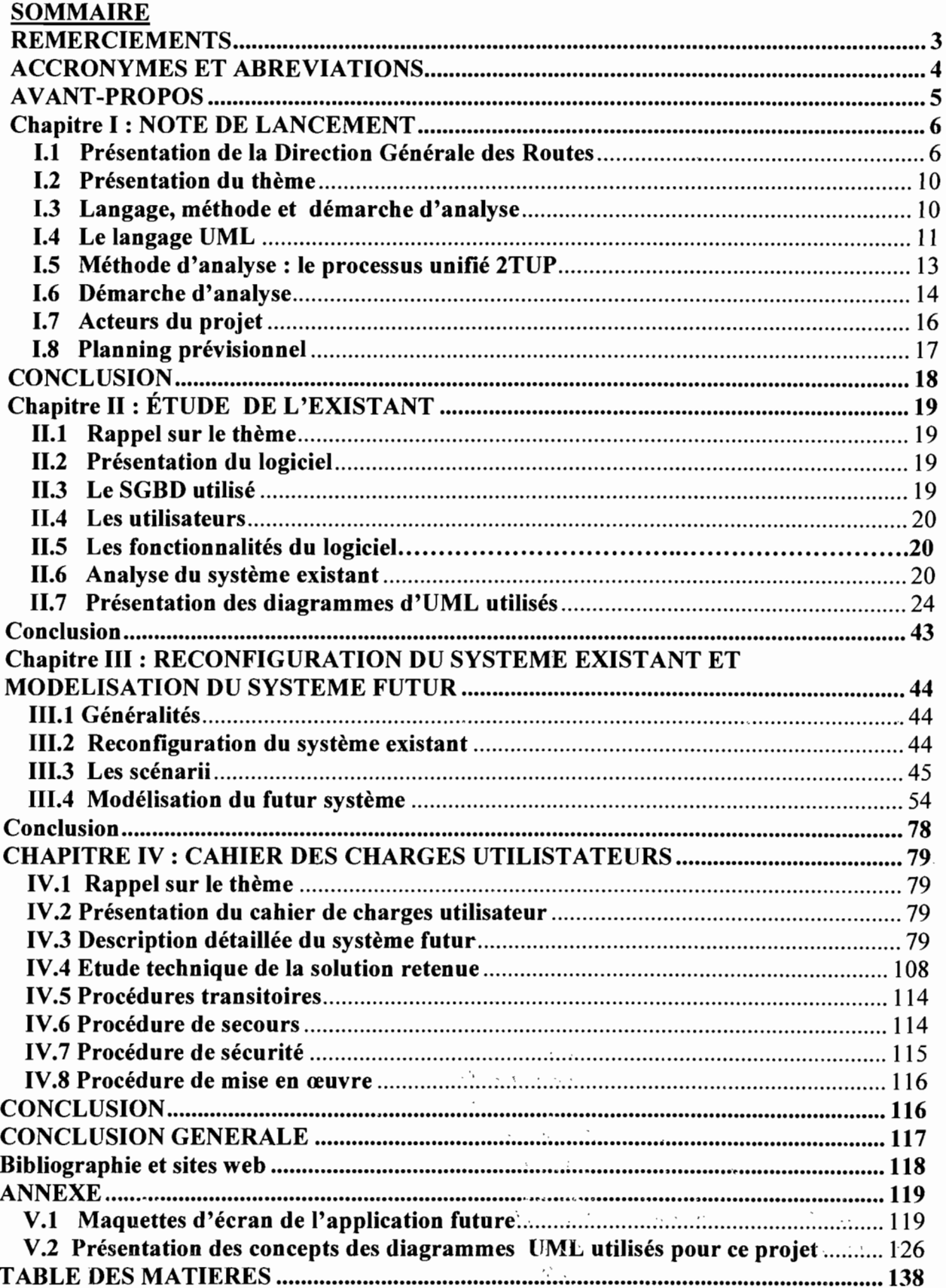

 $^\prime$ 

 $\mathcal{L}_{\mathcal{M}}$ W  $\sim$   $\sim$   $r_{\rm ex}$  $\sim$ 

#### **REMERCIEMENTS**

Nous remercions :

- $\checkmark$  Le Directeur de la DGR M. ZAMPOU Idríssa Alfred pour nous avoir octroyé ce stage;
- ./ Le personnel du Service Informatique et des Services Généraux en particulier M. KIBORA Serge Hilaire et M. DAH Sansan pour toutes les informations qu'ils nous ont fournies durant ce stage ;
- $\checkmark$  Notre maître de stage, M. MEDA Dénihou Binjamin pour son encadrement;
- $\checkmark$  L'Ecole Supérieure d'Informatique (ESI) pour la formation acquise;
- $\checkmark$  Notre superviseur, M. TRAORE Anfana pour sa disponibilité et son encadrement;
- $\checkmark$  Tous ceux qui d'une manière ou d'une autre ont contribué à la rédaction de ce rapport.

Puissent-ils trouver dans le présent rapport l'expression de notre profonde gratitude.

# ACCRONYMES ET ABREVIATIONS

CU : Cas d'Utilisation DER: Direction de l'Entretien Routier DGR : Direction Générale des Routes DR : Direction Régionale RG : Règle de Gestion SGBD : Système de Gestion de Base de Données UML: Unified Modeling Language RAID: Redundant Array of Independant Disks

### AVANT-PROPOS

L'École Supérieure d'Informatique (ESI) est une unité académique qui relève de l'Université Polytechnique de Bobo-Dioulasso (UPB). Ladite école assure des formations suivant trois cycles. Le premier est celui des ingénieurs de travaux informatiques (CITI) comprenant l'option Analyse et Programmation (AP) et celle Réseaux et Maintenance Informatique (RéMI). Le deuxième est celui des Ingénieurs de Conception en Informatique (CICI) .Quant au troisième, il est celui qui prépare au Diplôme d'Etudes Approfondies (DEA) en Informatique,

Dans le souci de compléter les connaissances théoriques acquises à l'école, les étudiants du Cycle des Ingénieurs de Travaux Informatiques (Cl'l'I) sont soumis à un stage pratique de deux (02) mois en deuxième année et réalisent en troisième année un projet de fin de cycle d'une durée de trois (03) mois dans un secteur d'activité d'une structure administrative publique ou privée.

En ce qui nous concerne, étudiants en analyse et programmation, notre stage s'est effectué à la Direction Générale des Routes (DGR) sous le thème « Mise en place d'un système informatisé de gestion des contrats d'entretien courant sur les routes en terre et routes bitumées»

# Chapitre 1 : NOTE DE LANCEMENT

Afin de réussir notre projet, il est indispensable dans un premier temps de prendre connaissance du fonctionnement et de l'organisation de notre structure d'accueil qu'est la Direction Générale des Routes et dans un second temps de cerner le thème soumis à notre étude.

# 1.1 Présentation de la Direction Générale des Routes

#### 1.1.1 Attributions

La Direction Générale des Routes, agissant en qualité de Maître d'Ouvrage ou de Maître d'Ouvrage Délégué dans le domaine des routes et des ouvrages d'art, planifie et met en œuvre la politique routière définie par le gouvernement.

Elle est chargée à ce titre :

- de la gestion du réseau routier national;
- de la gestion de la Banque de Données Routières;
- de la planification, de la programmation et du suivi des opérations de constructions neuves et d'entretien sur l'ensemble du réseau;
- de l'établissement et du contrôle des normes de construction et d'entretien des infrastructures routières :
- de l'élaboration des études en régie et du contrôle des études élaborées par des tiers:
- de l'analyse des dossiers d'exécution des projets d'infrastructures réalisés par d'autres services techniques avant production des dossiers définitifs;
- de la préparation des marchés d'études et de travaux;
- du contrôle technique des travaux réalisés à l'entreprise et de la gestion administrative et financière des projets y afférents;
- de la réception provisoire et définitive des ouvrages pour le compte de l'Administration;
- de l'étude et du suivi de l'évolution des prix dans le domaine des travaux publics;
- de la participation à l'aménagement et à la gestion de l'espace urbain;
- de toutes autres missions d'études et de contrôle à elle confiées par le Ministère;
- d'une façon générale, de la recherche des méthodes permettant de réaliser des économies dans l'exécution des travaux.

#### 1.1.2 Ressources matérielles et logicielles

Les ressources matérielles et logicielles de la DGR sont énumérées dans le tableau cidessous ainsi que son architecture réseau:

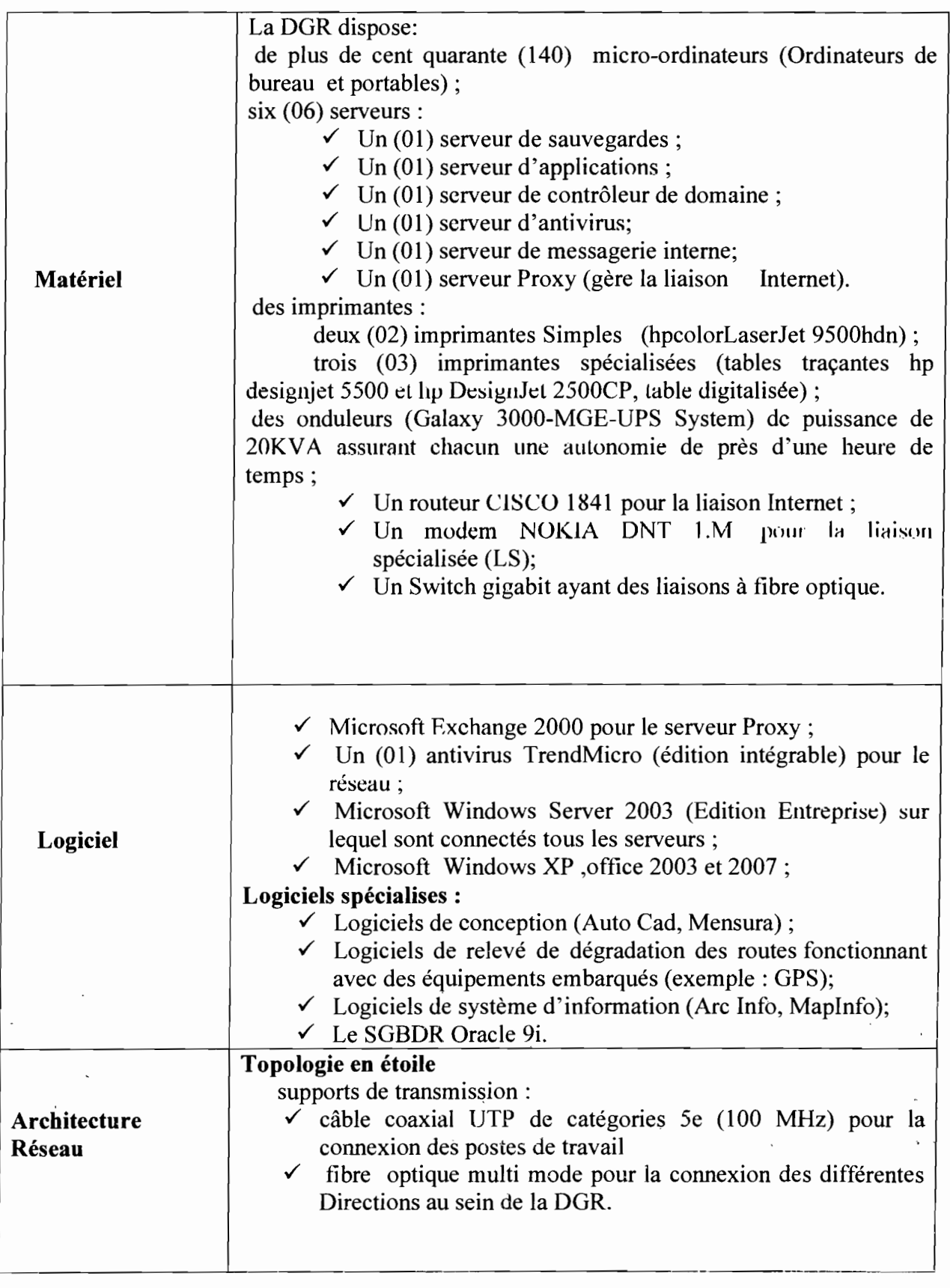

. . 1

# 1.1.3 Organisation

La Direction Générale des Routes comprend:

- le Secrétariat:
- $\checkmark$  la Direction du Contrôle Interne et de la Coordination (DCIC);
- $\checkmark$  la Direction de la Planification des Etudes et du Suivi (DPES);
- $\checkmark$  la Direction de la Construction et de la Reconstruction (DCR);
- $\checkmark$  la Direction de la Gestion des Contrats (DGC);
- $\checkmark$  la Direction de la Gestion Financière et Administrative (DGFA) ;
- $\checkmark$  et la Direction de l'Entretien Routier (DER) qui est celle concernée par le thème du stage.

# 1.1.4 Présentation de la Direction de l'Entretien Routier (DER)

La Direction de l'Entretien Routier dont relève notre thème de stage, est chargée de l'entretien courant du réseau routier. A ce titre, elle :

- $\checkmark$  collecte les données en relation avec les Directions Régionales en vue de l'évaluation des besoins en entretien courant et en ouverture de pistes;
- $\checkmark$  programme l'exécution des travaux d'entretien courant dans le cadre de la planification qui a été élaborée par la Direction de la Planification, des Etudes et du Suivi;
- $\checkmark$  assure la maîtrise d'ouvrage déléguée des travaux d'entretien courant dont la maîtrise d'œuvre incombe aux Directions Régionales;
- $\checkmark$  prononce les réceptions provisoires et définitives des travaux d'entretien courant. Elle comprend:
	- $\checkmark$  Le Service de la Programmation et du Suivi;
	- ./ Le Service du Contrôle et de l'Evaluation.

# 1.1.5 Organigramme de la DGR

L'organigramme de la DGR se présente comme suit:

Système informatisé de gestion des contrats d'entretien courant sur les routes en terre et routes bitumées

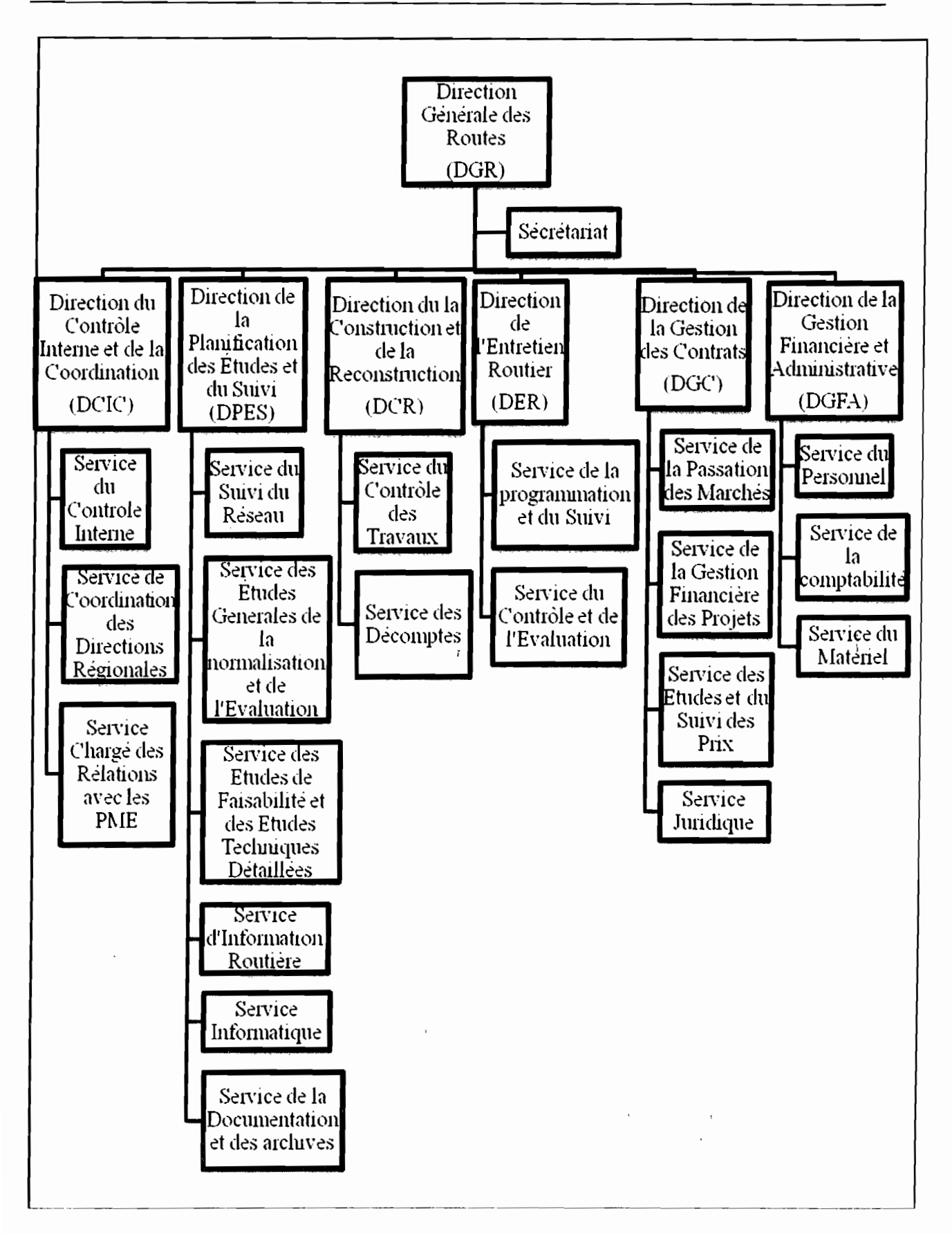

*Organigramme de la Direction Générale des Routes*

Rapport de Stage Analyste Programmeur

9

#### 1.2 Présentation du thème

#### 1.2.1 Domaine d'étude

Le Service de la Programmation et du Suivi de la Direction de l'Entretien Routier (DER) reçoit les différentes informations sur les contrats et les travaux: dossier d'appel d'offres, marché, procès verbal de réception de travaux, décomptes, rapports émanant des Directions Régionales. Il effectue la saisie de ces informations et prépare un rapport de synthèse.

Ces informations parviennent au niveau central avec souvent des erreurs de calcul sur les taux d'exécution, les noms des tronçons, les numéros de marché rendant la synthèse difficile au niveau central avec la prise en compte des différentes modifications.

#### 1.2.2 Problématique

Dans le cadre d'une mission d'assistance technique à la Direction Générale des Routes, il a été mis en place un système informatisé de suivi des contrats d'entretien courant sur les routes. Ledit système mis en exploitation depuis Novembre 1999, a permis le suivi des travaux sur les routes en terre et bitumées. Ce logiciel est à sa deuxième version, celle de Mars 2002. La première quant à elle, date de Novembre 1999.

Après plusieurs années d'exploitation, des changements sont intervenus et un besoin d'amélioration de la gestion et des informations produites est apparu tel que le changement des agréments techniques, la nouvelle codification des contrats (numéros), la présentation du rapport pour un meilleur suivi technique de l'exécution des travaux, etc. Par ailleurs, un aménagement du logiciel est nécessaire suite à divers changements intervenus dans le mode opératoire (le plan de charge des PME, modification au niveau des entêtes: travaux réceptionnés et travaux réalisés, etc.). Le logiciel actuel ne permet pas d'inclure toutes ces données et surtout souffre d'incompatibilité avec les nouveaux systèmes d'exploitation (Windows XP, etc.).

#### 1.2.3 Résultats attendus

Dans un premier temps, il s'agit, en concertation avec les structures de la Direction Générale des Routes intervenant dans l'entretien routier, de reprendre le logiciel de suivi des contrats d'entretien courant, d'approfondir le suivi physique des travaux et d'intégrer de nouvelles modifications.

Cette étude devra permettre de créer des liens fonctionnels entre les différentes composantes de la base de données afin d'éviter les saisies répétitives et limiter les erreurs.

Ces liens doivent permettre de produire des états imprimables et exportables vers d'autres applications ou systèmes d'exploitation.

# 1.2.4 Contraintes à respecter

Il s'agit de prendre en compte les contraintes relatives aux besoins actuels:

- $\checkmark$  migration vers d'autres plateformes : Le logiciel actuel fonctionne sous le système d'exploitation Windows 95, et le SGBD utilisé est Paradox 7.0 qui est révolu. D'où la nécessité de concevoir un système qui s'appuie sur des environnements. plus .. performants;
- $\checkmark$  gestion des erreurs au niveau régional: Il s'agira de prendre les mesures nécessaires pour rendre les informations envoyées à la DGR par les DR conformes à ses prescriptions.

#### 1.3 Langage, méthode et démarche d'analyse

### 1.3.1 Etude comparative entre MERISE et UML

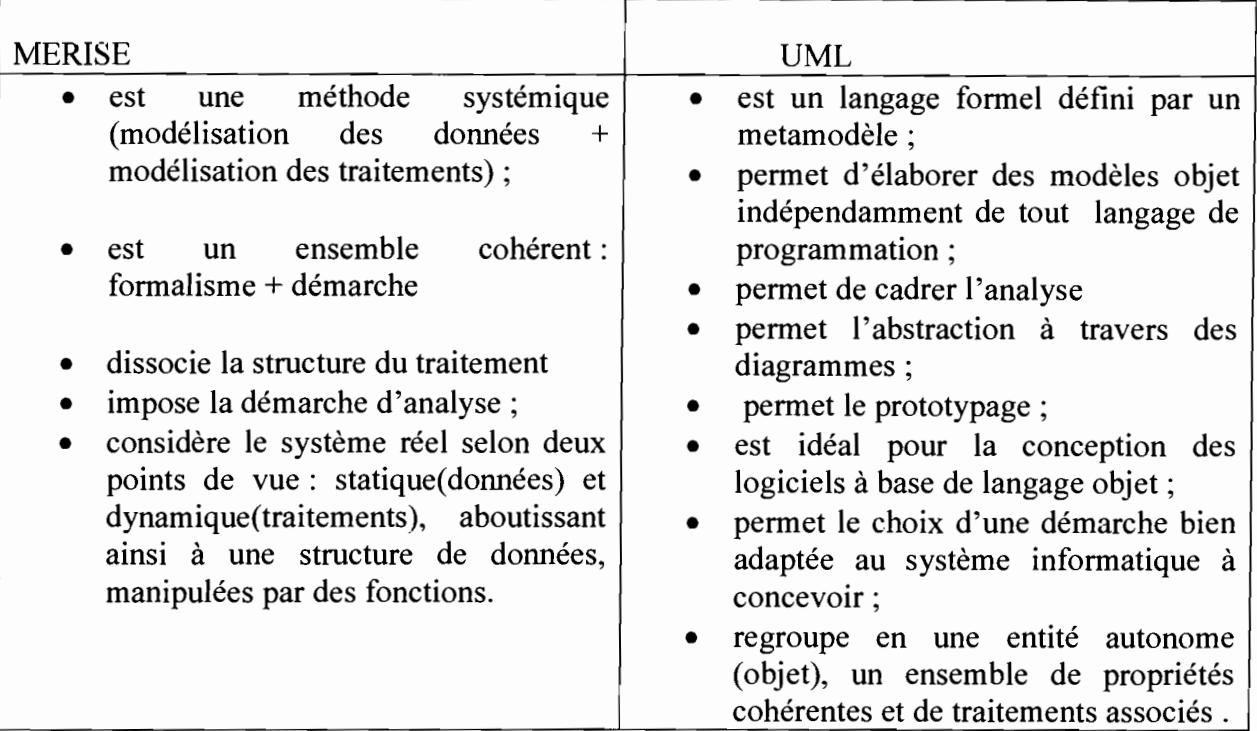

# , 1.3.2 Choix entre MERISE et UML

Après l'étude comparative entre la méthode MERISE et le langage UML et aussi, vu le thème soumis à notre étude, nous optons pour la modélisation avec UML. En effet, la gestion des contrats au sein de la Direction Générale des Routes implique plusieurs entités autonomes pouvant être regroupées selon leurs propriétés et comportements communs en des ensembles.

Cette modélisation avec UML cadre l'analyse en ce sens qu'elle permettra de représenter le système selon différentes vues complémentaires à travers les diagrammes.

En outre UML présente l'avantage d'être un langage pour visualiser, spécifier, construire et documenter les artefacts d'un système à fortes composantes logicielles. Il possède une notation graphique qui permet d'exprimer visuellement une solution objet, dont l'aspect formel limite les ambiguïtés et les incompréhensions (modélisation du monde réel).

# 1.4 Le langage UML

# 1.4.1 Présentation d'UML

UML (Unified Modeling Language ou langage de modélisation objet unifié) est un langage de modélisation graphique structuré sur un méta modèle définissant les éléments de modélisation (concept manipulé par le langage) et la sémantique de ces éléments (définitions et sens de leurs utilisations). C'est un langage formel organisé autour de diagrammes. Les diagrammes sont les éléments qui permettent de décrire le système. Ils sont au nombre de 13(UML 2) et se répartissent en deux grands groupes:

# $\checkmark$  Diagrammes structurels ou diagrammes statiques:

- diagramme de classes : montre les classes d'un système avec leurs attributs et méthodes ainsi que les relations et dépendances;
- diagramme d'objets: montre des graphes d'instances (objet) qui peuvent exister pendant l'exécution du système;
- diagramme de composants: montre les éléments logiciels (exécutables, librairies, fichiers qui constitue le système) et leurs dépendances ;
- diagramme de déploiement: montre la disposition physique du matériel et la répartition des composants sur ce matériel ;
- diagramme de paquetages : c'est un mécanisme de regroupement d'éléments en UML ;
- diagramme de structures composites : permet de décrire les relations entre composants d'une classe et permet de trouver des erreurs subtiles qu'il est difficile de localiser avec des outils d'analyse automatique (tels que SPlit, Rats ou Flawfinder).

#### $\checkmark$  Diagrammes comportementaux ou diagrammes dynamiques:

- diagramme de cas d'utilisation : capture le comportement d'un système, d'un sous-système, d'une classe ou d'un composant tel qu'un utilisateur extérieur le voit. Il scinde la fonctionnalité du système en unités cohérentes, les cas d'utilisation, ayant un sens pour les acteurs. Les cas d'utilisation permettent d'exprimer le besoin des utilisateurs d'un système, ils sont donc une vision orientée utilisateur de ce besoin au contraire d'une vision informatique;
- diagramme d'activités: c'est une variante de diagramme d'étatstransitions. Il sert à représenter le comportement interne d'une méthode ou d'un cas d'utilisation. Chaque activité représente une étape particulière dans l'exécution de la méthode ou d'un cas d'utilisation;
- diagramme d'états-transitions: est utilisé pour modéliser l'état des données et leurs changements durant le cycle de vie des objets instances des classes du diagramme de classes;
- diagramme de séquence: C'est une variante du diagramme de collaboration. Il permet de mieux visualiser la séquence des messages en mettant l'accent sur les aspects temporels;
- diagramme de communication ou diagramme de collaboration en UML 1.1 : montre une représentation simplifiée d'un diagramme de séquence se concentrant sur les échanges de messages entre les objets;
- diagramme global d'interaction: c'est une variante du diagramme d'activité, il permet de décrire les enchaînements possibles entre les scénarii préalablement identifiés sous forme de diagrammes de séquences ;
- diagramme de temps : permet de décrire les variations d'une donnée au cours du temps.

 $18 - 34$ 

# '1.4.2 Points forts et points faibles d'UML'

#### $\checkmark$  Les points forts d'UML

UML est un langage formel et normalisé :

- gain de précision;
- gage de stabilité;
- encourage l'utilisation d'outils.

UML est un support de communication performant:

- Il cadre l'analyse.
- Il facilite la compréhension de représentations abstraites complexes.

Son caractère polyvalent et sa souplesse en font un langage universel.

# $\checkmark$  Les points faibles d'UML

- La mise en pratique d'UML nécessite un apprentissage et passe par une période d'adaptation;
- Le processus (non couvert par UML) est une autre clé de la réussite d'un projet.

#### 1.5 Méthode d'analyse: le processus unifié 2TUP

#### Nous utiliserons ici la méthode 2TUP (Two Track Unified Process).

2TUP est un processus de développement logiciel qui implémente le Processus Unifié. Un processus unifié est un processus de développement logiciel construit sur UML. Le 2TUP propose un cycle de développement en Y, qui dissocie les aspects techniques des aspects fonctionnels. Il commence par une étude préliminaire qui consiste essentiellement à identifier les acteurs qui vont interagir avec le système à construire, les messages qu'échangent les acteurs et le système, à produire le cahier des charges et à modéliser le contexte (le système est une boîte noire, les acteurs l'entourent et sont reliés à lui, sur l'axe qui lie un acteur au système on met les messages que les deux s'échangent avec le sens). Le processus s'articule ensuite autour de 3 phases essentielles:

- une branche technique qui recense les besoins fonctionnels et analyse les spécifications fonctionnelles de manière à déterminer ce que va réaliser le système en terme de métier :
- une branche fonctionnelle qui recense les besoins non fonctionnels. Il s'agit essentiellement des contraintes que l'application doit prendre en compte comme par exemple les contraintes d'intégration, les contraintes de développement et les contraintes de performances ;

# une phase de réalisation :

La conception préliminaire, qui représente une étape délicate, car elle intègre le modèle d'analyse fonctionnelle dans l'architecture technique de manière à tracer la cartographie des composants du système à développer.

- $\checkmark$  La conception détaillée, qui étudie ensuite comment réaliser chaque composant.
- $\checkmark$  L'étape de codage, qui produit ses composants et teste au fur et à mesure les unités de code réalisées.
- $\checkmark$  L'étape de recette, qui consiste enfin à valider les fonctionnalités du système à développer.

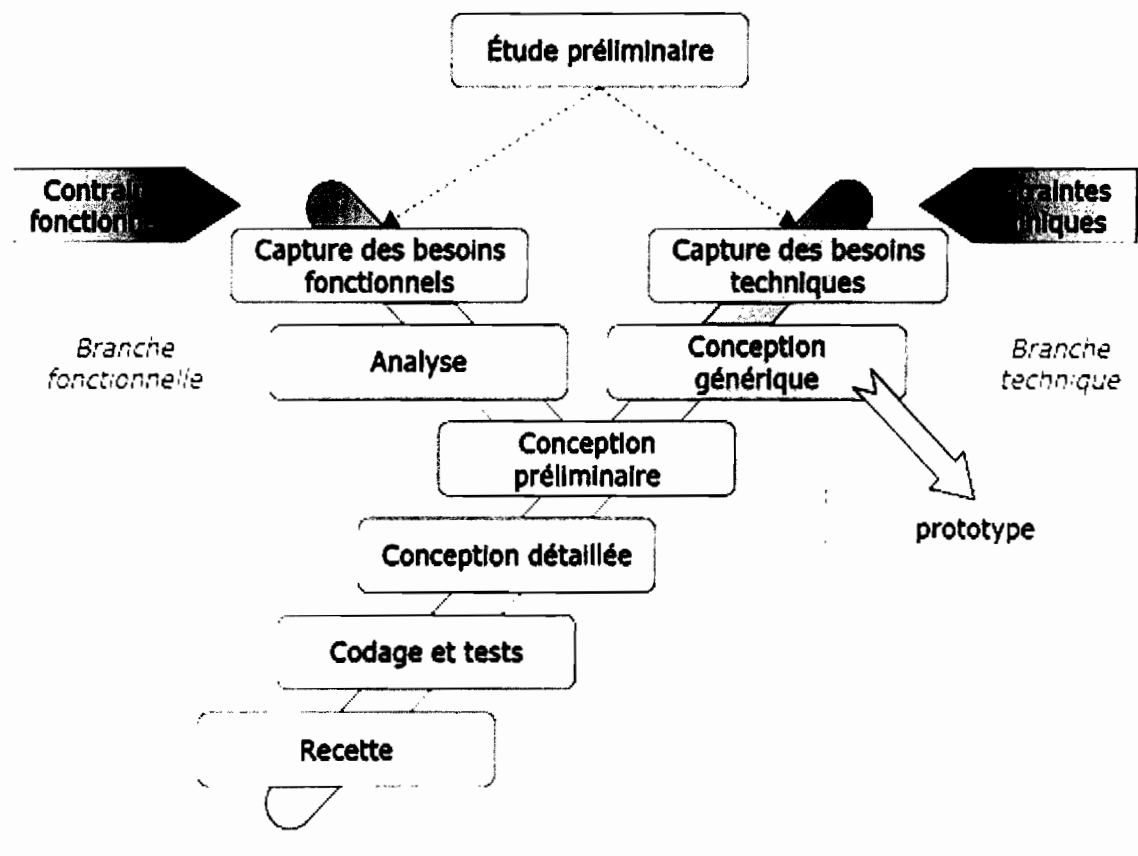

*Représentation du processus 2TUP*

# 1.6 Démarche d'analyse

Dans le cadre de notre étude nous avons choisi la méthode 2TUP qui s'appuie sur le langage UML. Cette méthode propose une démarche suivant trois (03) étapes:

- $\checkmark$  L'étude préliminaire
- $\checkmark$  La conception préliminaire
- $\checkmark$  La conception détaillée

# 1.6.1 L'étude préliminaire

Cette phase consiste à mener une étude détaillée du système d'information et de la solution logicielle actuelle afin de mieux le cerner et de mettre en évidence les insuffisances et les éventuels points de dysfonctionnements. Cette phase sera sanctionnée par un rapport sur l'étude préliminaire. Les étapes du processus 2TUP qui sont concernées sont:

- $\checkmark$  capture des besoins fonctionnels;
- $\checkmark$  capture des besoins techniques;
- $\checkmark$  analyse.

# 1.6.2 La conception préliminaire

Elle consiste en une conception préliminaire du système futur en proposant des solutions informatiques adaptées aux objectifs à atteindre. Chaque solution devra être estimée en termes de coût, de délais et d'impact.

Rapport de Stage Analyste Programmeur

#### 1.6.3 La conception détaillée

Cette phase consiste à une étude détaillée de la solution en mettant un accent particulier sur les nouveaux concepts de développement choisis (programmation orientée objet, architecture client/serveur, capture des nouveaux besoins fonctionnels, etc.).

La figure ci-dessous montre les différentes phases de notre démarche d'analyse et les différents diagrammes correspondants.

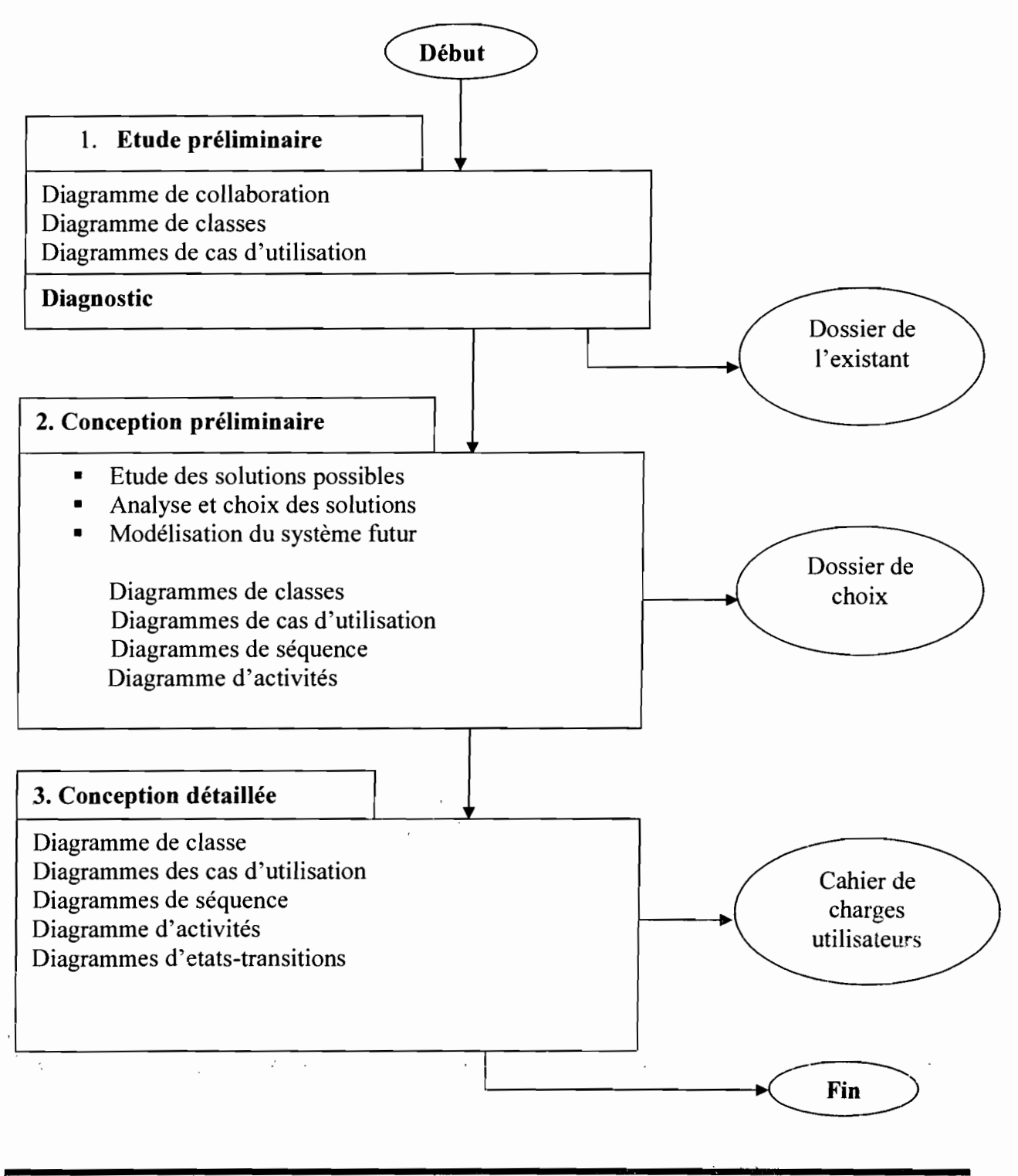

15

# 1.7 Acteurs **du** projet

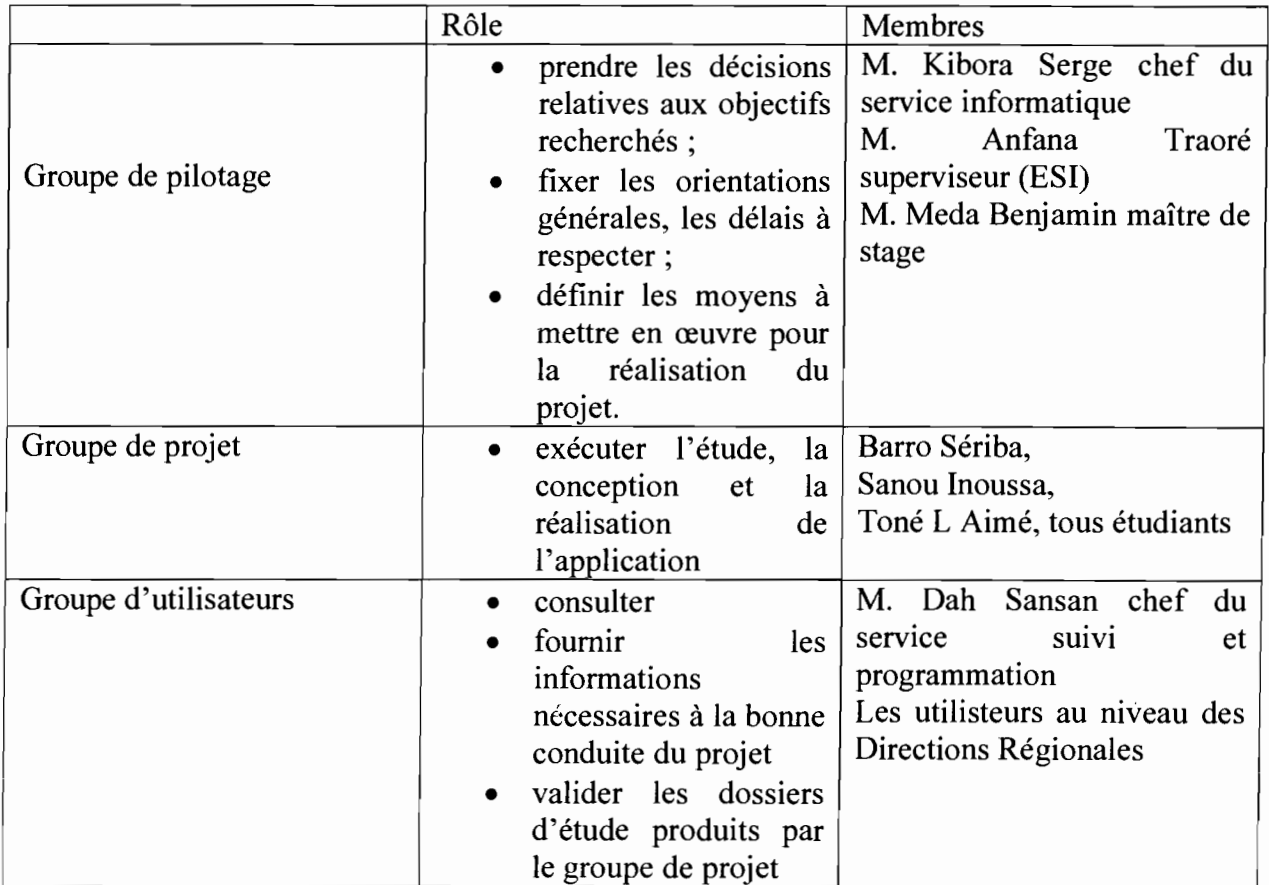

# *Représentation des acteurs du projet*

 $0.00000$ 

Système informatisé de gestion des contrats d'entretien courant sur les routes en terre et routes bitumées

# 1.8 Planning prévisionnel

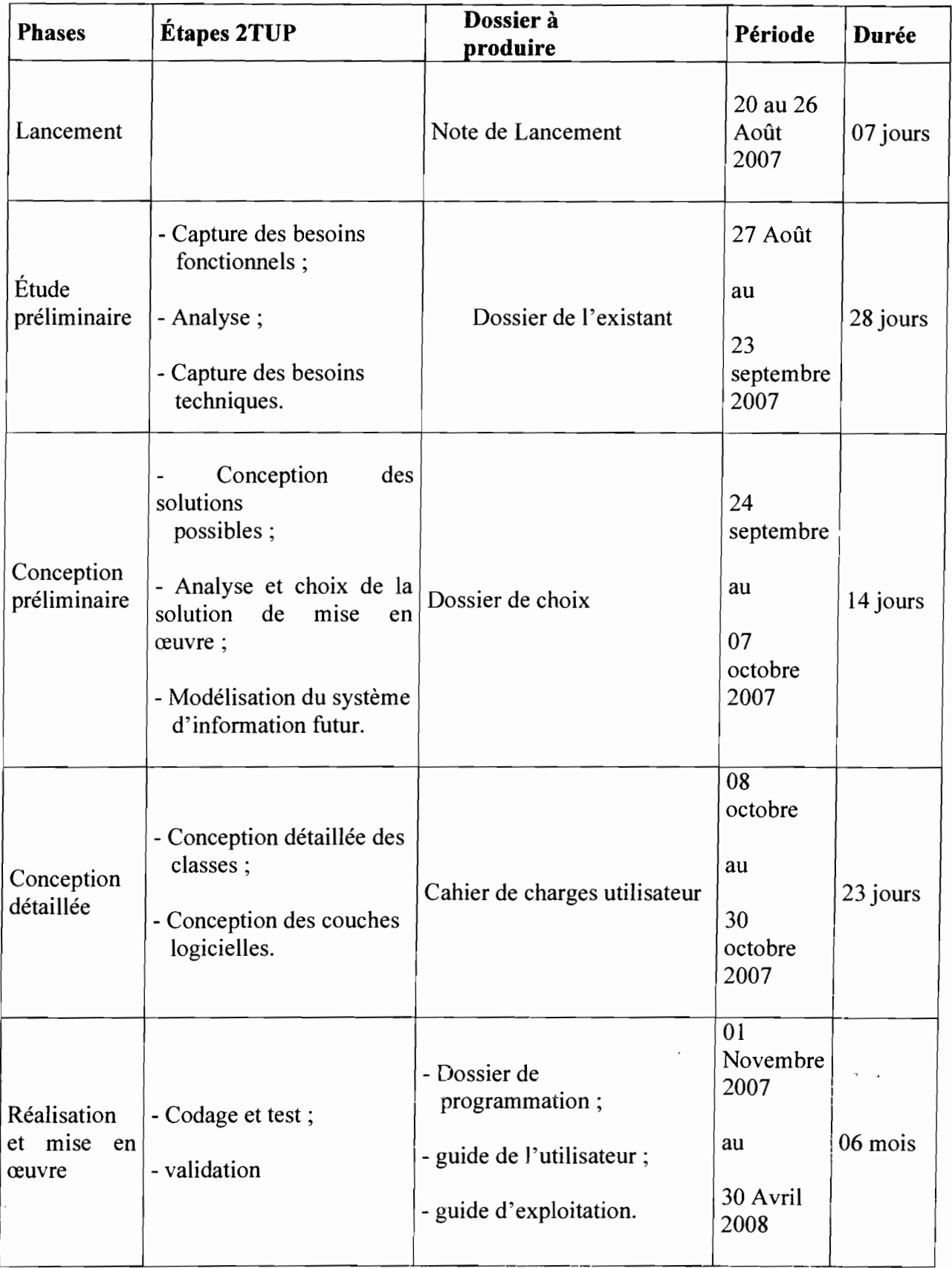

Rapport de Stage Analyste Programmeur 17

#### *Planning prévisionnel*

#### **CONCLUSION**

La Direction Générale des Routes est une structure administrative qui relève de l'Etat burkinabé. Sa principale mission est de veiller à la bonne et libre circulation des personnes et des biens par les constructions et entretiens de routes. Son fonctionnement est l'ensemble des services coordonnés de ses six (06) Directions internes, son Secrétariat et ses treize (13) Directions Régionales. Elle a un réseau interne de la topologie en étoile et est ouverte au monde par une connexion au réseau public Internet à travers son site web d'adresse URL «http://www.dgr.bf/>>.

Pour alléger sa tâche, la Direction Générale des Routes s'est dotée entre autre de logiciels parmi lesquels nous nous intéresserons particulièrement à celui utilisé pour le suivi des travaux d'entretien courants. Tel sera l'objet du chapitre suivant.

# Chapitre II: ÉTUDE DE L'EXISTANT

Un Système d'Information (SI) représente l'ensemble des éléments participant à la gestion, au stockage, au traitement, au transport et à la diffusion de l'information au sein d'une organisation. En ce sens que la conception d'un nouveau système d'information exige une étude préalable de l'existant. Cette étude nous permettra de dégager les forces et faiblesses du Système d'Information actuel de la Direction Générale des Routes.

# II.1 Rappel sur le thème

Dans le cadre d'une mission d'assistance technique à la Direction Générale des Routes, un système informatique a été mis en place, exploité et a permis le suivi des travaux d'entretien courant sur les routes en terre et bitumées. Suite aux différents changements intervenus (le plan de charge des PME, nouvelle codification des catégories d'entreprise...), ce logiciel n'est plus adapté aujourd'hui et souffre de compatibilité avec les nouveaux systèmes d'exploitation tels que Windows XP.

Le service de la Programmation et du Suivi de la Direction de l'Entretien Routier (DER) reçoit les différentes informations sur les contrats et les travaux émanant des Directions Régionales. Ces informations parviennent au niveau central avec souvent des erreurs de calcul sur les taux d'exécution, les noms des tronçons, les numéros de marché... Ceci est dû à l'inexistence de procédure d'automatisation pour ce travail.

Il convient d'automatiser cette tâche au niveau régional avec la prise en compte des différentes modifications.

# H.2 Présentation du logiciel

Afin de faciliter le suivi des travaux d'entretien courant au niveau de la Direction de l'Entretien Routier un logiciel a été conçu à cet effet sous paradox. Il a évolué suivant deux (2) versions:

- $\checkmark$  Version novembre 1999;
	- $\checkmark$  Version mars 2002 utilisé jusqu'en 2007.

# II.3 Le SGBD utilisé

Le SGBD utilisé pour la conception du logiciel est paradox version 7.0. Paradox est un système de gestion de base de données relationnelle édité par Corel. Paradox fait partie de la suite bureautique WordPerfect office Pro. Paradox est donc un SGBDR présentant une approche bureautique et n'est pas conçu pour supporter de très grandes bases de données opérationnelles sur de vastes réseaux, ces utilisations étant confiées aux serveurs SQL distants, auxquels Paradox offre l'accès au travers des diverses interfaces supportées par le BDE.

Paradox est un logiciel utilisant des fichiers dans deux formats ISAM : le format dBase (.dbt) et le format Paradox (.db). Il est compatible avec les requêtes SQL (sous certaines restrictions) et dispose d'une interface graphique pour saisir les requêtes (QBE - Query By Exemple). Il permet aussi de configurer, avec des assistants ou librement, des formulaires de saisie incorporant des tables filles sans nécessiter de sous formulaires, des états imprimables, des pages html liées aux données d'une base, des macros et des modules ObjectPAL, et d'incorporer des fiches créées sous Delphi.

La version 7.0 pour Windows est l'une des dernières existant chez Borland, mais est épuisée depuis début 2000.

\_ .. \_ ,\_"~ ! **(2..., (** Rapport de Stage Analyste Programmeur

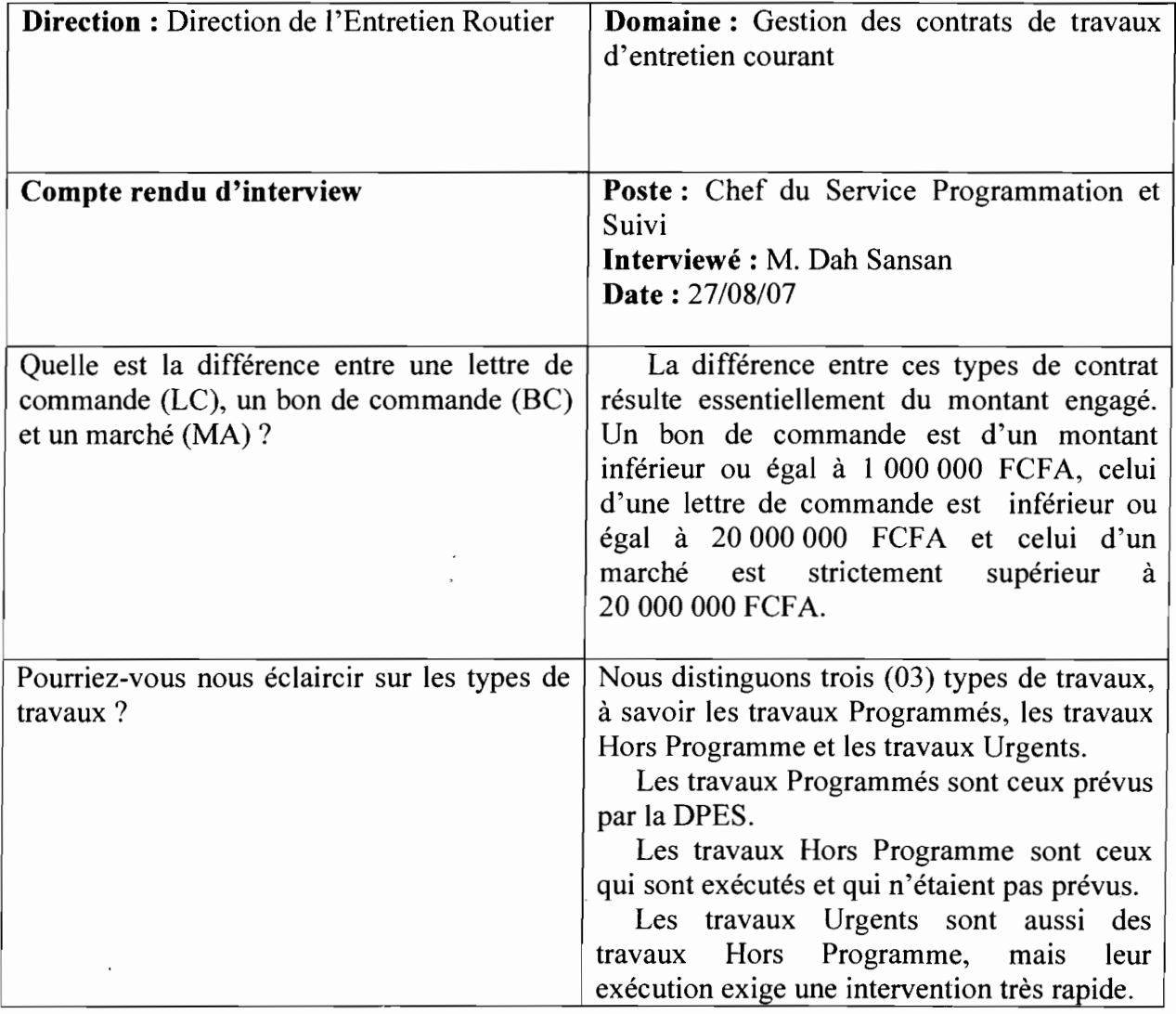

 $\mathbb{R}^3$ 

 $\ddot{\phantom{a}}$ 

Système informatisé de gestion des contrats d'entretien courant sur les routes en terre et routes bitumées

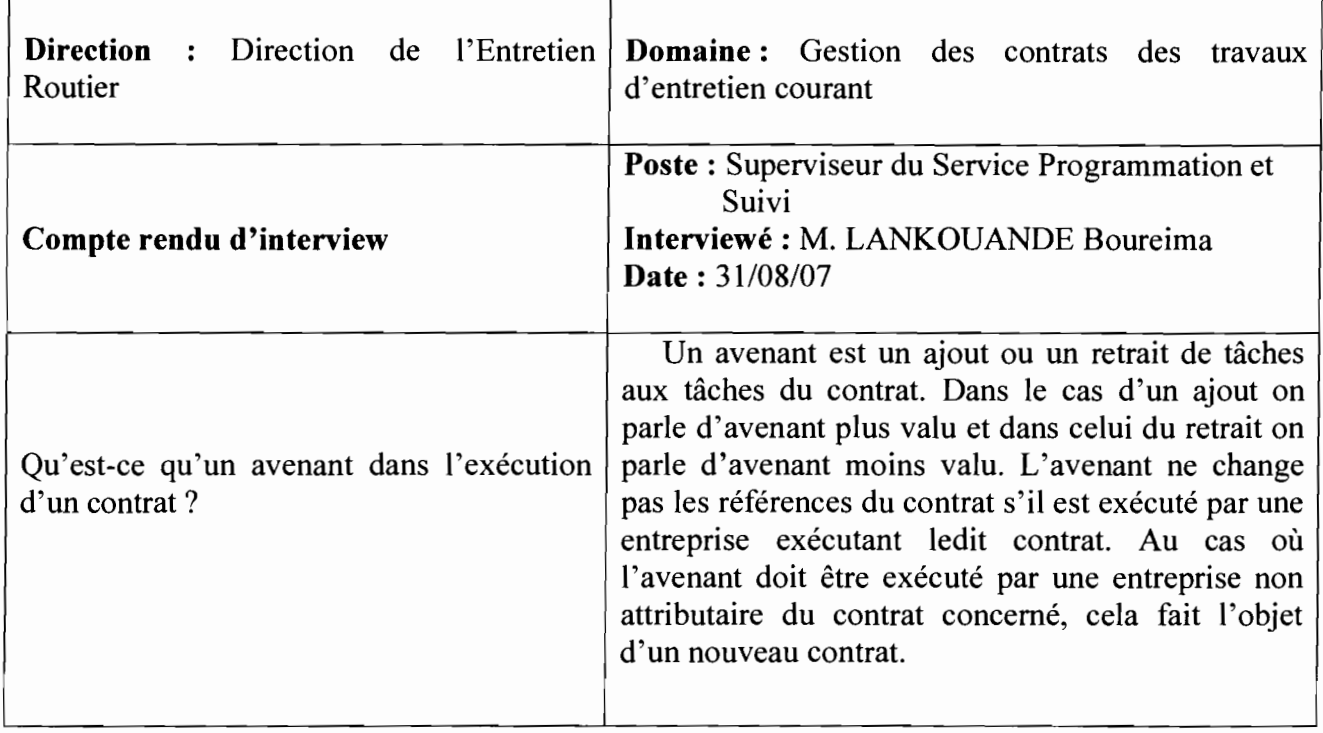

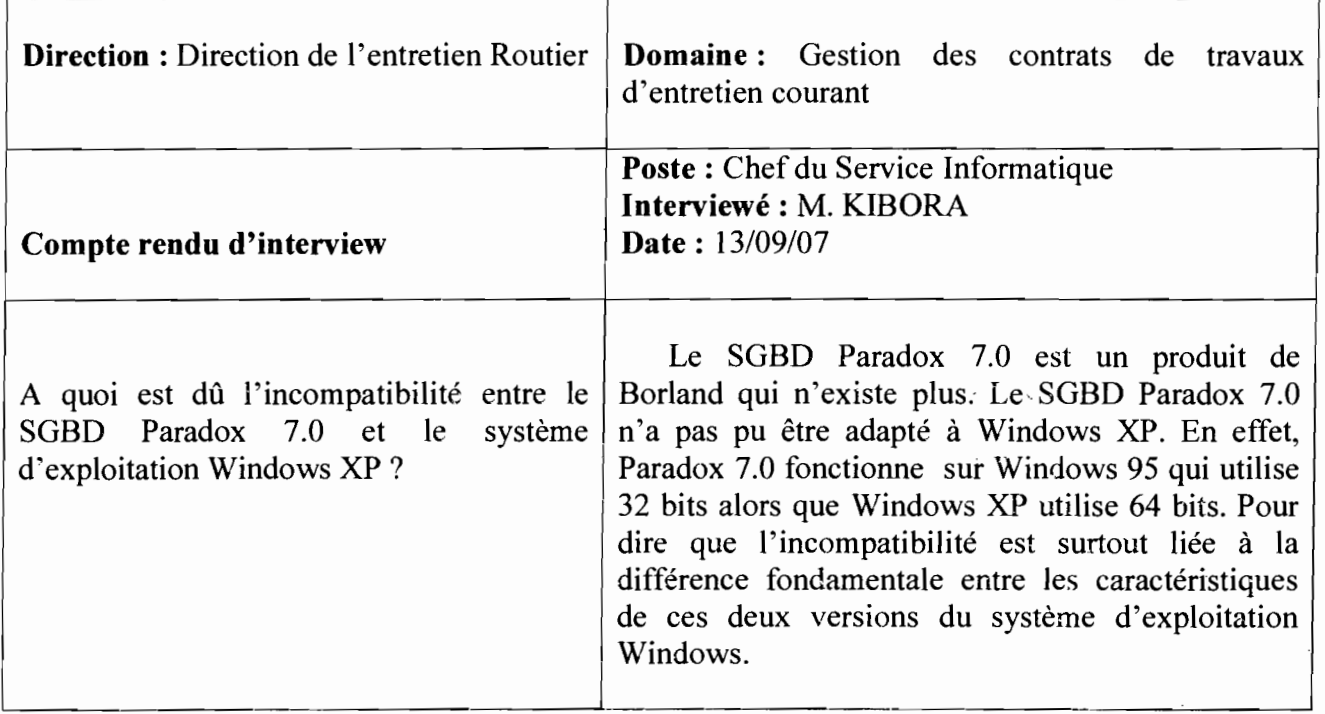

### II.6.2 La documentation

Nous avons bénéficié d'un certain nombre de documents parmi lesquels:

- Le rapport d'activités de la Direction Générale des Routes (programme d'ajustement sectoriel des transports - Volet Routes - Période du 1<sup>er</sup> Janvier au 31 Décembre 1999 - Février 2000);
- Le rapport d'activités au 30 Novembre de la Direction de l'Entretien Routier (programme d'entretien courant 2005 - Routes bitumées - DGR - Décembre 2005);
- Le rapport mensuel d'avancement des travaux (deuxième programme sectoriel de transport et tourisme (PST2) - Volet Routes - Direction Régionale des Infrastructures du Désenclavement  $- N^{\circ} 06 -$  Juin 2007);
- Le répertoire général du réseau routier national (DGR Édition de Mars 2004) ;
- Le rapport final d'exécution financière des contrats d'entretien courant des routes en terre et des routes bitumées (programme 2005 - DGR - Décembre  $2006$ ):
- Le dossier d'appel d'offres pour les travaux d'entretien courant des routes bitumées (année 2005 – Catégorie E+D – Lots  $N^{\circ}$  : 1,2 – Financement : budget national – entretien courant – gestion  $2005 - DGR - DER/SPS - November$ 2004);
- Le dossier d'appel d'offres pour les travaux d'entretien courant des routes en terre pour l'année 2000 (Direction Régionale de : Gaoua - Catégorie B1 et/ou  $B1+D$  – Financement: budget national).

#### Il.7 Présentation des diagrammes d'UML utilisés

UML est un langage formel organisé autour de diagrammes. Les diagrammes sont les éléments qui permettent de décrire le système. Ils sont au nombre de treize (13) (en UML 2.0) et se répartissent en deux grands groupes :

- $\checkmark$  Diagrammes structurels ou diagrammes statiques;
- $\checkmark$  Diagrammes comportementaux ou diagrammes dynamiques.

Notons cependant que tous ces diagrammes sont utilisés dans des contextes bien précis pour la compréhension du système étudié. En ce qui concerne la présente étude, nous utiliserons:

- $\checkmark$  le diagramme de collaboration;
- $\checkmark$ . le diagramme de classe;
- $\checkmark$  le diagramme de cas d'utilisation;
- $\checkmark$  le diagramme de séquence.

#### Il.7.1 Diagramme de collaboration .

Les diagrammes de collaboration montrent les interactions entre objets, en insistant plus particulièrement sur la structure spatiale statique qui permet la mise en collaboration d'un groupe d'objets. Les diagrammes de collaboration expriment' à la fois le contexte d'un groupe d'objets (au travers des objets et des liens) et l'interaction entre ces objets (par la représentation des envois des messages). Les diagrammes de collaboration sont une extension des diagrammes d'objets.

Rapport de Stage Analyste Programmeur

Ainsi le diagramme de collaboration fera état des échanges d'informations qui s'effectuent entre la DGR, les DR et les entreprises.

Pour une question de lisibilité, nous avons représenté les messages par des numéros dans la représentation du diagramme de collaboration.

- 1 : Lancer appel d'offres
- 2 : Déposer candidature
- 3 : Envoyer rapport de sélection
- 4 : Envoyer réponse
- 5 : Attribuer marché
- 6 : Envoyer procès verbal d'installation
- 7 : Contrôler l'exécution des travaux
- 8 : Superviser les travaux
- 9: Demander décompte
- 10 : Octroyer décompte

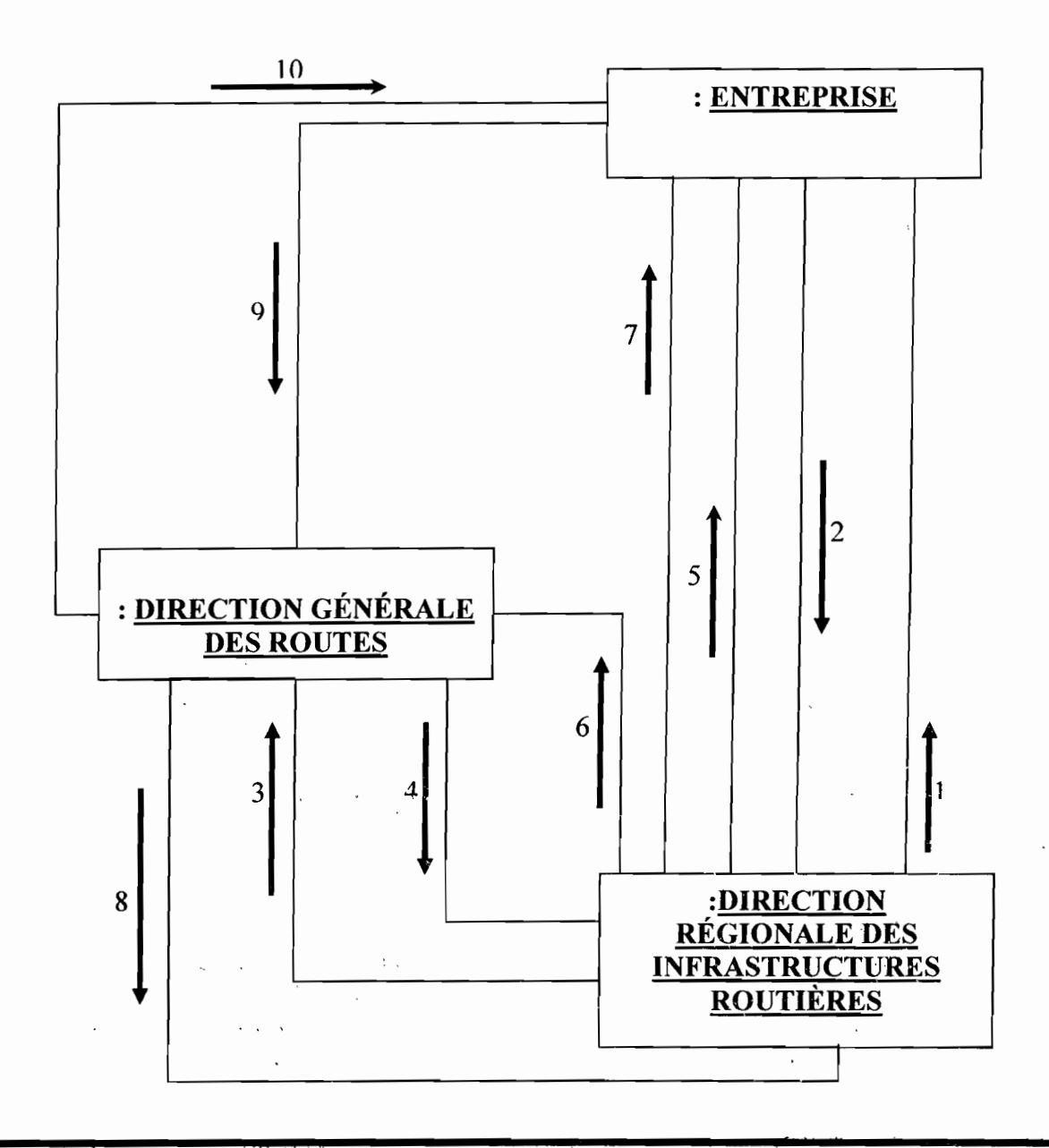

25

 $\cdot$  .

'.....

#### *Diagramme de collaboration*

#### II.7.2 Diagramme de classe

Le diagramme de classe exprime de manière générale la structure statique d'un système, en termes de classes et de relations entre ces classes. Il fournit la représentation abstraite des objets du système qui vont interagir ensemble pour réaliser les cas d'utilisation.

Il permettra de comprendre les différentes facettes du système existant, plus précisément de repérer les grands concepts d'informations gérés par le système.

#### II.7.2.1 Règles de gestion

Une règle de gestion décrit les actions qui doivent être effectuées et les règles associées à chacune de ses actions.

Les règles de gestion représenteront les objectifs choisis par l'entreprise et les contraintes associées.

Comme règles de gestion du système d'information existant, on a :

RG1 : une Direction Régionale peut attribuer plusieurs contrats;

RG2 : un lot est exécuté par une entreprise

RG3 : un contrat génère au moins deux emplois ;

RG4 : un contrat a au moins un décompte;

RG5 : un contrat porte sur un type de travail;

RG6 : un contrat concerne au moins un tronçon;

RG7 : un contrat peut avoir plusieurs avenants;

RG8 : une tâche peut être exécutée sur plusieurs tronçons;

RG9 : une tâche est caractérisée par un et un seul état d'avancement.

RGI0: un lot porte sur au moins un tronçon.

II.7.2.2 Représentation **du** diagramme de classes

 $\label{eq:1} \frac{1}{\sqrt{2}}\left(\frac{1}{\sqrt{2}}\sum_{i=1}^{n} \frac{1}{\sqrt{2}}\sum_{j=1}^{n} \frac{1}{\sqrt{2}}\right) \frac{1}{\sqrt{2}}\left(\frac{1}{\sqrt{2}}\sum_{i=1}^{n} \frac{1}{\sqrt{2}}\sum_{j=1}^{n} \frac{1}{\sqrt{2}}\right)$ 

 $\langle \rangle$ 

#### Système informatisé de gestion des contrats d'entretien courant sur les routes en terre et routes bitumées

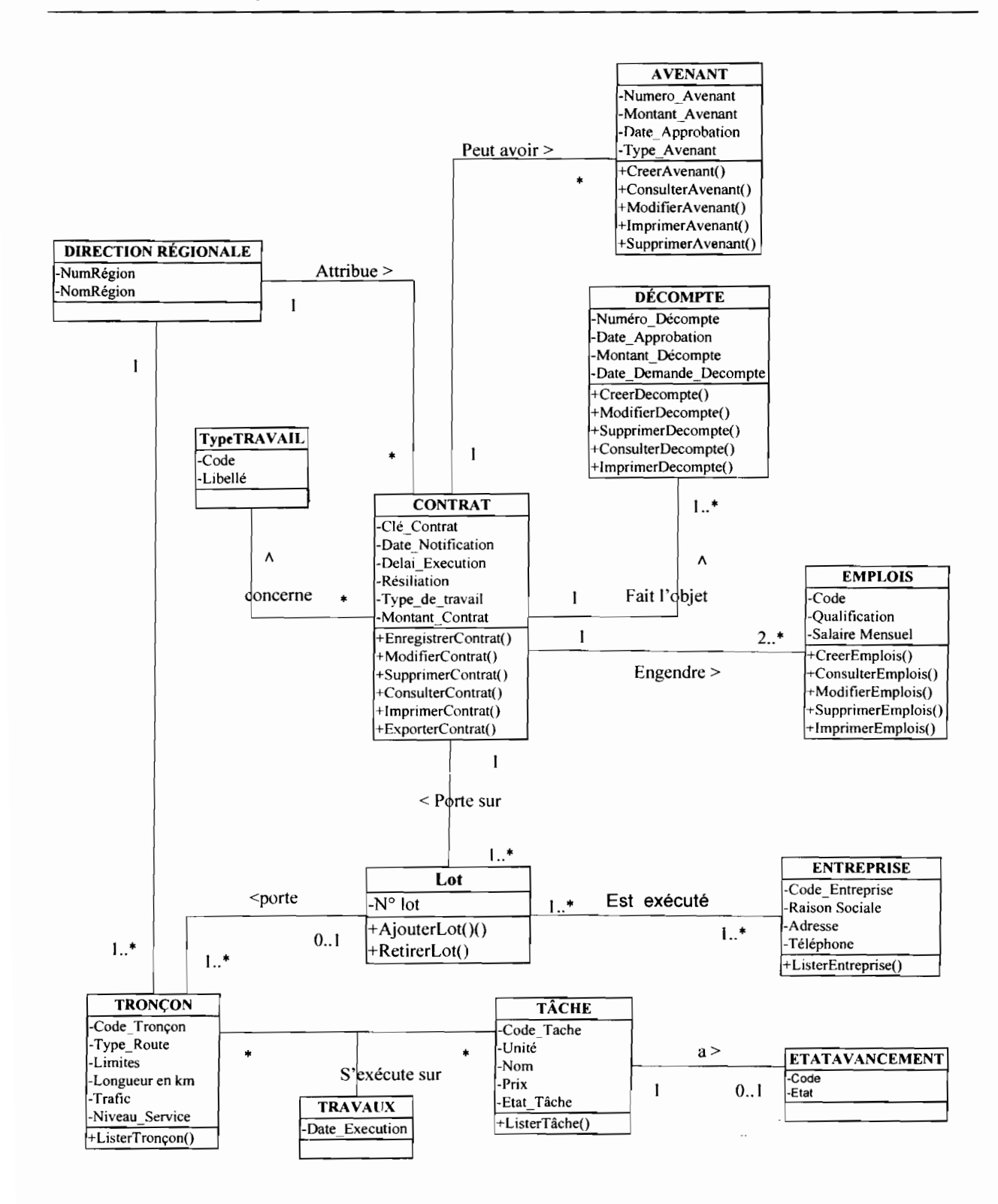

#### II.7.2.3 Description des classes

Nous utiliserons le formalisme suivant pour décrire les différentes classes

28

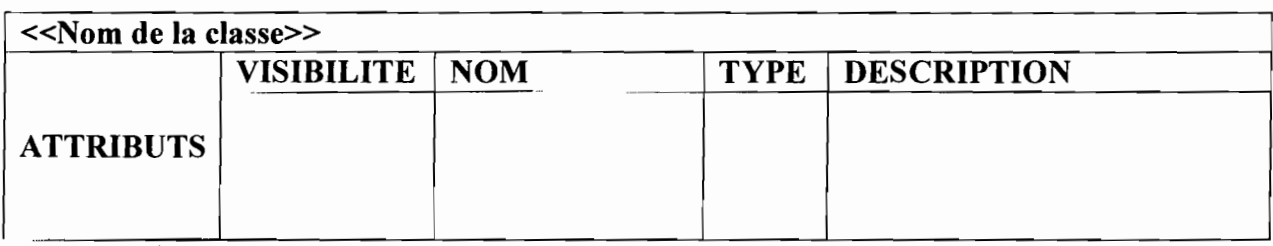

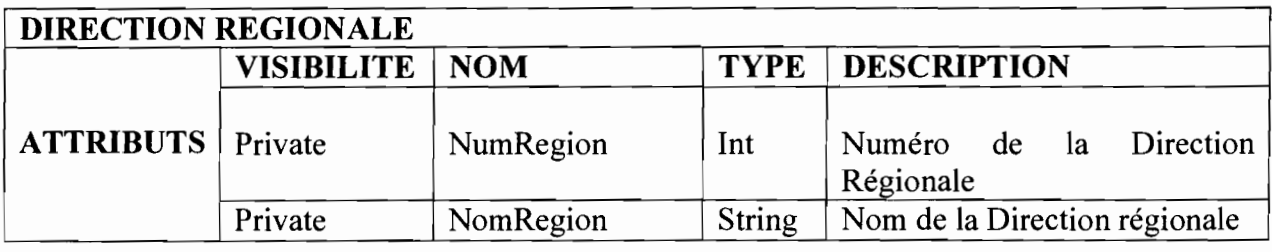

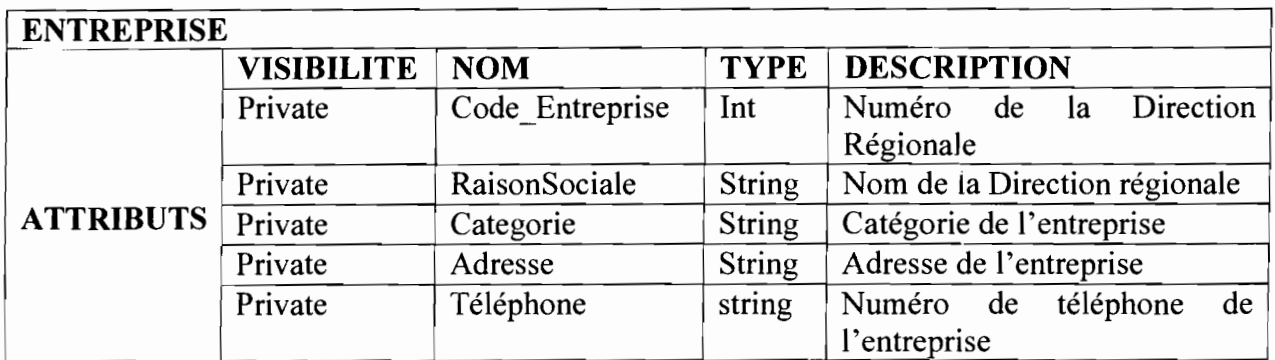

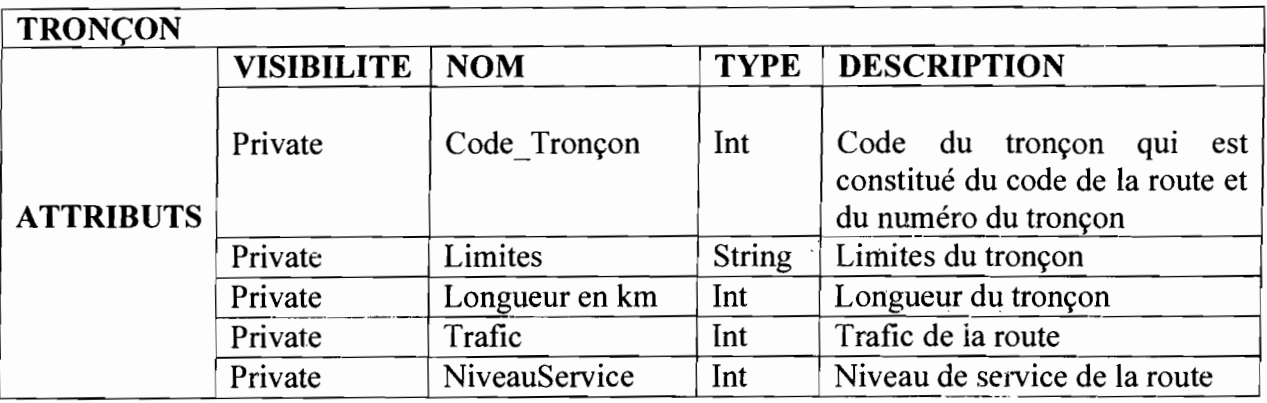

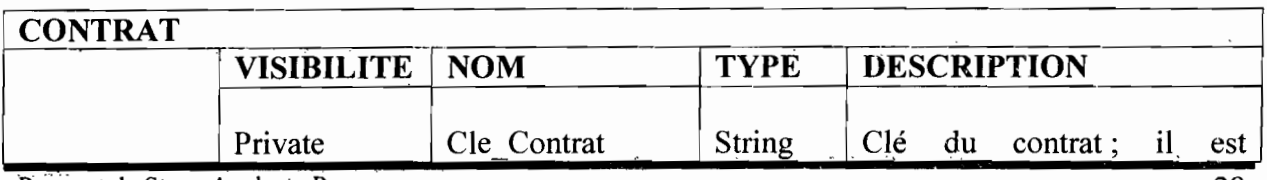

Rapport de Stage Analyste Programmeur

# Système informatisé de gestion des contrats d'entretien courant sur les routes en terre et routes bitumées

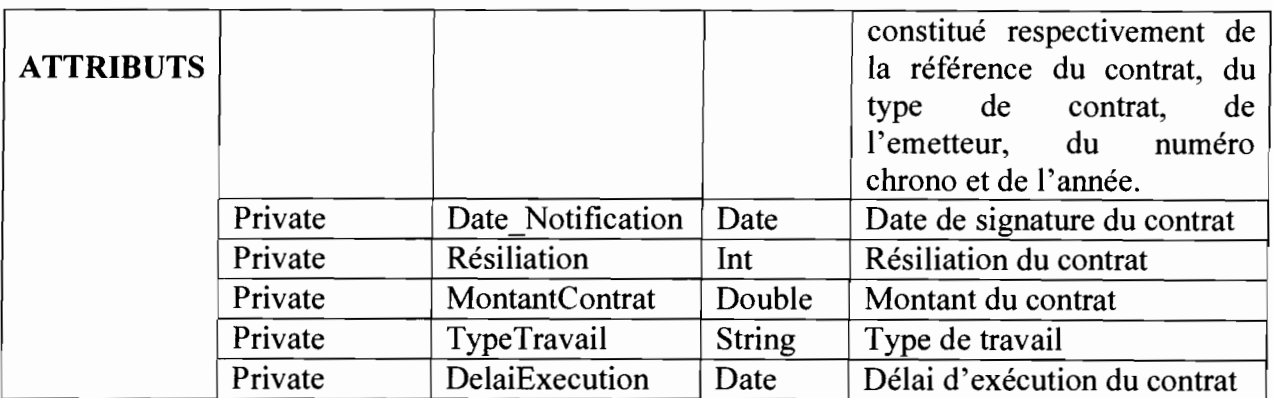

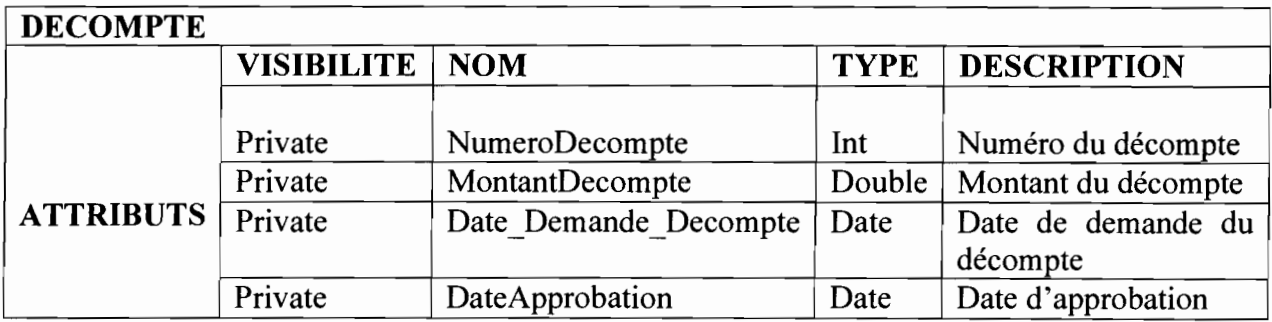

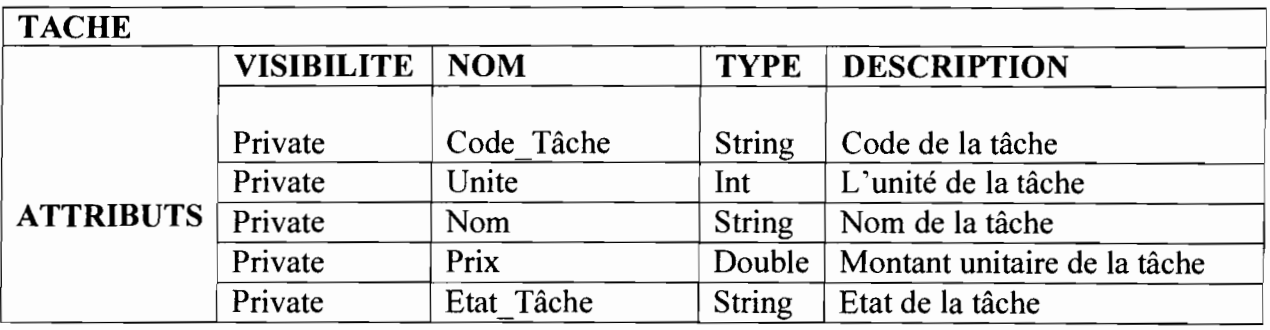

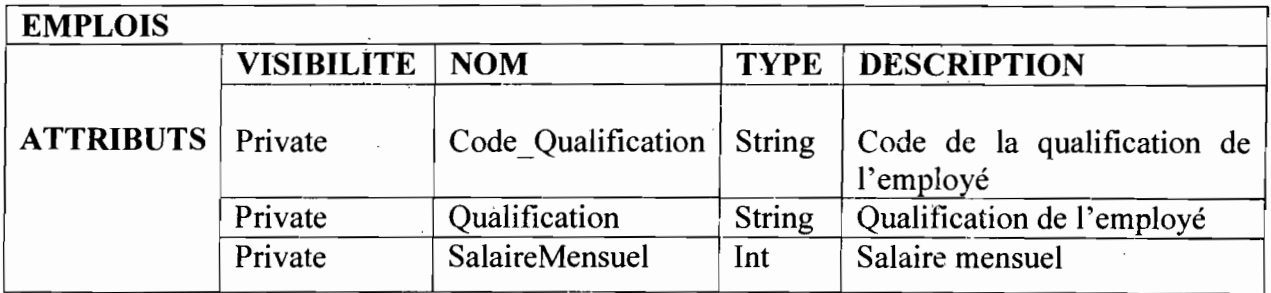

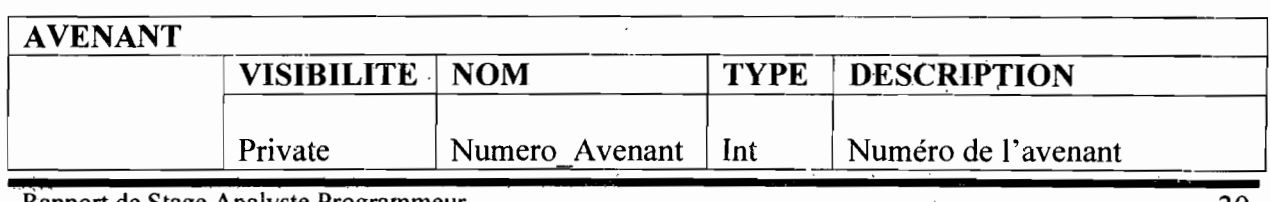

Rapport de Stage Analyste Programmeur

 $\ddot{\phantom{0}}$ 

 $\ddot{\phantom{0}}$ 

#### Système informatisé de gestion des contrats d'entretien courant sur les routes en terre et routes bitumées

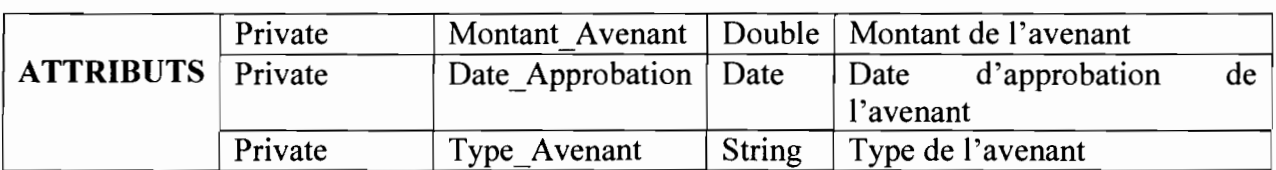

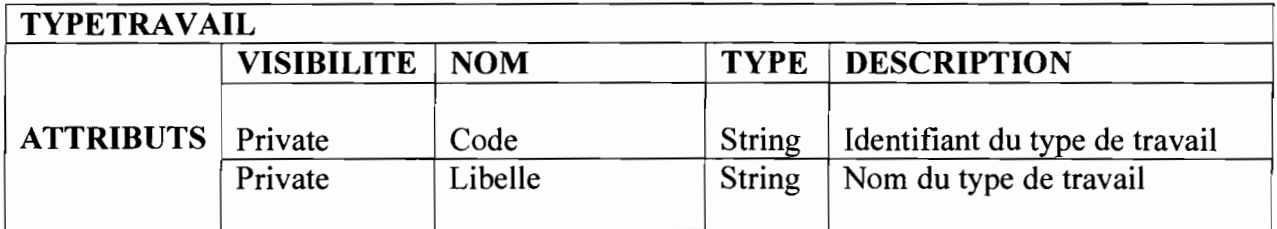

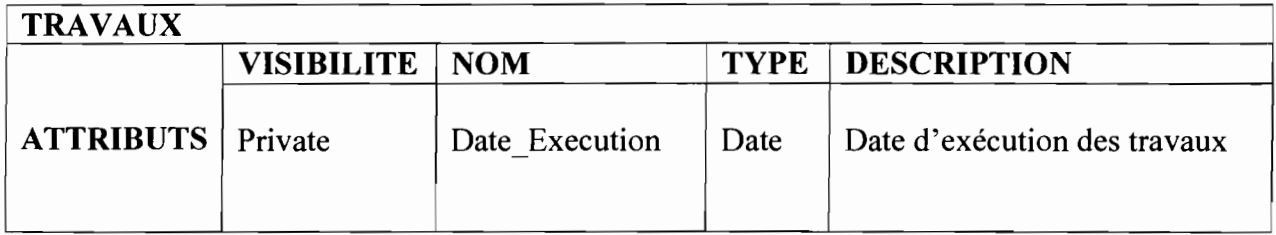

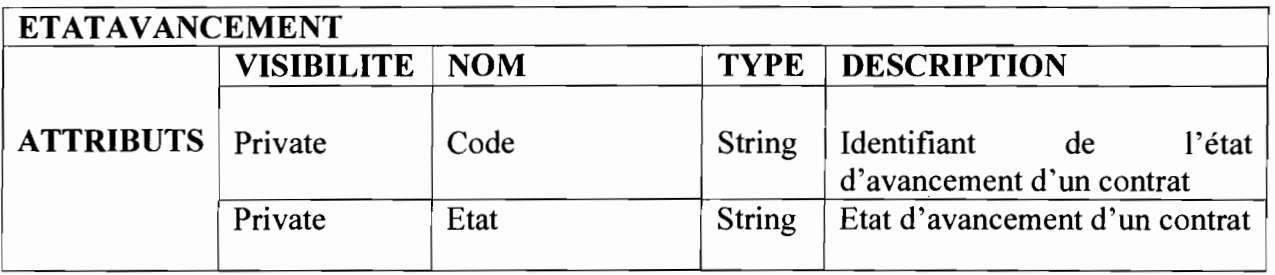

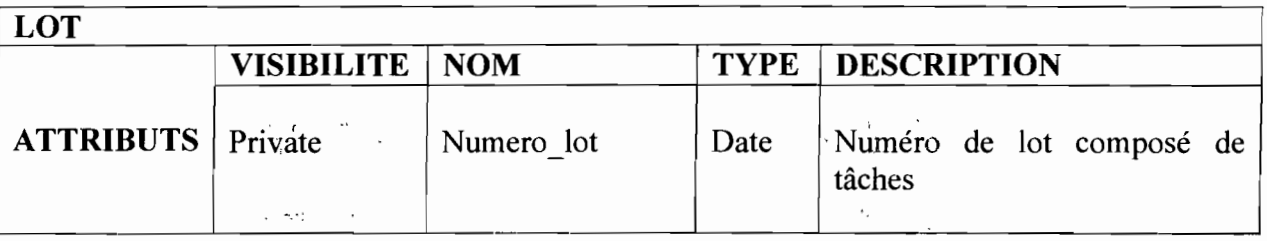

# 11.7.3 Diagramme de cas d'utilisation

Le diagramme de cas d'utilisation capture le comportement d'un système, d'un soussystème, d'une classe ou d'un composant tel qu'un utilisateur extérieur le voit. Il scinde la fonctionnalité du système en unités cohérentes, les cas d'utilisation, ayant un sens pour les acteurs.

Il permettra d'identifier les possibilités d'interactions entre le 'système existant et les acteurs (intervenants extérieurs au système), c'est-à-dire toutes les fonctionnalités que doit fournir le système.

**Rapport de Stage Analyste Programmeur** 

 $\therefore$ 

### II.7.3.1 Les cas d'utilisation

Nous donnons ici la définition de certains termes que nous utiliserons dans la description des cas d'utilisation.

- Scénario nominal: c'est le scénario « idéal» (tout se passe bien) pour le cas d'utilisation. On décrit un enchaînement d'actions (Acteur-Système) qui conduisent au bon déroulement du cas d'utilisation. On parle également de scénario de base, scénario normal.

- Scénario alternatif: partant du scénario nominal, on étudie chaque point de l'enchaînement et s'il existe une variante, on propose « une nouvelle façon de dérouler le cas d'utilisation ». Pour les scénarii alternatifs, on remplit les post-conditions (ce sont les conditions de sortie du cas d'utilisation c'est-à-dire l'état du système après réalisation du cas d'utilisation) du cas d'utilisation.

- Scénario d'exception: même description que pour le scénario alternatif sauf que les postconditions du cas d'utilisation ne sont pas remplies.

Les différents cas d'utilisation que nous avons sont :

C.U.1 : Enregistrer un contrat ;

C.U.2: Mettre <sup>à</sup> jour les travaux d'un contrat;

C.U.3 : Mettre à jour les décomptes d'un contrat;

C.U.4 : Éditer des rapports.

# Description des cas d'utilisation

La description des cas d'utilisation est faite suivant le formalisme ci-dessous :

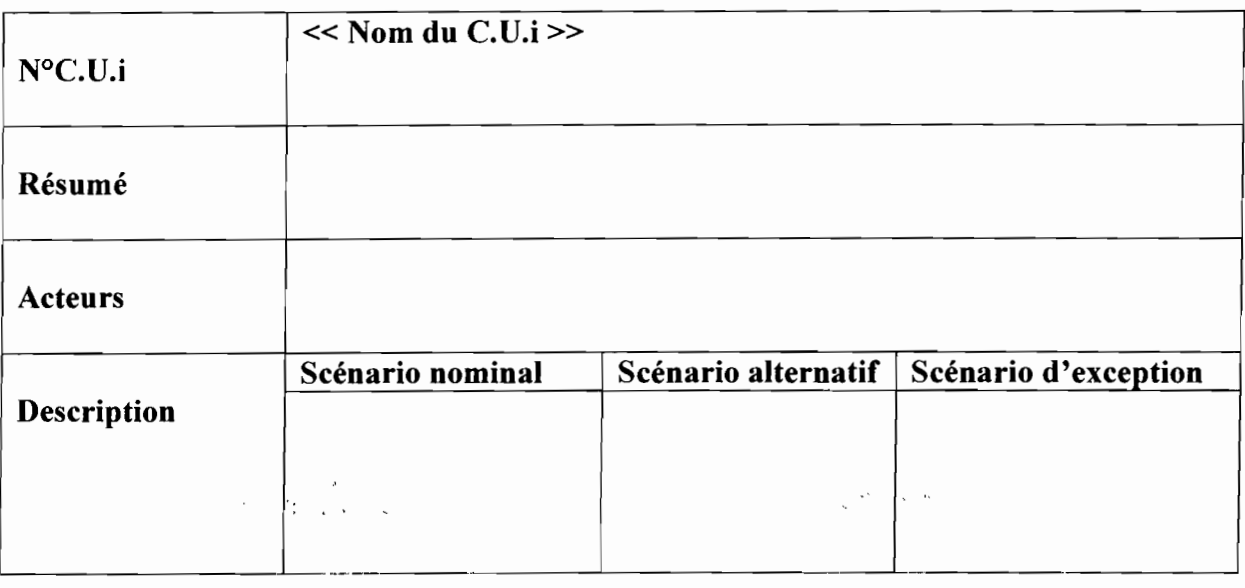

.Rapport de Stage Analyste Programmeur

 $\cdot$ 

, ~. \ ..

÷.

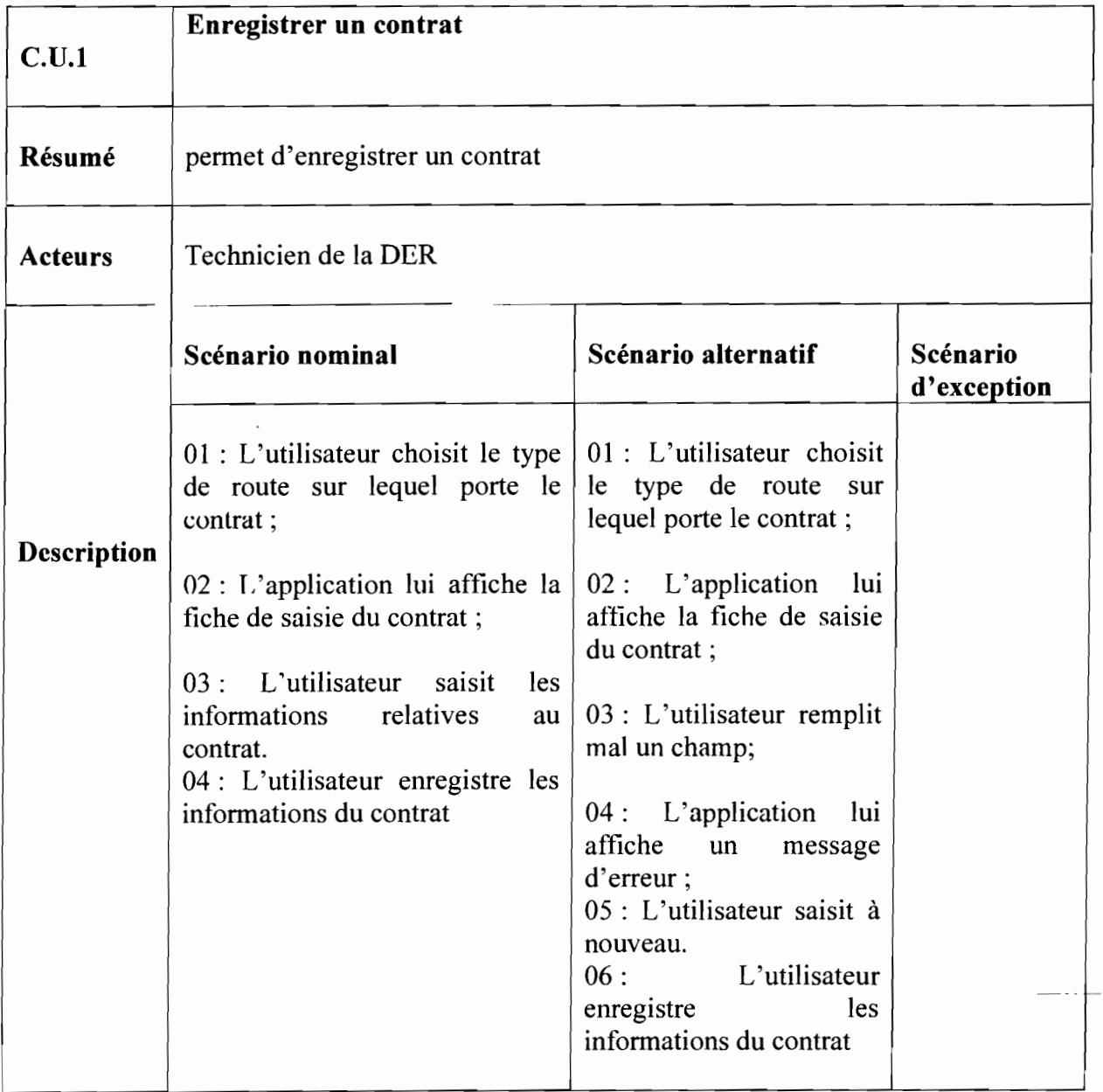

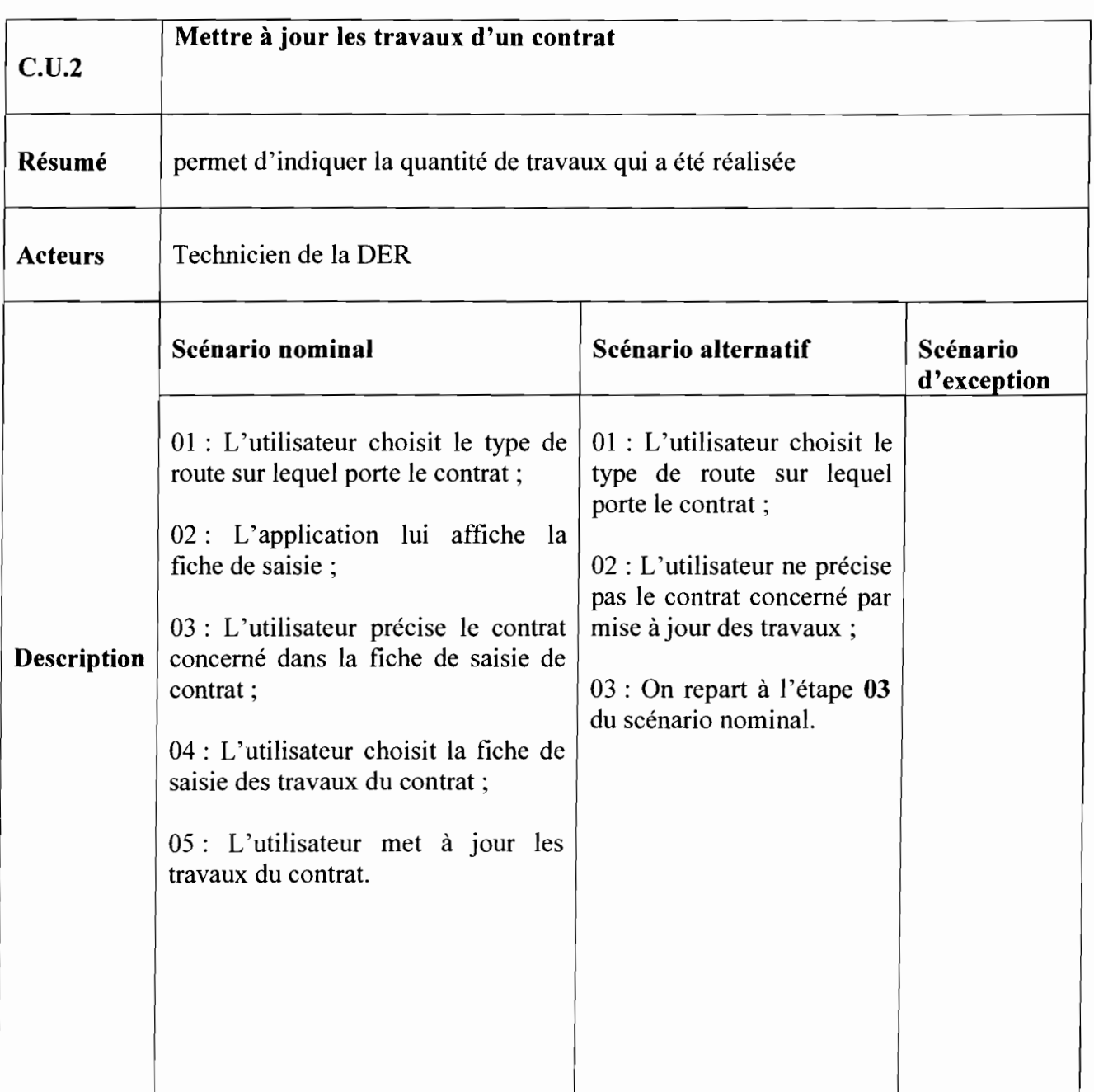

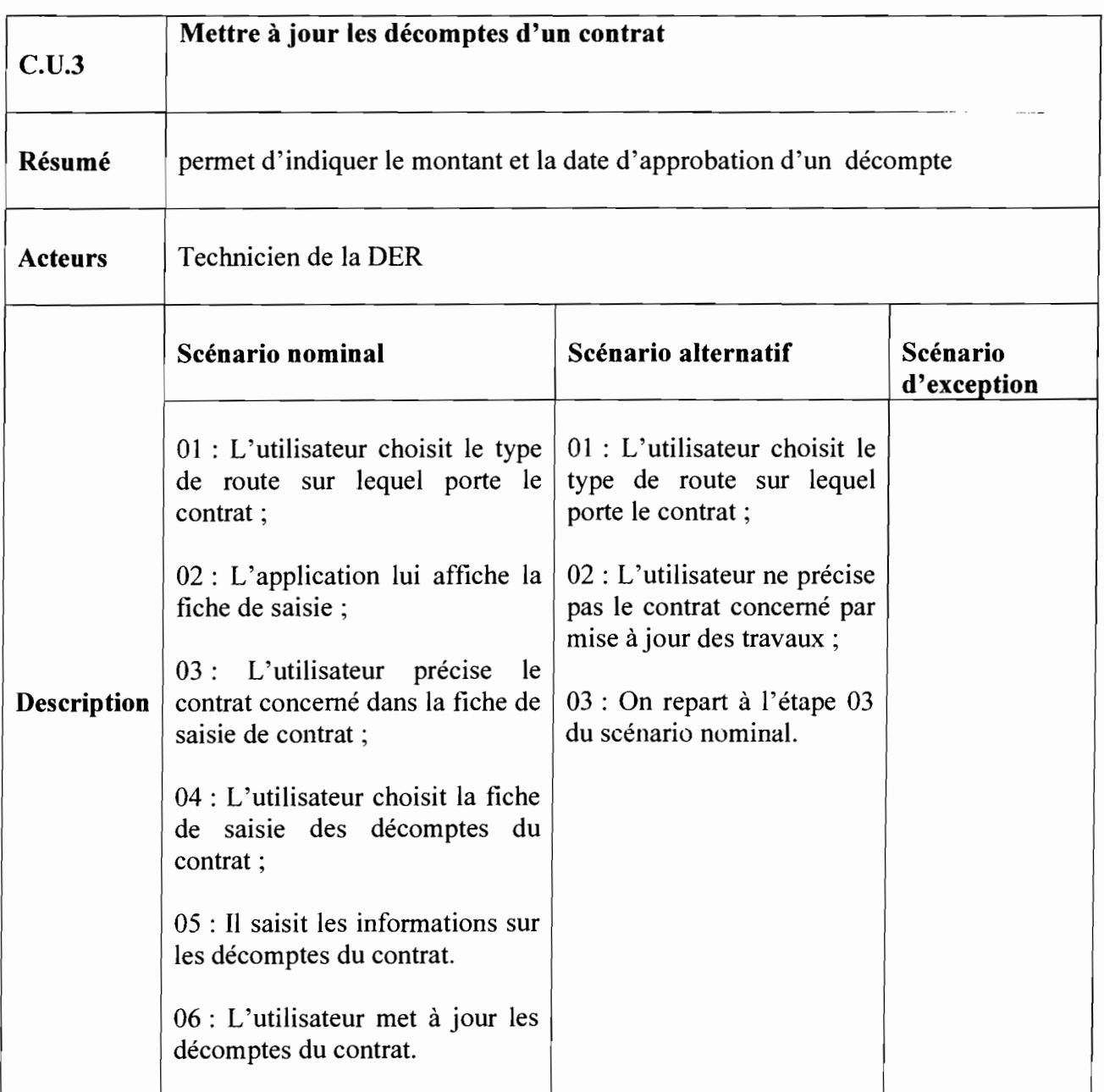

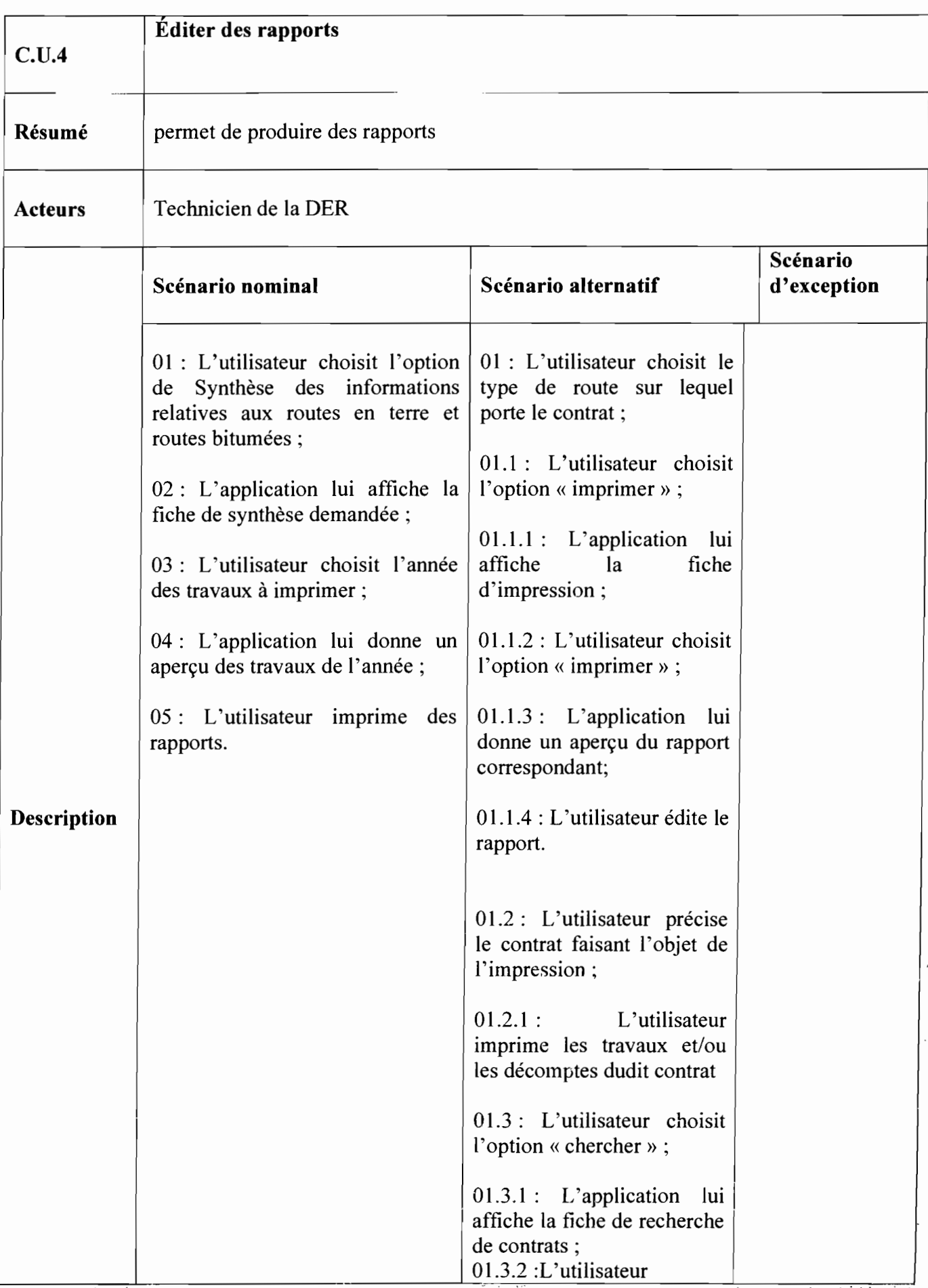

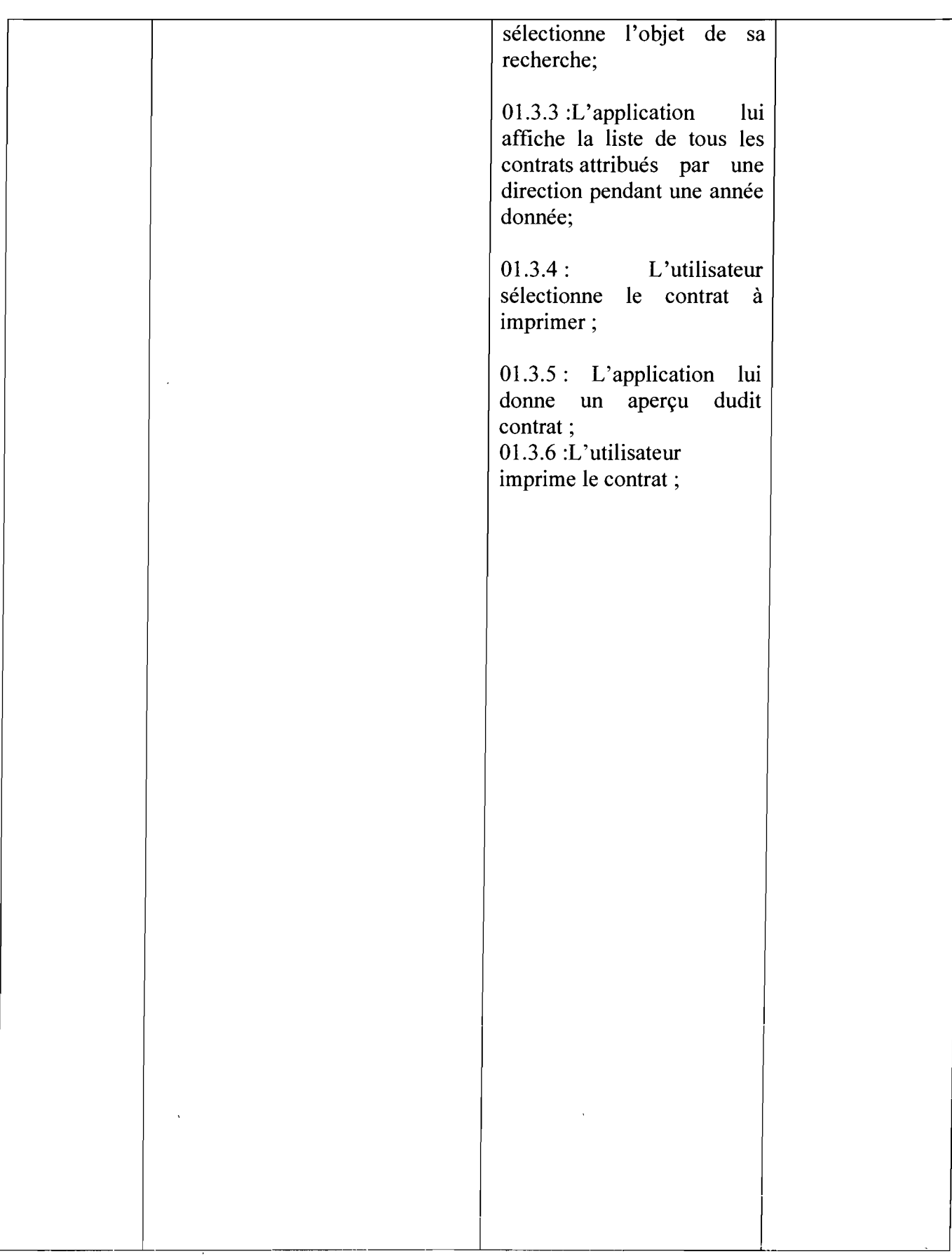

# II.7.3.2 Représentation **du** diagramme de cas d'utilisation

 $\bar{s}$  )  $\bar{s}$
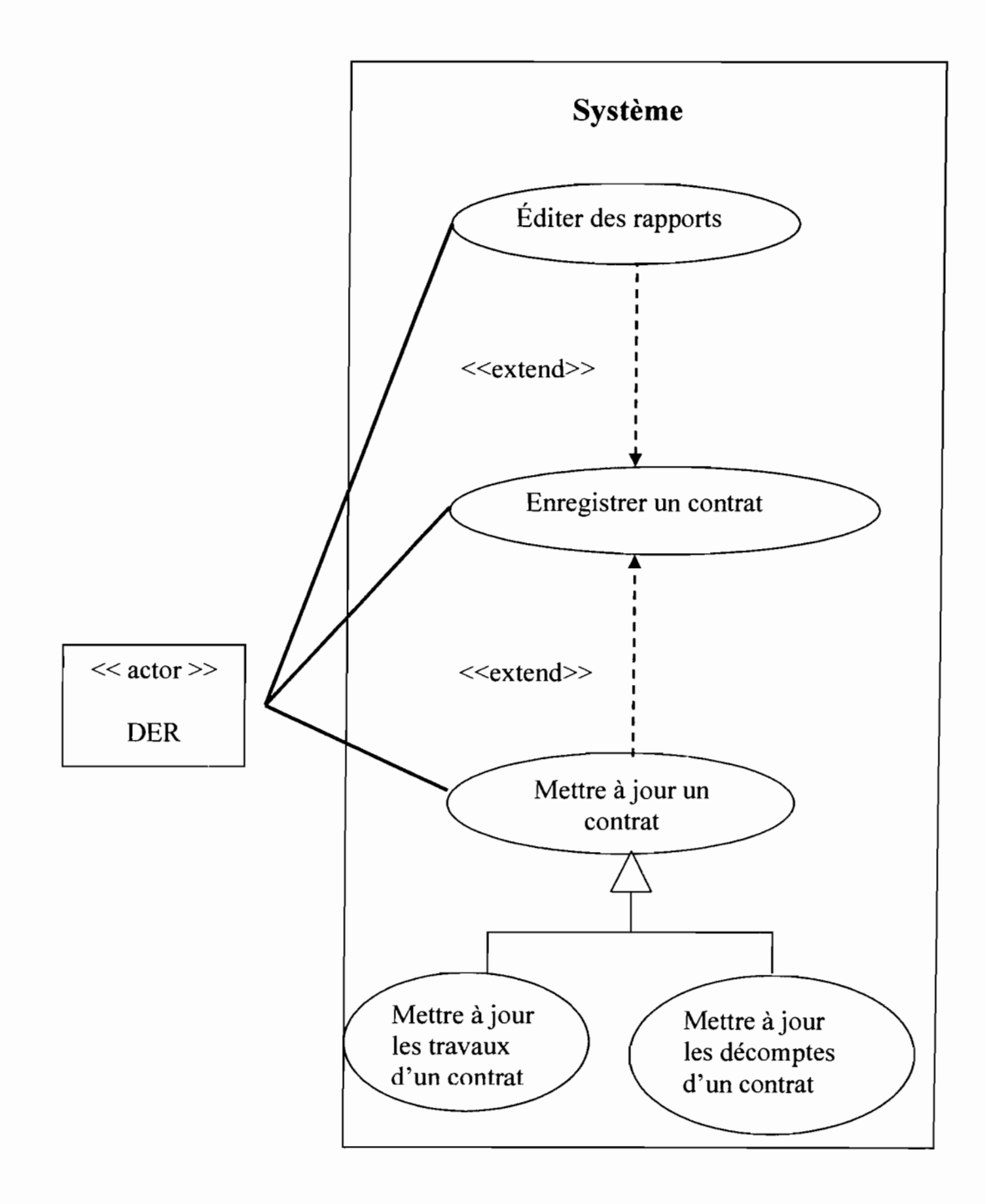

### II.7.4 Diagramme de séquences

Le diagramme de séquences est une variante du diagramme de collaboration. Il permet de mieux visualiser la séquence des messages en mettant l'accès sur les aspects temporels.

Il fournira la représentation séquentielle du déroulement des traitements et des interactions entre les éléments du système existant et/ou de ses acteurs.

### II.7.4.1 Représentation des diagrammes de séquences

### II.7.4.1.1Diagramme de séquences du cas d'utilisation: Saisir un contrat

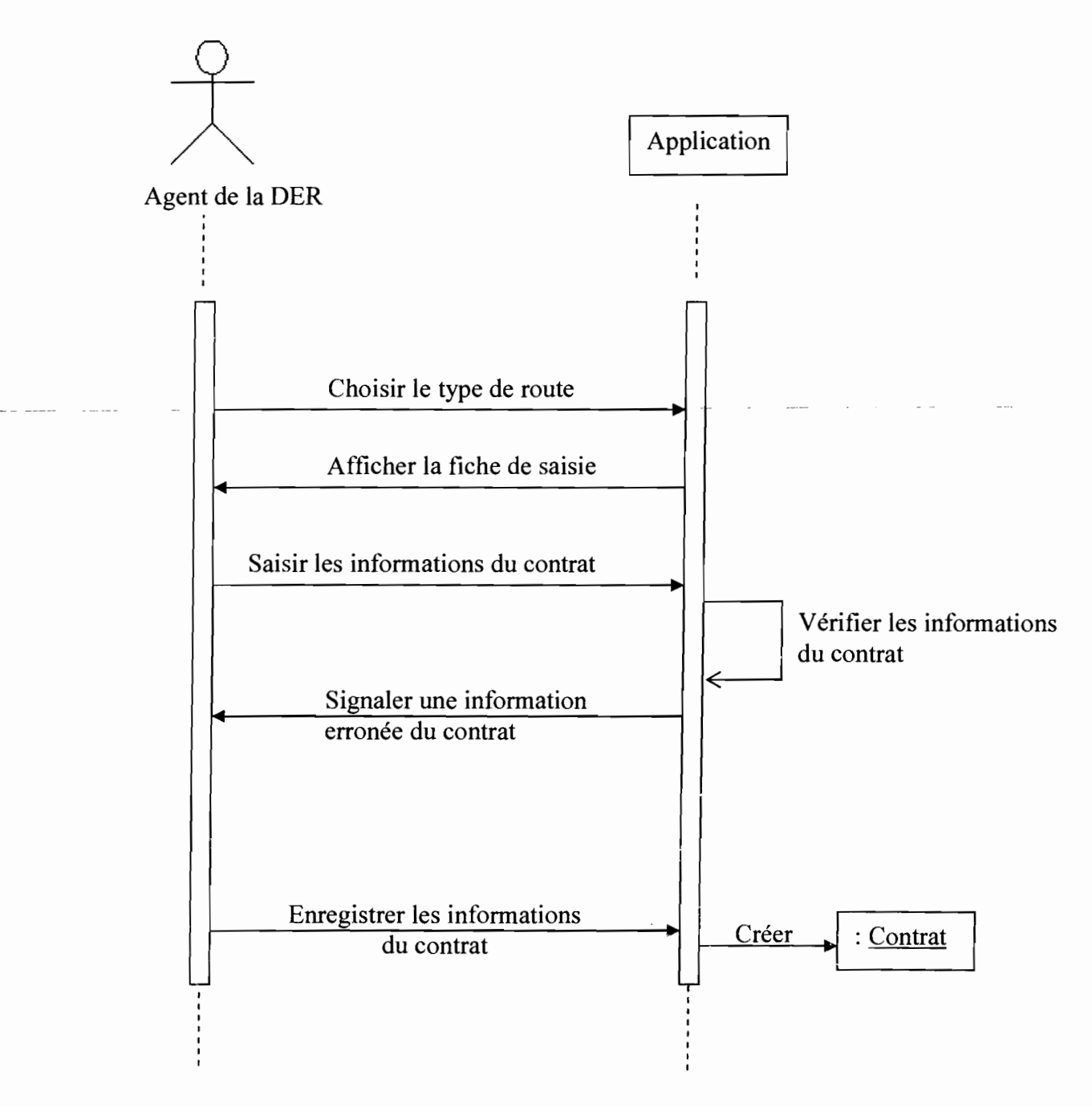

*Représentation du diagramme de séquence du cas d'utilisation: Saisir un contrat*

# II.7.4.1.2 Diagramme de séquences du cas d'utilisation: Mettre à jour les travaux d'un contrat

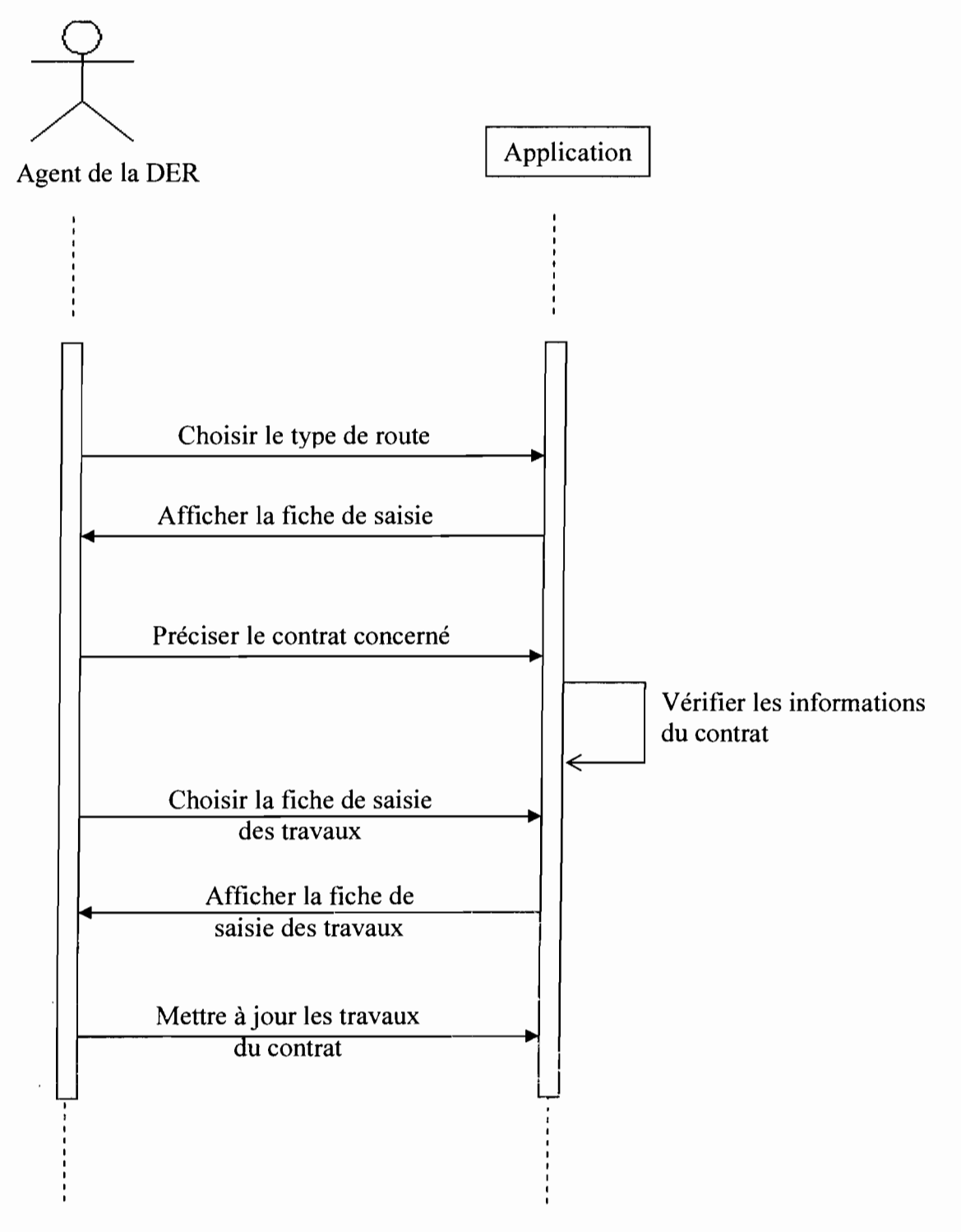

*Représentation du diagramme de séquence du cas d'utilisation: Mettre à jour les travaux d'un contrat*

. Rapport de Stage Analyste Programmeur

Année Académique 2007

Système informatisé de gestion des contrats d'entretien courant sur les routes en terre et routes bitumées

# II.7.4.1.3 Diagramme de séquence du cas d'utilisation: Mettre à jour les décomptes d'un contrat.

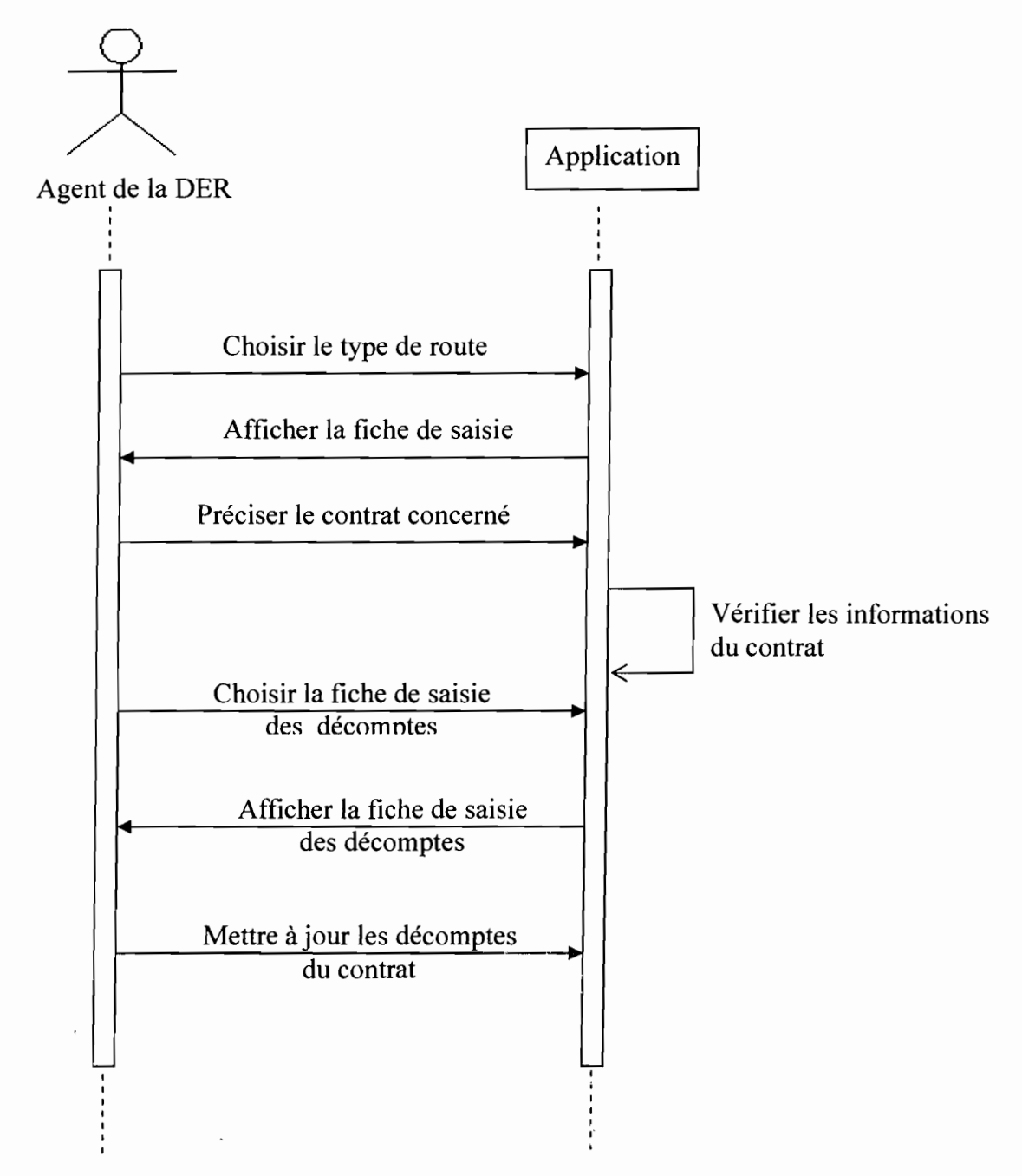

### *Reorésentation du diagramme de séquence du cas d'utilisation: Mettre à jour ./es décomptes d'un contrat*

II.7.4.1.3Diagramme de séquence du cas d'utilisation: Éditer des rapports

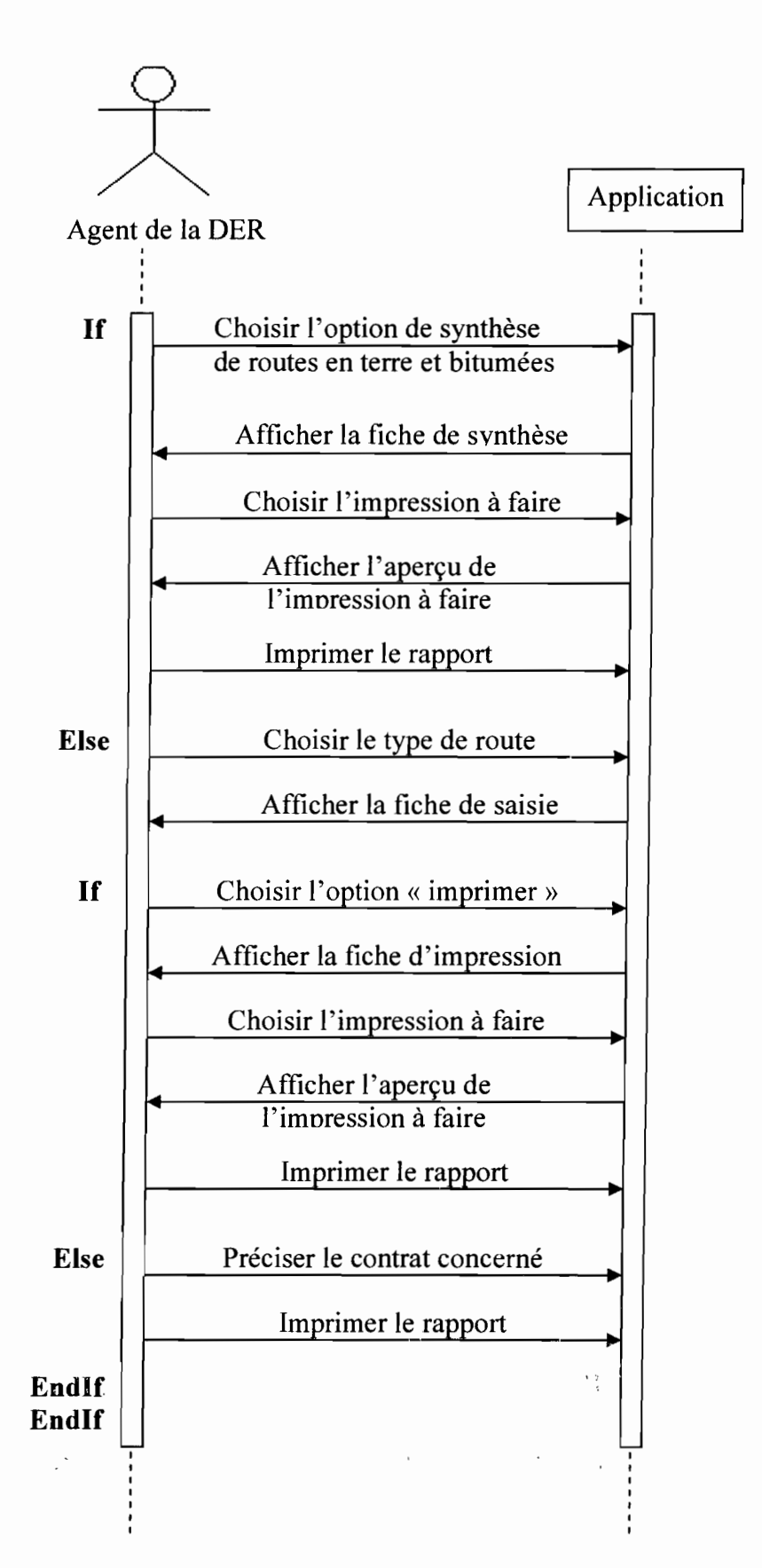

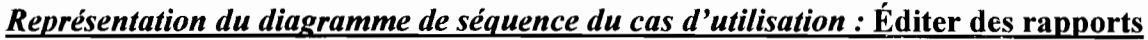

Rapport de Stage Analyste Programmeur

### II.8 **Bilan du** diagnostic général

Afin de gérer les travaux d'entretien courant sur les routes, la DGR s'est dotée d'un système informatique lui permettant de suivre les travaux sur les routes en terre et bitumées; Ce système lui permet d'enregistrer les contrats, de faire leur mise à jour et d'éditer des états imprimables. Cependant, le système présente actuellement des insuffisances d'une part et présente des dysfonctionnements d'autres parts.

Les problèmes que nous avons constatés sont :

 $\checkmark$  Le logiciel ne prend pas en compte les nouveaux changements (prise en compte de l'âge de la route au niveau des routes bitumées, modification au niveau des entêtes: travaux réceptionnées et travaux réalisés, nouvelle codification des entreprises, plan de charge des PME).

Il serait donc nécessaire de prévoir une prise en compte des

changements intervenus dans la réalisation de la nouvelle application. Une administration de la base de données s'avèrerait utile :

 $\checkmark$  Le logiciel n'assure pas une confidentialité des données. En effet, il y a une absence d'authentification des utilisateurs de l'application. Ce qui pose un problème de sécurité des données.

Dans l'application à mettre en place, il sera donc nécessaire de prévoir des comptes pour chaque utilisateur. Ceci assurera une confidentialité des données par le biais d'une authentification de l'utilisateur ;

 $\checkmark$  Le logiciel ne permet pas de prendre en compte les erreurs au niveau régional (travail manuel). En effet les informations parviennent au niveau central avec des erreurs de calcul sur les taux d'exécution, les noms des tronçons, les numéros de marché rendant la synthèse difficile au niveau central. Il serait donc souhaitable d'automatiser cette tâche au niveau régional dans le but d'éviter ces erreurs;

#### Conclusion

L'étude de l'existant nous a permis de bien cerner le fonctionnement du système actuel. Il ressort de l'analyse menée une inadéquation dudit système face aux changements survenus et nouveaux besoins exprimés. Ce qui pose la nécessité d'une nouvelle configuration qui fera l'objet de la deuxième partie à savoir l'étude du système d'information futur.

#### Chapitre III : RECONFIGURATION MODELISATION DU SYSTEME FUTUR DU SYSTEME EXISTANT ET

L'étude de l'existant nous a permis de déceler des insuffisances et incorrections dans le système en place. Pour cela, nous proposons un ensemble de solutions parmi lesquelles une sera retenue. Cette dernière fera l'objet d'une modélisation à travers des diagrammes UML.

### 111.1 Généralités

### 1I1.l.1 Objectifs de l'étude du système d'information futur

La Réalisation de ce système va s'articuler autour de :

- $\checkmark$  Spécifications fonctionnelles (des fonctions attendues, présentation des acteurs internes et externes, définition des grands concepts, des règles de gestion) ;
- $\checkmark$  Une présentation générale du futur système d'information en indiquant les principales novations par rapport au système actuel;
- ./ Les conséquences sur l'organisation de l'entreprise;
- $\checkmark$  Les moyens humains et matériels à mettre en œuvre;
- $\checkmark$  Les scénarii de mise en œuvre:
- $\checkmark$  Les chiffres clés (coûts, avantages).

### 111.1.2 L'outil d'analyse

UML (Unified Modeling Language ou langage de modélisation objet unifié) est un langage de modélisation graphique structuré sur un méta modèle définissant les éléments de modélisation (concept manipulé par le langage) et la sémantique de ces éléments (définitions et sens de leurs utilisations). C'est un langage formel organisé autour de diagrammes.

#### 111.2 Reconfiguration du système existant

### 111.2.1 Objectifs

Le système actuel ne prenant pas en compte les changements intervenus, la mise en place d'un système adéquat s'impose. Il nous revient (groupe de projet) d'exploiter le diagnostic du système existant et de définir de nouvelles normes nécessaires à l'élaboration du système futur.

### 111.2.2 Changements visés

### 111.2.2.1 Ouverture du système

Il s'agit d'améliorer les échanges d'informations par un accès à distance via le réseau. Ce qui permettra à la DGR et ses Directions Régionales de se communiquer les données en temps réel. Par ailleurs un accent sera mis sur la confidentialité des données en définissant les différents comptes pour les directions régionales et la DGR. Aussi, la DGR détiendra le compte administrateur et les directions régionales auront des comptes avec des accès limités.

### 111.2.2.2 Définition de nouvelles contraintes

Il s'agit de prendre en compte les contraintes relatives aux besoins actuels en rendant l'application évolutive.

### 111.2.2.3 Migration vers des plates-formes de référence

 $\ddotsc$ 

<sup>,.</sup> Rapport de Stage Analyste Programmeur

Le logiciel actuel fonctionne sous le système d'exploitation Windows 95, et le SGBD utilisé est Paradox 7.0 qui est révolu. D'où la nécessité de concevoir un système qui s'appuie sur des environnements plus performants.

### 111.2.2.4 Gestion des erreurs au niveau régional

Il s'agit de prendre en compte les erreurs de saisie (tâches, tronçons,...).qui rendent difficile la mise à jour des contrats car les agents de la DGR sont obligés d'effectuer des vérifications manuelles. Il serait nécessaire de mettre en place un programme qui prenne en compte la vérification automatique de la saisie.

### 111.3 Les scénarii

#### 111.3.1 Matériel utilisé

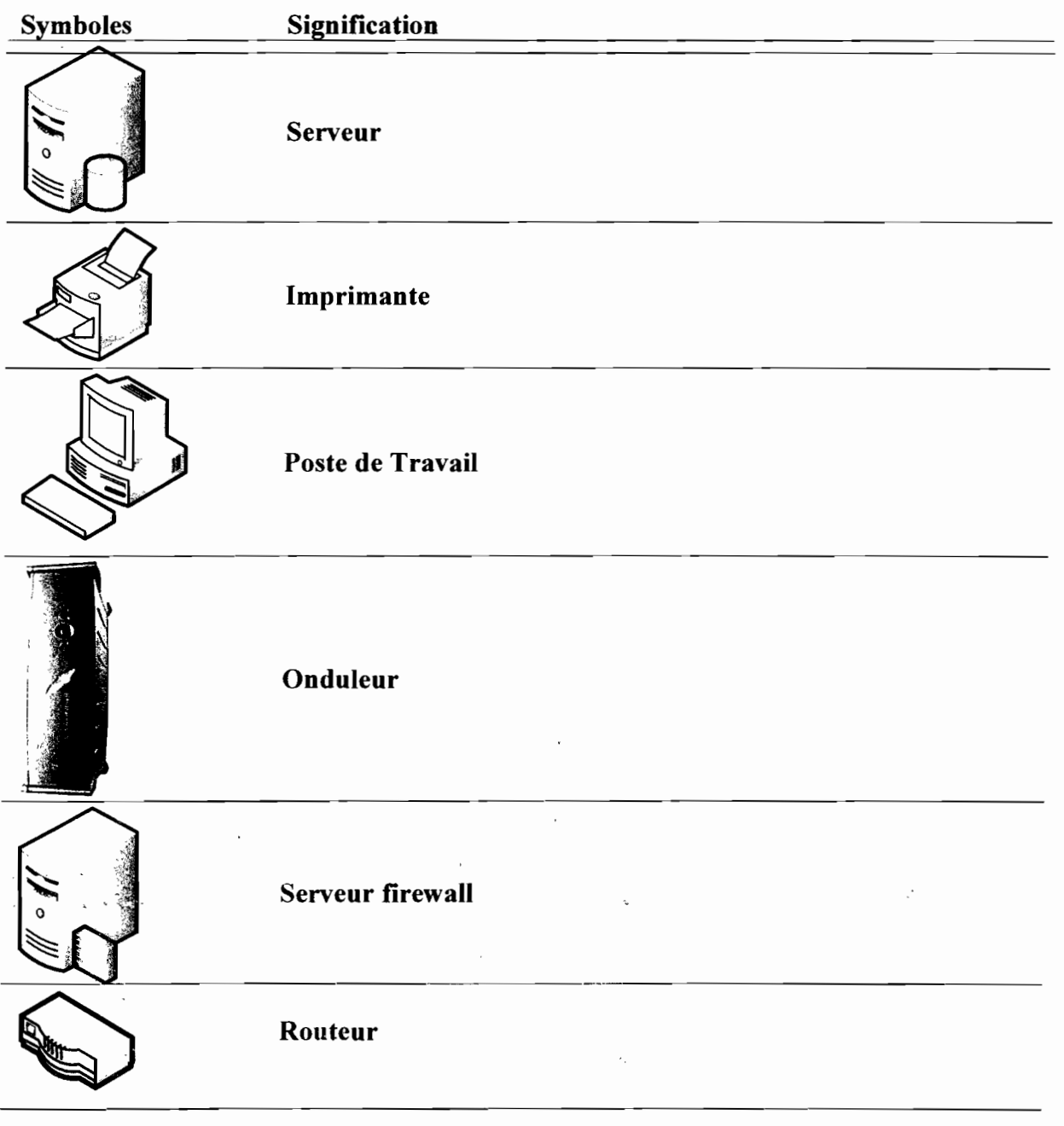

Rapport de Stage Analyste Programmeur

#### 111.3.2 Description **du** premier scénario

Ce premier scénario consiste à installer l'application sur un poste de travail dans chaque Direction Régionale ainsi qu'à la Direction Générale. L'application sera personnalisée au niveau de chaque Direction. Un processus d'authentification permettra à utilisateur d'accéder à son espace de travail.

### 111.3.2.1 Matériel requis

Pour la mise en œuvre de ce scénario, il faudra disposer des matériels suivants:

- $\checkmark$  Quatorze (14) micro-ordinateurs ;
- $\checkmark$  Quatorze (14) imprimantes;
- $\checkmark$  Quatorze (14) onduleurs.

### 111.3.2.2 Logiciels requis

- $\checkmark$  Système d'exploitation : Windows XP ;
- $\checkmark$  Logiciel de développement: SGBD Oracle 9i qui intègre un environnement de développement;
- $\checkmark$  Antivirus: Kaspersky 7.0.

 $\cdot$ 

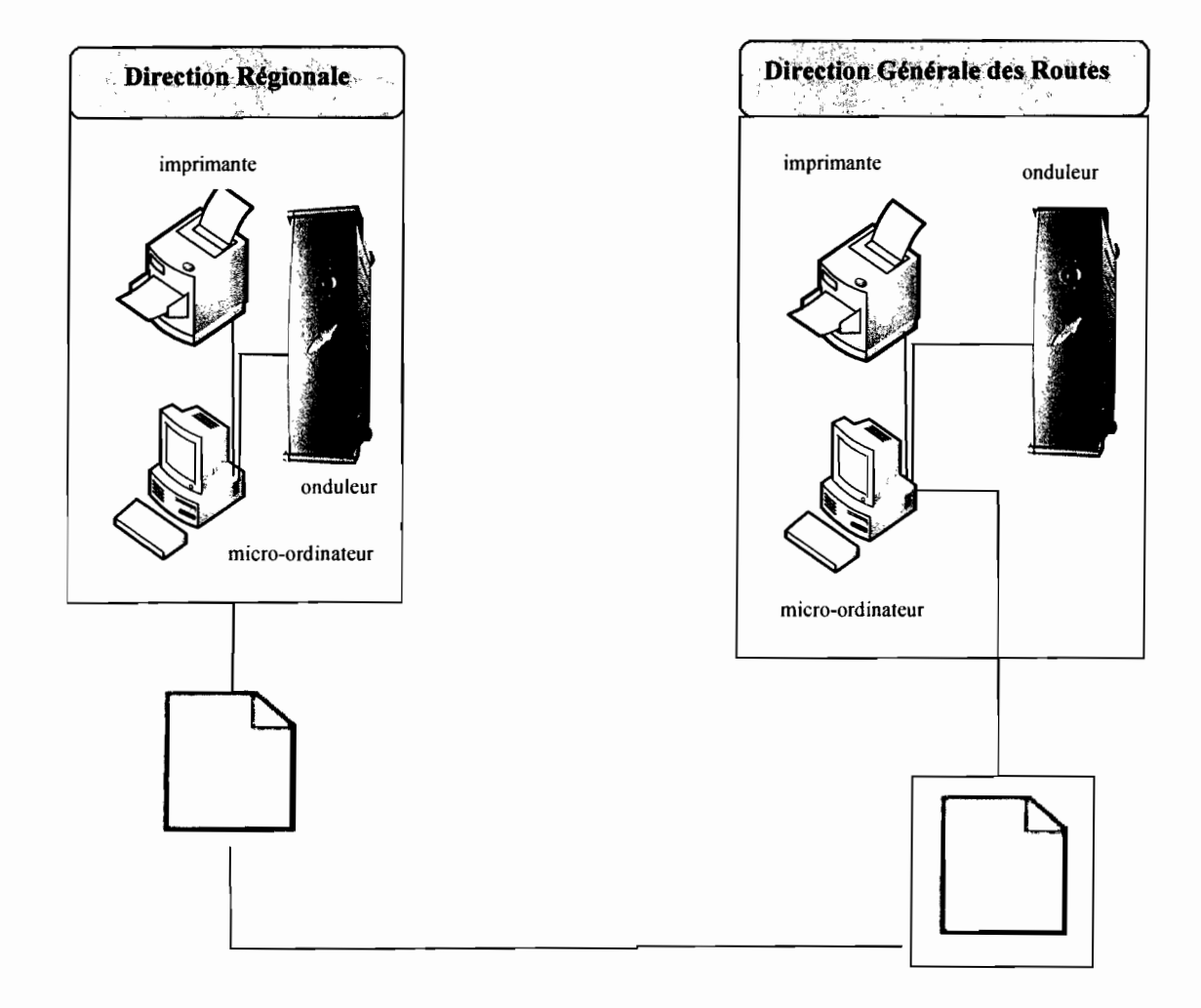

### **111.3.2.3 Présentation de l'architecture de communication**

# 111.3.2.3.1 Coût des matériels et logiciels

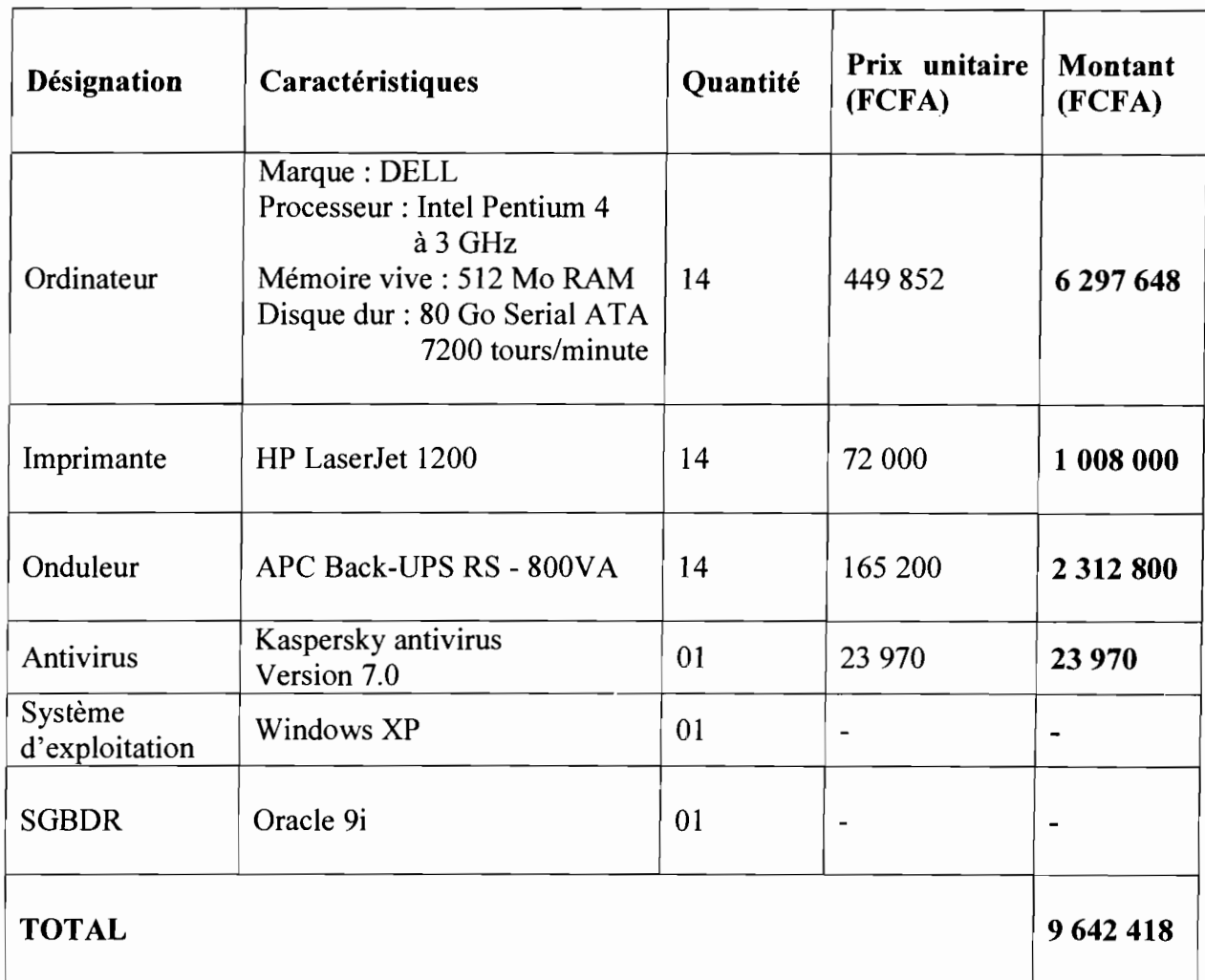

# *Récapitulation des besoins matériels et logiciels*

# 111.3.2.3.2 Coût de développement

L'effort à consentir pour le développement de l'application peut être évalué par la méthode Constructive COst MOdel (COCOMO) de Barry BOHEIM. Le coût de développement est déterminé en fonction des paramètres suivants:

 $\checkmark$  le nombre de développeurs et leur connaissance de l'environnement de travail;

 $\checkmark$  le nombre de lignes du code source livré en milliers de lignes (KILS).

L'application à développer est de la deuxième classe; on a donc le Homme/Mois (HM) et le temps de développement (Tdev) déterminés par les formules suivantes :

 $\checkmark$  HM = 3.0\*(KILS)<sup>1.12</sup>

 $\sqrt{\text{Tdev}} = 2.5*(\text{HM})^{0.35}$ 

Pour déterminer le nombre de lignes de code source de l'application, nous estimons à (05) cinq le nombre de processus automatisables et à 2500 le nombre de lignes de code sources de l'application.

Par application, nous obtenons:

• L'effort à consentir :<br>Rapport de Stage Analyste Programmeur 48

 $HM = 3.0*(2500/1000)^{1.12}$  $HM = 8.37$ 

- Le temps de développement: Tdev =  $2.5*(HM)^{0.35}$ 
	- $Tdev = 5.26$
- Nombre de personnes nécessaires pour accomplir le travail dans le délai prévu:

 $HM/Tdev = 8.37/5.26$ 

 $HM/Tdev = 1.59$ , soit deux (2) personnes pour le développement.

- Coût financier de l'application (CF) :
	- CF =HM\*SALAIRE MOYEN
	- $CF = 8.37*180000$
	- CF = 1 506 600F CFA

SALAIRE MOYEN: c'est le salaire moyen que nous avons évalué à cent quatre vingt mille (180 000) francs CFA pour un ingénieur de travaux informatiques au Burkina Faso.

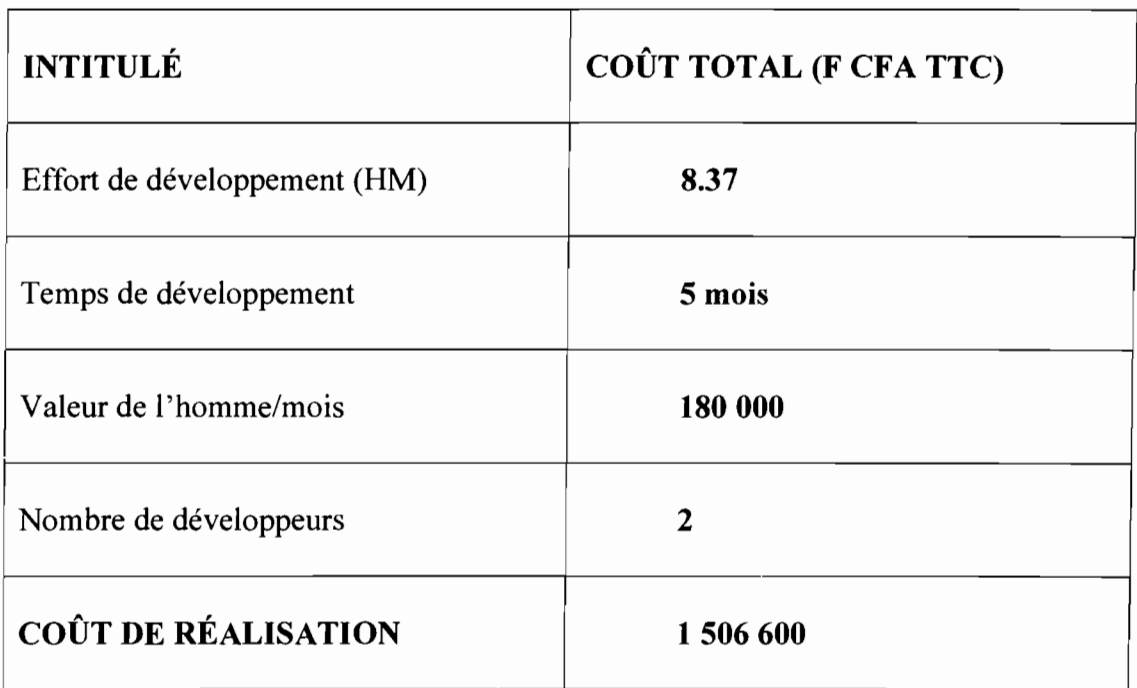

### 111.3.2.3.3 Coût de formation des utilisateurs

 $\gamma_{\rm{max}}^{\rm{max}}$ 

Les utilisateurs de l'application sont au nombre de quatorze (14) dont un (01) par direction (les directions régionales et la DGR). Ils devront être formés à un coût forfaitaire de cent quarante mille (140 000) francs CFA pendant deux (02) jours.

 $\mathcal{L}$ 

 $\sim 2$ 

### 111.3.2.3.4 Coût total de mise en œuvre

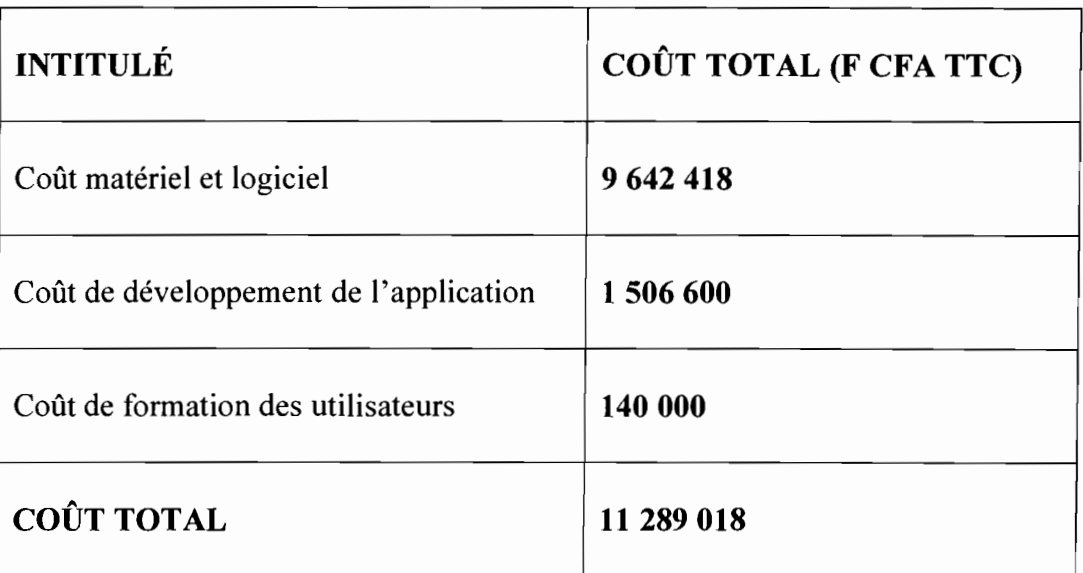

### 111.3.3 Description du deuxième scénario

Ce scénario consiste à mettre en place l'application dans un environnement client/serveur de type 3-tiers. L'application sera hébergée sur un serveur à la DGR. Les Directions Régionales accéderont à l'application par le biais du réseau établi. Chaque Direction devra s'authentifier pour accéder à son espace de travail. La DGR, quant à elle, assurera l'administration de l'application.

### 111.3.3.1 Matériel requis

- $\checkmark$  quatorze (14) micro-ordinateurs;
- $\checkmark$  quatorze (14) imprimantes;
- $\checkmark$  quatorze (14) onduleurs ;
- $\checkmark$  quatorze (14) routeurs ;
- $\checkmark$  un (01) serveur Firewall;

 $\checkmark$  un (01) Serveur d'applications.

### 111.3.3.2 Logiciels requis

,., ..

- $\checkmark$  Système d'exploitation : Windows XP ;
- ./ Logiciel de développement: SGBD Oracle 9i qui intègre un environnement de développement;
- $\checkmark$  Antivirus: Kaspersky Enterprise WorkSpace Security;
- $\checkmark$  Microsoft server 2003 Edition Entreprise (serveur d'applications)

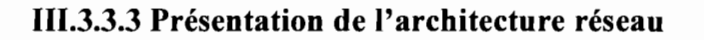

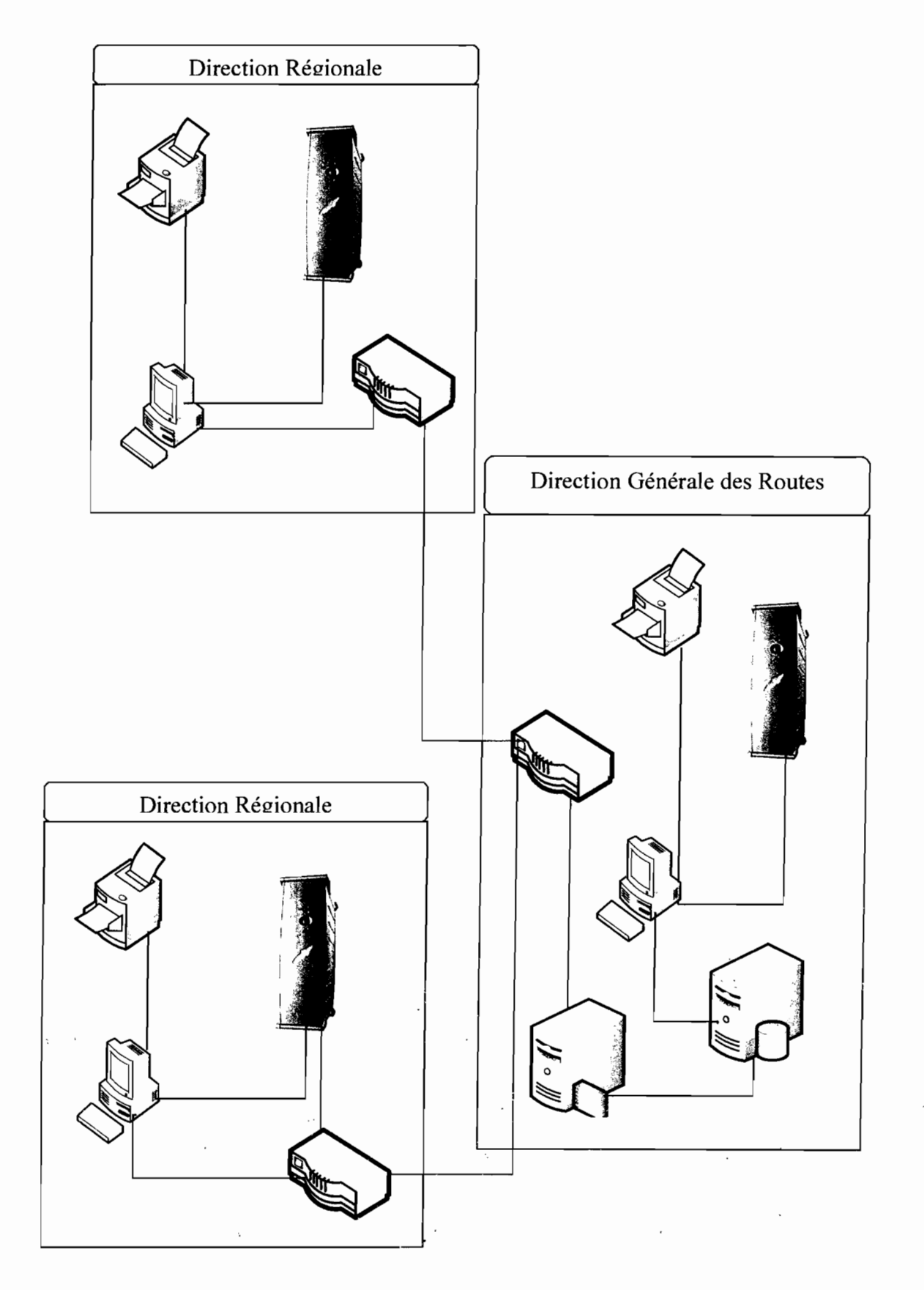

# 111.3.3.4 Évaluation des coûts

### 111.3.3.4.1 Coût des matériels et logiciels

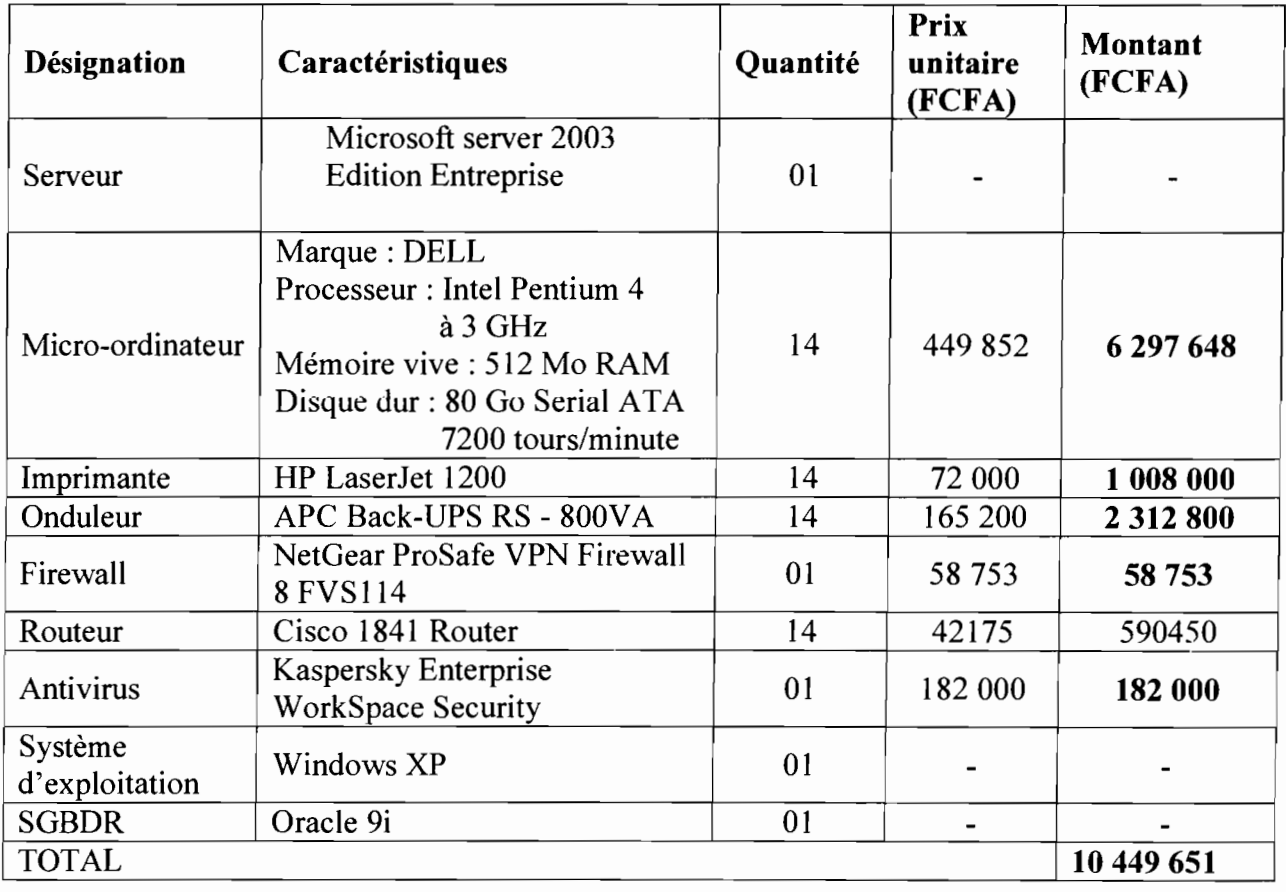

# *Récapitulation des besoins matériels et logiciels*

# 111.3.3.4.2 Coût de développement

Nous utiliserons la méthode COCOMO présentée dans le coût de développement du premier scénario.

Par application on aura:

- L'effort à consentir:  $HM = 3.0*(2500/1000)^{1.12}$  $HM = 8.37$
- Le temps de développement:

Tdev =  $2.5*(HM)^{0.35}$  $Tdev = 5.26$ 

- Nombre de personne nécessaire pour accomplir le travail dans le délai prévu :  $HM/Tdev = 8.37/5.26$ 
	- $HM/Tdev = 1.59$ , soit deux (02) personnes pour le développement.
		- Coût financier de l'application (CF) :
			- **CF = HM\*SALAIRE MOYEN**

 $CF = 8.37*180000$ 

Rapport de Stage Analyste Programmeur

 $\blacksquare$ 

 $\frac{1}{2}$ 

# $CF = 1506 600 F CFA$

SALAIRE MOYEN: c'est le salaire moyen que nous avons évalué à cent quatre vingt mille (180000) francs CFA pour un ingénieur de travaux informatiques au Burkina Faso.

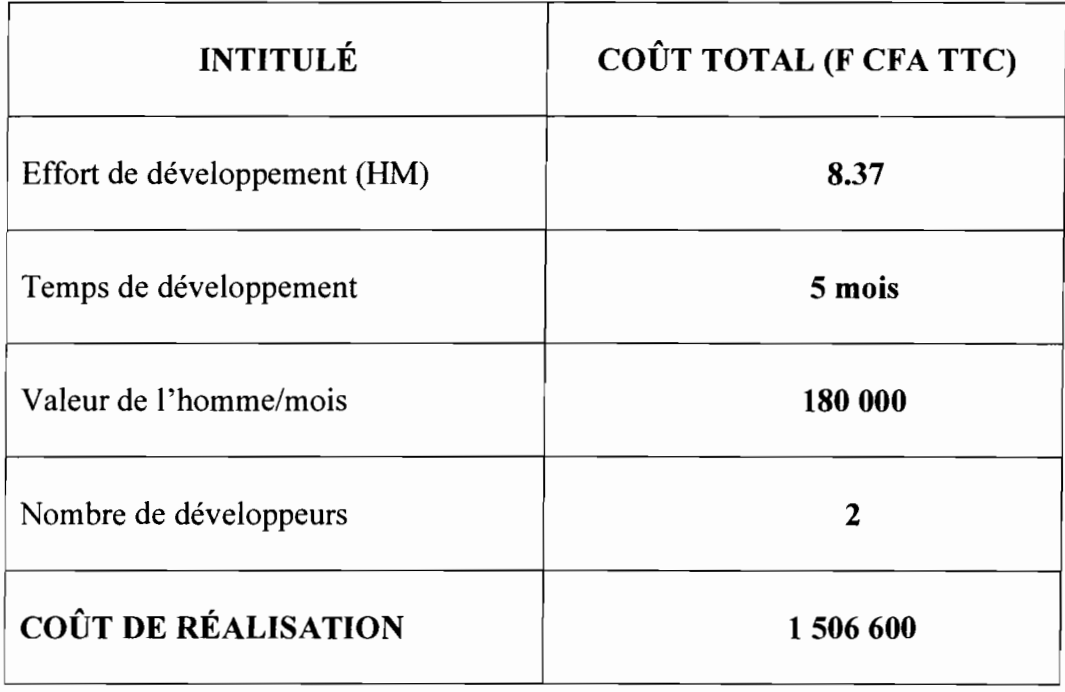

### 111.3.3.4.3 Coût de formation des utilisateurs

Les utilisateurs de l'application sont au nombre de quatorze (14) dont un (01) par Direction (les Directions Régionales et la DGR). Ils devront être formés à un coût forfaitaire de cent quarante mille (140 000) francs CFA pendant deux (02) jours.

### 111.3.3.4.4 Coût total de mise en œuvre

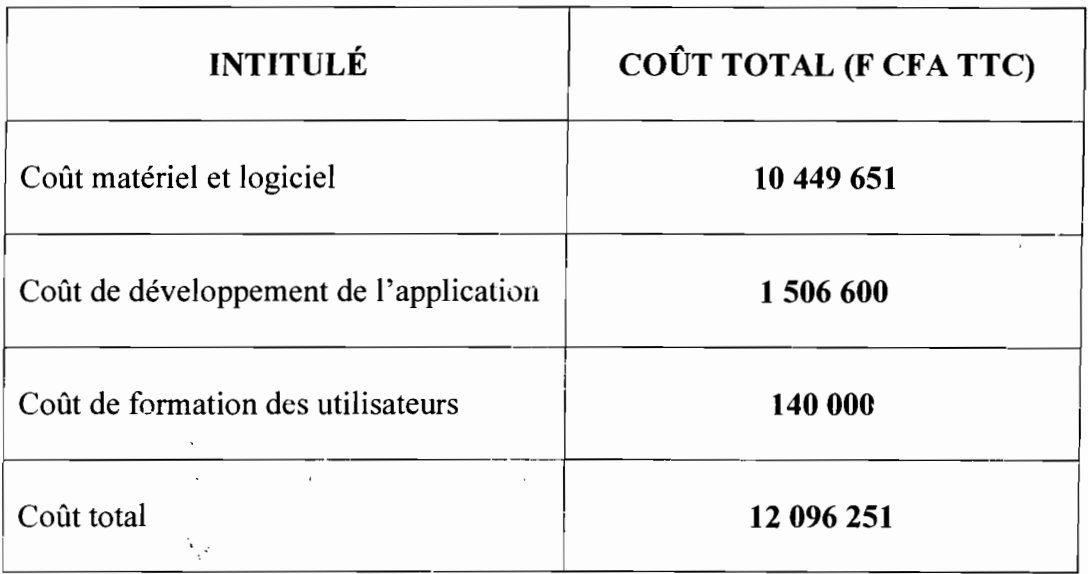

### 111.3.4 Choix d'un scénario

Cette étude aura pour but de déceler les forces et faiblesses de chaque scénario afin de retenir celui le mieux adapté.

### 111.3.4.1 Étude comparative des différents scénarii

### 111.3.4.1.1 Premier scénario

### 111.3.4.1.1.1 Forces

- $\checkmark$  Autonomie des DR dans la gestion de leurs données;
- $\checkmark$  Coût de réalisation moins élevé.

#### 111.3.4.1.1.2 Faiblesses

- $\checkmark$  La transmission des données des directions régionales à la DGR demande un temps assez élevé et nécessite beaucoup de déplacements (les agents doivent transporter les informations);
- $\checkmark$  L'application est installée poste à poste, soit quatorze (14) installations à effectuer.

#### 111.3.4.1.2 Deuxième scénario 111.3.4.1.2.1 Forces

- $\checkmark$  La transmission des données des directions régionales à la DGR se fait en un temps réel et ne nécessite pas de déplacements (les agents n'ont plus à transporter les informations) ;
- $\checkmark$  les données sont centralisées sur un seul serveur (à la DGR), ce qui simplifie les contrôles de sécurité et la mise à jour des données (administration facile) ;
- $\checkmark$  Une seule et unique installation de l'application est effectuée (à la DGR).

### 111.3.4.1.2.2 Faiblesses

 $\checkmark$  Si le serveur n'est plus disponible, aucun client ne peut avoir accès aux données;

 $\mathbf{r}$ 

 $\checkmark$  Coût de réalisation plus élevé.

### 111.3.4.2 Scénario retenu

Vu les objectifs visés par la mise en place d'un système d'information, nous retenons le deuxième scénario.

### IlIA Modélisation du futur système

#### 111.4.1 Diagramme de classe

Le diagramme de classe exprime de manière générale la structure statique d'un système, en termes de classes et de relations entre ces classes. Il fournit la représentation abstraite des objets du système qui vont interagir ensemble pour réaliser les cas d'utilisation.

Il permettra de comprendre les différentes facettes du système existant, plus précisément de repérer les grands concepts d'informations gérés par le système.

,o. ' .

#### 111.4.1.1 Règles de gestion

- RG1: une Direction Régionale peut attribuer plusieurs contrats;
- RG2: une entreprise peut exécuter plusieurs contrats;
- RG3: une entreprise engage au moins deux emplois;
- RG5: une tâche peut être exécutée sur plusieurs tronçons;
- RG6: un contrat contient au moins une tâche à exécuter;
- RG7: un contrat peut avoir plusieurs avenants;
- RG8: un contrat porte sur au moins un lot;
- RG9: un contrat fait l'objet d'au moins un décompte
- RGI0: une entreprise exécute au moins un lot
- RGll : un lot contient au moins une tâche à exécuter;
- RG12 : une tâche relève d'au moins une catégorie.

 $\mathcal{L}_{\mathbf{z}}$ 

 $\sim$  ,  $^{-1}$ 

#### 111.4.1.2 Représentation du diagramme de classe

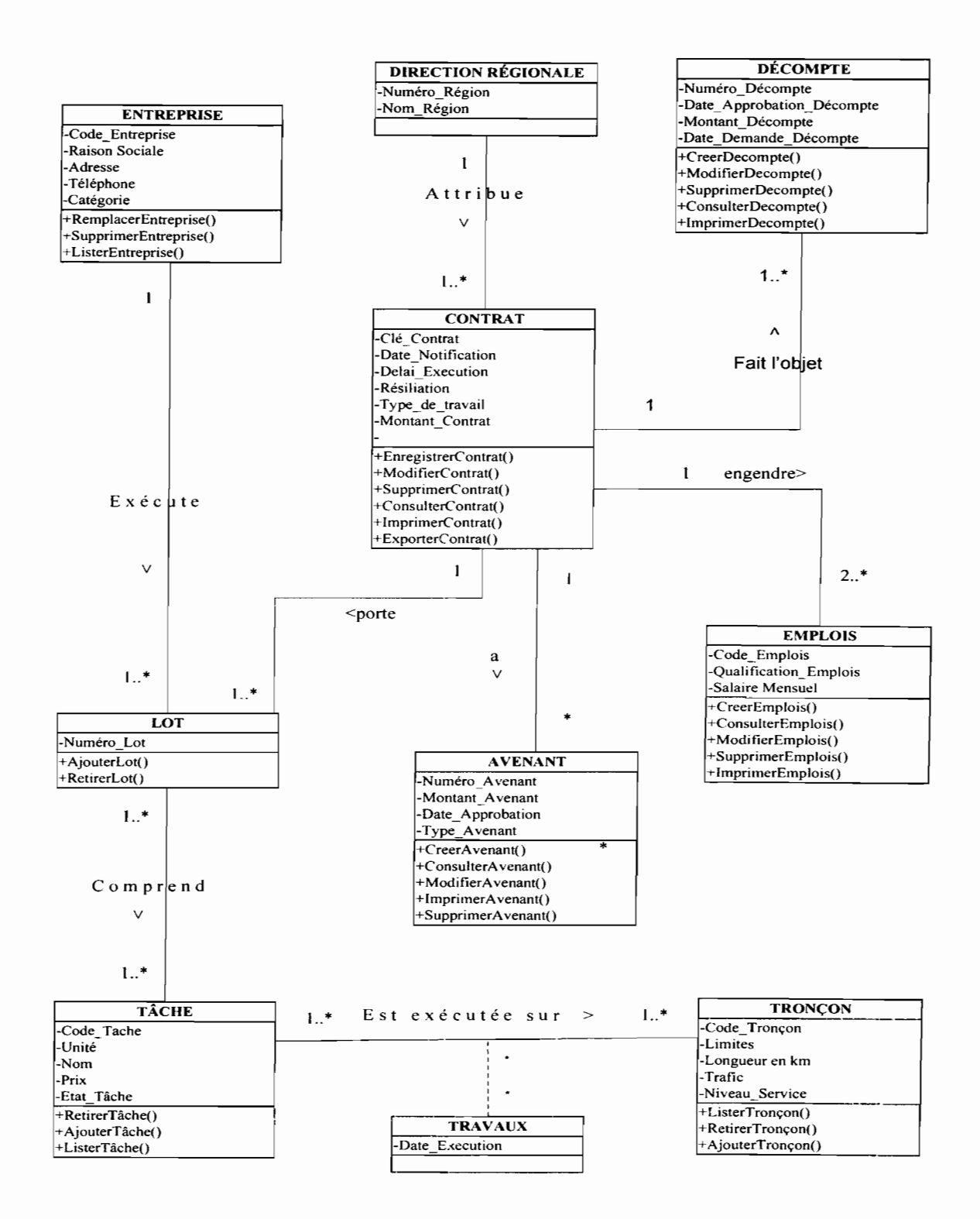

للعامين

### 111.4.2 Diagramme de cas d'utilisation

Le diagramme de cas d'utilisation capture le comportement d'un système, d'un soussystème, d'une classe ou d'un composant tel qu'un utilisateur extérieur le voit. Il scinde la fonctionnalité du système en unités cohérentes, les cas d'utilisation, ayant un sens pour les acteurs.

Il permettra d'identifier les possibilités d'interaction entre le système existant et les acteurs (intervenants extérieurs au système), c'est-à-dire toutes les fonctionnalités que doit fournir le système.

#### 111.4.2.1 Les cas d'utilisation

Les différents cas d'utilisation que nous avons sont:

C.U.1 : S'authentifier;

C.U.2 : Saisir un contrat;

C.U.3 : Saisir un décompte;

C.U.4 : Saisir travaux;

C.U.3 : Mettre à jour les travaux d'un contrat;

C.U.4 : Mettre à jour les décomptes d'un contrat;

C.U.5 : Modifier des données;

C.U.6: Supprimer des données;

C.U.7 : Enregistrer des données;

C.U.8 : Consulter des données;

C.U.9 : Éditer des rapports.

### 111.4.2.2 Description des cas d'utilisation

La description des cas d'utilisation est faite suivant le formalisme ci-dessous:

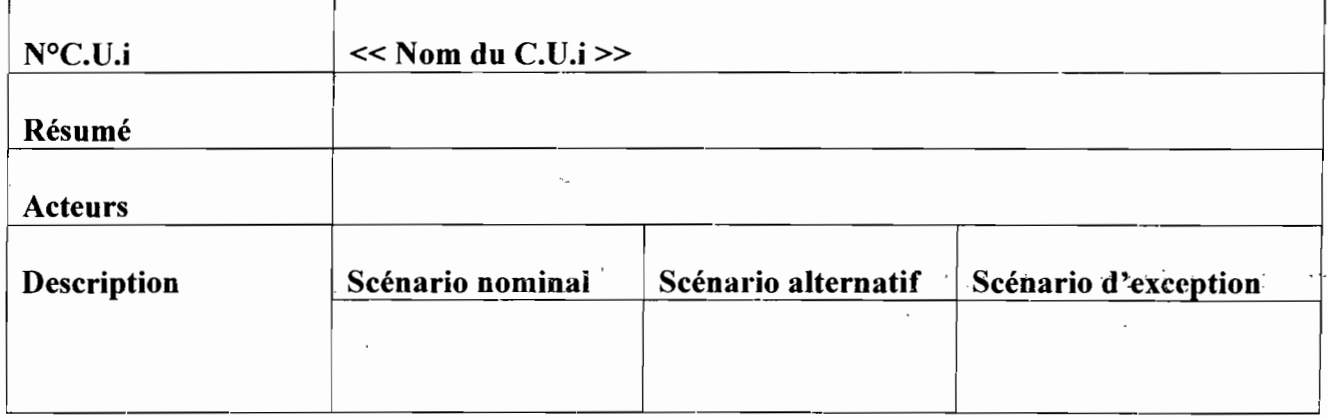

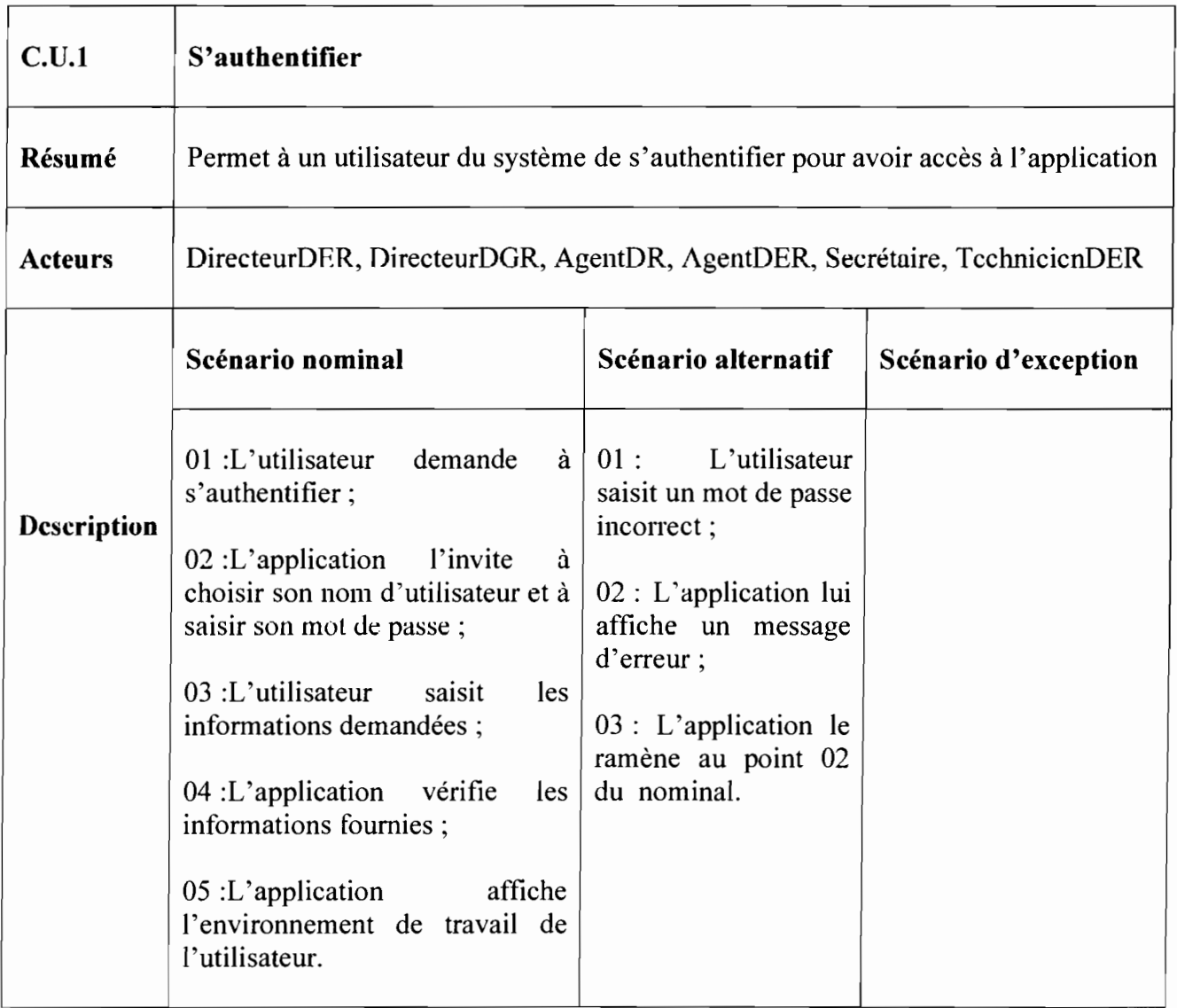

 $\mathcal{C}^{\text{max}}$ 

 $\sim$ 

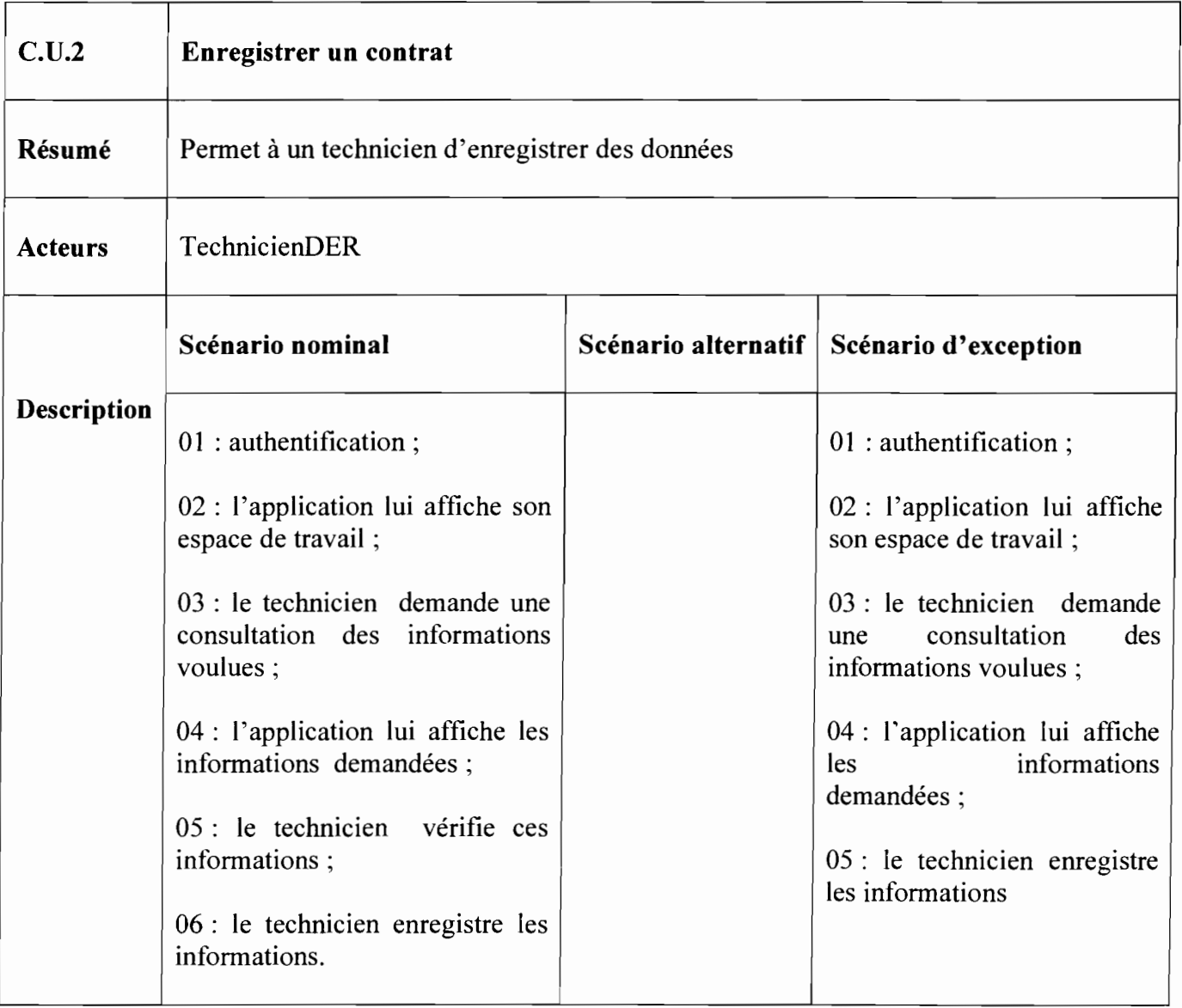

 $\ddot{\phantom{a}}$ 

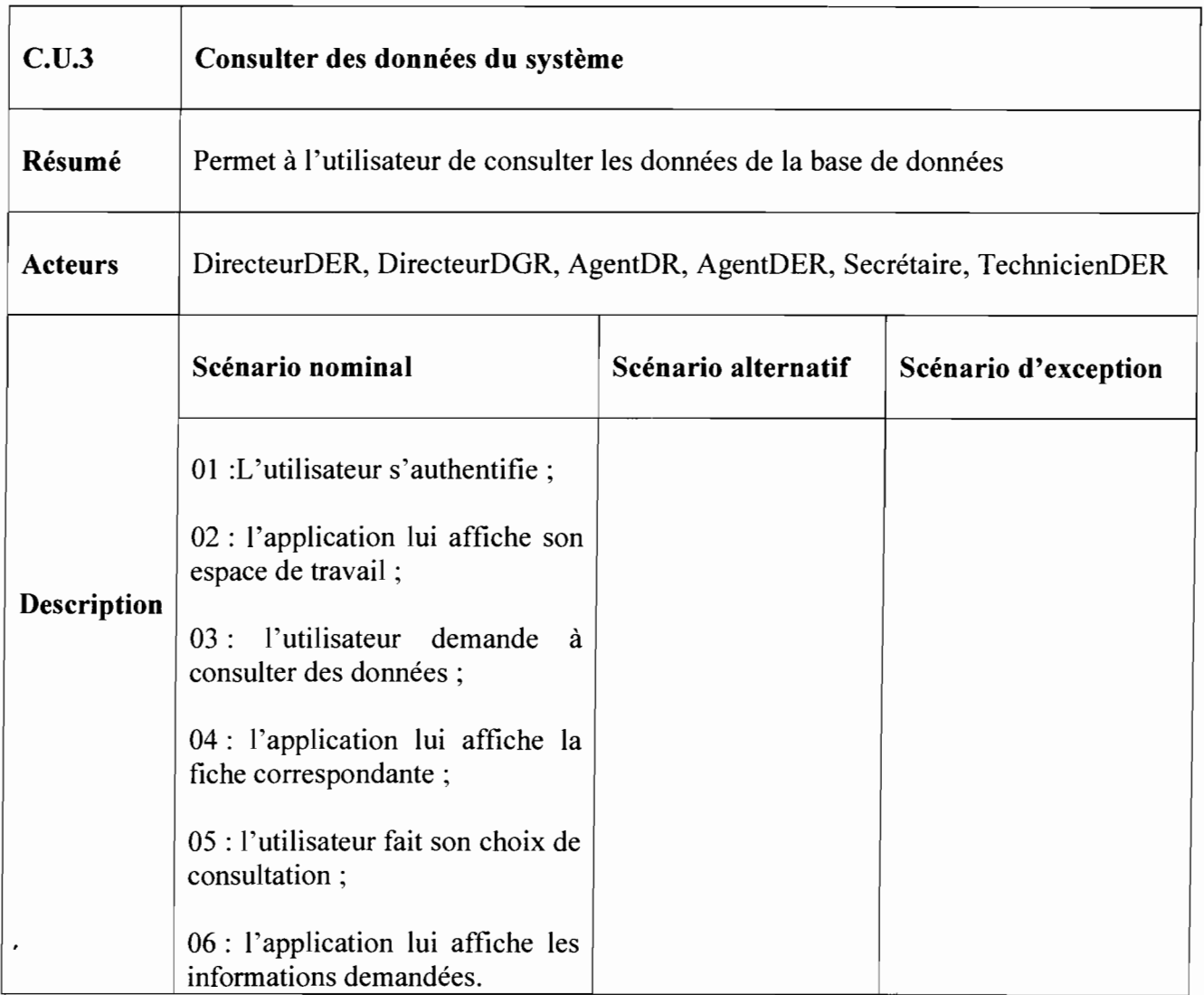

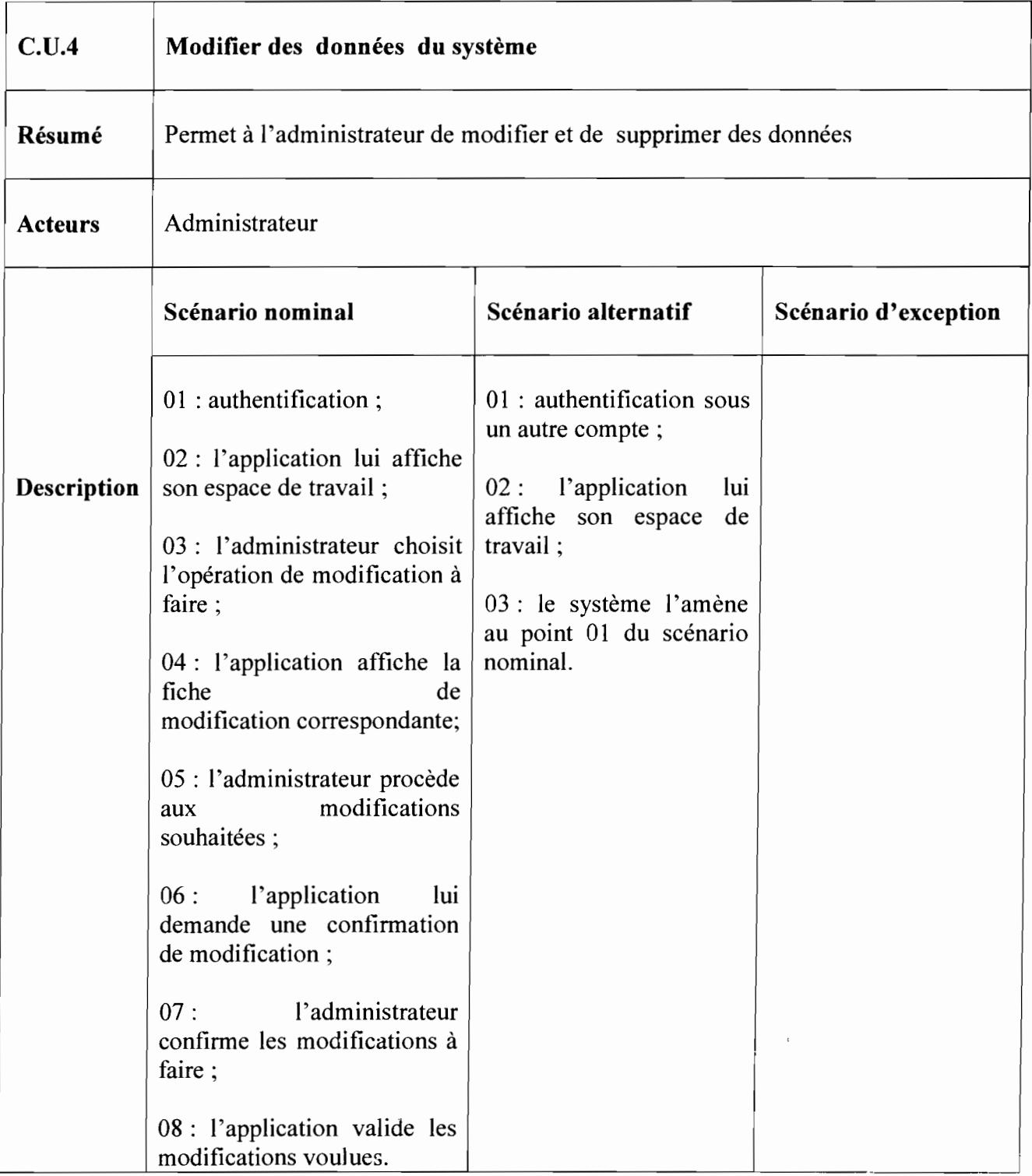

 $\ddot{\phantom{0}}$ 

..: '~ .....

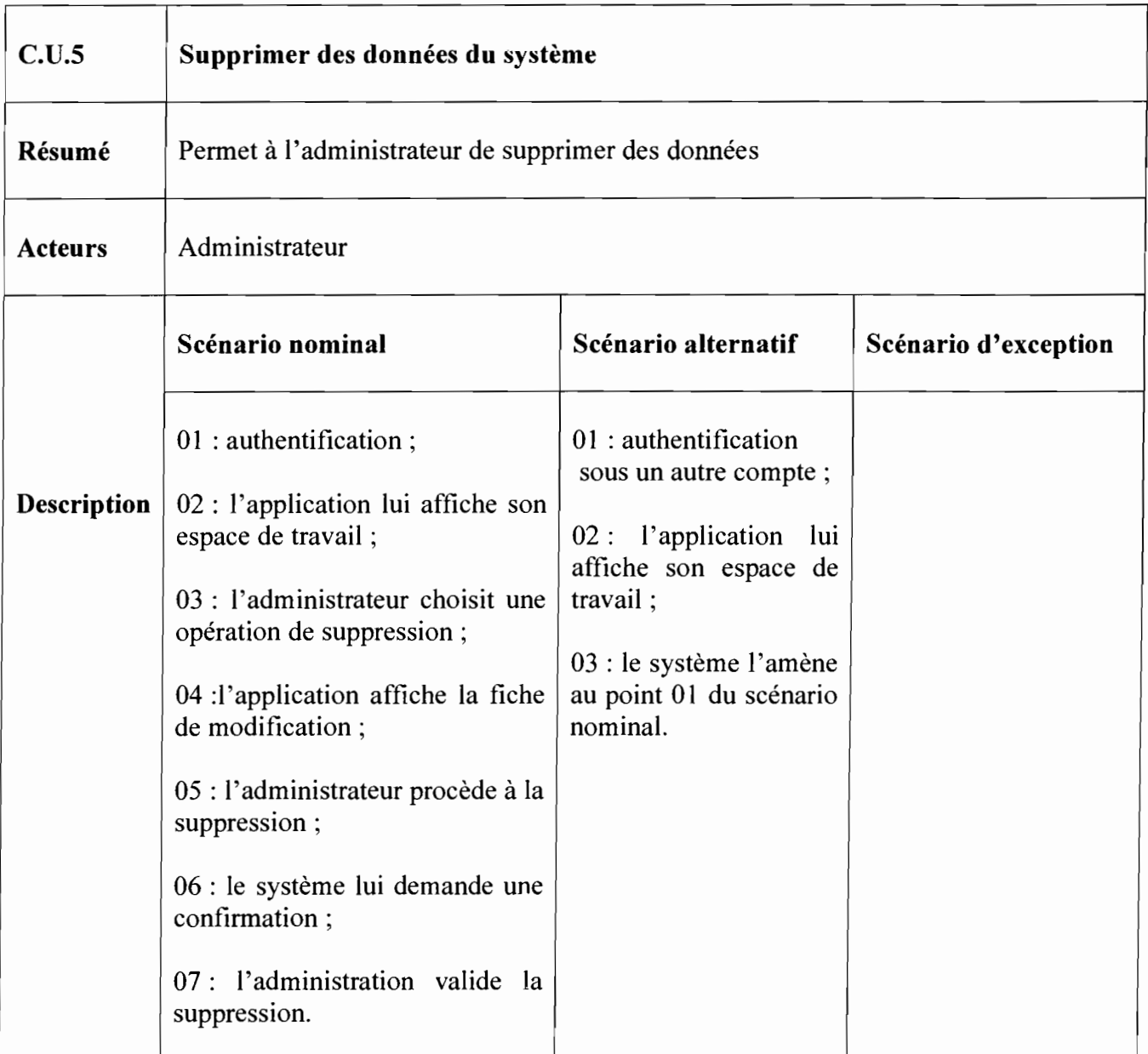

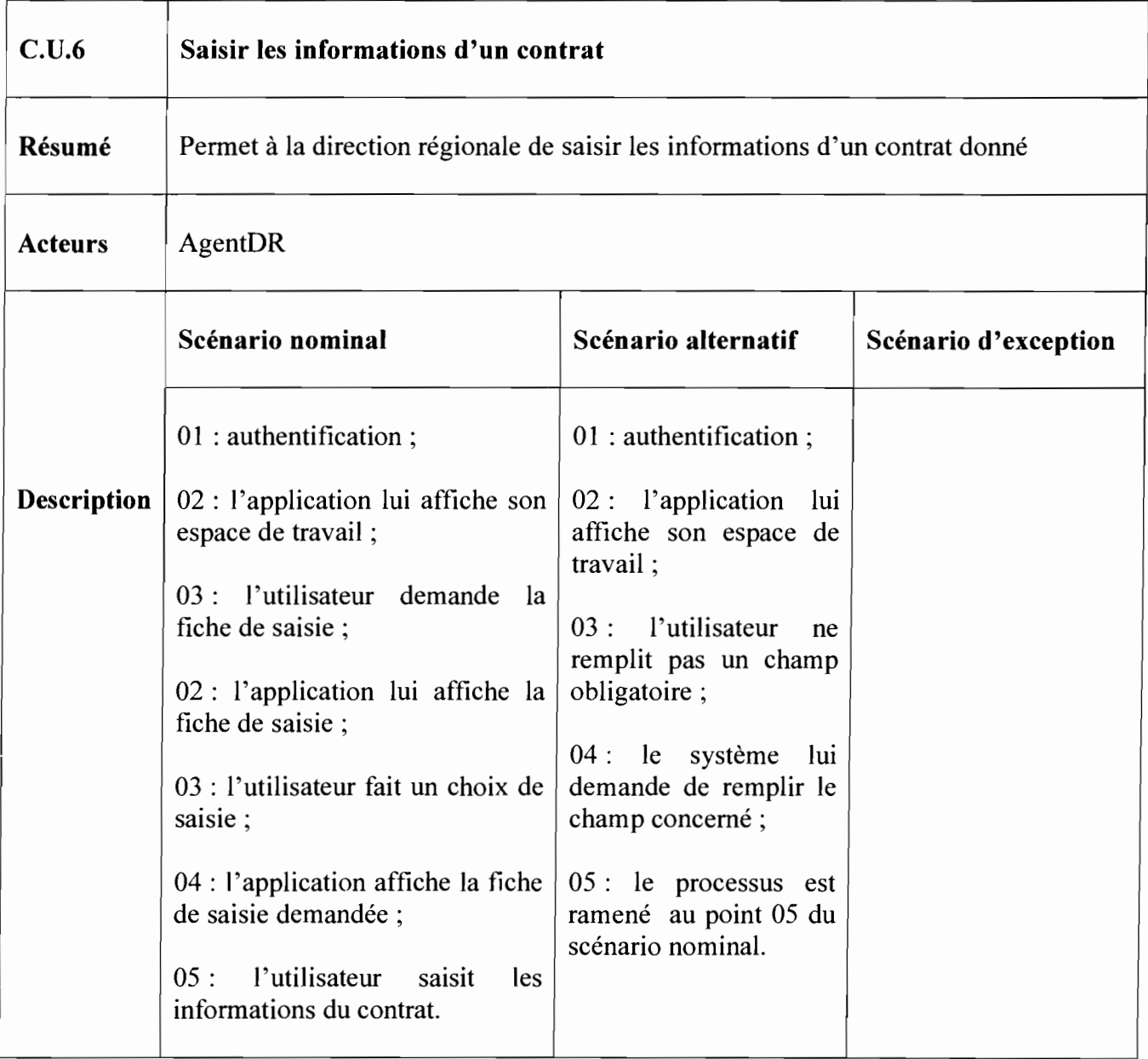

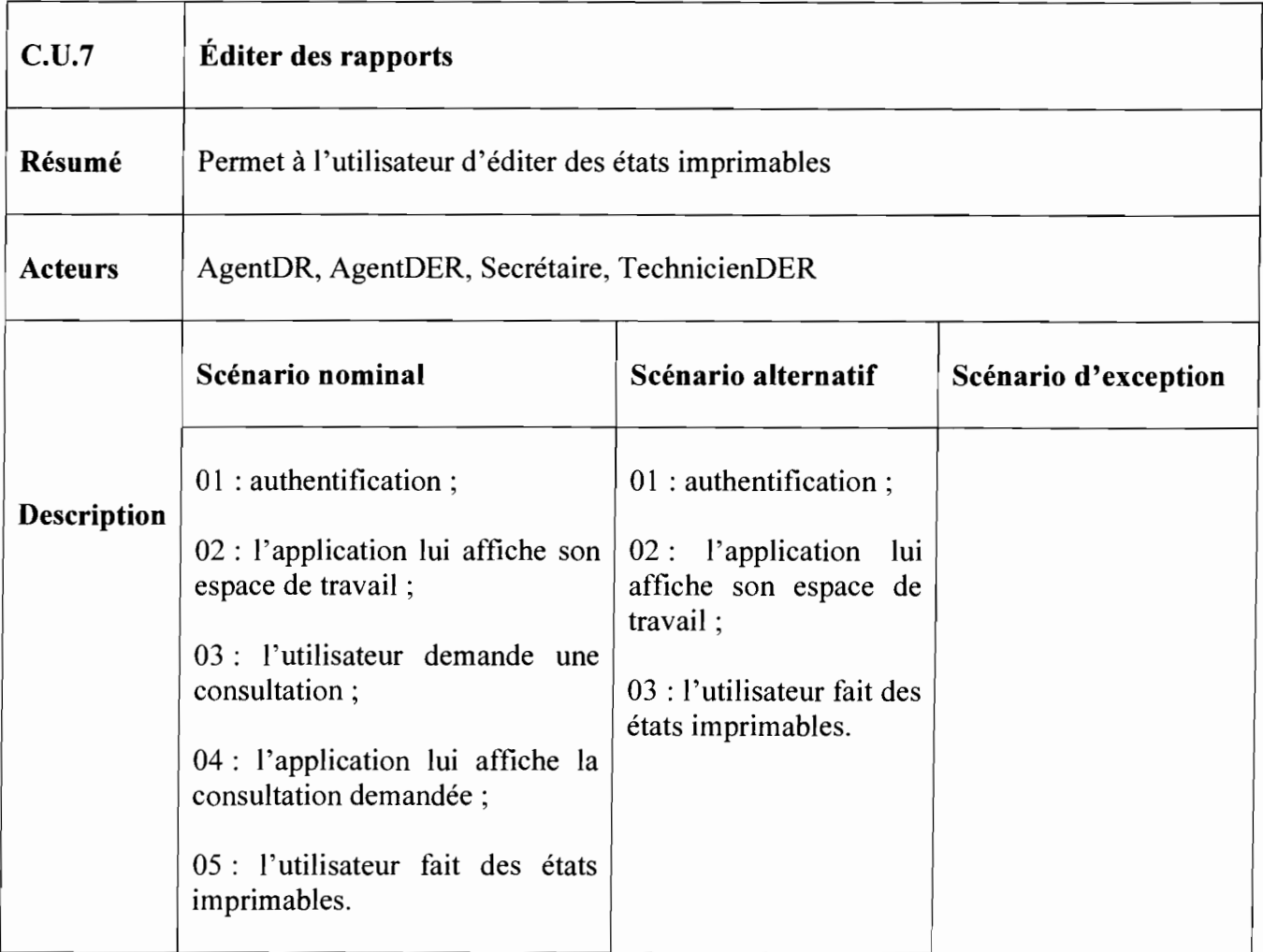

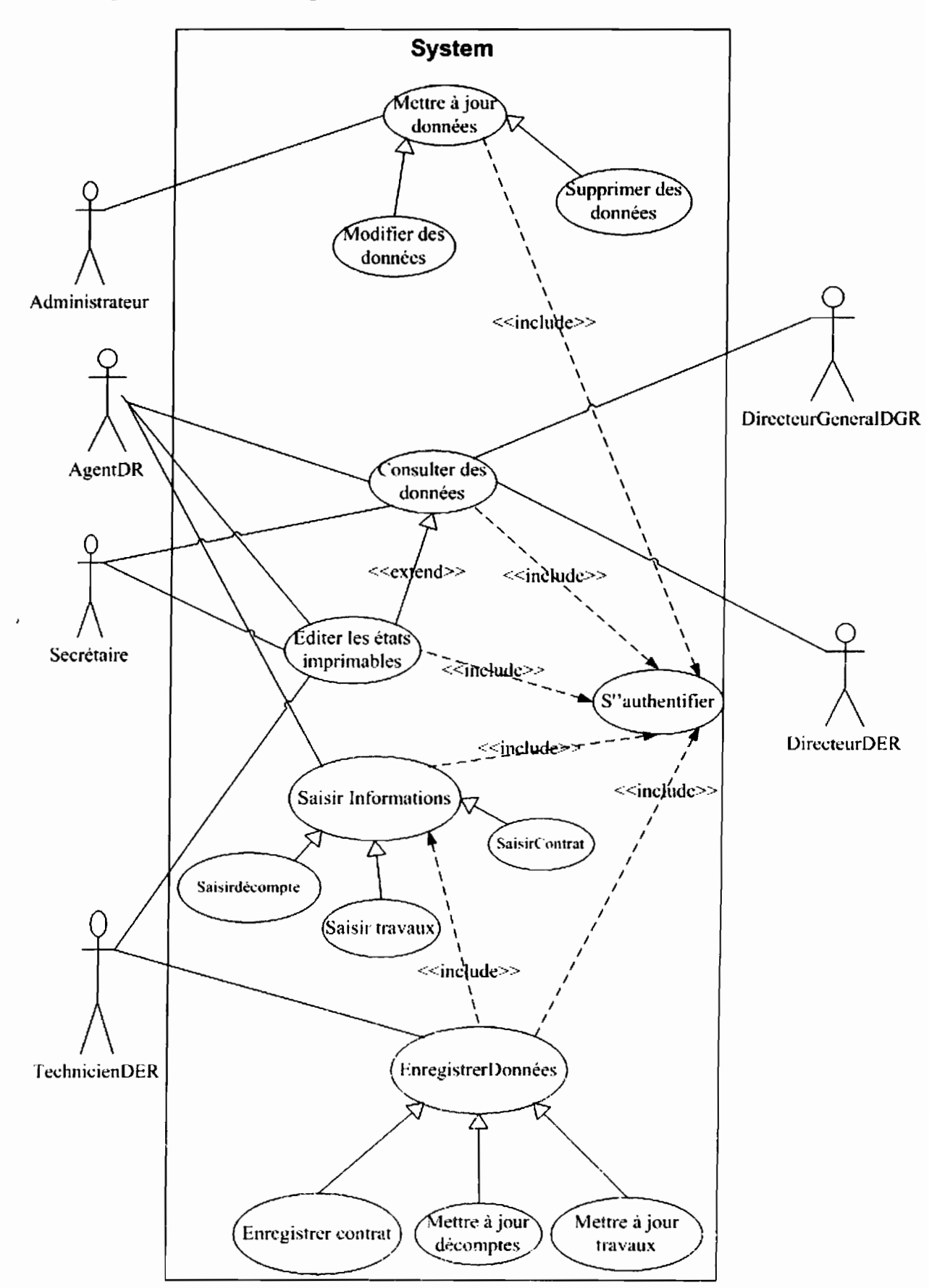

#### 111.4.2.3 Représentation **du** diagramme de cas d'utilisation

### 111.4.3 Diagramme de séquence

#### 111.4.3.1 Représentation des diagrammes de séquence

Le diagramme de séquences est une variante du diagramme de collaboration. Il permet de mieux visualiser la séquence des messages en mettant l'accès sur les aspects temporels.

Il fournira la représentation séquentielle du déroulement des traitements et des interactions entre les éléments du système existant et/ou de ses acteurs.

#### 111.4.3.1.1 Représentation **du** diagramme de séquence **du** cas d'utilisation: S'authentifier

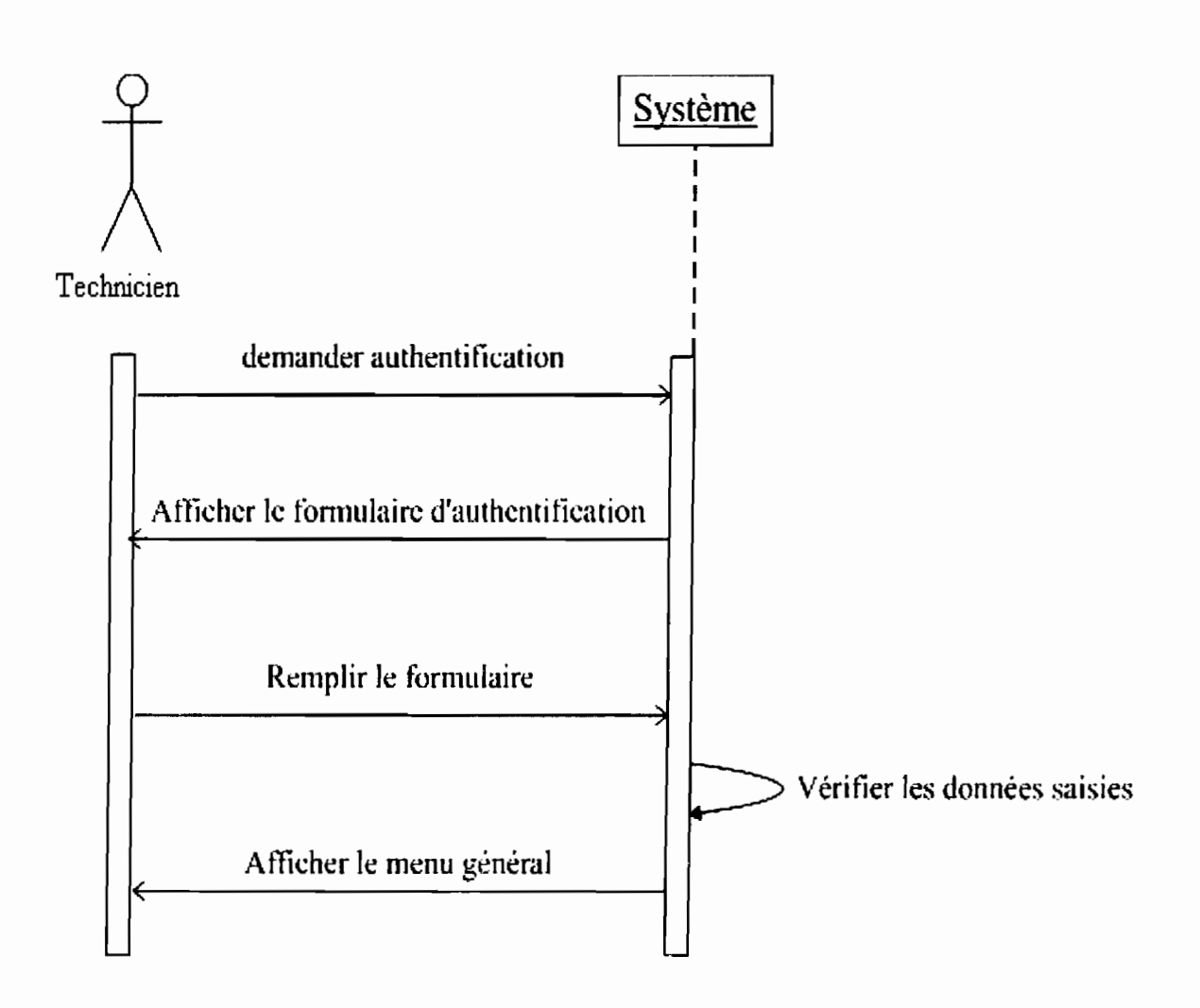

### 111.4.3.1.2 Représentation **du** diagramme de séquence **du** cas d'utilisation: Consulter les données

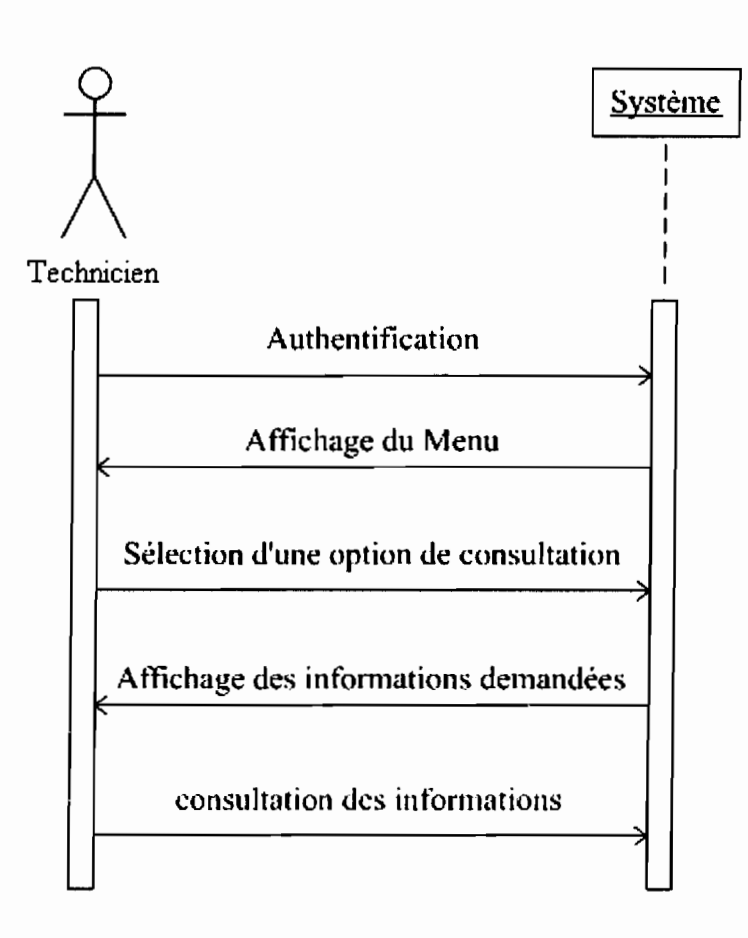

111.4.3.1.3 Représentation du diagramme de séquence du cas d'utilisation: Enregistrer un contrat

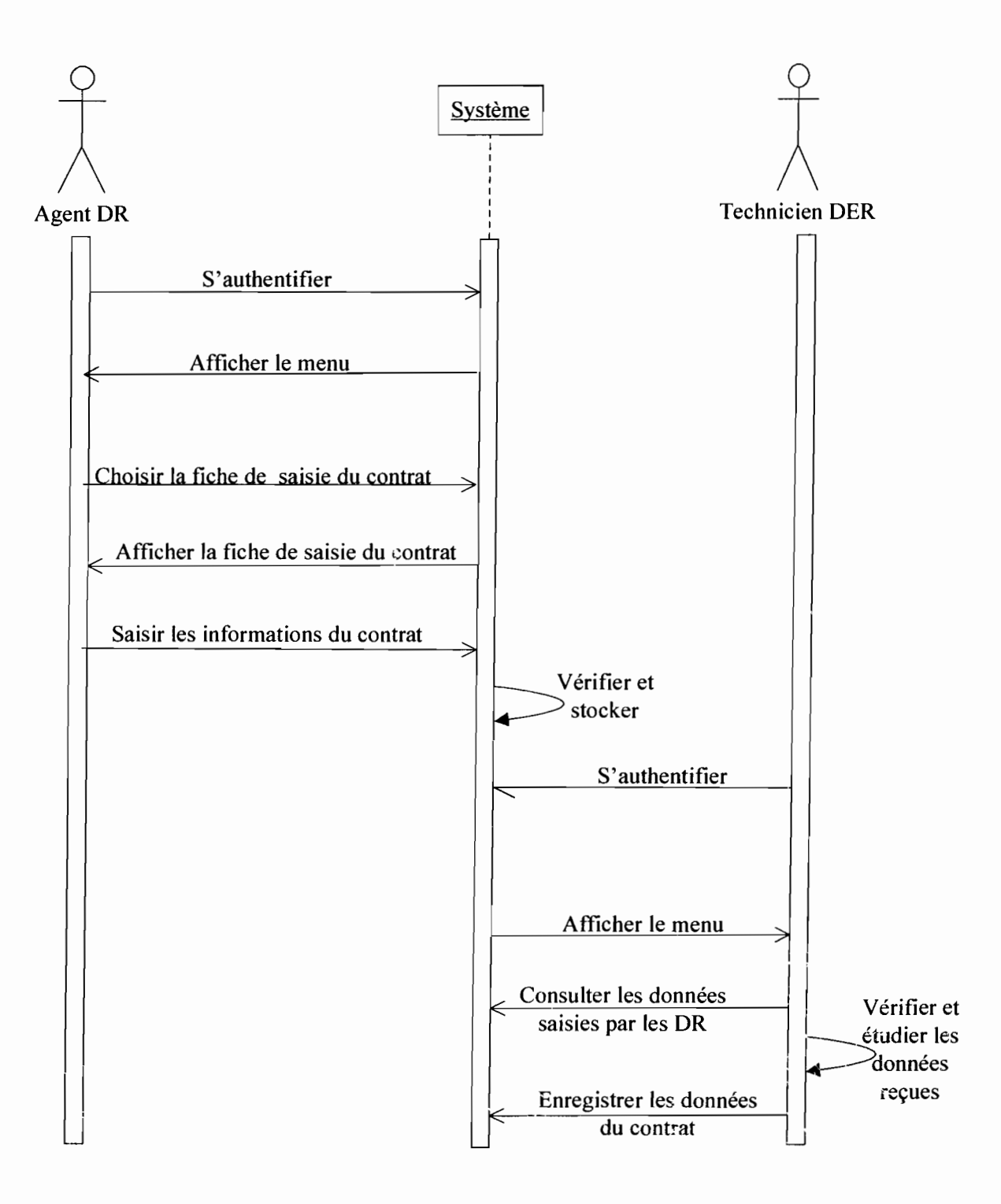

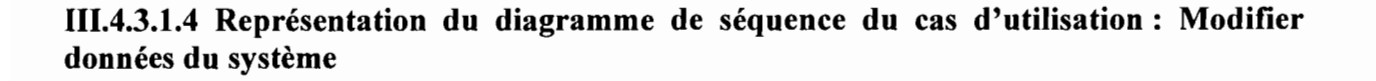

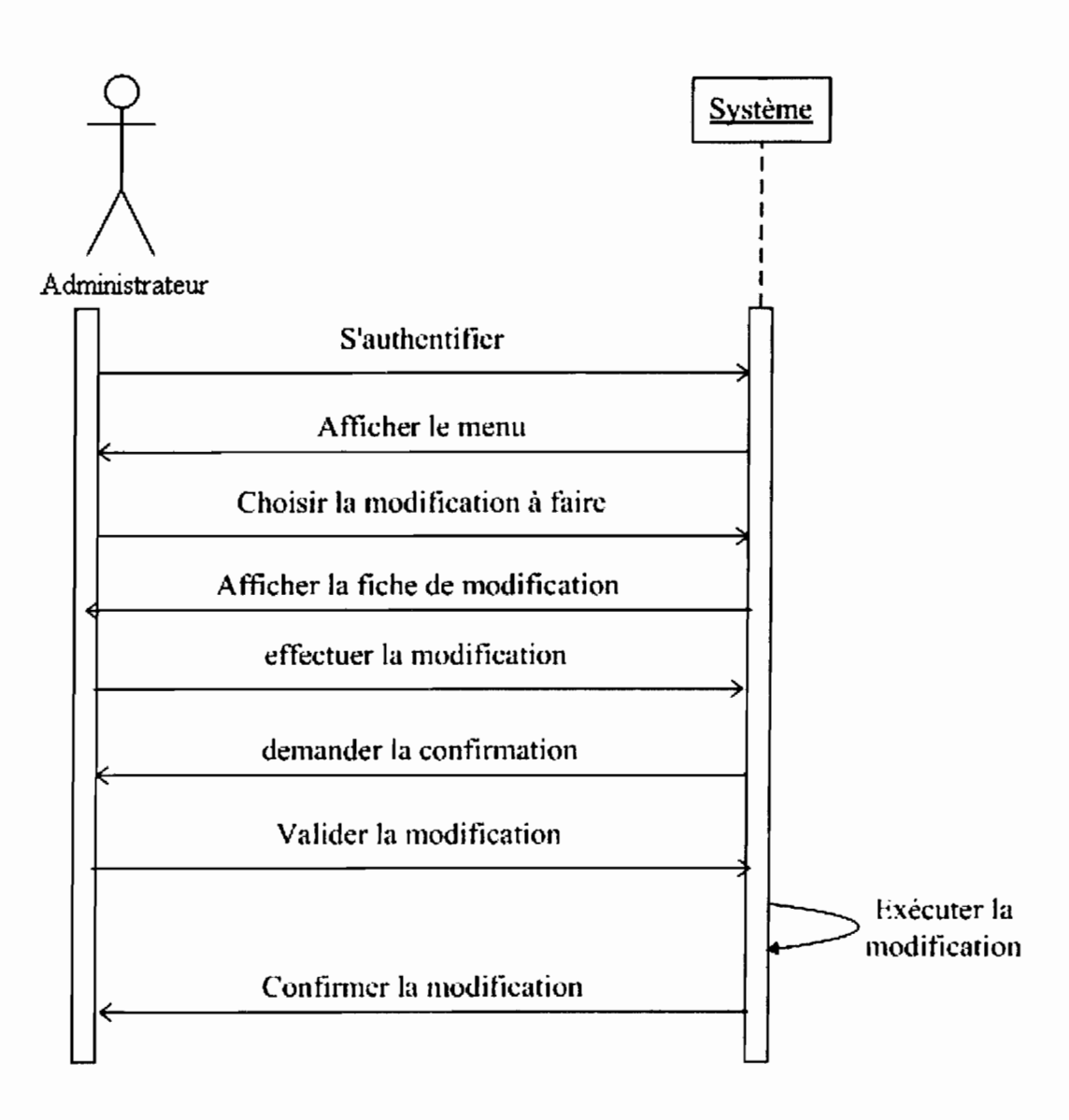

 $\sim$   $\frac{1}{\sqrt{2}}$ 

### 111.4.3.1.5 Représentation du diagramme de séquence du cas d'utilisation: Mettre à jour un décompte

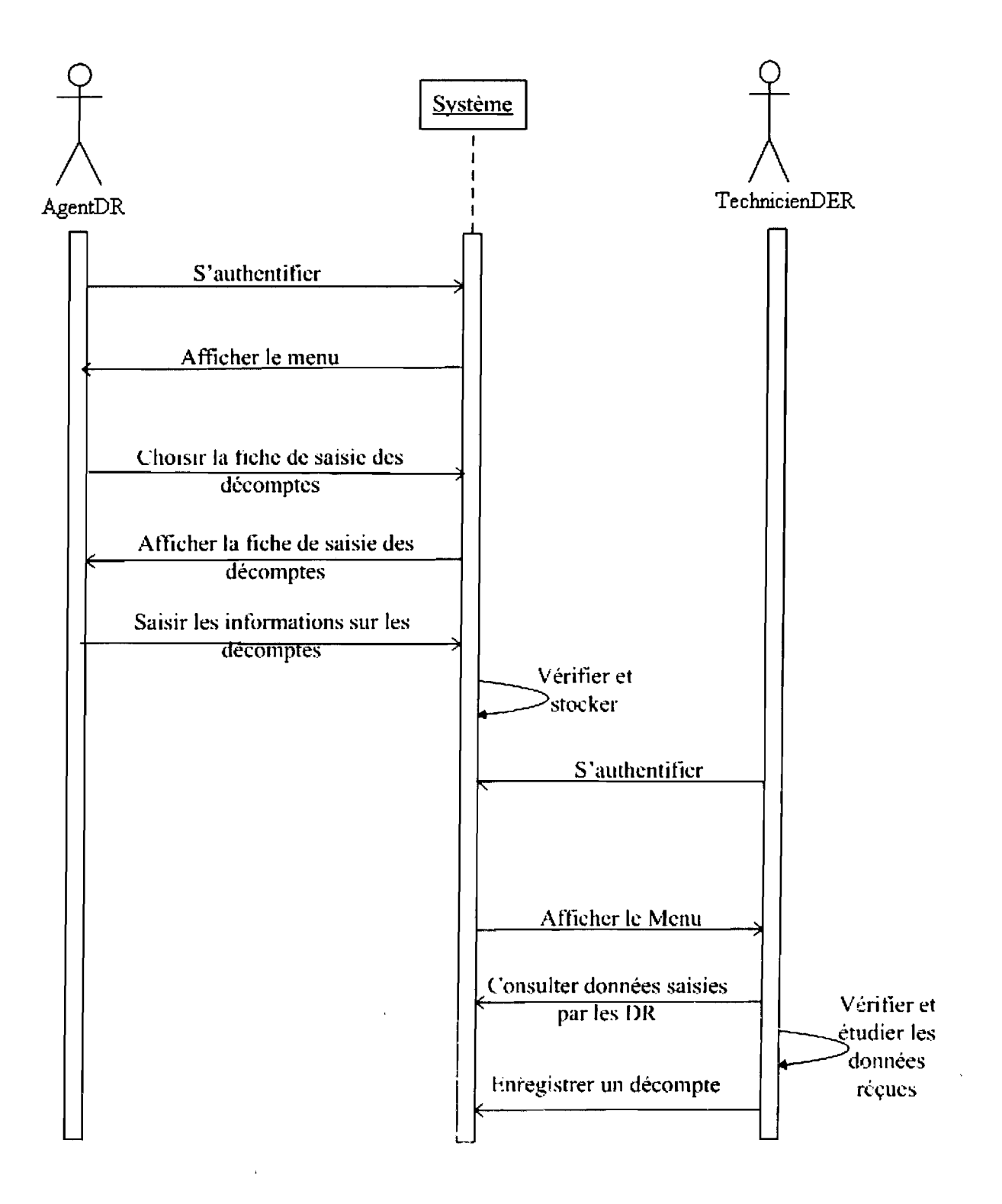

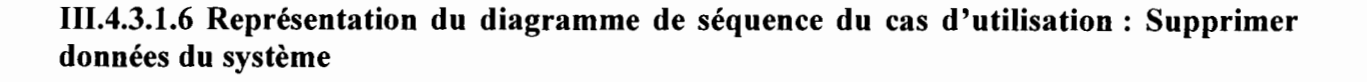

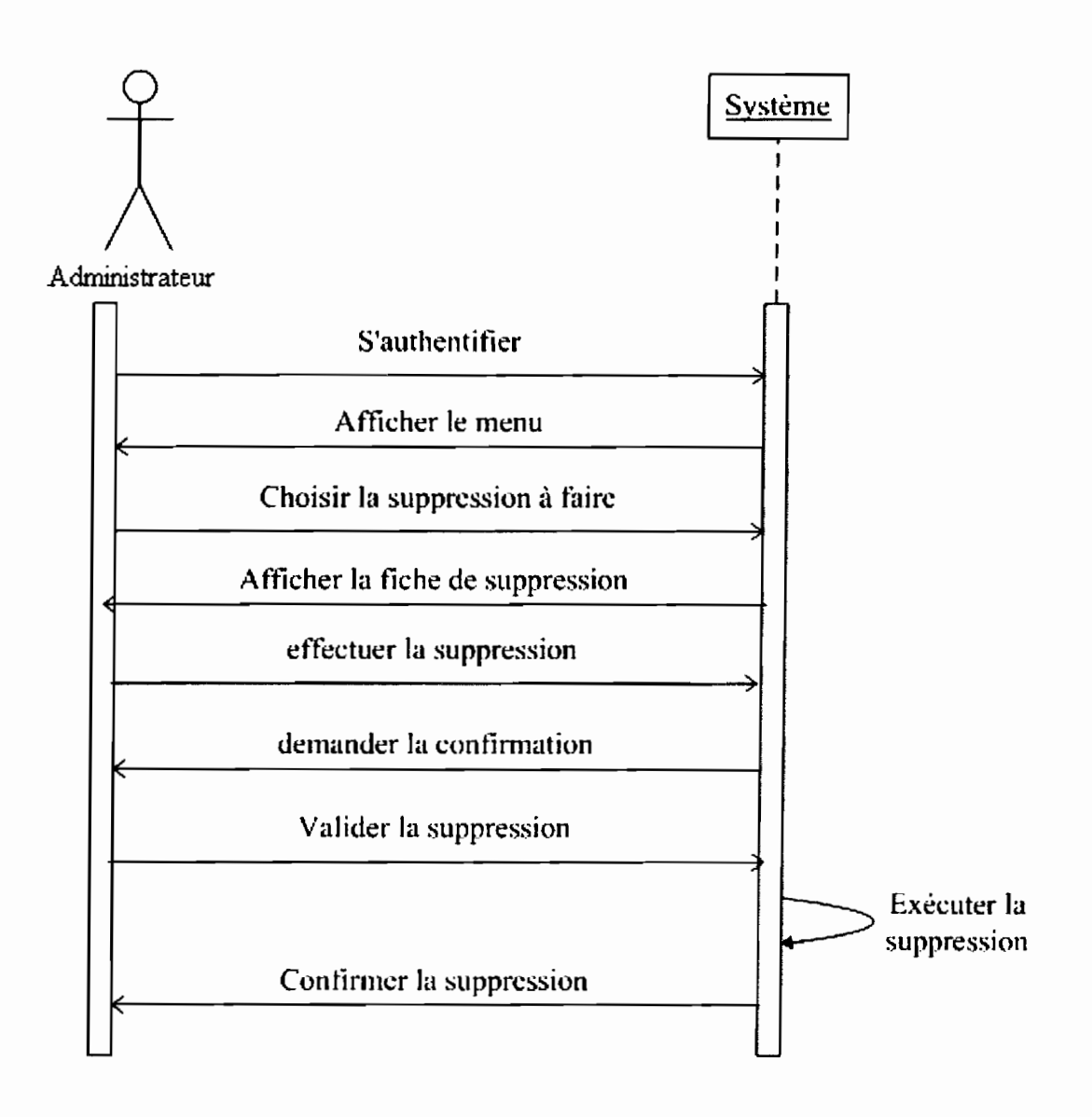

# 111.4.4 Diagramme d'activité

Le diagramme d'activités permet de représenter graphiquement le comportement d'un cas d'utilisation.

,.....;

### 111.4.4.1 Représentation du diagramme d'activités

### 111.4.4.1.1 Diagramme d'activité du cas d'utilisation: S'authentifier

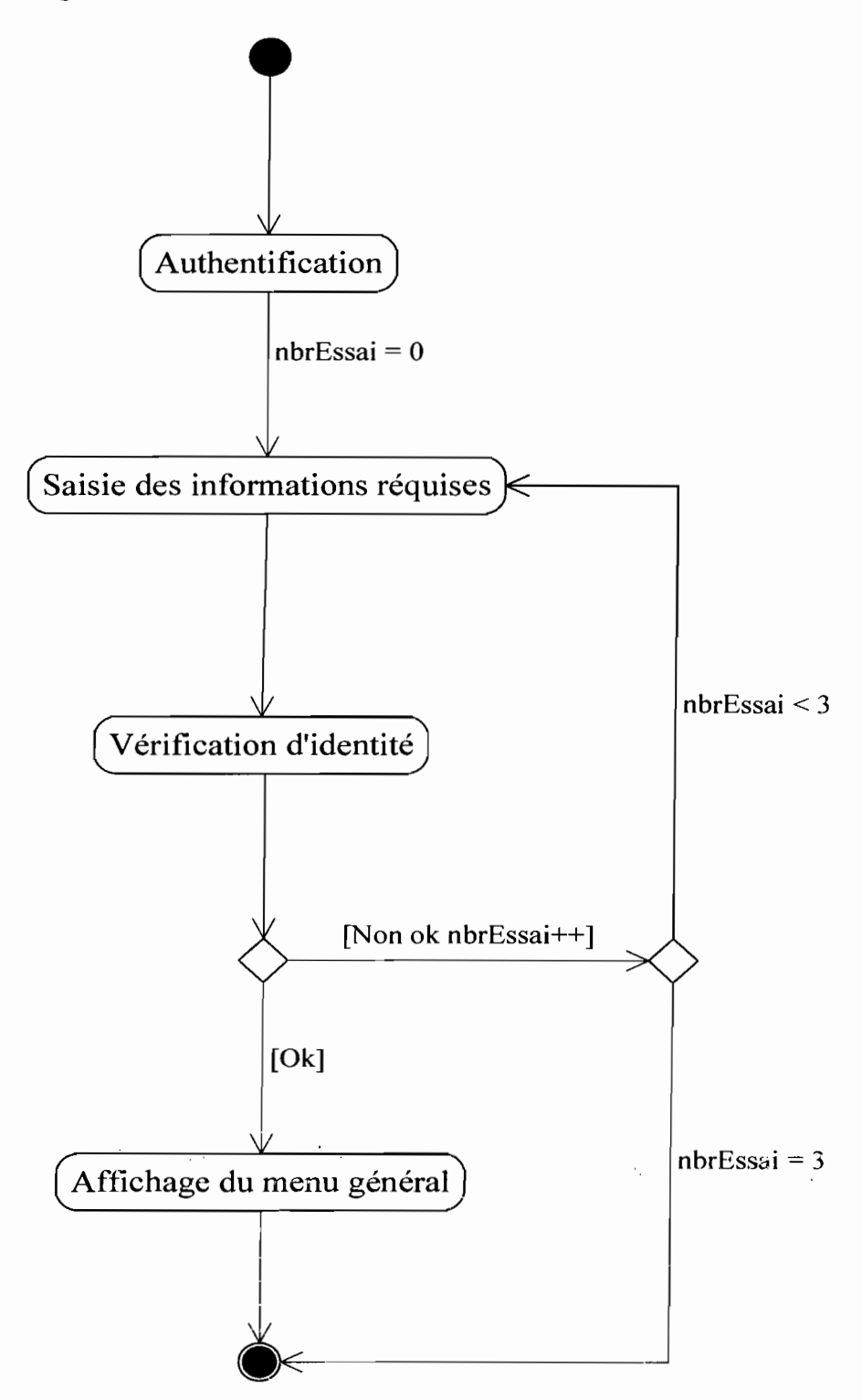

*Représentation du diagramme d'activité cas d'utilisation: S'authentifier*

', ..

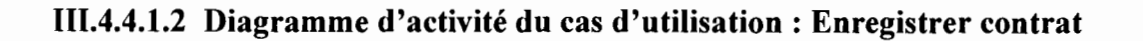

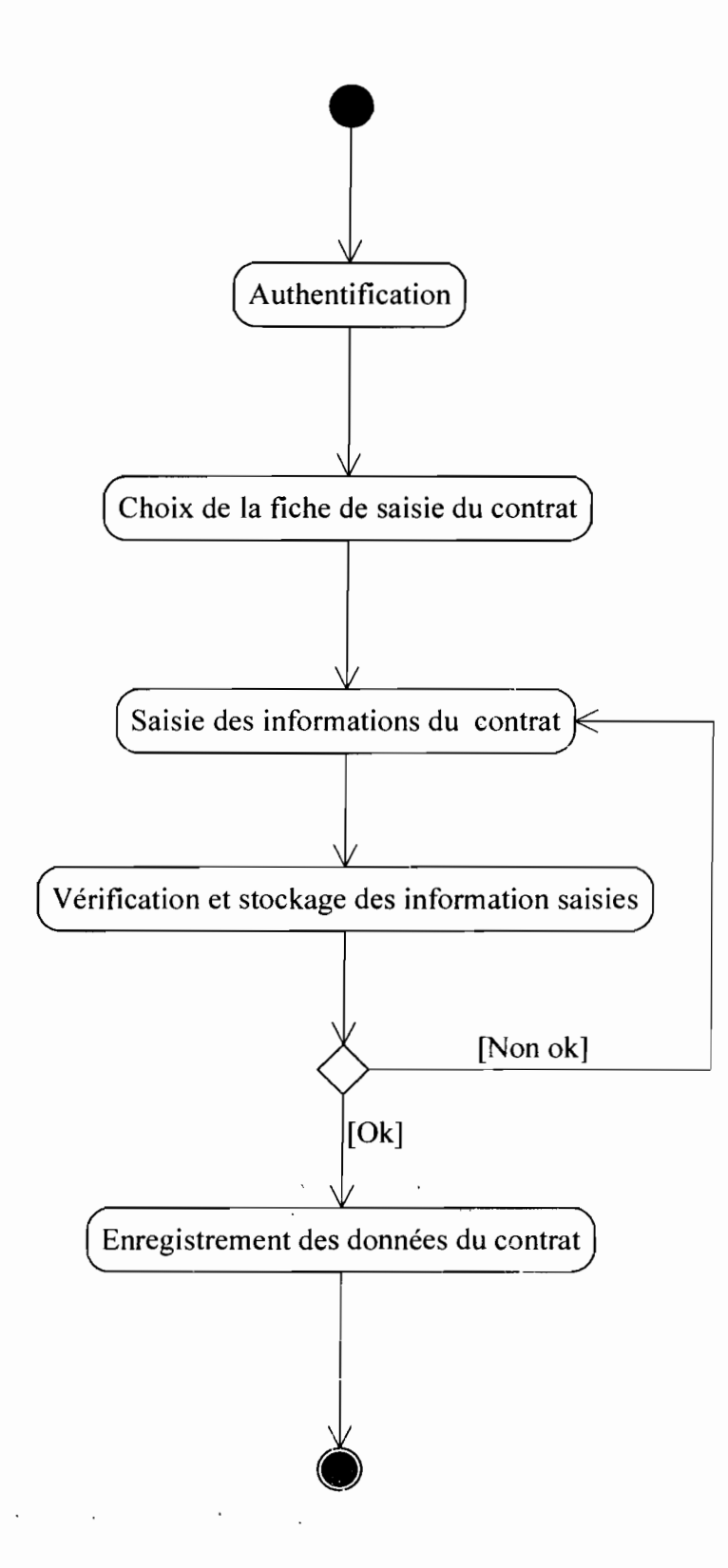

*Représentation du diagramme d'activité cas d'utilisation: Enregistrer contrat*

Rapport de Stage Analyste Programmeur

Année Académique 2007

... Oi!\*..v
### 111.4.4.1.3 Diagramme d'activité **du** cas d'utilisation: Modifier données **du** système

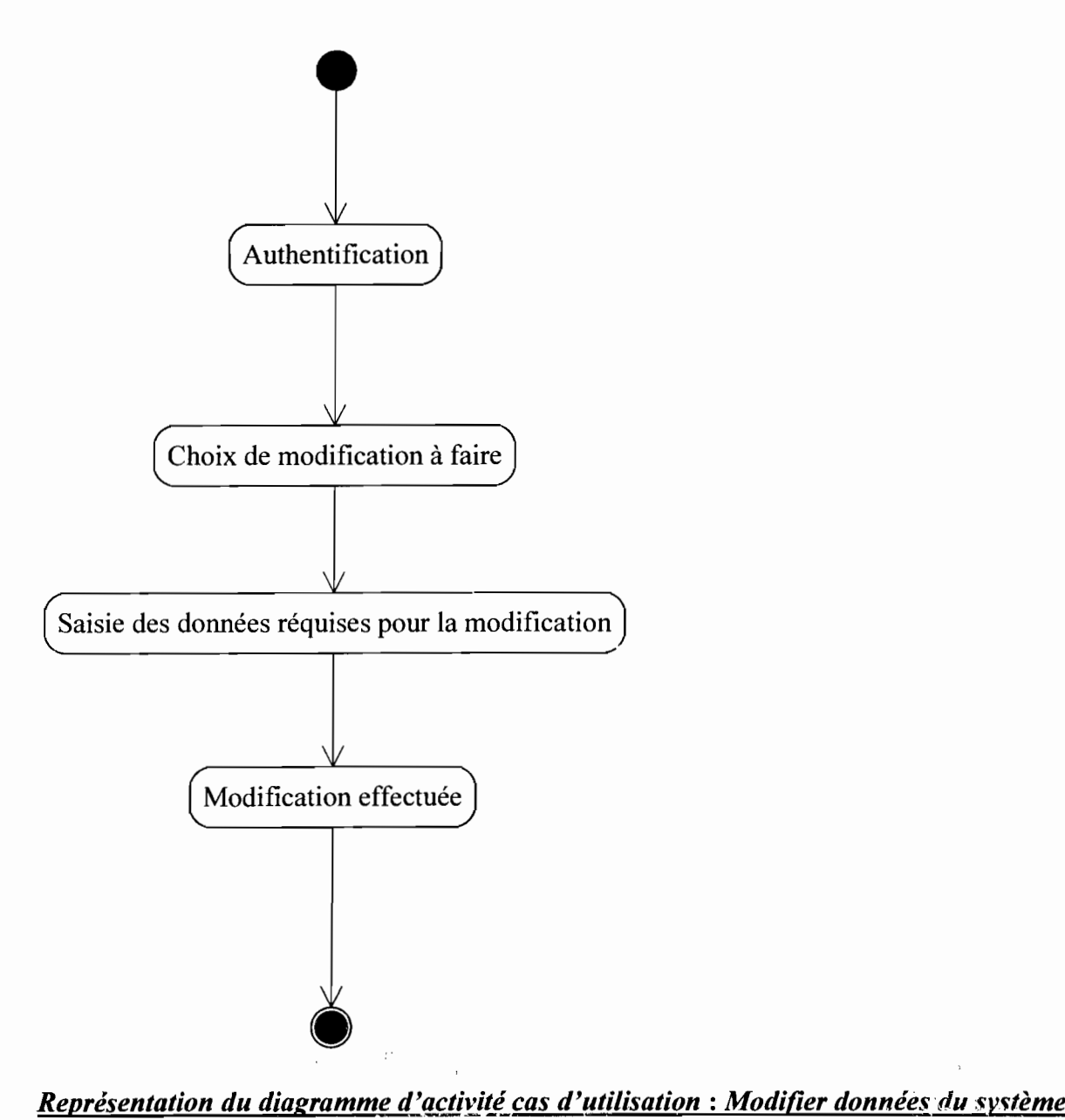

### II.4.4.1.4 Diagramme d'activité du cas d'utilisation: Supprimer données du système

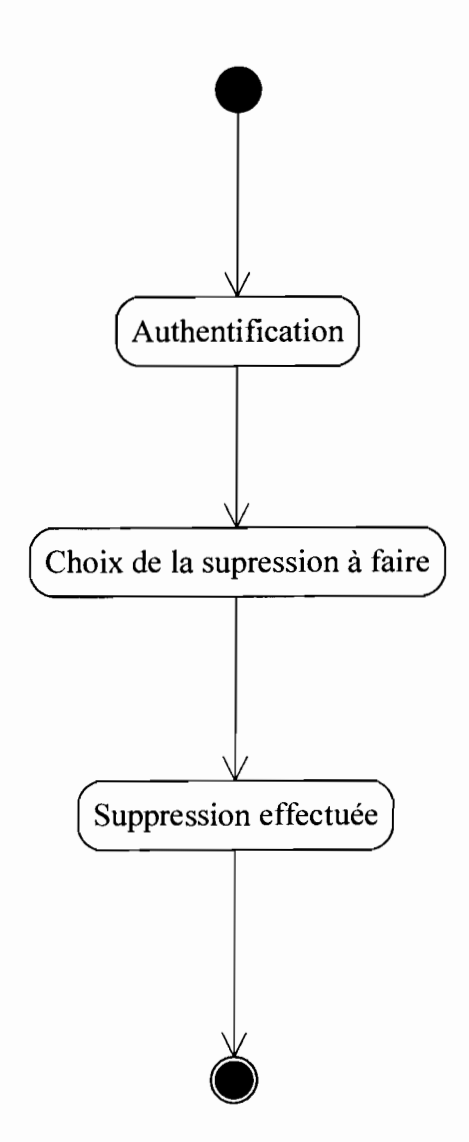

*Représentation du diagramme d'activité cas d'utilisation: Supprimer données du système*

الأساط المرتبان

فتناسب

 $\mathcal{L}^{(1)}$ 

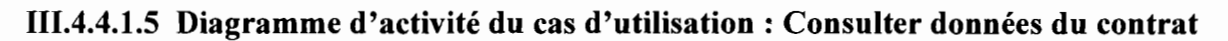

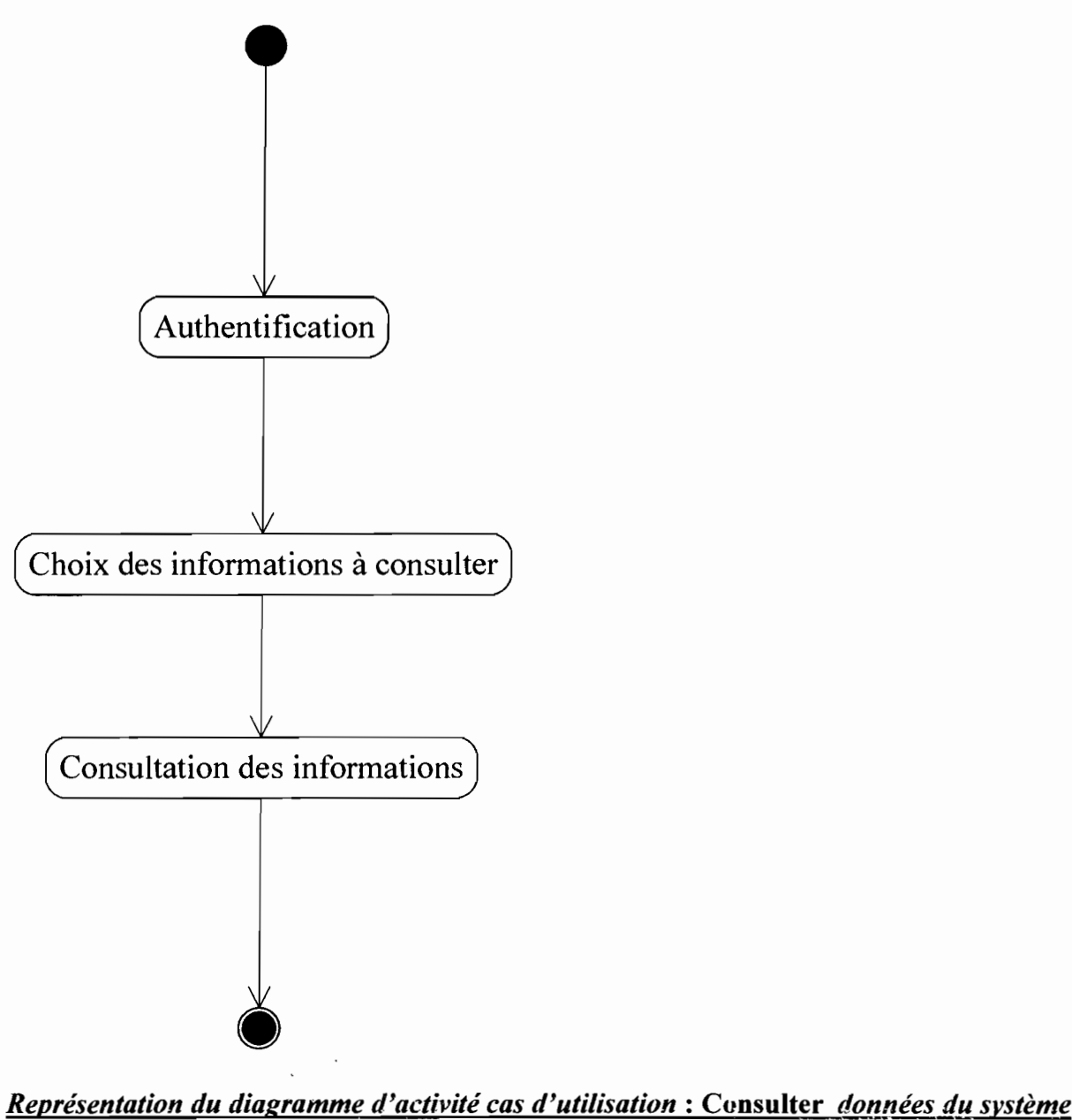

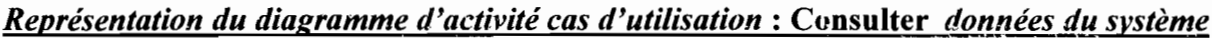

 $\mathbf{z}^{(i)}$  and  $\mathbf{z}^{(i)}$  for  $i=1,2$ 

#### 111.4.4.1.6 Diagramme d'activité du cas d'utilisation: Mettre à jour données du contrat

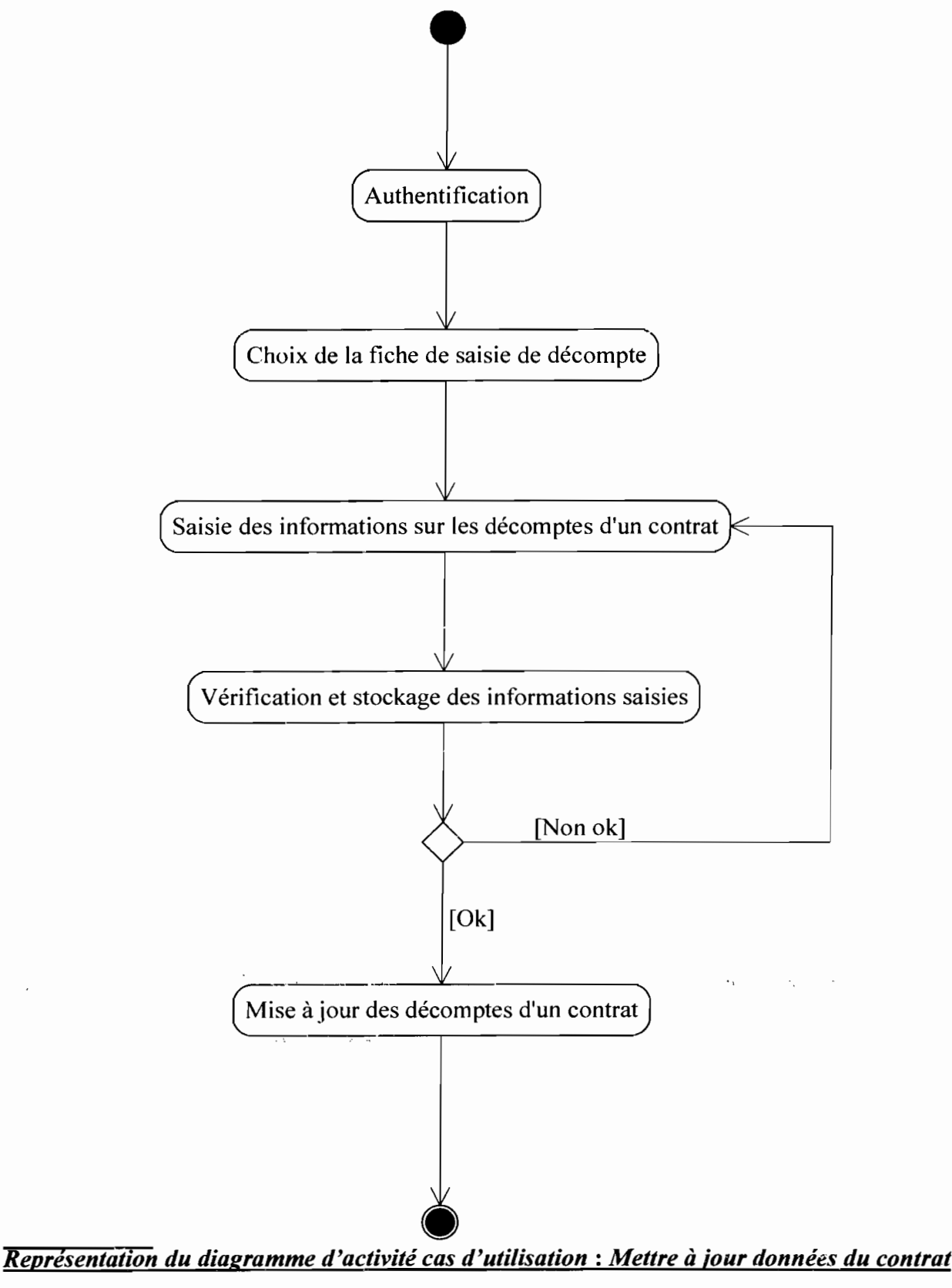

Rapport de Stage Analyste Programmeur

#### Conclusion

Le présent chapitre nous a permis de proposer de nouvelles orientations et de proposer des scenarii pour le système futur. Le choix de l'un de ces scenarii proposé fera l'objet du cahier des charges utilisateurs dans le chapitre suivant.

 $\mathbf{v}_\mathbf{X} = \mathbf{y} - \mathbf{y}$ 

# CHAPITRE IV: CAHIER DES CHARGES UTILISTATEURS

L'étude du système futur nous a permis de proposer des scénarii pour la mise en place d'un système informatisé de gestion des contrats des travaux d'entretien courants. Afin de mieux répondre aux besoins des utilisateurs un des scénarii a été retenu. C'est dans ce sens que le présent chapitre va nous permettre de procéder à une étude détaillée de ce scénario.

### IV.I Rappel sur le thème

Dans le cadre d'une mission d'assistance technique à la Direction Générale des Routes, un système informatique a été mis en place, exploité et a permis le suivi des travaux d'entretien courant sur les routes en terre et bitumées. Suite aux différents changements intervenus (le plan de charge des PME, nouvelle codification des catégories d'entreprise...), ce logiciel n'est plus adapté aujourd'hui et souffre de compatibilité avec les nouveaux systèmes d'exploitation tels que Windows XP.

Le service de la Programmation et du Suivi de la Direction de l'Entretien Routier (DER) reçoit les différentes informations sur les contrats et les travaux émanant des Directions Régionales. Ces informations parviennent au niveau central avec souvent des erreurs de calcul sur les taux d'exécution, les noms des tronçons, les numéros de marché... Ceci est du à l'inexistence de procédure d'automatisation pour ce travail.

Il convient d'automatiser cette tâche au niveau régional avec la prise en compte des différentes modifications.

### IV.2 Présentation du cahier de charges utilisateur

# IV.2.1 Définition du cahier des charges utilisateurs

Le cahier des charges est un document contractuel synthétique permettant au maître d'ouvrage (client) de définir ses besoins auprès du maître d'œuvre (prestataire).

# IV.2.2 Objectifs du cahier des charges utilisateurs

Le cahier de charges utilisateurs spécifie de façon détaillée la solution informatique retenue pendant la reconfiguration du système. Il permet de :

- $\checkmark$  Fournir aux décideurs des éléments d'appréciation de la nouvelle solution;
- $\checkmark$  Evaluer la charge de réalisation et d'établir un planning de développement pour la réalisation et la mise en œuvre.

# IV.3 Description détaillée du système futur

### IV.3.1 Diagramme de classe

Le diagramme de classe exprime de manière générale la structure statique d'un système, en termes de classes et de relations entre ces classes. Il fournit la représentation abstraite des objets du système qui vont interagir ensemble pour réaliser les cas d'utilisation.

Il permettra de comprendre les différentes facettes du système existant, plus précisément de repérer les grands concepts d'informations gérés par le système.

# IV.3.l.1 Règles de gestion

RG1: une Direction Régionale peut attribuer plusieurs contrats;

RG2 : une entreprise peut exécuter plusieurs contrats;<br>
Rapport de Stage Analyste Programmeur

- RG3: une entreprise engage au moins deux emplois;
- RG5: une tâche peut être exécutée sur plusieurs tronçons;
- RG6: un contrat contient au moins une tâche à exécuter;
- RG7: un contrat peut avoir plusieurs avenants;
- RG8: un contrat porte sur au moins un lot;
- RG9: un contrat fait l'objet d'au moins un décompte
- RGIO: une entreprise exécute au moins un lot
- RG11 : un lot contient au moins une tâche à exécuter;
- RG12 : une tâche relève d'au moins une catégorie.

#### IV.3.1.2 Représentation du diagramme de classes

#### Système informatisé de gestion des contrats d'entretien courant sur les routes en terre et routes bitumées

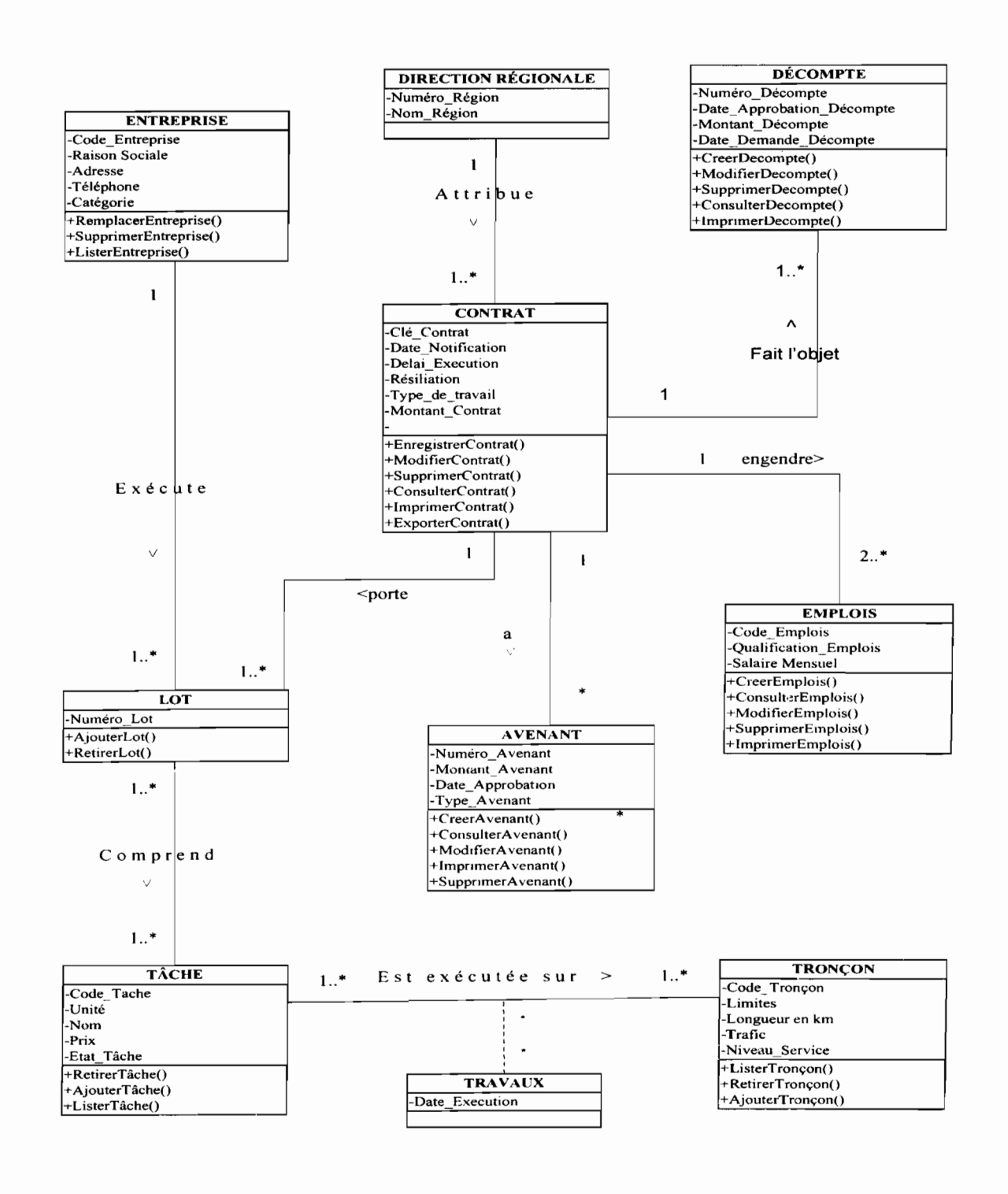

 $\ddot{\phantom{0}}$ 

 $\Box$ 

# IV.3.1.3 Description des classes

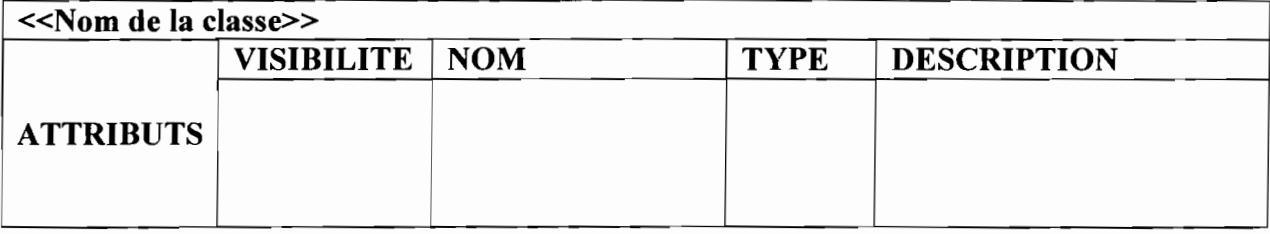

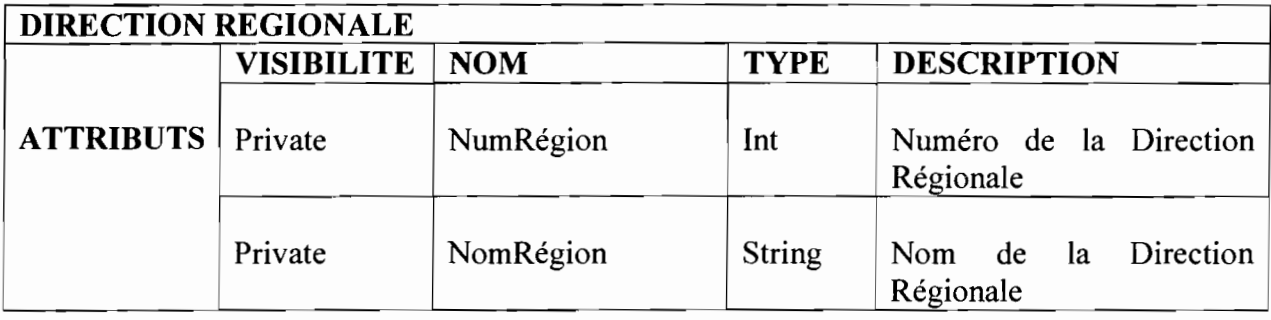

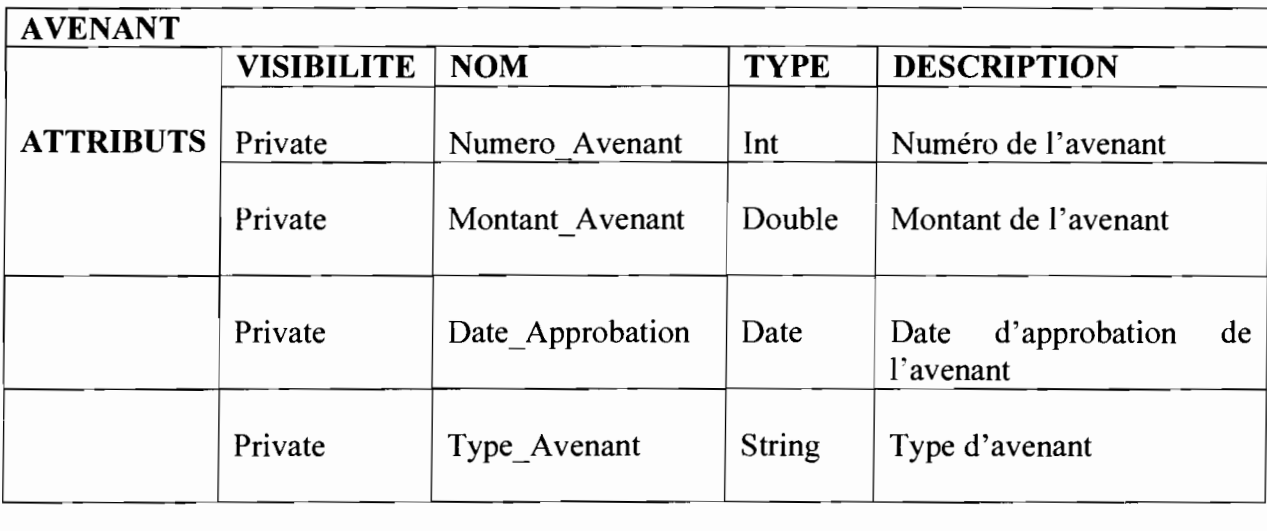

 $\ddot{\phantom{a}}$ 

۰. ۰.

 $\ddot{\phantom{1}}$ 

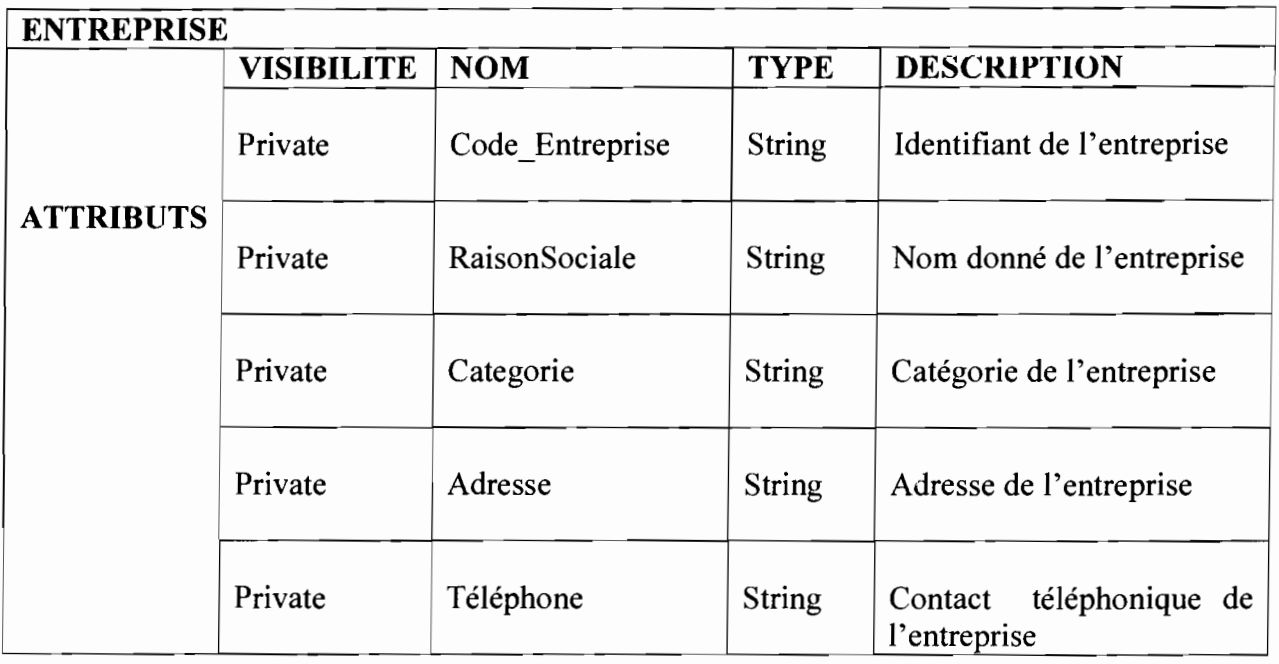

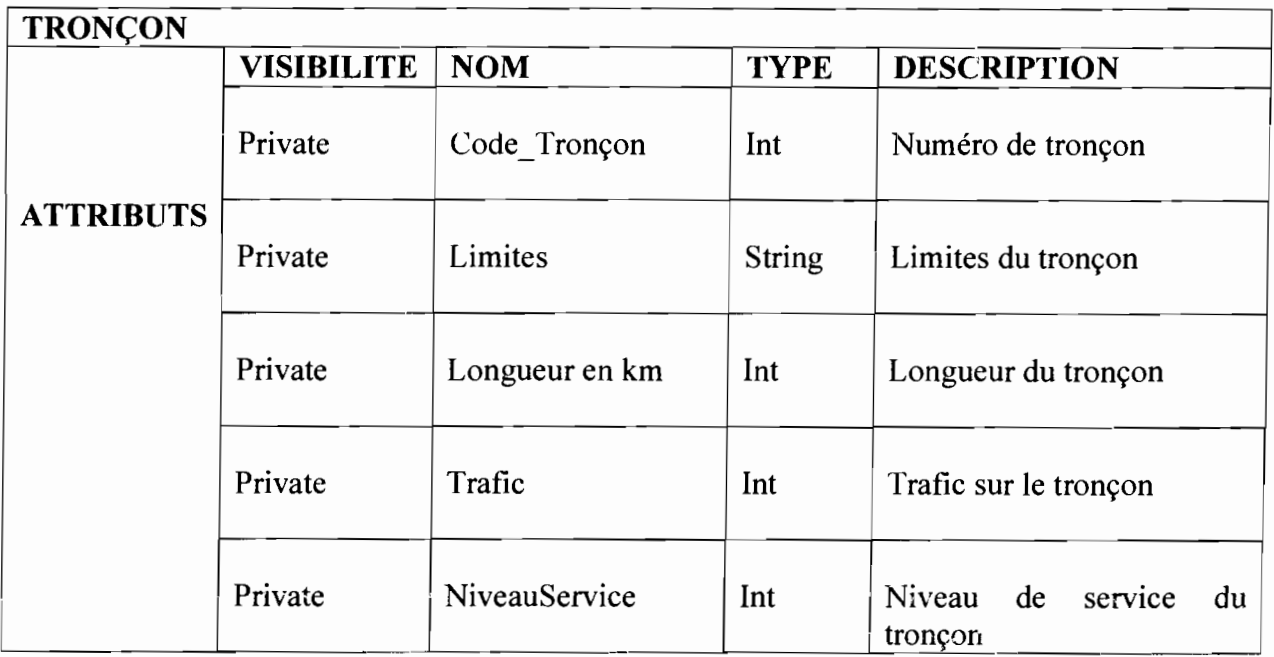

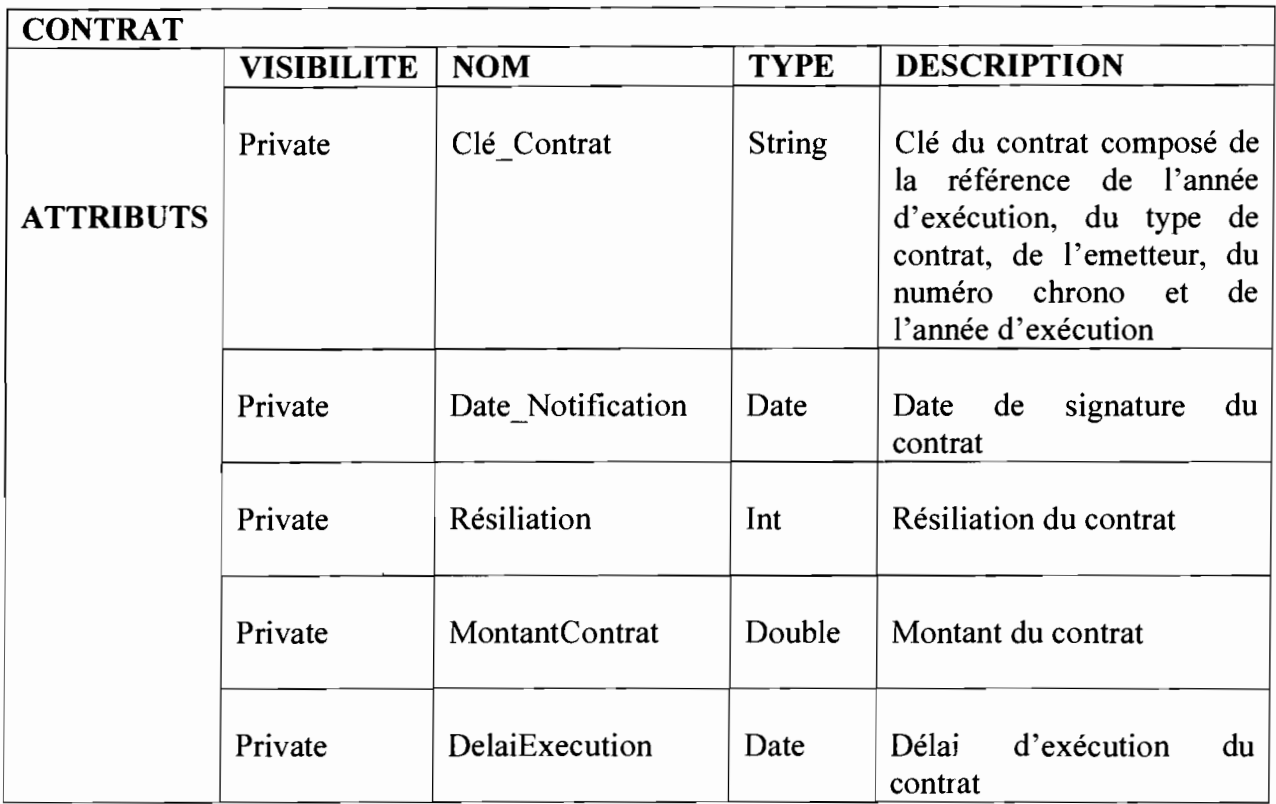

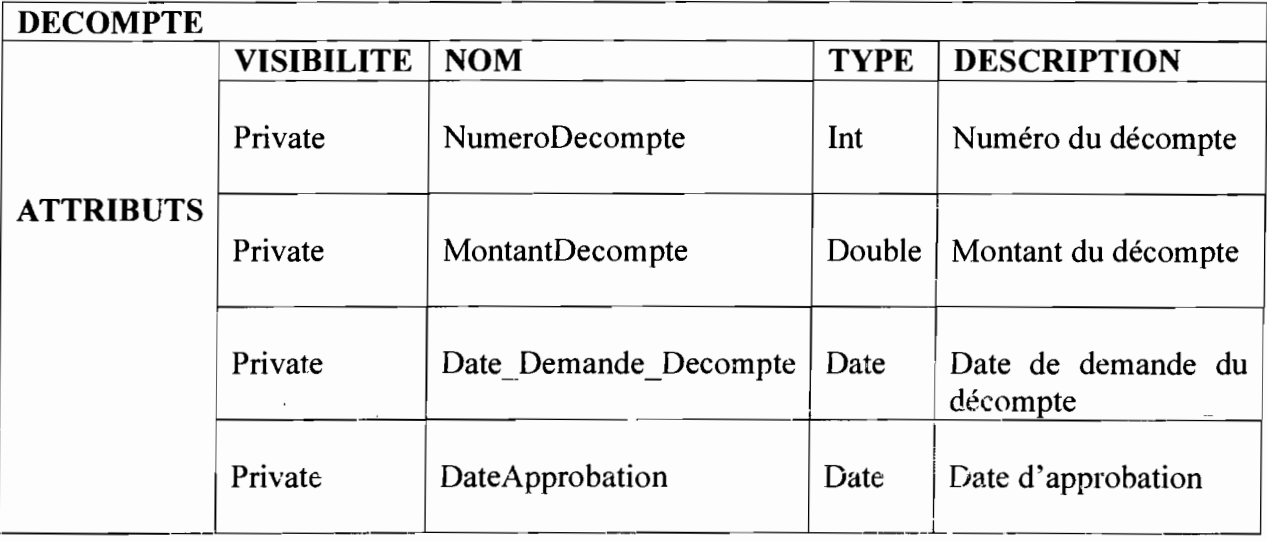

 $\ddot{\ddot{\gamma}}$  .

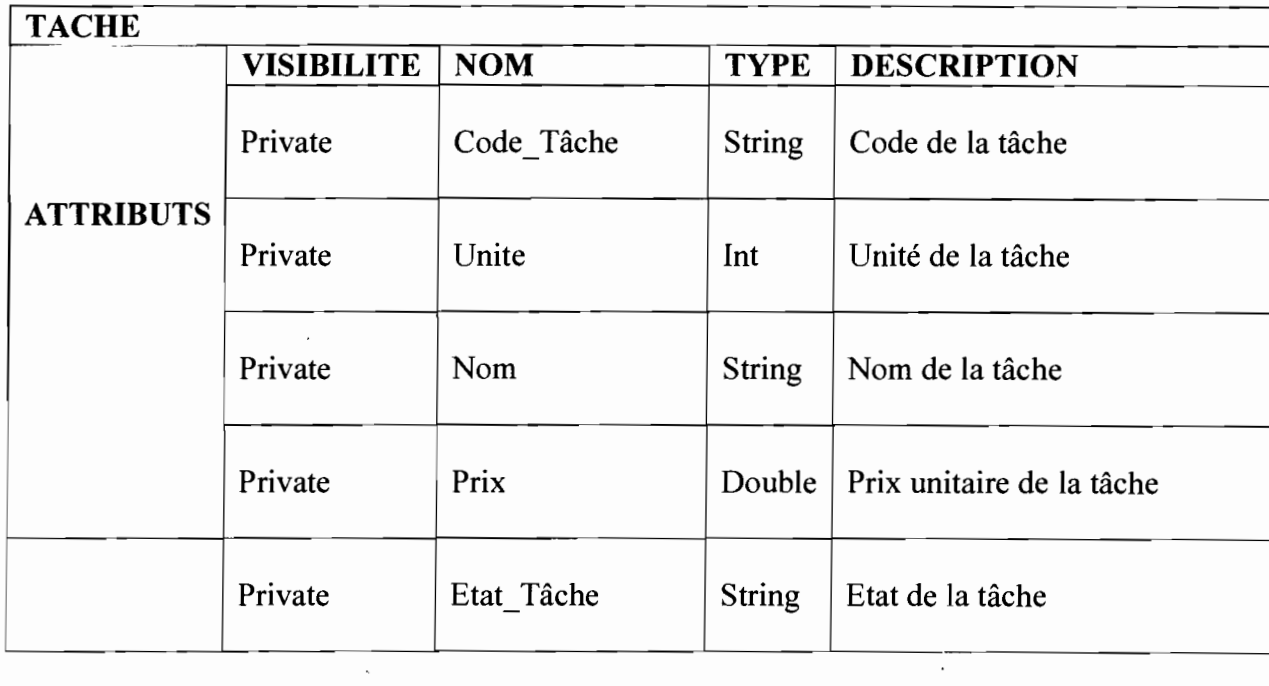

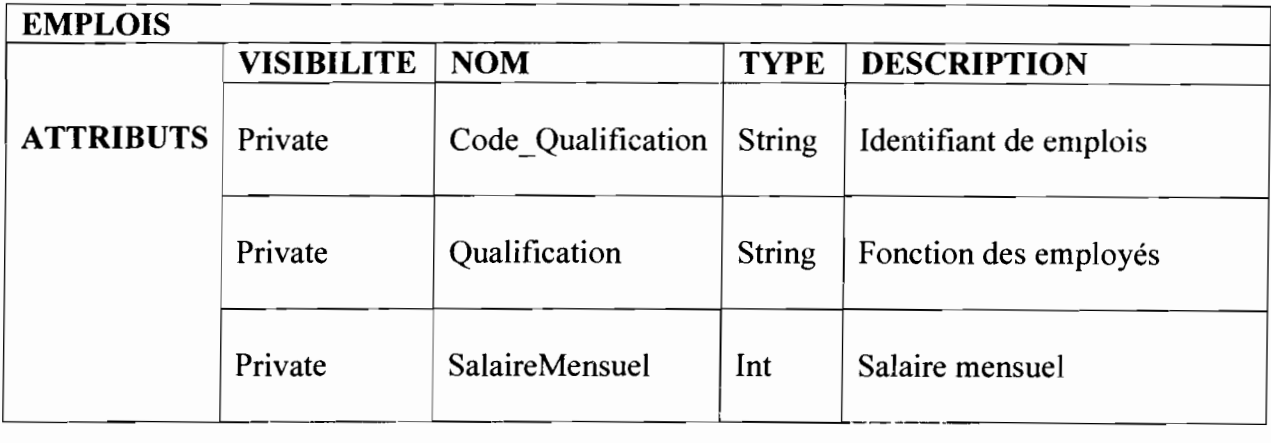

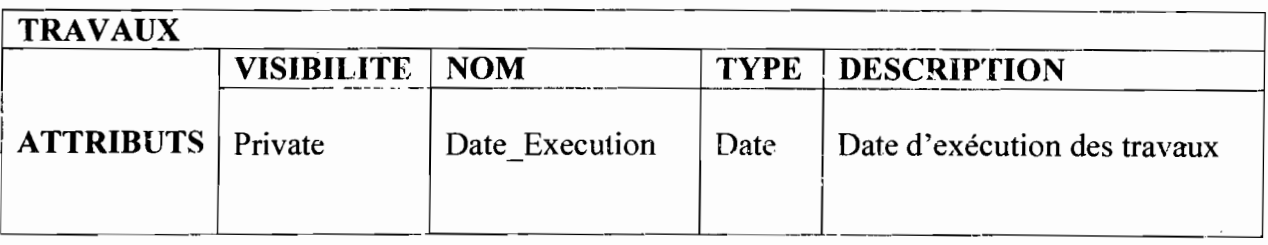

 $\cdot$  Rapport de Stage Analyste Programmeur

 $\gamma$  ,  $\gamma$  ,  $\gamma$ 

 $\bar{V}$ 

<.&

 $\frac{1}{85}$ 

 $\sim$   $\times$ 

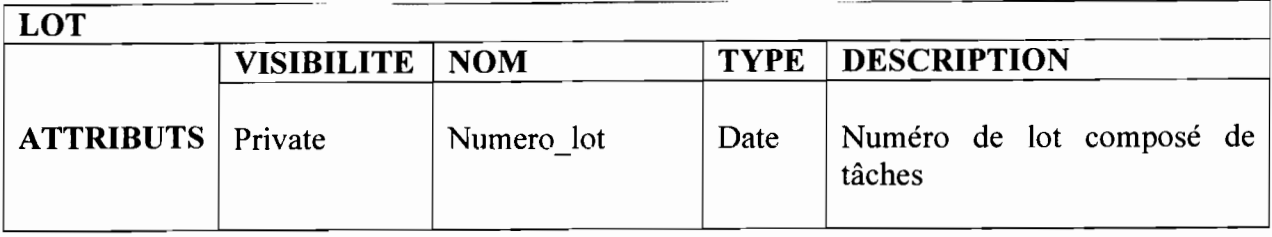

### IV.3.2 Diagramme de cas d'utilisation

Le diagramme de cas d'utilisation capture le comportement d'un système, d'un soussystème, d'une classe ou d'un composant tel qu'un utilisateur extérieur le voit. Il scinde la fonctionnalité du système en unités cohérentes, les cas d'utilisation, ayant un sens pour les acteurs.

Il permettra d'identifier les possibilités d'interactions entre le système existant et les acteurs (intervenants extérieurs au système), c'est-à-dire toutes les fonctionnalités que doit fournir le système.

### IV.3.2.1 Les cas d'utilisation

Les différents cas d'utilisation que nous avons sont :

- C.U.1 :S'authentifier;
- C.U.2 : Saisir un contrat;
- C.U.3 : Saisir un décompte;
- C.UA : Saisir travaux;
- C.U.3 : Mettre à jour les travaux d'un contrat;
- C.UA : Mettre à jour les décomptes d'un contrat;
- c.U.S : Modifier des données;
- C.U.6: Supprimer des données;
- C.U.7 : Enregistrer des données;
- C.U.8 : Consulter des données;
- C.U.9 : Editer des rapports.

### IV.3.2.2 Description des cas d'utilisation

La description des cas d'utilisation est faite suivant le formalisme ci-dessous :

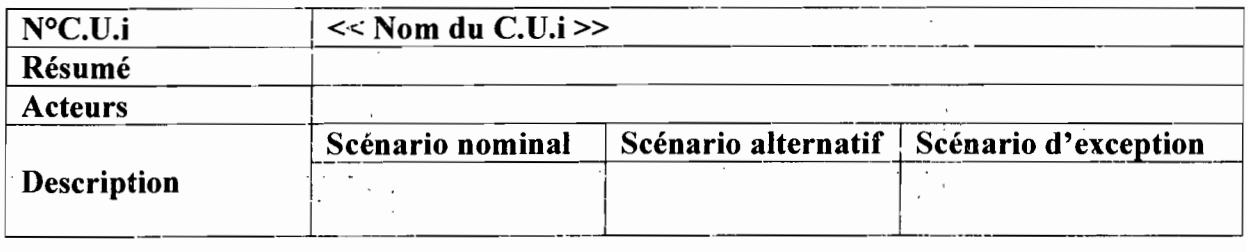

 $\mathcal{L}_\mathcal{L} = \{ \mathcal{L}_\mathcal{L} = \mathcal{L}_\mathcal{L} \}$  , ..., ... , ... , ..., ... , ..., ..., ..., ..., ..., ..., ..., ..., ..., ..., ..., ..., ..., ..., ..., ..., ..., ..., ..., ..., ..., ..., ..., ..., ..., ..., ..., ..., ..., .

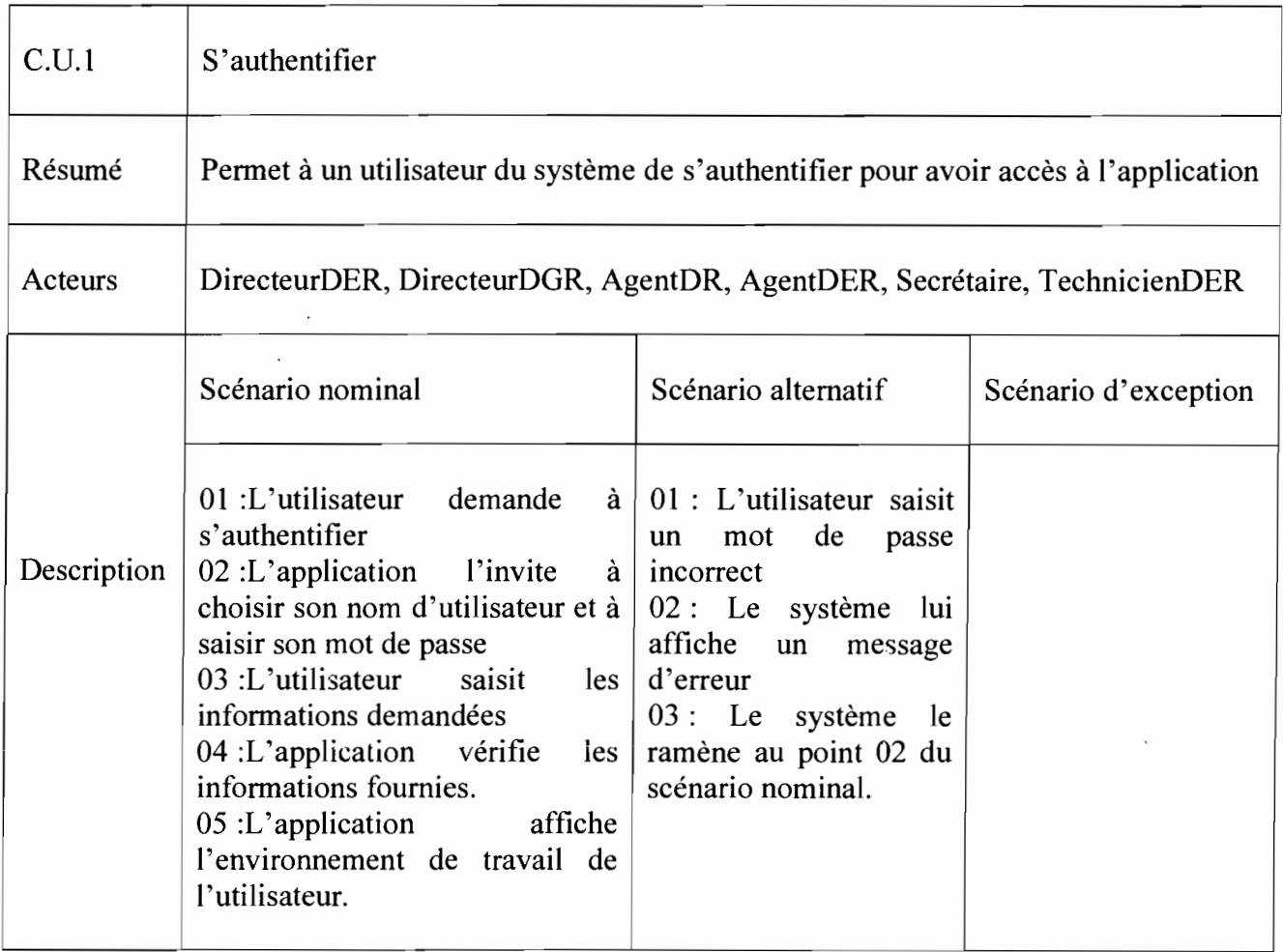

• 5

, **<sup>t</sup>** ". '

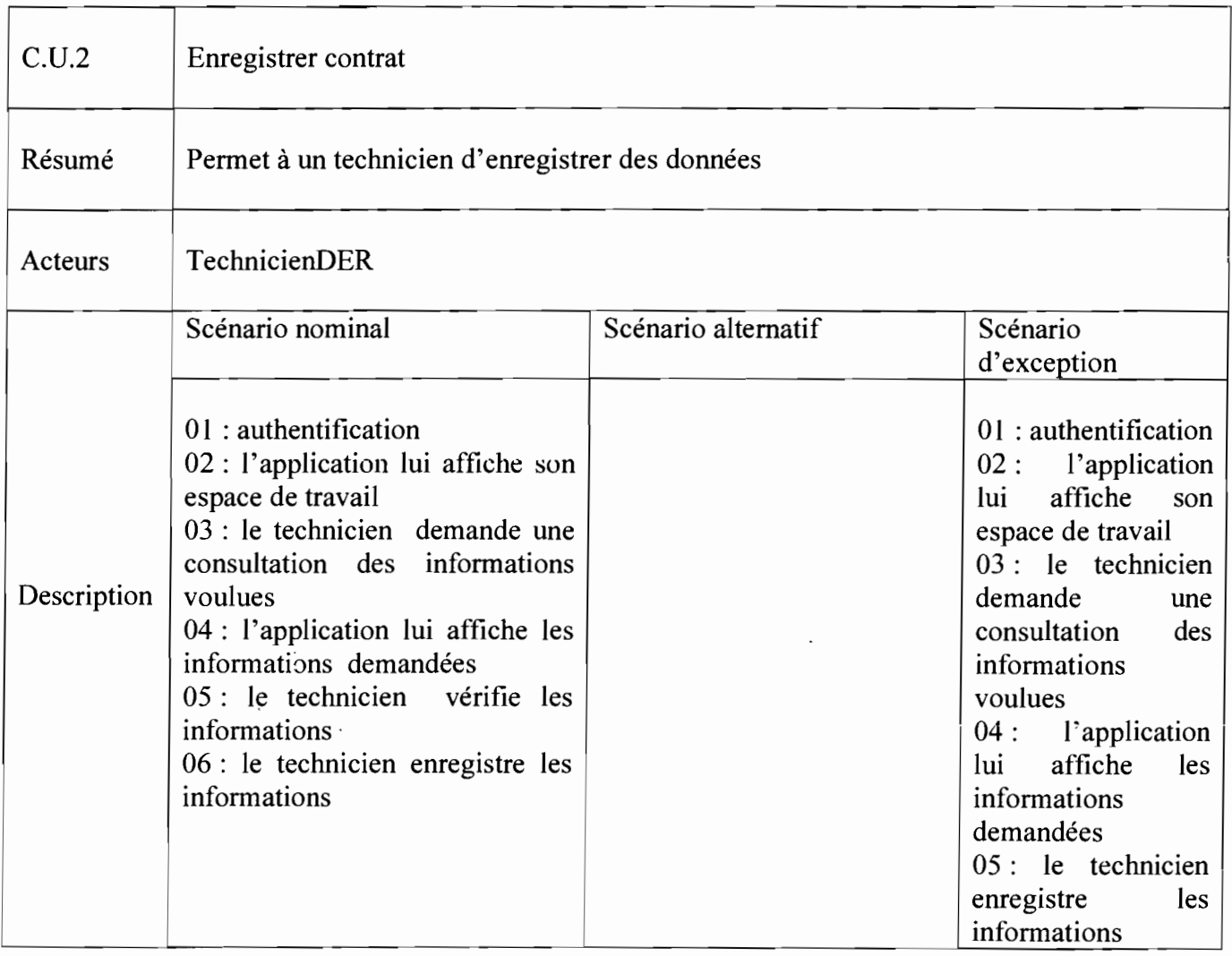

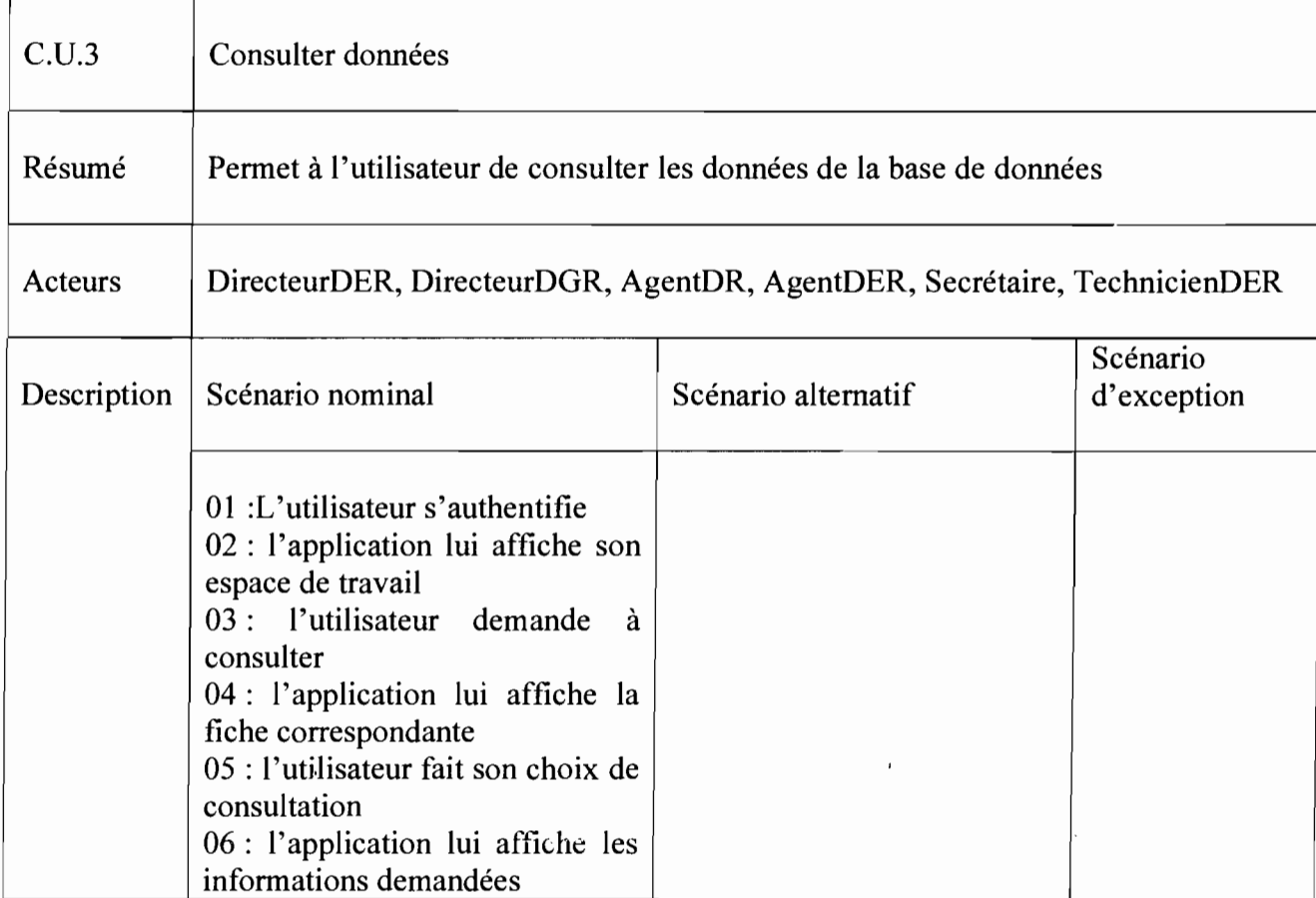

ì

 $\stackrel{<}{\mathbb{S}}$ 

 $\bar{z}$ 

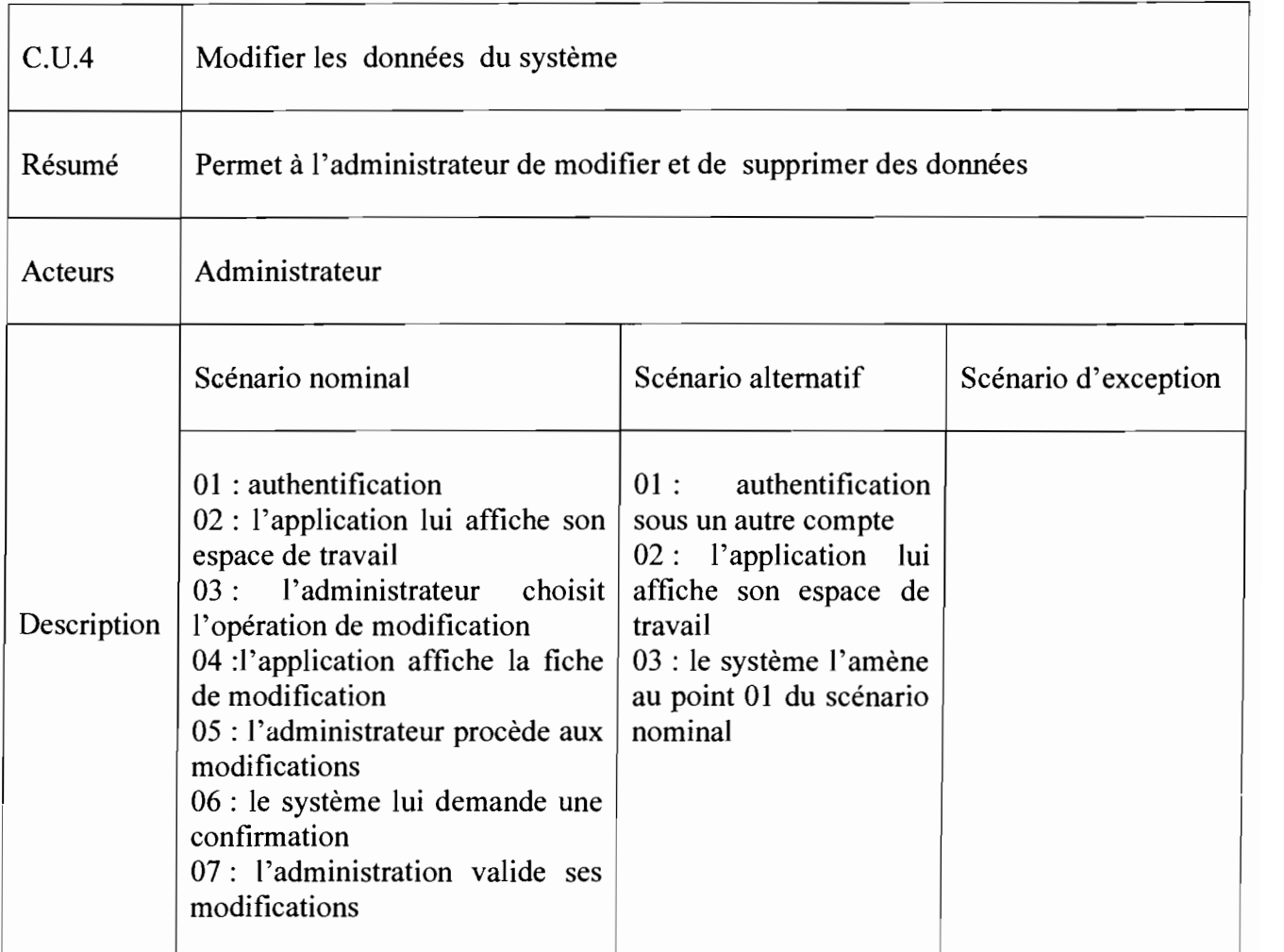

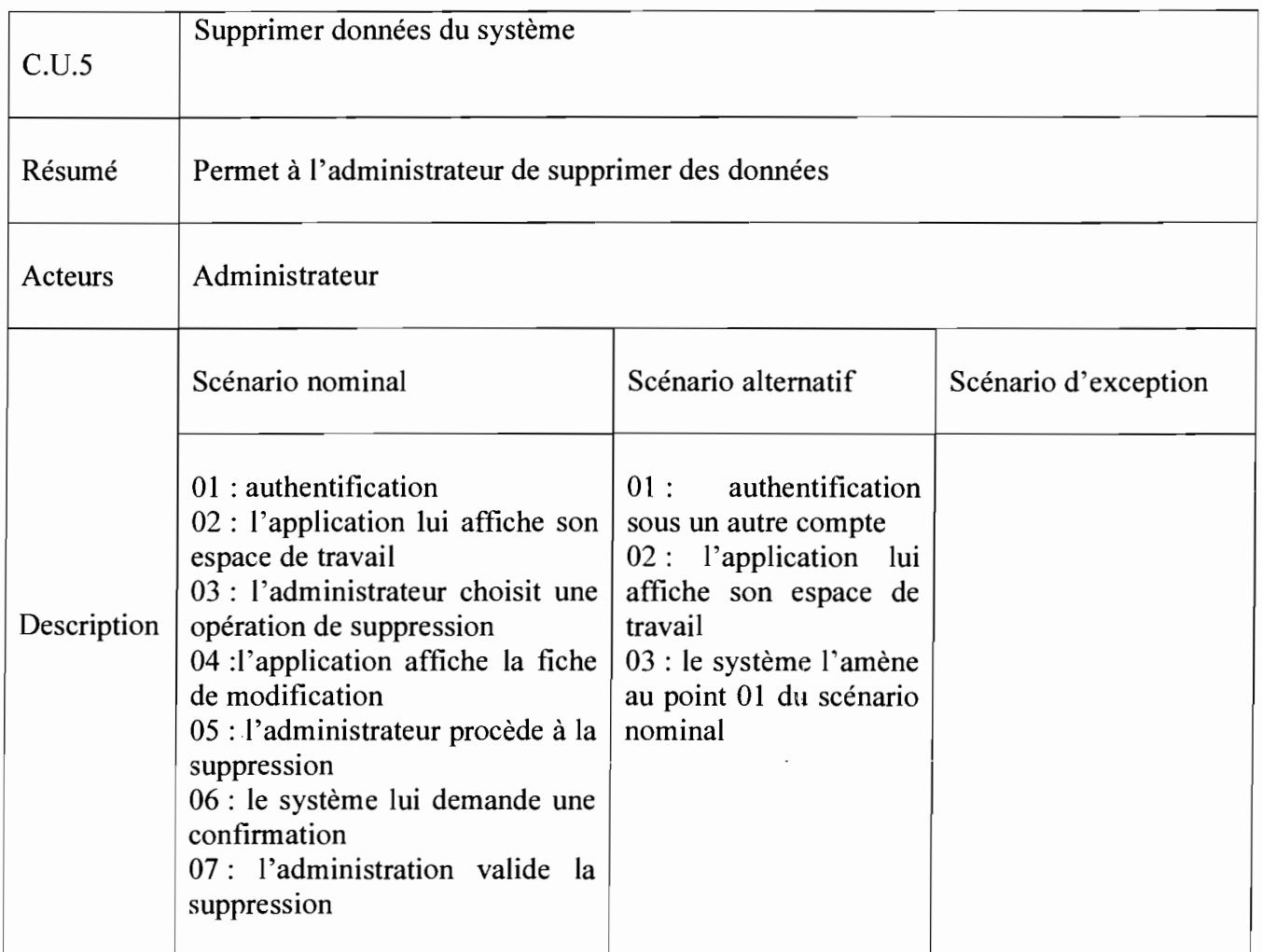

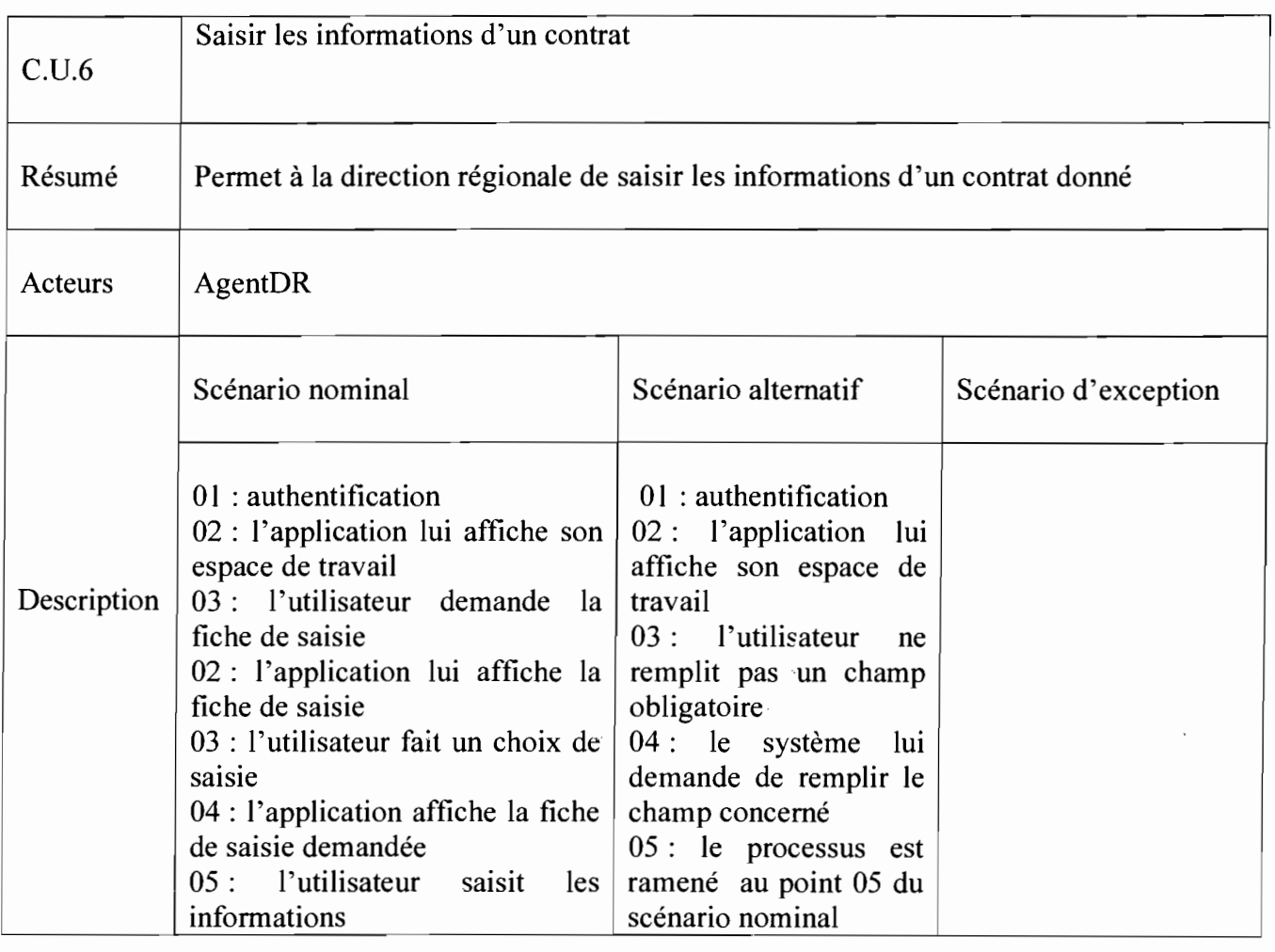

 $\ddot{\phantom{a}}$ 

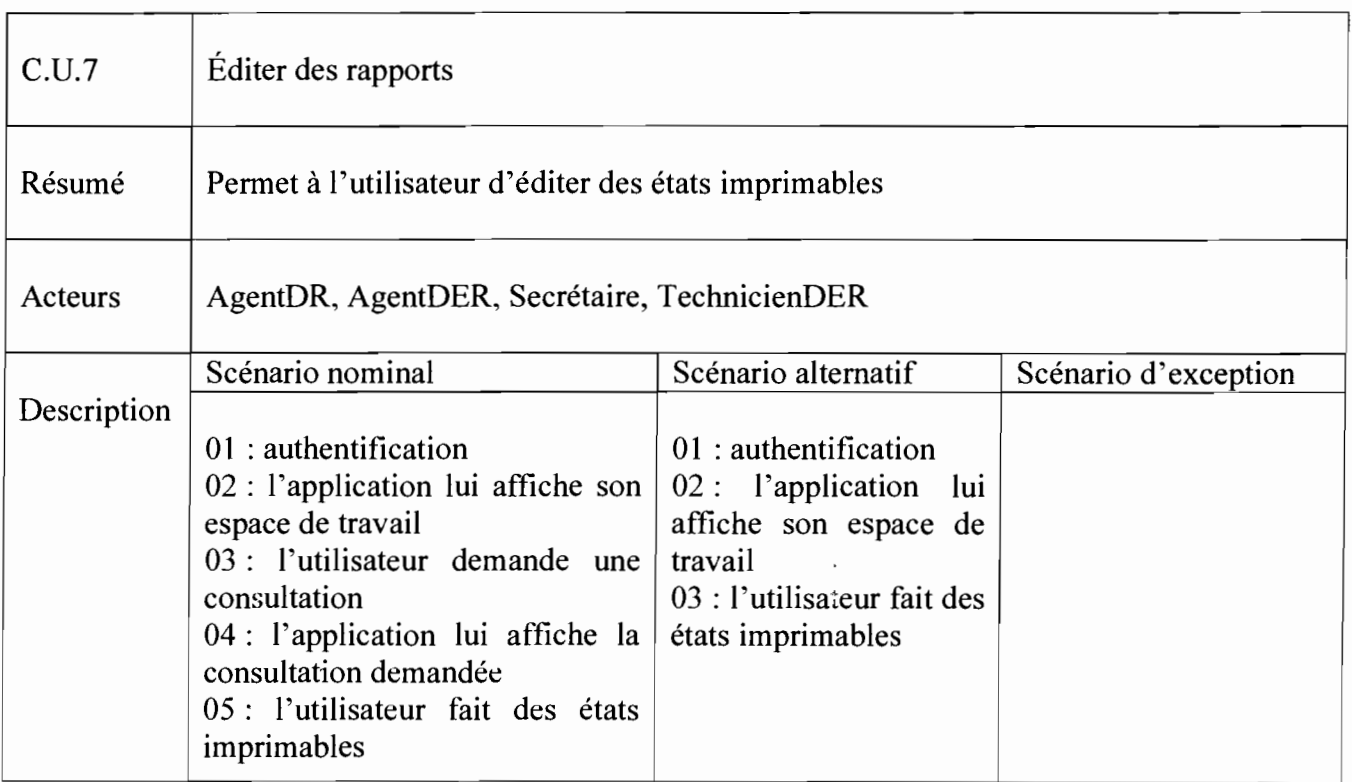

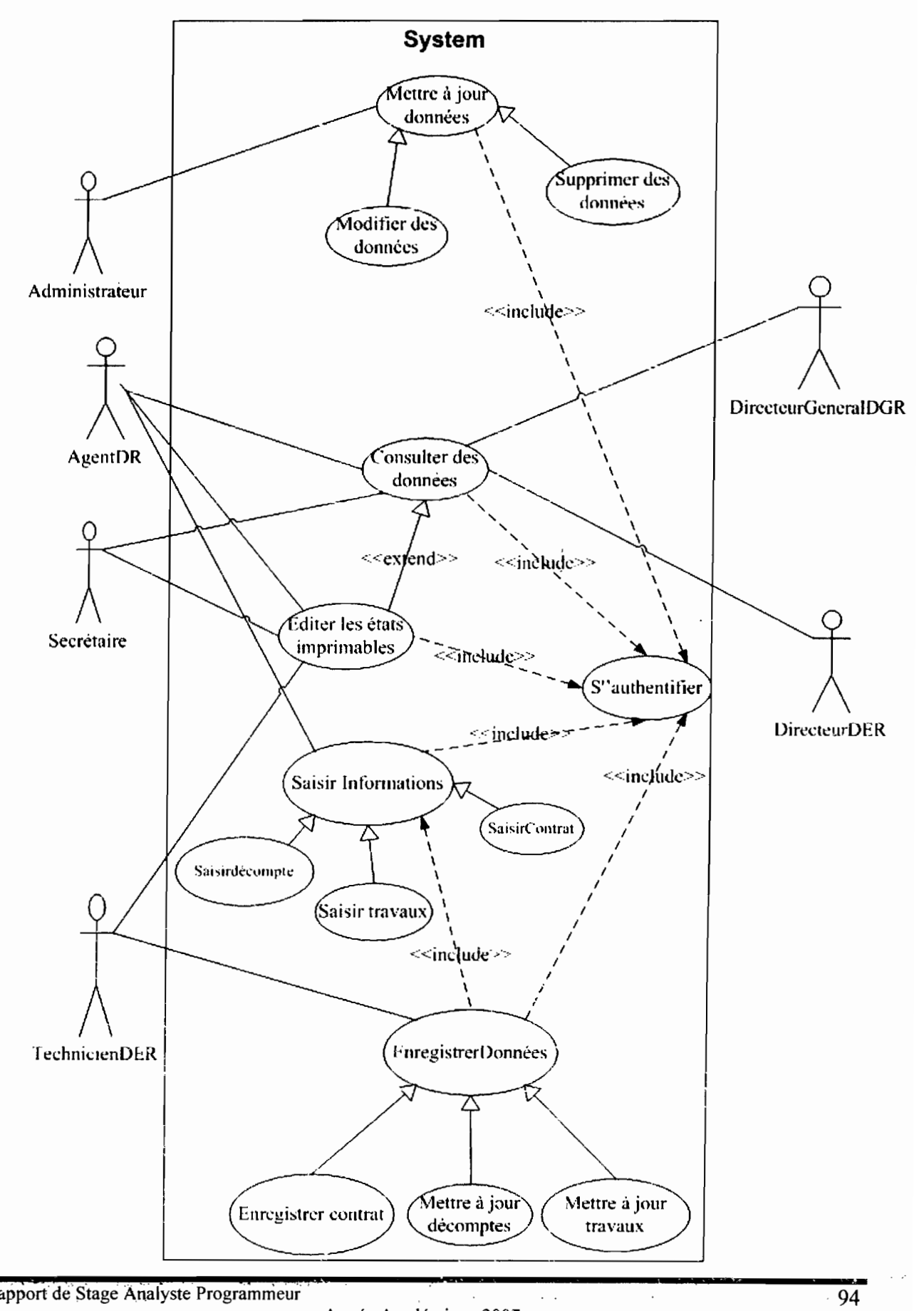

# IV.3.2.3 Représentation **du** diagramme de cas d'utilisation

#### IV.3.3 Diagramme de séquence

Le diagramme de séquences est une variante du diagramme de collaboration. Il permet de mieux visualiser la séquence des messages en mettant l'accès sur les aspects temporels.

Il fournira la représentation séquentielle du déroulement des traitements et des interactions entre les éléments du système existant et/ou de ses acteurs.

#### IV.3.3.! Représentation des diagrammes de séquence

#### IV.3.3.!.! Diagramme de séquence **du** cas d'utilisation: S'authentifier

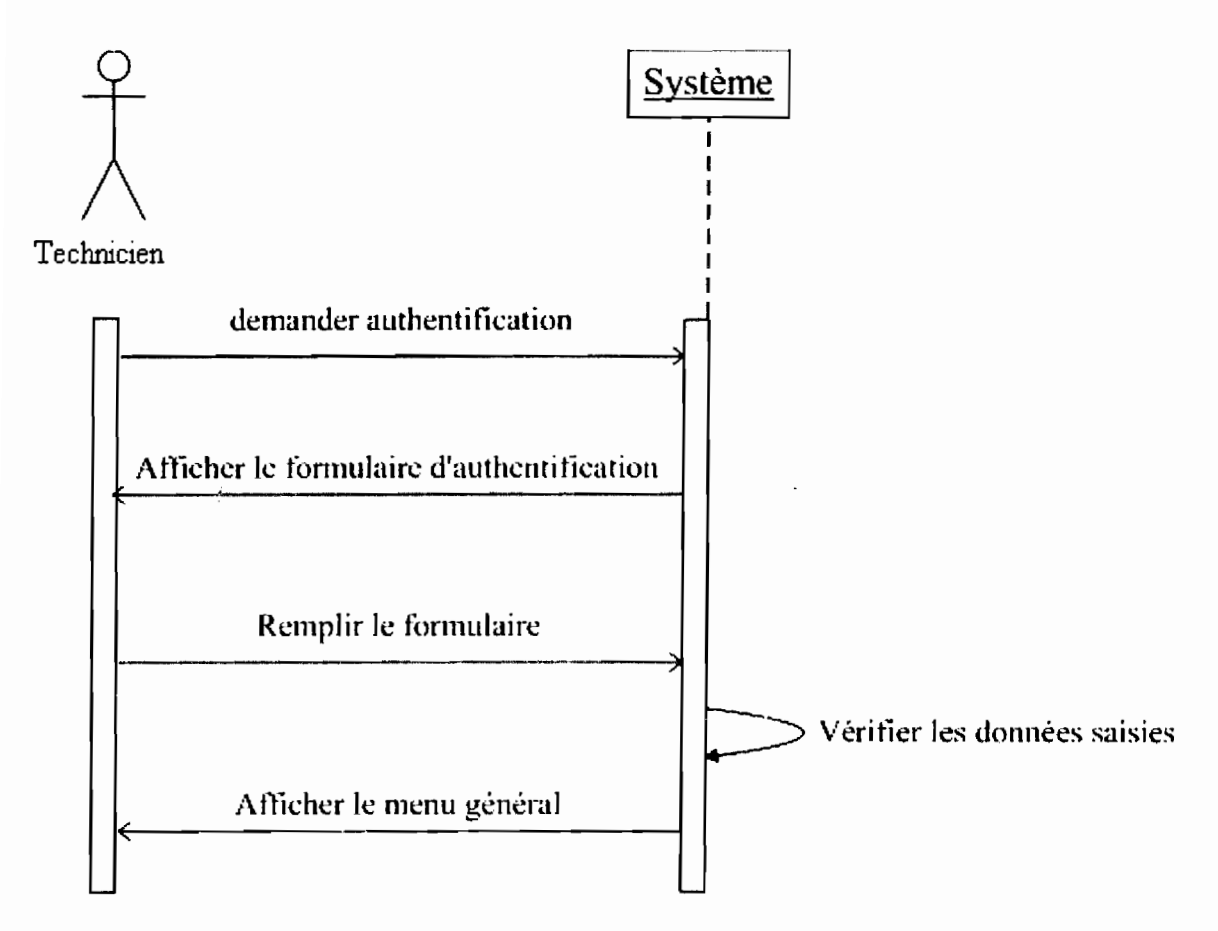

*Représentation du diagramme de séquence du cas d'utilisation s'authentifier*

### IV.3.3.1.2 Diagramme de séquence **du** cas d'utilisation: Consulter les données

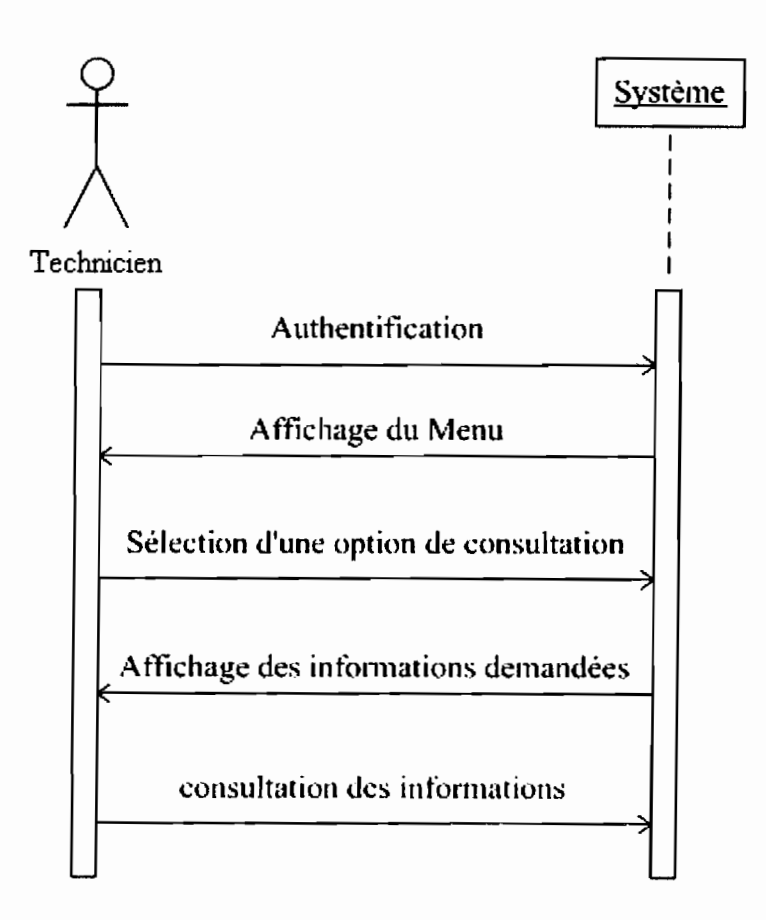

*Représentation du diagramme de séquence du cas d'utilisation consulter les données*

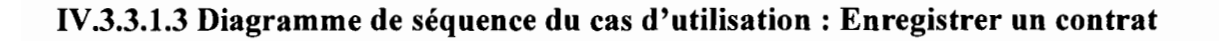

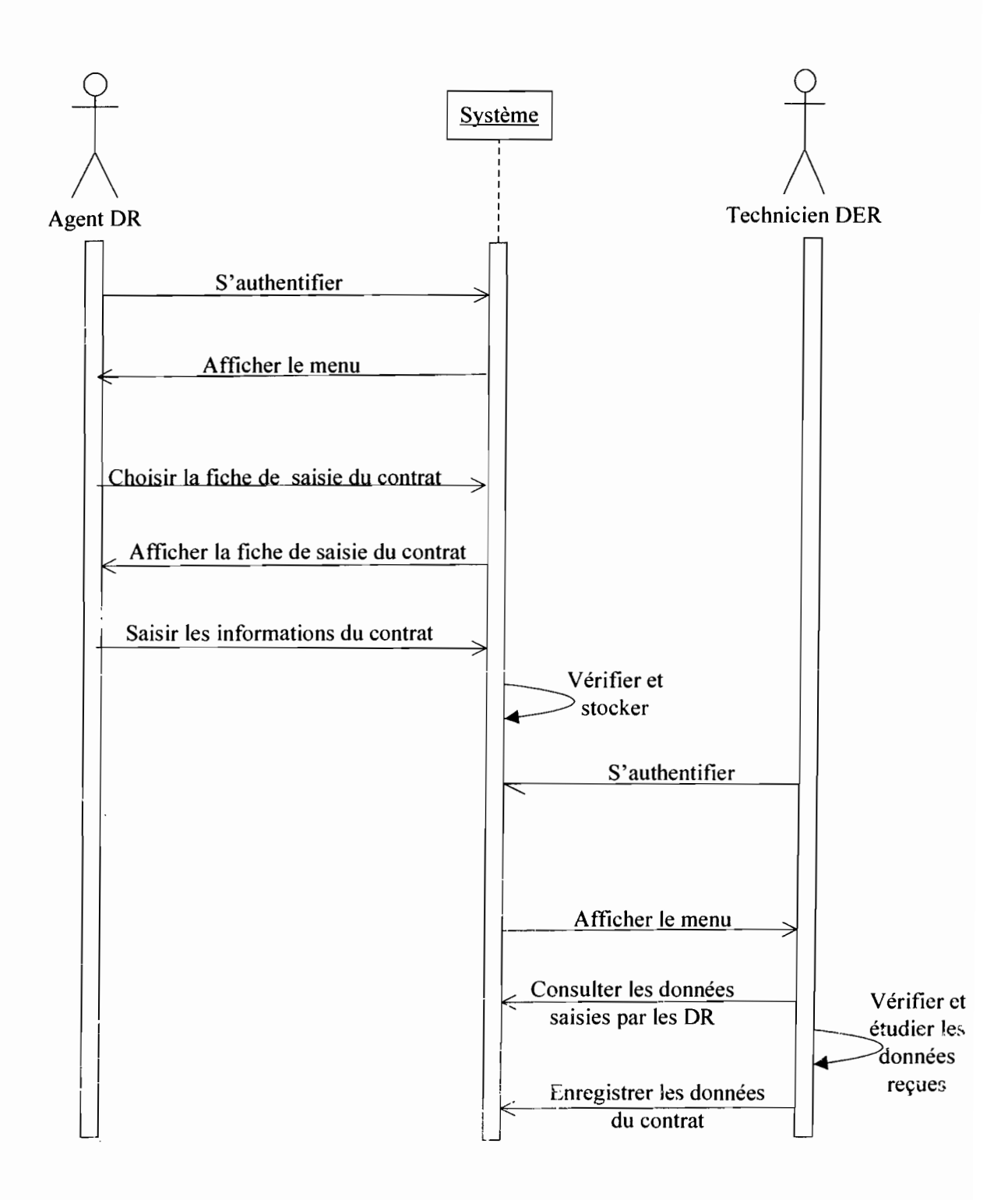

*Représentation du diagramme de séquence du cas d'utilisation enregistrer contrat* 

Rapport de Stage Analyste Programmeur

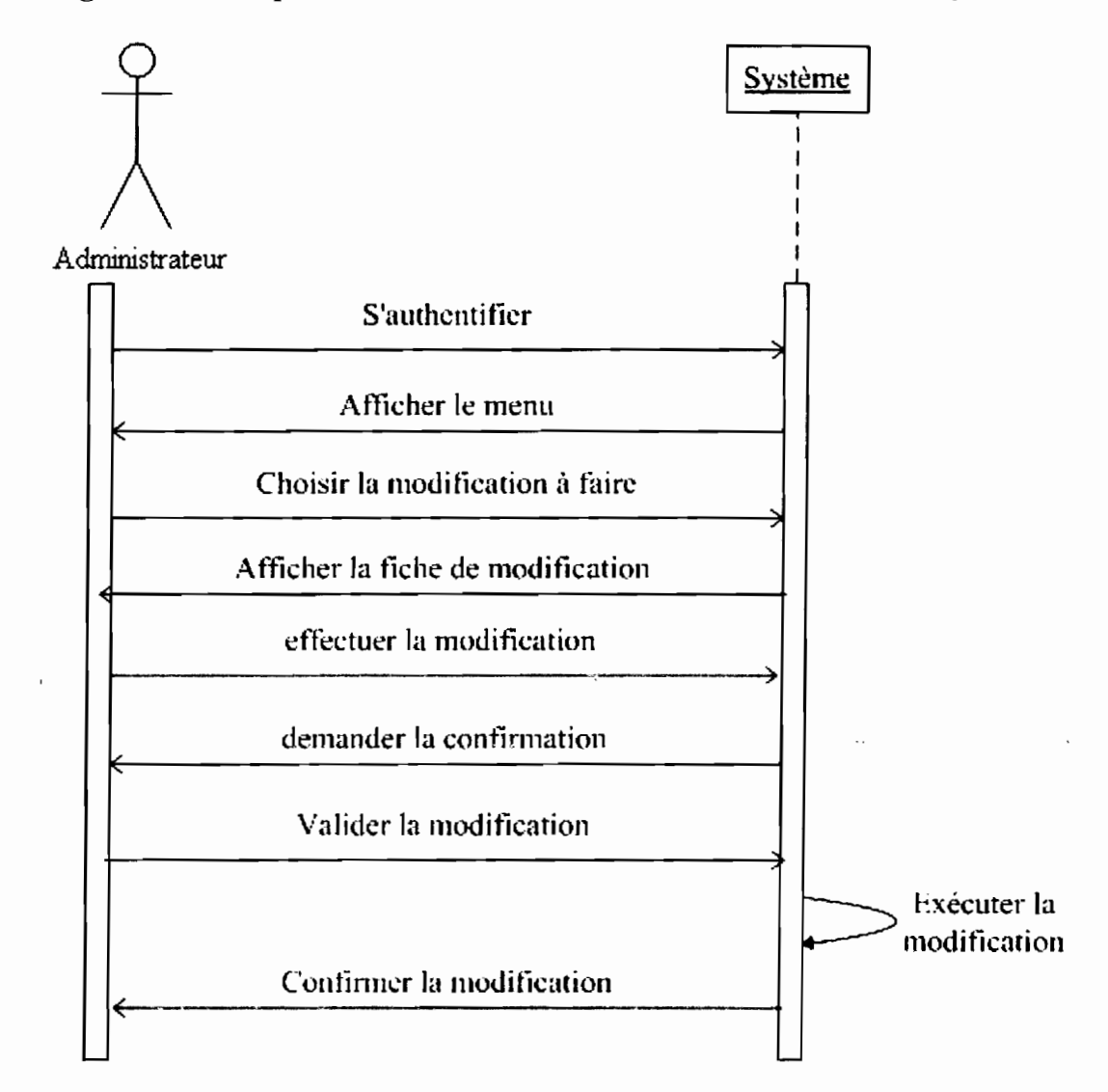

# IV.3.3.1.4 Diagramme de séquence **du** cas d'utilisation: Modifier données **du** système

*Représentation du diagramme de séquence du cas d'utilisation Modifier données du ystème*

### IV.3.3.1.5 Diagramme de séquence du cas d'utilisation: Mettre à jour un décompte

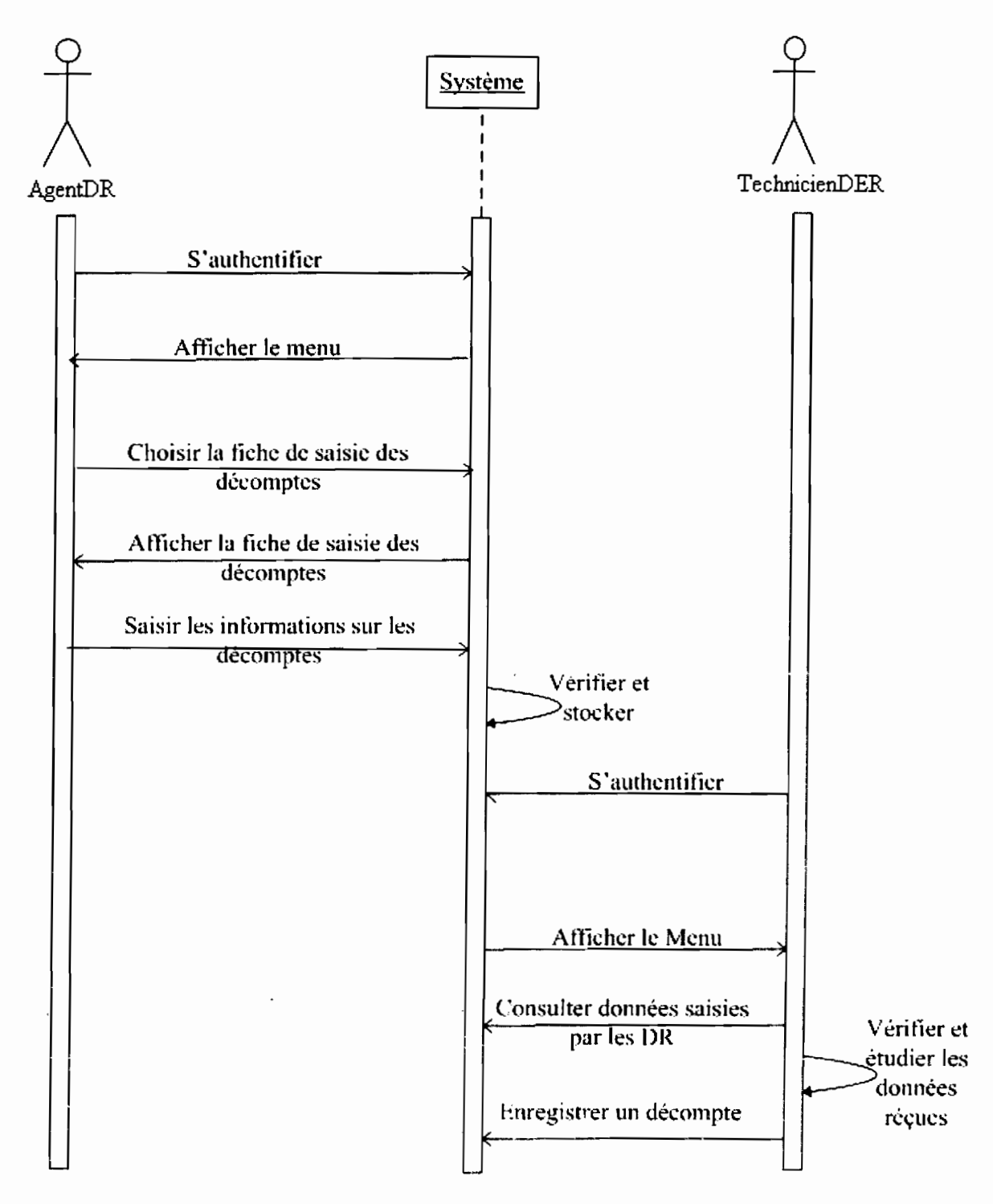

### *Représentation du diagramme de séquence du cas d'utilisation Mettre à jour un décompte*

**±crA**

IV.3.3.1.6 Diagramme de séquence **du** cas d'utilisation: Supprimer données **du** système

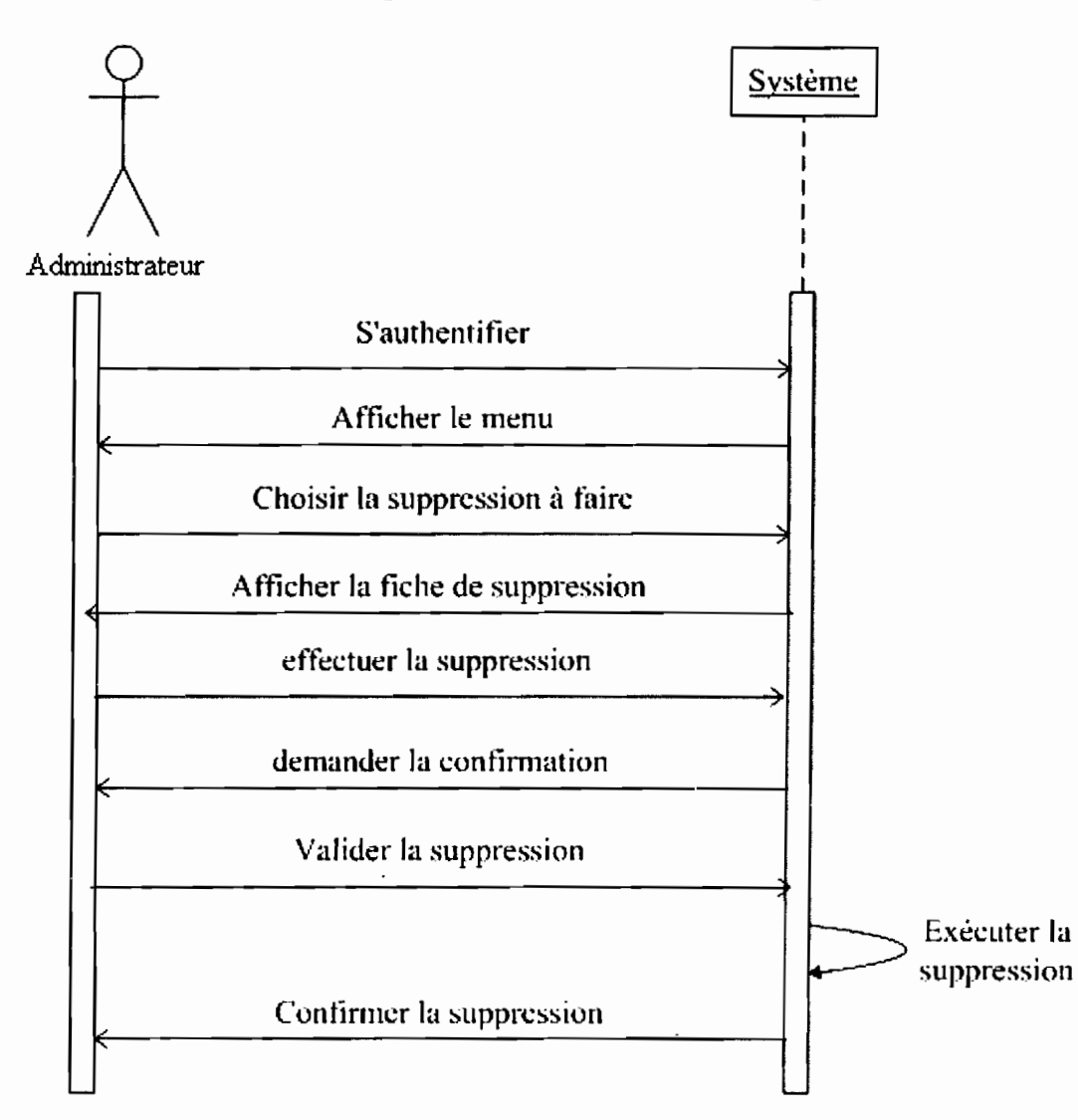

# *Représentation du diagramme de séquence du cas d'utilisation Supprimer données du système*

### 1\'.3.4 Diagramme d'activité

 $\mathcal{H}(\mathcal{L}^{\mathcal{L}}(\mathcal{L}^{\mathcal{L}}(\mathcal{L}$ 

Le diagramme d'activités permet de représenter graphiquement le comportement d'un cas d'utilisation.

# IV.3.4.1 Représentation **du** diagramme d'activités

### IV.3.4.1.1 Représentation **du** diagramme d'activité **du** cas d'utilisation: S'authentifier

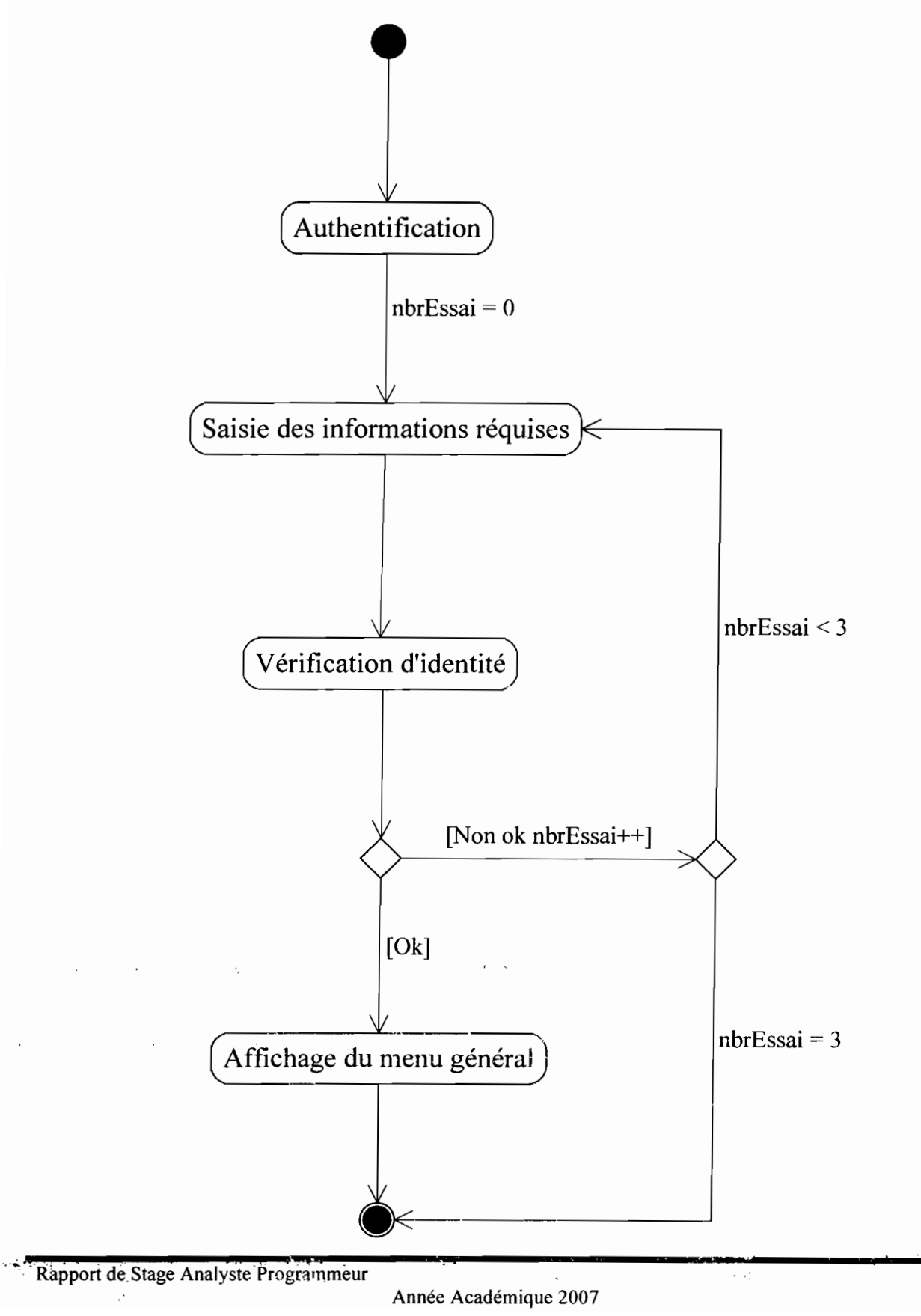

IV.3.4.1.2 Représentation **du** diagramme d'activité **du** cas d'utilisation: Enregistrer contrat

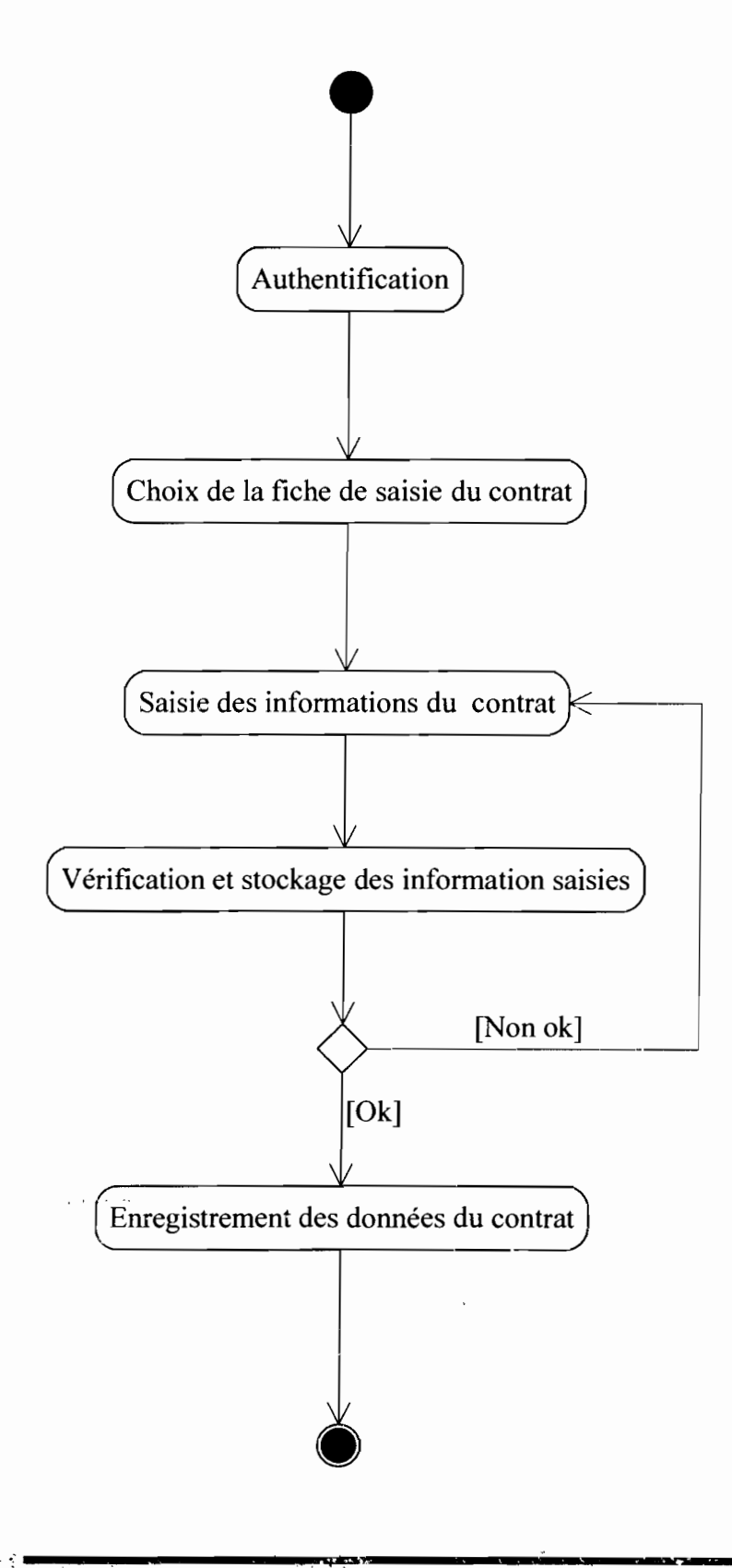

Rapport de Stage Analyste Prograrnmeur

IV.3.4.1.3 Représentation **du** Diagramme d'activité **du** cas d'utilisation: Modifier données **du** système

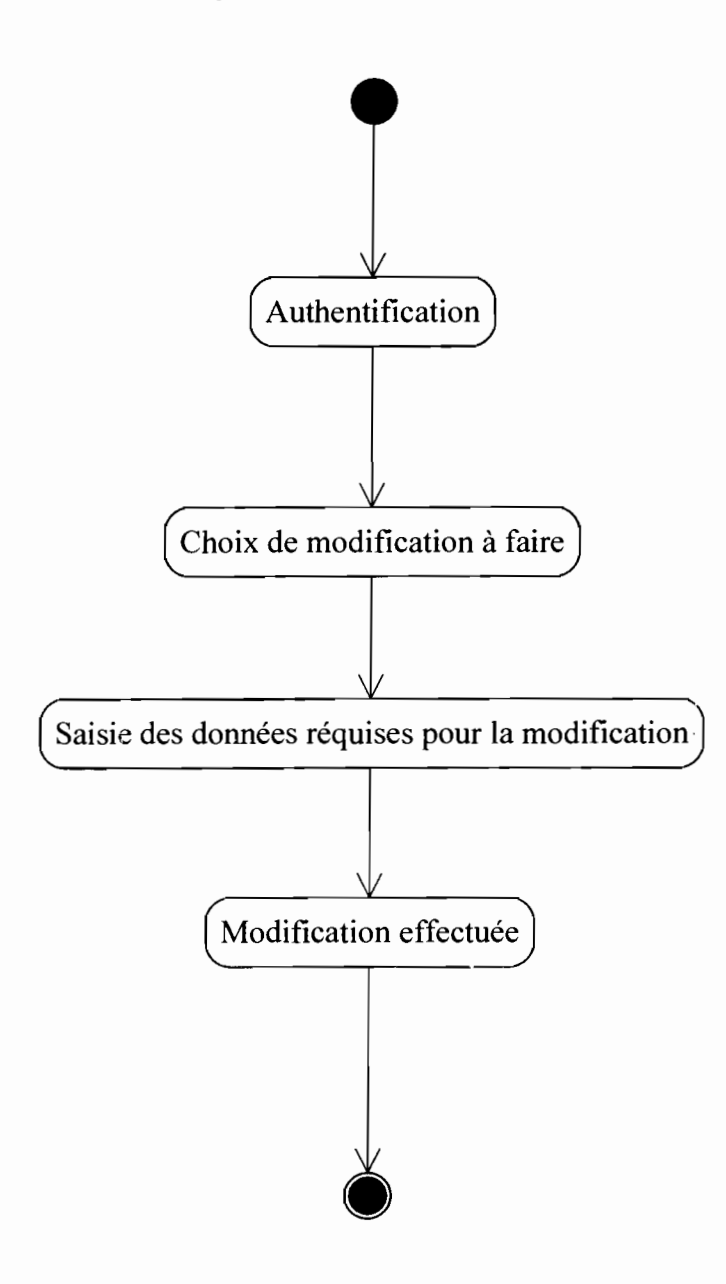

IV.3.4.1.4 Représentation du diagramme d'activité du cas d'utilisation: Supprimer données du système

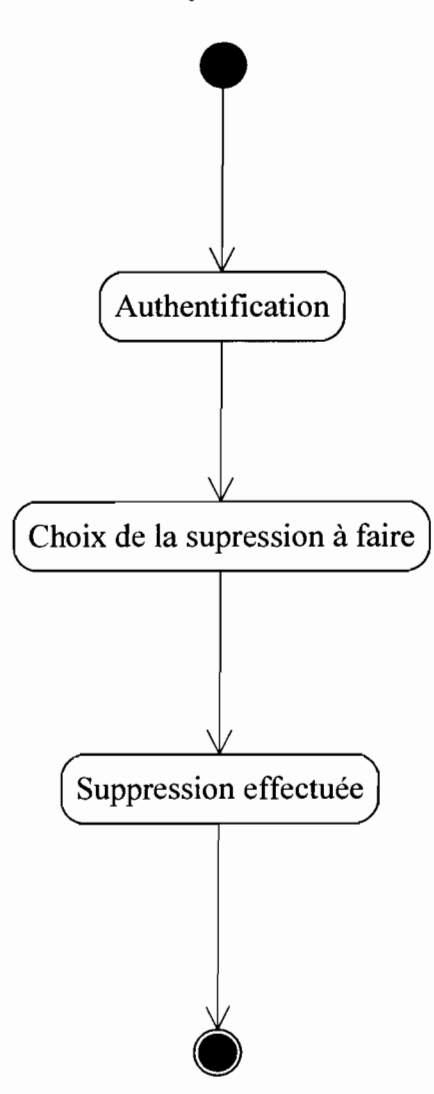

وادب

IV.3.4.1.5 Représentation du diagramme d'activité du cas d'utilisation: Consulter données du contrat

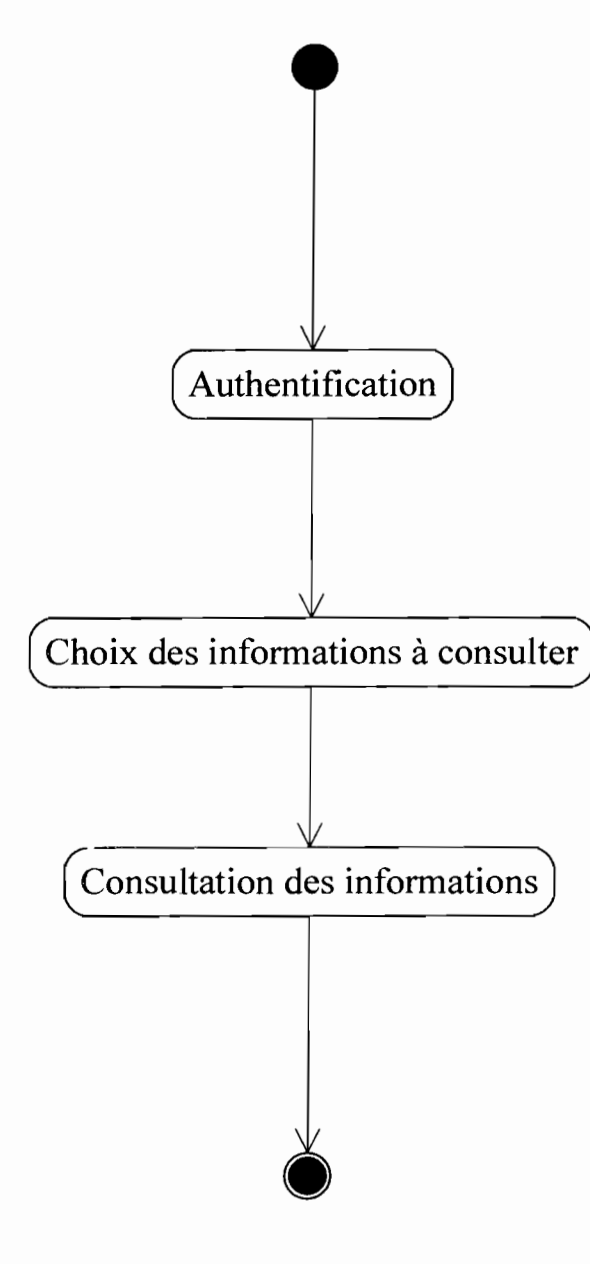

IV.3.4.1.6 Représentation du diagramme d'activité du cas d'utilisation: Mettre à jour données du contrat

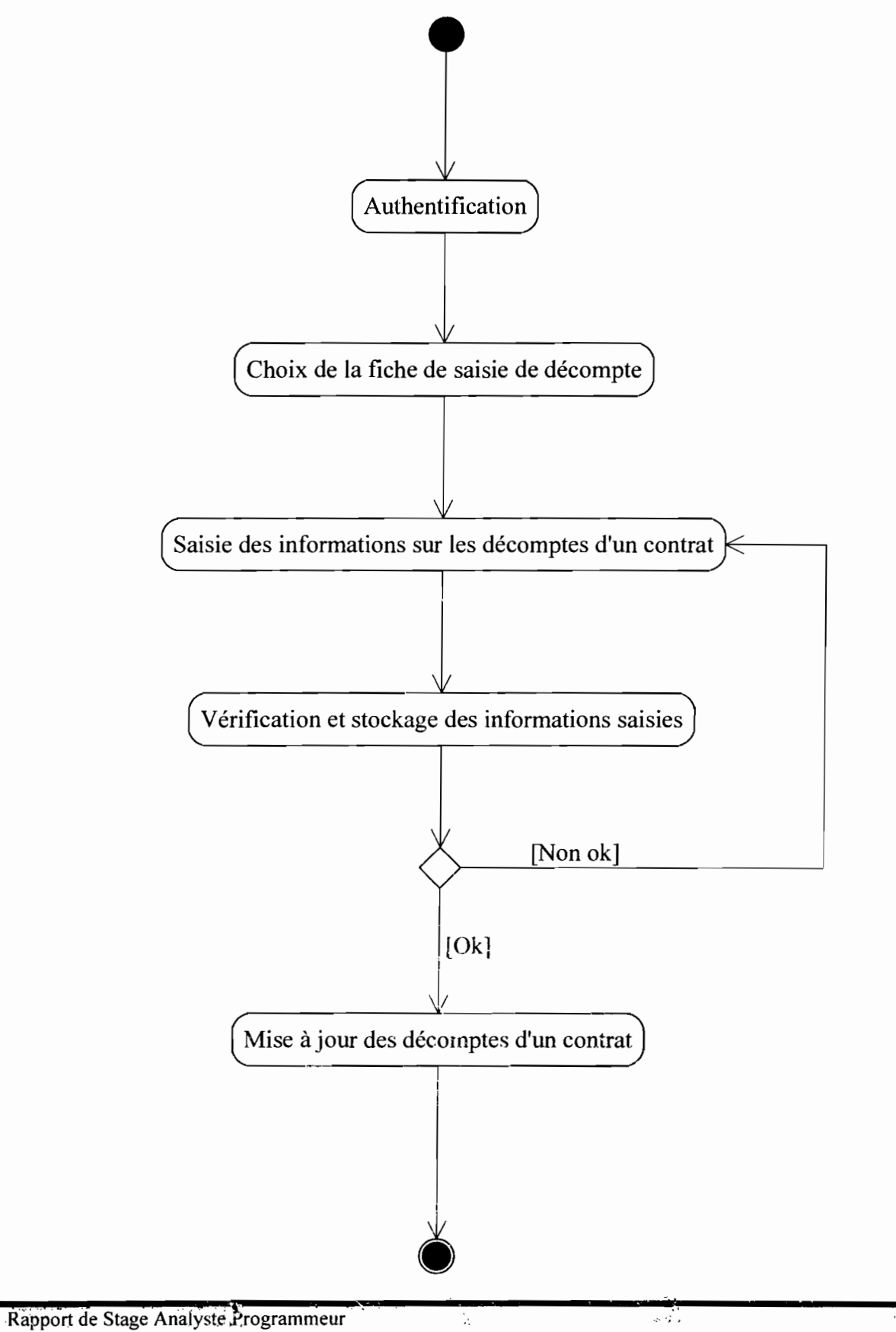

Système informatisé de gestion des contrats d'entretien courant sur les routes en terre et routes bitumées

#### IV.3.S Diagramme d'états-transitions

Le diagramme d'état-transition décrit tous les états possibles des objets d'une classe, les évènements auxquels ils réagissent et les transitions (d'état) qu'ils effectuent.

#### IV.3.S.1 Représentation des diagrammes d'états-transitions

*IV.3.5.J.l Diagramme d'état-transition: classe contrat*

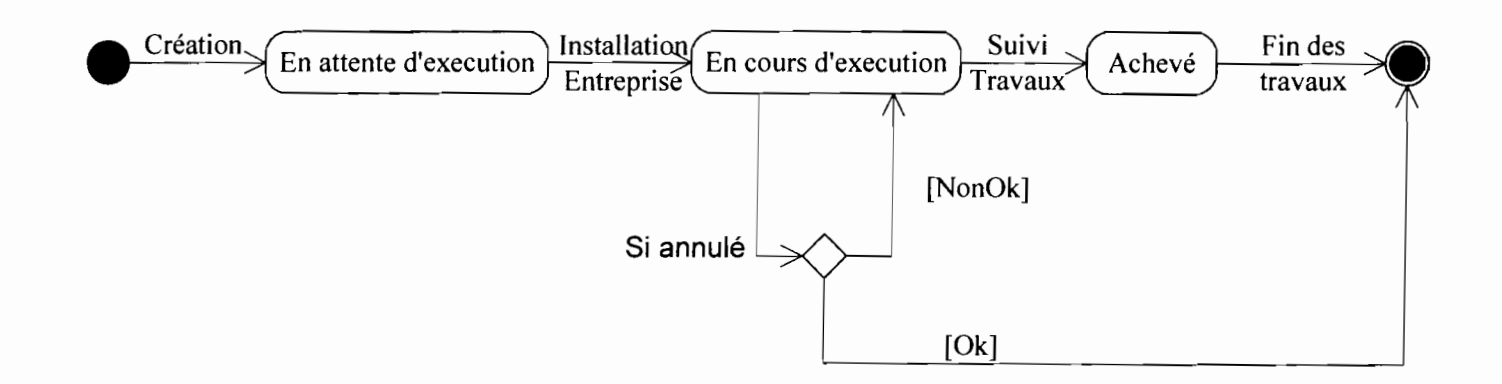

#### *IV.3.5.J.2 Diagramme d'état-transition: classe décompte*

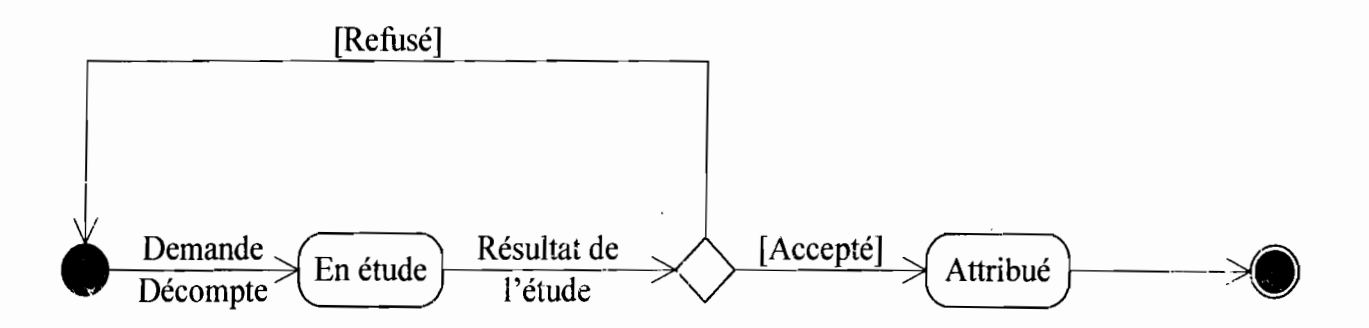

107

#### IV.4 Etude technique de la solution retenue

#### IVA.! Description du scénario retenu

Ce scénario consiste à mettre en place l'application dans un environnemenl client/serveur de type 3-tiers. L'application sera hébergée sur un serveur à la DGR. Les Directions Régionales accéderont à l'application en utilisant le réseau. Pour cela une table prédéfinie pour les authentifications contiendra les nom et mot de passe de chaque direction. Les directions se verront allouer un espace de travail accessible par le processus d'authentification. La DGR quant à elle assurera l'administration de l'application.

#### TV.4.1.1 Matériel requis

- $\checkmark$  Quatorze (14) micro-ordinateurs;
- $\checkmark$  Quatorze (14) imprimantes;
- $\checkmark$  Quatorze (14) onduleurs ;
- $\checkmark$  un (01) Serveur d'applications;
- $\checkmark$  un (01) serveur Firewall;
- $\checkmark$  quatorze (14) routeurs.

#### IVA.1.2 Logiciels requis

- $\checkmark$  Système d'exploitation : Windows XP ;
- $\checkmark$  Logiciel de développement: SGBD Oracle 9i qui intègre un environnement de développement;
- $\checkmark$  Antivirus: Kaspersky antivirus Version 7.0;
- $\checkmark$  Microsoft server 2003 Edition Entreprise: est le système d'exploitation orienté serveur multi-usage de la même génération que Windows XP. Il est disponible depuis le 25 avril 2003. Ses principales fonctionnalités sont la gestion de fichiers, la présence d'un annuaire Active Directory et la gestion du réseau proprement dit. Il succède à Windows 2000 sorti trois ans auparavant.

t

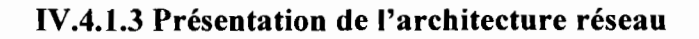

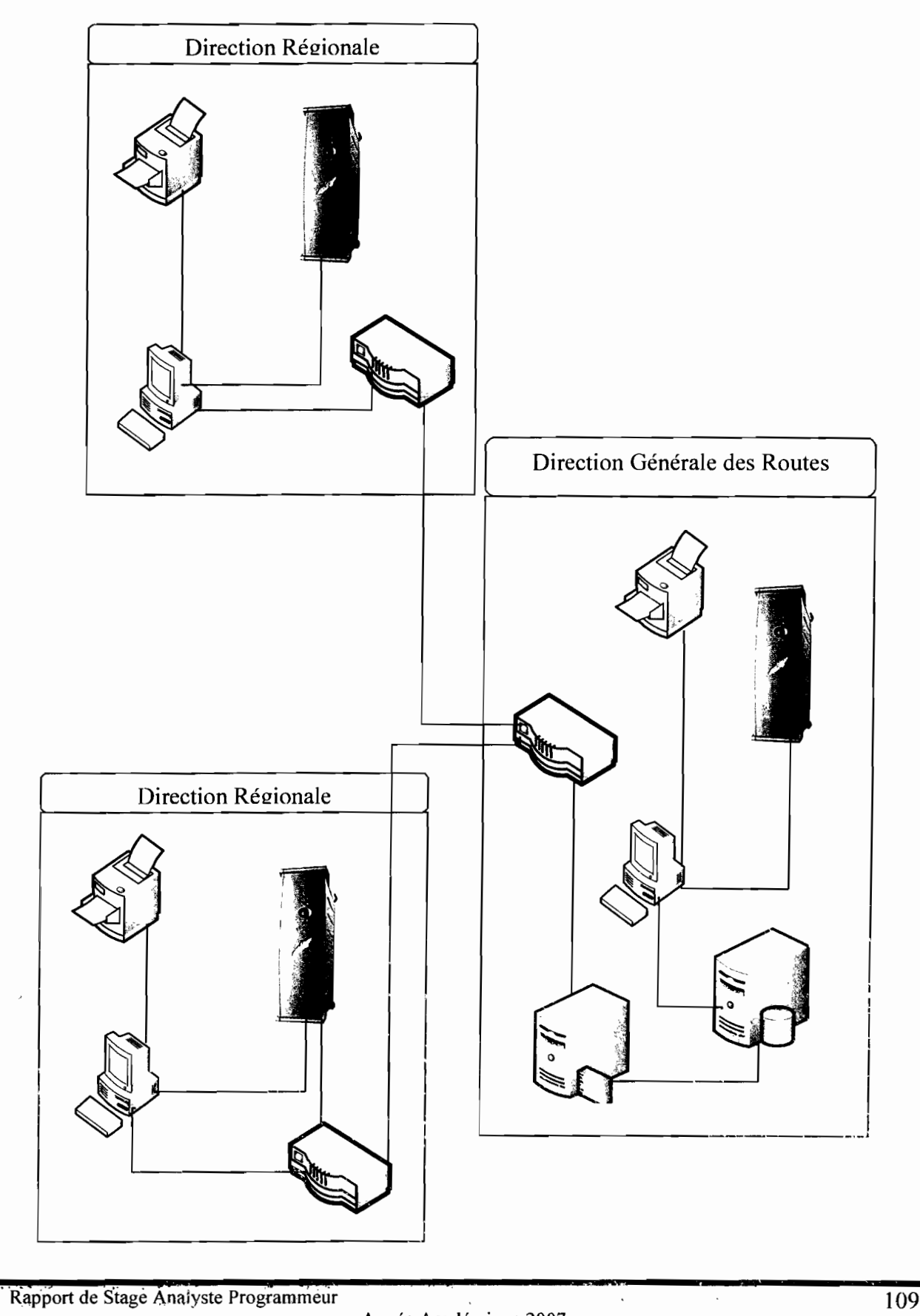

**\$d**
# IV.4.1.4 Évaluation des coûts

# IV.4.1.4.1 Coût des matériels et logiciels

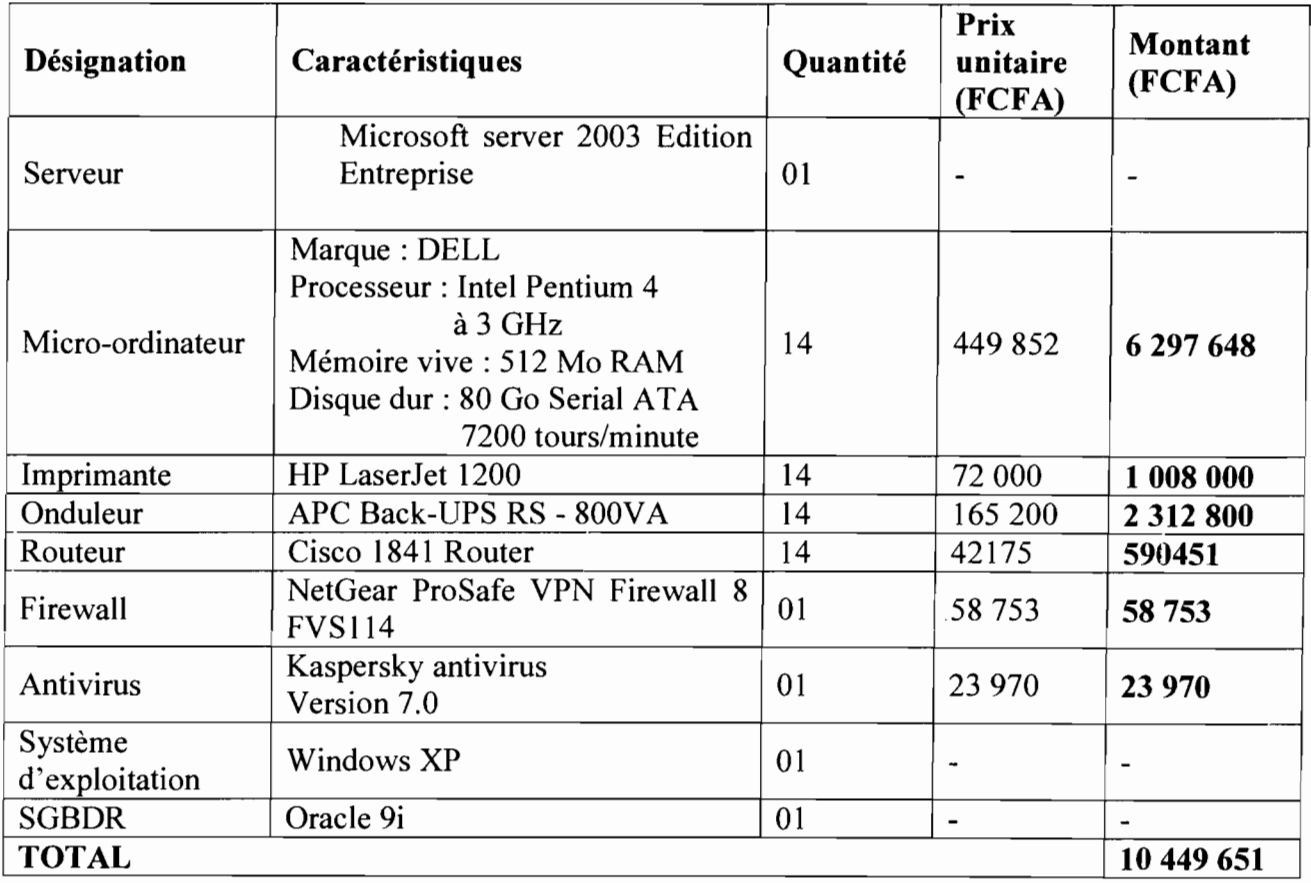

*Récapitulation des besoins matériels et logiciels*

# IV.4.1.4.2 Coût de développement

L'effort à consentir 'pour le développement de l'application peut être évalué par la méthode Constructive COst MOdel (COCOMO) de Barry BOHEIM. Le coût de développement est déterminé en fonction des paramètres suivants:

- $\checkmark$  le nombre de développeurs et leur connaissance de l'environnement de travail ;
- $\checkmark$  le nombre de lignes du code source livré en milliers de lignes (KILS).

L'application à développer est de la deuxième classe; on a donc le Homme/Mois (HM) et le temps de développement (Tdev) déterminés par les formules suivantes:

- $\sqrt{HM} = 3.0*(KILS)^{1.12}$
- $\checkmark$  Tdev = 2.5\*(HM)<sup>0.35</sup>

..... .i,e.

Pour déterminer le nombre de lignes de code source de l'application, nous estimons à (05) cinq le nombre de processus automatisables et à 2500 le nombre de lignes de code sources de l'application.

Par application, nous obtenons :

- L'effort à consentir:
	- $HM = 3.0*(2500/1000)^{1.12}$  $HM = 8.37$
- Le temps de développement : Tdev =  $2.5*(\dot{HM})^{0.35}$  $Tdev = 5.26$
- Nombre de personne nécessaire pour accomplir le travail dans le délai prévu:  $HM/Tdev = 8.37/5.26$

```
HM/Tdev = 1.59, soit deux (02) personnes pour le développement.
```
- Coût financier de l'application (CF) :
	- CF = HM\*SALAIRE MOYEN
	- $CF = 8.37*180000$
	- $CF = 1,506,600$  F CFA

SALAIRE MOYEN: c'est le salaire moyen que nous avons évalué à cent quatre vingt mille (180 000) francs CFA pour un ingénieur de travaux informatiques au Burkina Faso.

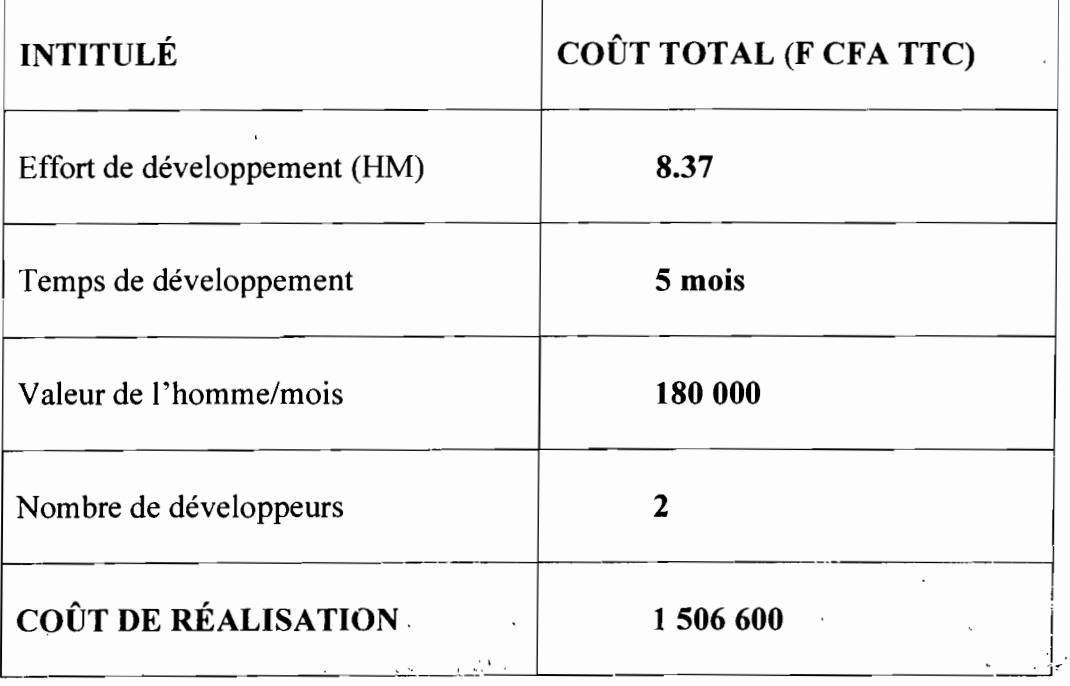

## IV.4.1.4.3 Coût de formation des utilisateurs

Les utilisateurs de l'application sont au nombre de quatorze (14) dont un (01) par Direction (les Directions Régionales et la DGR). Ils devront être formés à un coût forfaitaire de cent quarante mille (140 000) francs CFA pendant deux (02) jours,

## IV.4.1.4.4 Coût total de mise en œuvre

Rapport de Stage Analyste Programmeur

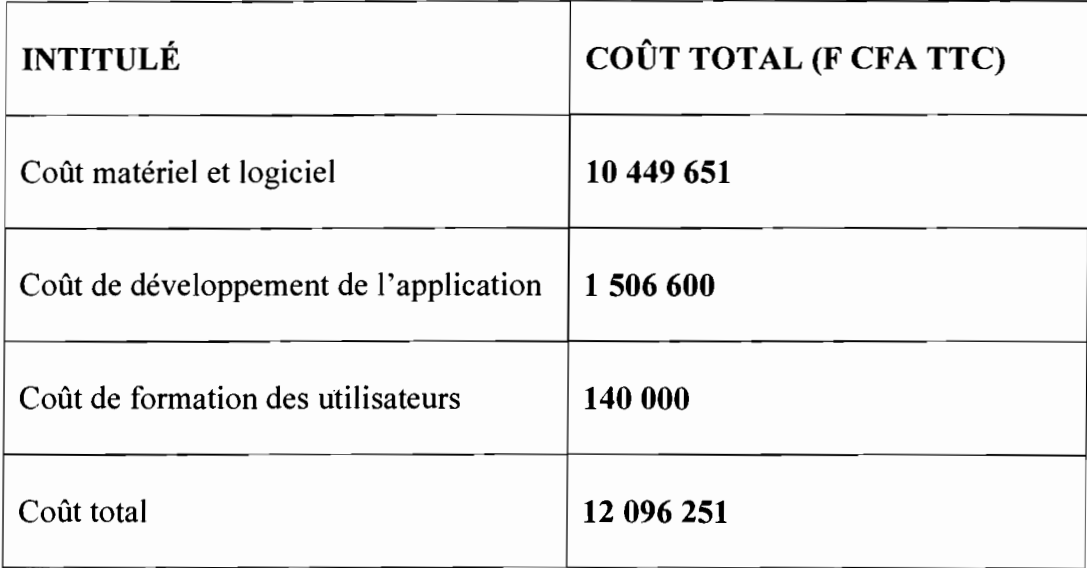

## IV.4.2 Présentation d'Oracle

Les bases de données sont des éléments incontournables d'un système d'information. Elles contiennent les informations stratégiques de l'entreprise. Un SOBO doit donc être fiable, performant et robuste. C'est pour ces raisons que de nombreuses entreprises souhaitent migrer vers Oracle.

Oracle est un SOBO édité par la société du même nom (Oracle Corporation).

#### IV.4.2.1 Les fonctionnalités d'Oracle

Oracle est un SOBO permettant d'assurer:

- La définition et la manipulation des données;
- La cohérence des données :
- La confidentialité des données ;
- L'intégrité des données;
- La sauvegarde et la restauration des données ;
- La gestion des accès concurrents.

## IV.4.2.2 Les composants d'Oracle

Outre la base de données, la solution Oracle est un véritable environnement de travail constitué de nombreux logiciels permettant notamment une administration graphique . d'Oracle, de s'intéresser avec des produits divers et d'assistances de création de base de données et de configuration de celles-ci.

Nous avons divers outils d'Oracle:

- Les outils d'administration ;
- Les outils de développement;
- Les outils de communication ;
- Les outils de génie Iogiciel ;
- Les outils d'aide à la décision.

## IV.4.2.3 Les outils d'administration d'Oracle

Oracle est fourni avec de nombreux outils permettant de simplifier l'administration de la base de données, parmi ces outils, les plus connus sont:

- Oracle Manager (SQL\*DBA);
- Network Manager;
- Oracle Entreprise Manager;
- lmport/Rxport: un outil permettant d'échanger des données entre deux bases Oracle.

# IV.4.2.4 Outils de développement

Oracle propose également de nombreux outils de développement permettant la création d'applications s'interfaçant avec la base de données. Ces outils de développement sont:

- Oracle Designer;
- SQL\*plus:
- Oracle Developer : il s'agit d'une suite de produits destinés à la conception et à la création d'applications client-serveur. Il est composé de quatre applications :
	- o Oracle Forms (anciennement SQL\*Forms): un outil permettant d'interroger la base de données de façon graphique sans connaissance préalable du langage de SQL ;
	- o Oracle Reports (SQL \*ReportWriter) : un outil permettant de réaliser des états ;
	- o Oracle Graphies : un outil de génération automatique de graphiques dynamiques pour présenter graphiquement des statistiques réalisées à partir des données de la base;
	- o Procédures Builder: un outil permettant de développer des procédures, des fonctions et des packages.

#### IVA.2.S Oracle 9i Forms Developer

La version 9i d'Oracle est celle que nous allons utiliser.

Oracle 9i Forms Developer est un environnement de développement d'applications permettant aux développeurs de construire facilement et rapidement des formulaires complexes de bases de données. En effet cet environnement inclut un certain nombre d'assistants, d'utilitaires et de contrôles (case à cocher, zone de texte, ...) pour améliorer la vitesse de développement de l'application.

#### IV.4.3 Evaluation de quelques avantages

#### Ouverture **du** système à toutes les Directions

Le nouveau logiciel contrairement à l'ancien est utilisable par chaque Direction et par conséquent les erreurs des Directions Régionales ne se produiront plus.

#### Partage d'information

La gestion centralisée des informations au niveau du serveur central permettra d'assurer un accès facile et simultané de plusieurs utilisateurs.

# Facilité d'établissement de bilans

Le nouveau système constituera une mémoire de l'organisation sur les contrats passés à partir de laquelle on pourra faire aisément des bilans et des prévisions.

## IV.4.4 Evaluation des risques

Le système futur bien que présentant de nombreux avantages n'est tout de même pas à l'abri d'un certain nombre de risques inhérents à tout système informatique. Parmi ces risques on peut citer :

- $\checkmark$  l'infection par les virus pouvant endommager le système;
- $\checkmark$  la panne d'un micro-ordinateur ou du serveur ;
- $\checkmark$  la non disponibilité du système liée aux pannes d'électricité de longue durée dépassant l'autonomie des onduleurs ;
- $\checkmark$  les accès malveillants et les intrusions.

# IV.S Procédures transitoires

Les procédures transitoires sont des tâches à exécuter pour passer du système actuel au système futur.

La spécification des procédures transitoires concerne:

- La récupération et le transfert des données actuelles;
- La définition des tâches organisationnelles à exécuter pour le passage du système actuel vers le système futur.

# IV.S.I Récupération et transfert des données actuelles

A ce niveau il s'agira essentiellement:

- .. de définir la nature des informations à récupérer dans le système actuel;
- de spécifier les tâches prenant en charges ce transfert.

## $\checkmark$  Les données à récupérer

Le système d'information actuelle comporte des données récupérables. <sup>11</sup> s'agit des données enregistrées sur les contrats passés depuis l'année mille neuf cent quatre vingt dix neuf (1999).

#### Les tâches à exécuter pour le transfert des données

La codification des entreprises dans le nouveau système diffère de celui de l'ancien. II devient alors impératif de traiter les données concernées du logiciel actuel avant de les enregistrer dans le nouveau système.

## IV.S.2 Procédures transitoires au niveau organisationnel

Le nouveau système devra être soumis à une série de tests afin de s'assurer qu'il réponde aux besoins et exigences du client. Les éventuelles défaillances décelées au cours de ces tests seront progressivement corrigées jusqu'à l'obtention d'une application répondant aux besoins.

#### IV.6 Procédure de secours

Ce sont des procédures à appliquer en cas de défaillance du système.

## IV.6.1 Panne d'électricité

En cas de coupure d'électricité, les onduleurs assureront l'alimentation électrique pendant la durée de leur autonomie. Pendant cette période, chaque utilisateur devra enregistrer

Rapport de Stage Analyste Programmeur <sup>=</sup>

l'ensemble des traitements, quitter l'application le plus rapidement possible et éteindre l'ordinateur.

#### IV.6.2 Panne du serveur

En cas de panne au niveau du serveur il est conseillé de configurer un serveur temporaire.

#### IV.7 Procédure de sécurité

#### IV.7.1 Protection contre les catastrophes

Les catastrophes susceptibles d'endommager les installations sont l'incendie, la foudre, l'orage et l'inondation. Pour éviter ces catastrophes le local ou seront installés les machines doit être aménagé et équipé d'extincteurs et de paratonnerres.

Alin d'améliorer la capacité de stockage des données il est conseillé d'utiliser la technologie RAID qui permet un stockage des données sur plusieurs disques.

Pour ne pas totalement perdre les informations en cas de détérioration des disques durs, les données seront sauvegardées sur des bandes, CD-ROM ou du papier listing. Ces supports de sauvegarde seront conservés hors du local abritant les machines pour éviter leur destruction en cas de catastrophe.

#### IV.7.2 Protection contre les virus informatiques

Les virus sont des programmes informatiques capables de provoquer la destruction des données et/ou du matériel et de porter atteinte à la fiabilité des résultats produits par le système. Ces virus peuvent provenir des CD-ROM, des disquettes contaminées ou tout autre support (disque dur) ou réseau (local, Internet).

Pour protéger les postes de travail contre les attaques virales nous proposons :

- $\checkmark$  d'acquérir des antivirus (kaspersky) récents et régulièrement mis à jour pour qu'ils puissent surveiller permanemment les ordinateurs et désinfecter le plus rapidement possible une éventuelle attaque virale;
- $\checkmark$  de vérifier la source de tout programme à installer (avec le système d'exploitation).

## IV.7,3 La politique de sauvegarde

La procédure de sauvegarde que nous proposons consiste à faire :

- $\checkmark$  des sauvegardes hebdomadaires qui ont une durée d'un mois;
- $\checkmark$  des sauvegardes mensuelles qui ont une durée de six (06) mois;
- $\checkmark$  des sauvegardes annuelles qui seront conservées définitivement.

Par ailleurs il est souhaitable que chacune des sauvegardes soit en double et que leur conservation se fasse dans un lieu totalement sécurisé (l'une sur le site et l'autre ailleurs).

## IV.7.4 Protection contre les accès malveillants

La confidentialité. des données passe par la définition d'un profil utilisateur à travers l'utilisation de mot de passe et de nom de connexion. Pour plus de sécurité, les mots de passe seront régulièrement modifiés. L'accès aux informations sera ainsi protégé. Chaque utilisateur n'accédera qu'aux données dont il a droit et n'effectuera que les traitements qui lui sont autorisés.

. <' . **<sup>Z</sup>** Rapport de Stage Analyste Programmeur

La sécurisation passe par un contrôle rigoureux de l'identité des personnes qui accèdent au local technique ou sont installés les différents serveurs.

#### IV.S Procédure de mise en œuvre

#### IV.S.I Procédures de vérification

Le système futur devra être soumis à une série de tests afin de s'assurer de son adéquation avec les besoins et exigences exprimés par les utilisateurs. Les éventuelles défaillances décelées au cours de ces tests seront progressivement corrigées jusqu'à l'obtention d'une application correcte et conforme aux besoins.

#### IV.S.2 Formation des utilisateurs

Il est prévu de former les utilisateurs du système. Cela leur permet non seulement de se familiariser avec le logiciel, mais aussi de constater à l'usage les cas d'erreurs et les insuffisances du logiciel. Elle permettra donc la révision et la correction des imperfections par les développeurs.

#### IV.S.3 Planning de réalisation

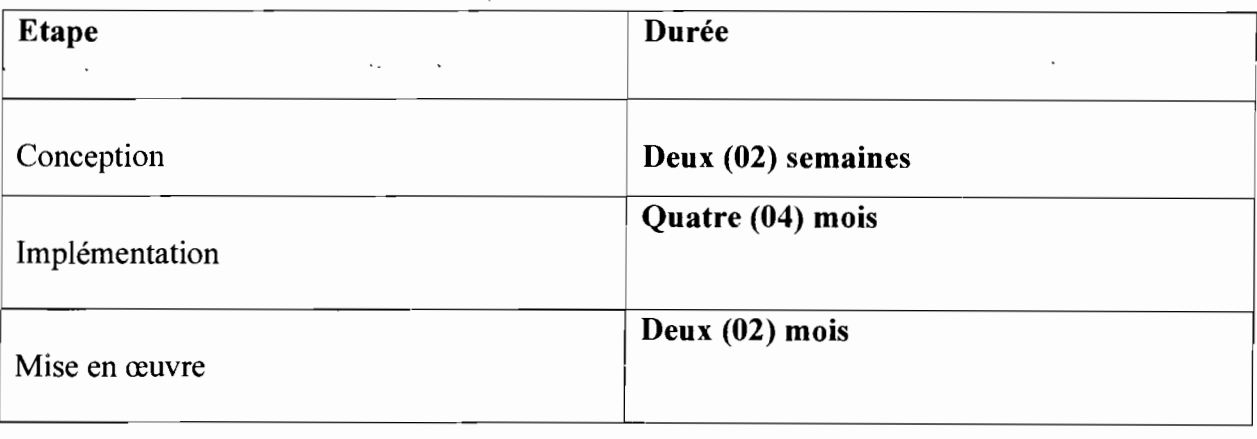

**TOO STATES** 

#### CQNCLUSION ,~ ." .,' ." .

Ce chapitre marque la fin de l'étape d'analyse en fournissant les informations nécessaires à la réalisation du système d'Information par un maître d'œuvre. La validation de cette étape d'analyse permettra de passer à la conception.

and a support of the control

#### CONCLUSION GENERALE

La gestion des contrats d'entretien courant sur les routes en terre et les routes bitumées au sein de la Direction Générale des Routes ayant fait l'objet de notre stage nous a été profitable en ce sens que nous avons acquis un ensemble de connaissances. Il ressort de notre étude deux (02) solutions afin d'une part de corriger les erreurs au niveau régional et d'autre part d'améliorer la gestion au niveau central.

 $\cdot$ 

# Bibliographie et sites web ..., ..... '.- .. ",.

Nous avons eu recours essentiellement aux sites suivants pour notre étude: www.uml.free; www.developpez.com; www.commentcamarche.com; www.wikipedia.com.

#### **ANNEXE**

# V.1 Maquettes d'écran de l'application future

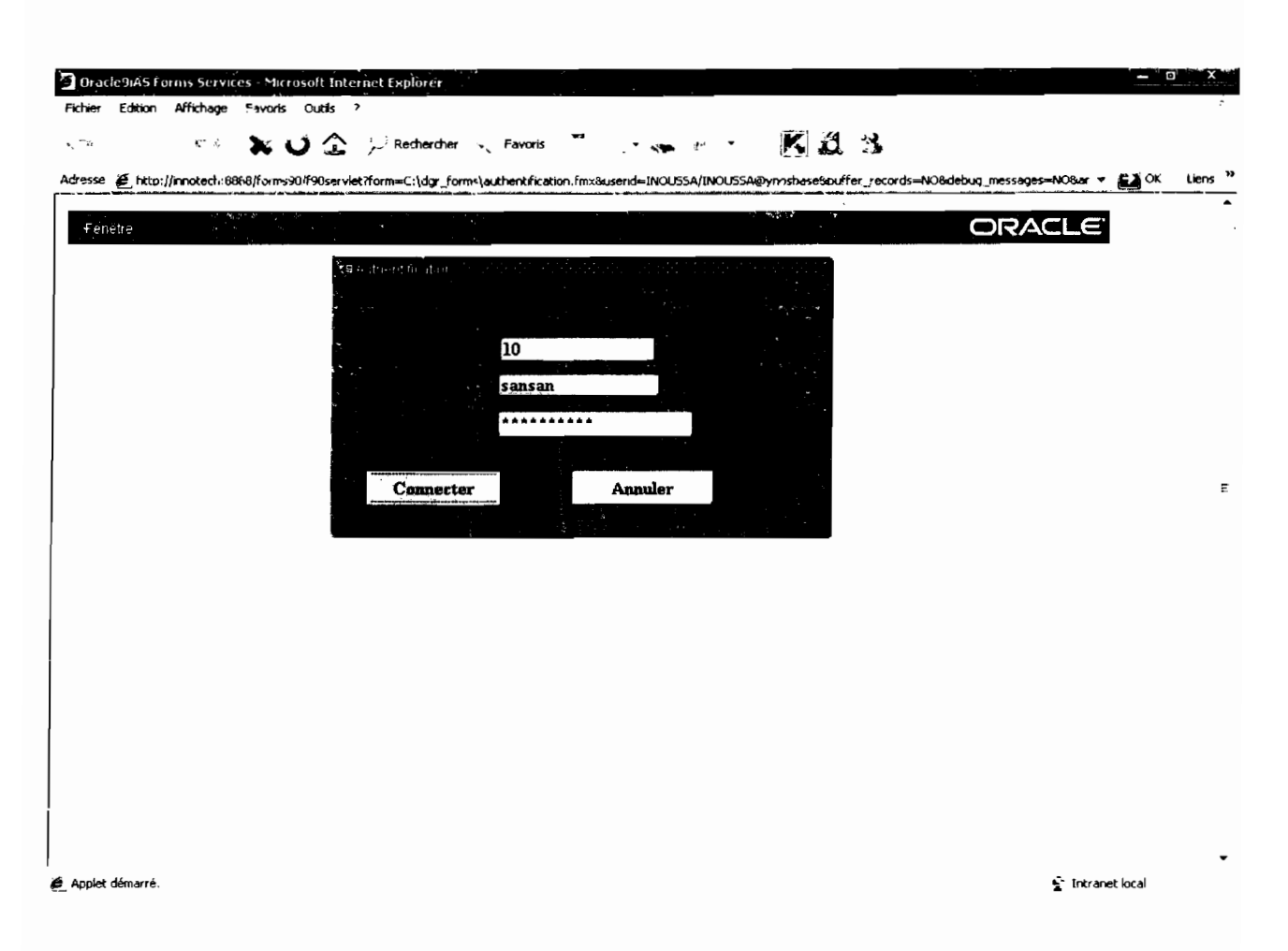

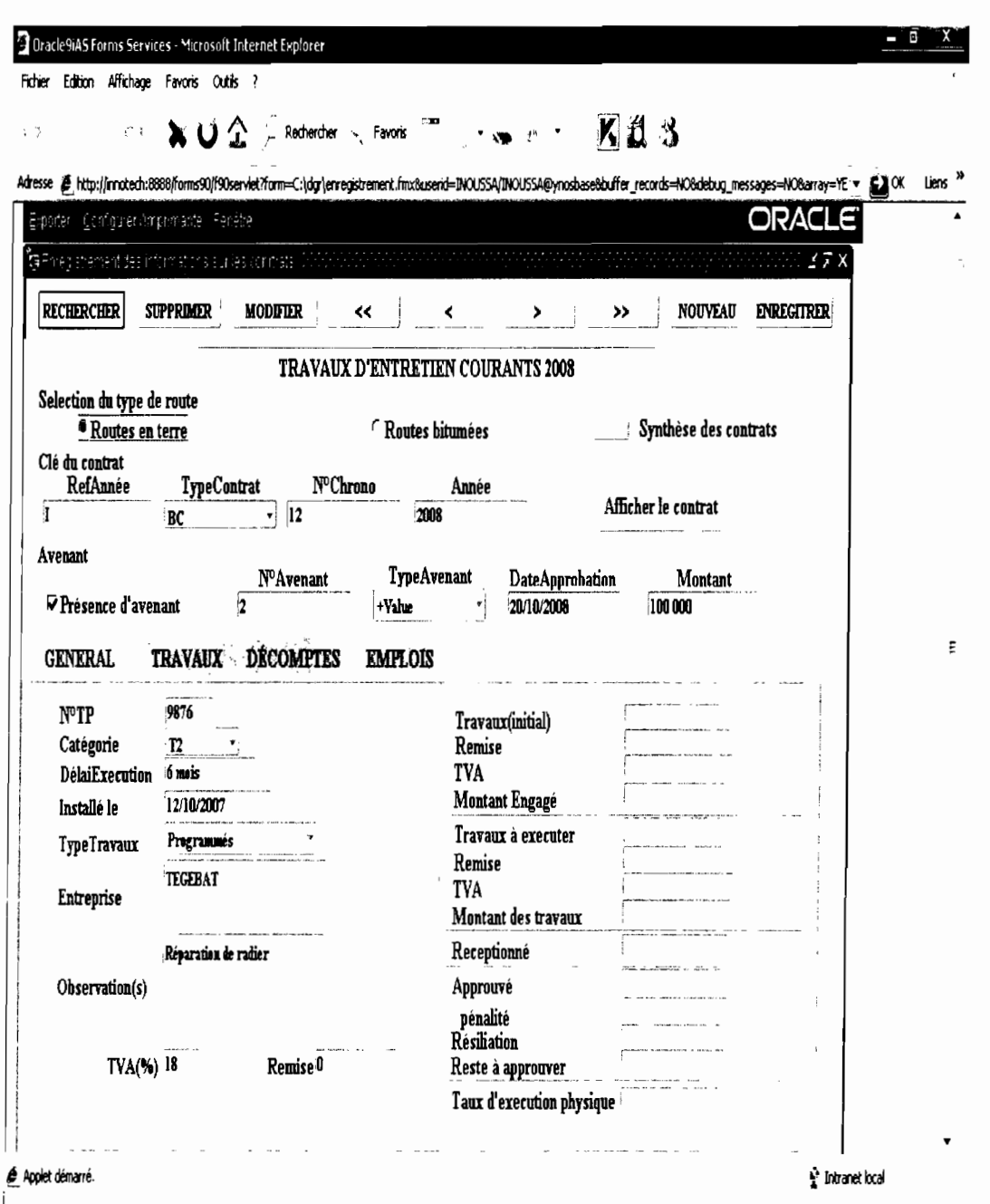

Rapport de Stage Analyste Programmeur

nasti.

 $\ddot{\phantom{a}}$ 

**化学** 第二次

 $\label{eq:2} \begin{split} \mathcal{N} & = \mathcal{N} \left( \mathcal{N} \right) \left( \mathcal{N} \right) \\ & = \mathcal{N} \left( \mathcal{N} \right) \left( \mathcal{N} \right) \left( \mathcal{N} \right) \end{split}$ 

 $\hat{\rho}$  .

i,

 $\bar{\phantom{a}}$ 

 $\mathcal{L}(\alpha^{(k+1)})$ 

 $\overline{a}$ 

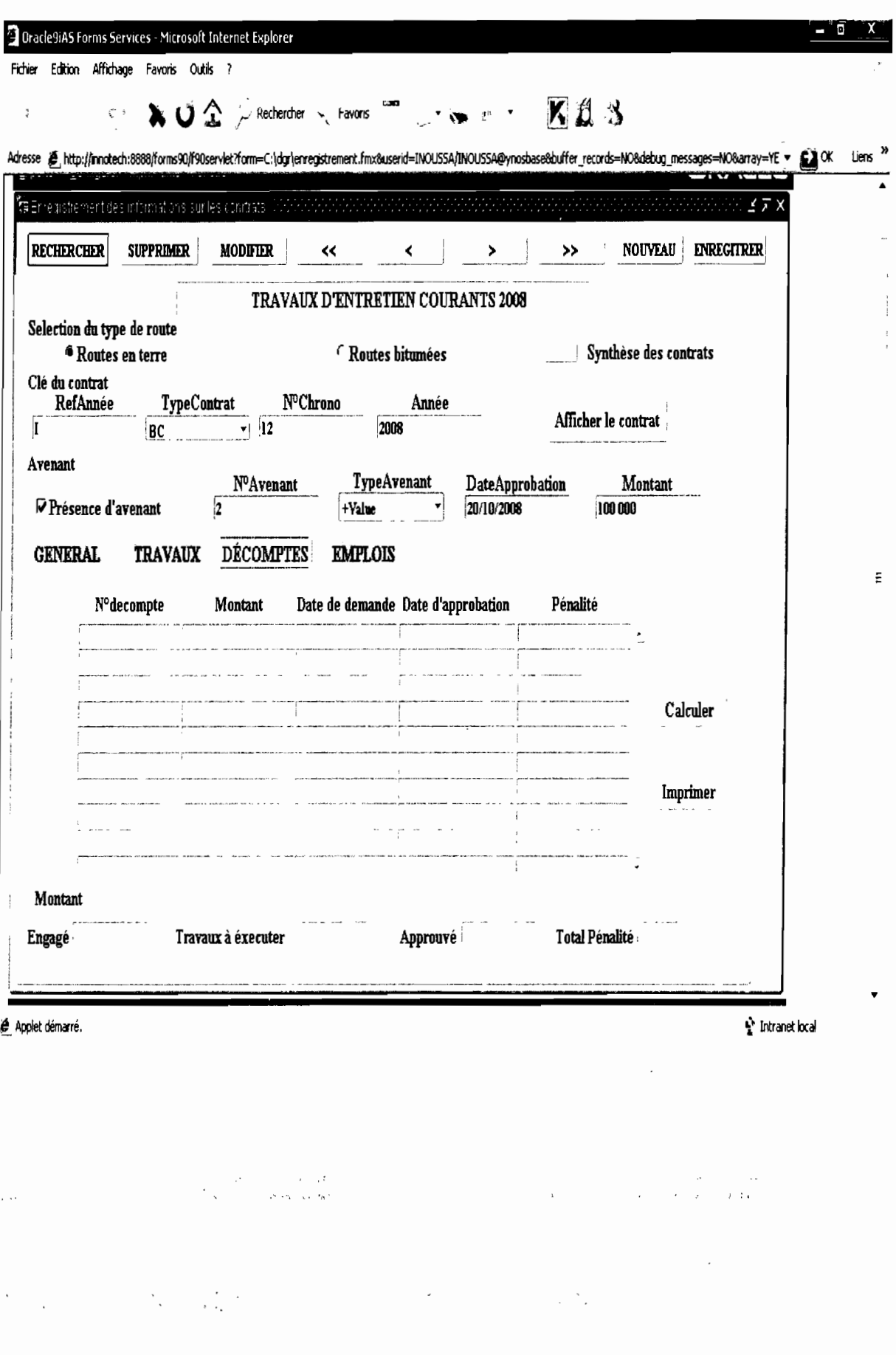

Rapport de Stage Analyste Programmeur

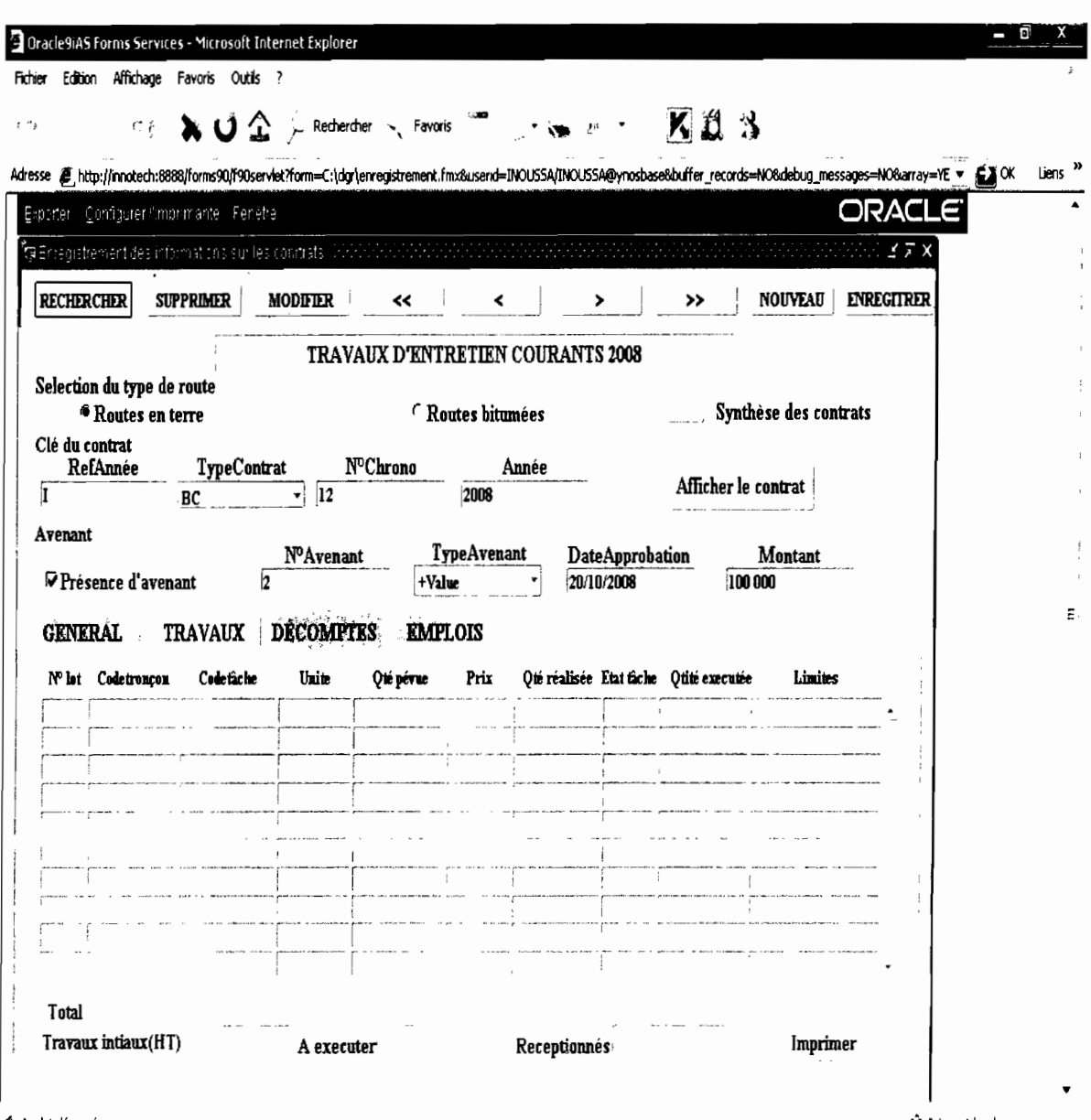

Applet démarré.

t Intranet local

 $\overline{a}$ 

 $\sim$   $\sim$ 

 $d^{\lambda_1} = 1$ 

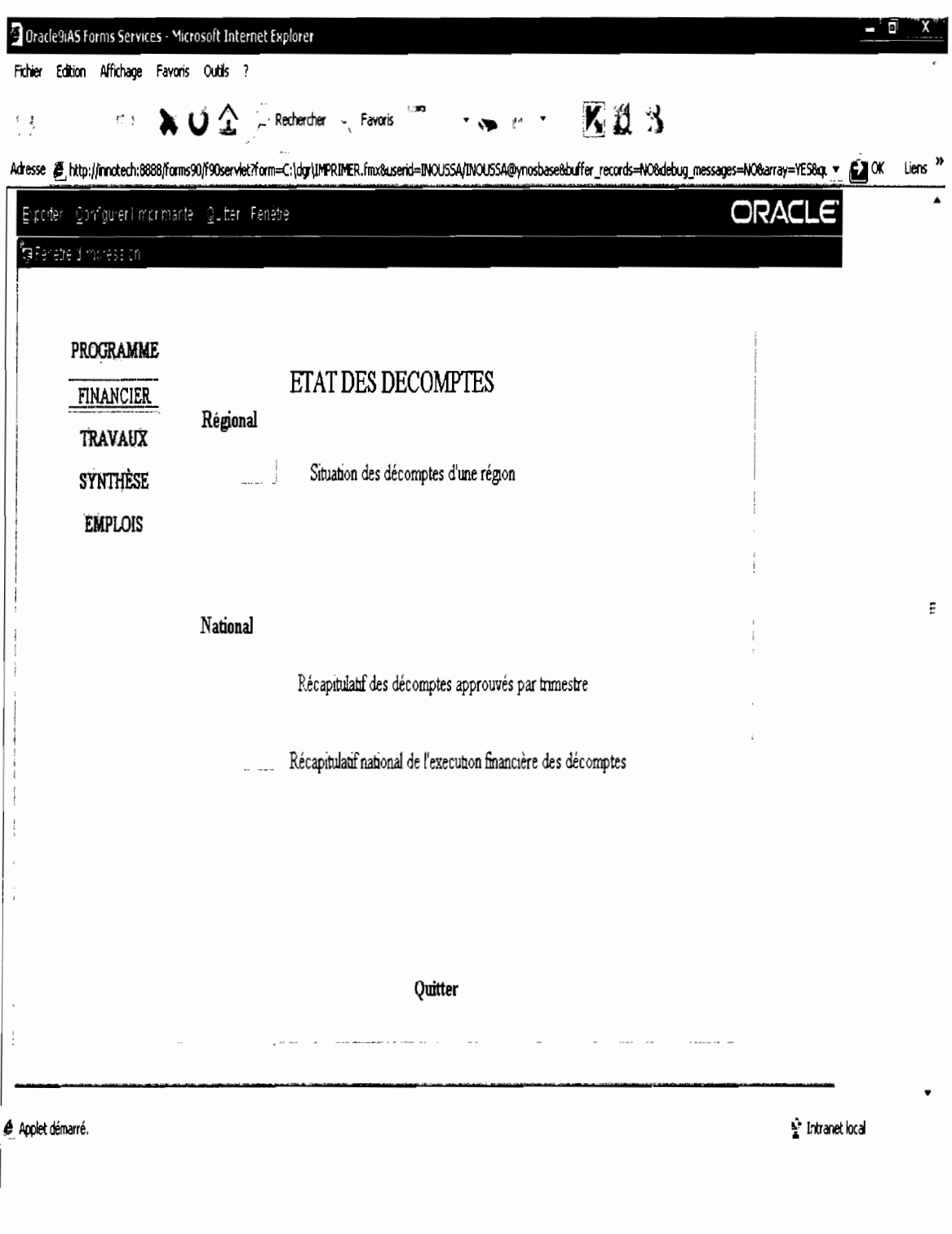

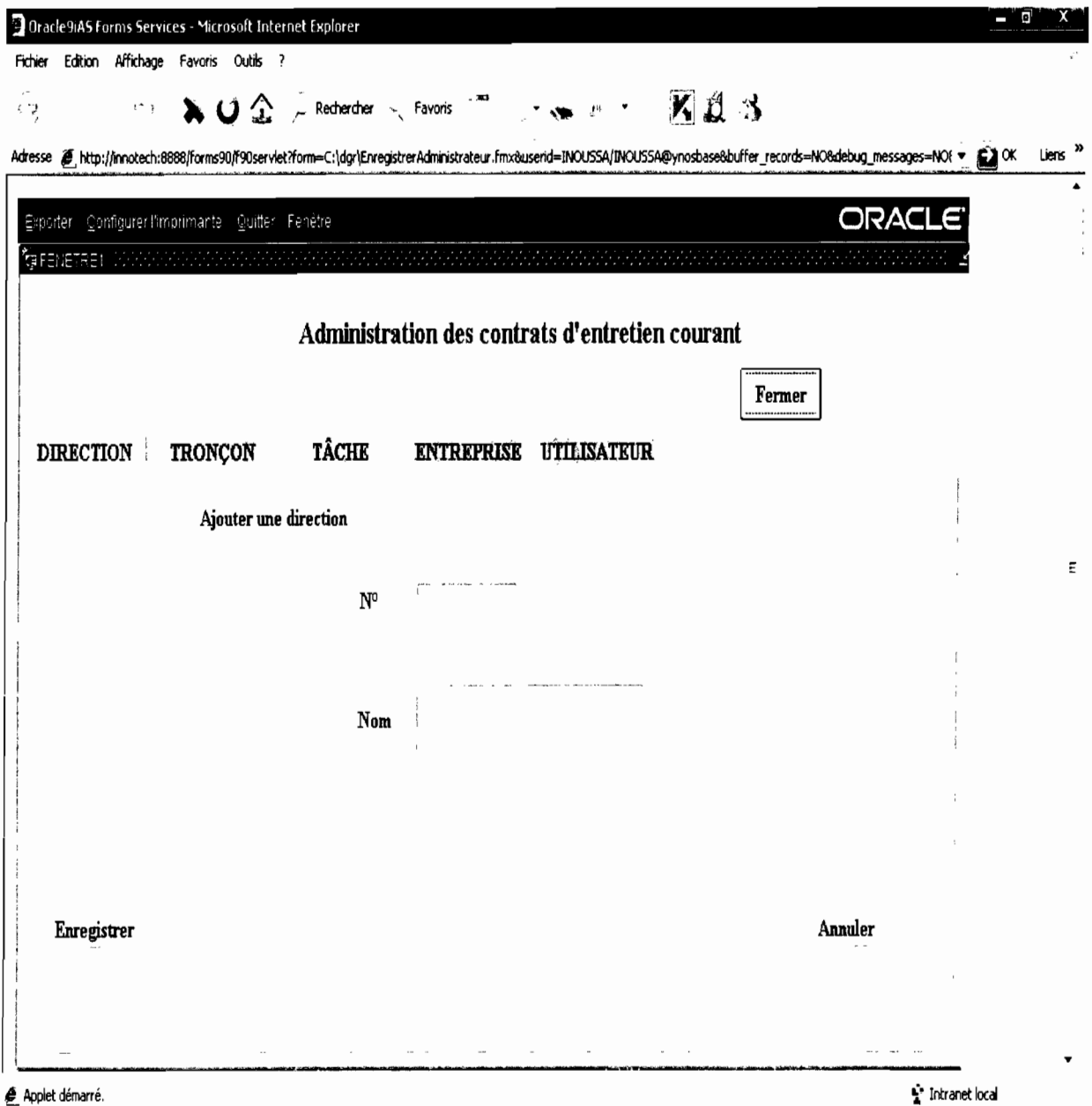

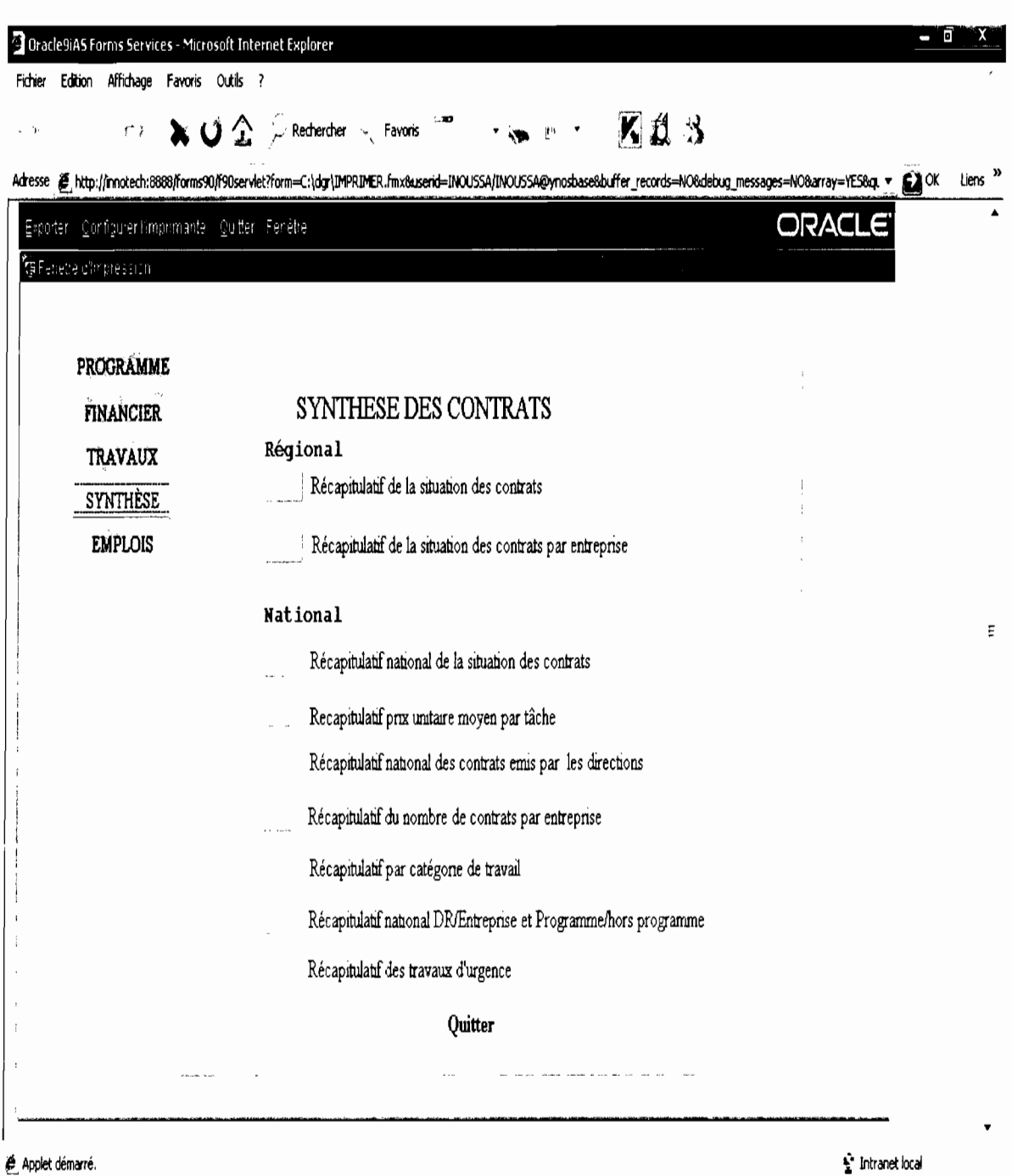

Rapport de Stage Analyste Programmeur

## V.2 Présentation des concepts des diagrammes UML utilisés pour ce projet

#### V.2.1 Diagramme de collaboration

#### Concepts utilisés

Objet: Un objet est une entité aux frontières précises qui possède:

- une identité (nom) :
- un ensemble d'attributs qui caractérisent son état;
- un ensemble d'opérations (méthodes) qui définissent son comportement.

#### Message:

Les messages constituent le moyen de communication entre les objets. Ils sont décrits essentiellement par l'objet emetteur et l'objet récepteur.

Formalisme du diagramme de collaboration

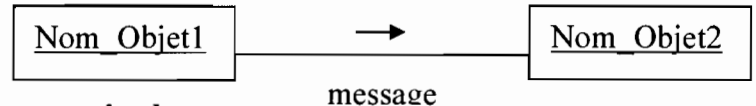

## V.2.2 Diagramme de classe

## Concepts utilisés

#### Notion de classe

Une classe est la description d'une famille d'objets (personne, place, évènement,...) ayant la même structure et le mème comportement. Elle comporte une partie statique (attributs) et une partie dynamique (méthodes ou opérations).

#### Représentation d'une classe

La notation d'une classe est un rectangle qui comporte trois compartiments:

- $\checkmark$  1<sup>er</sup> compartiment : nom de la classe;
- $\sim$  2<sup>ème</sup> compartiment : les attributs ;
- $\checkmark$  3<sup>ème</sup> compartiment : les méthodes.

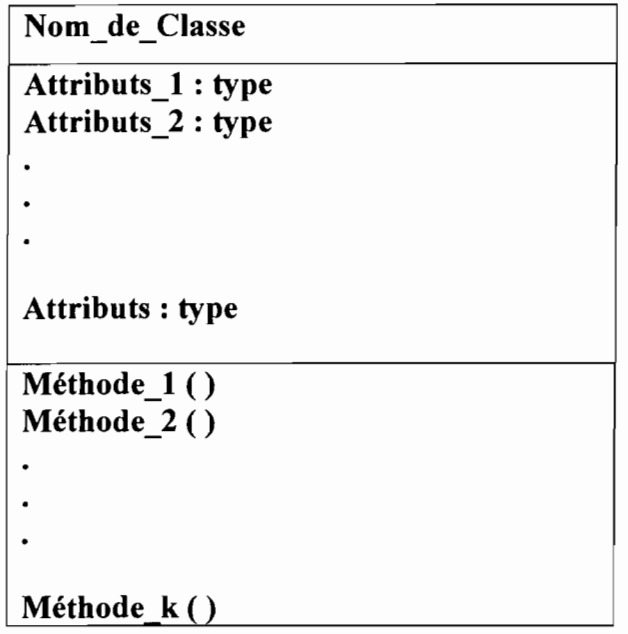

NB : Les deux derniers compartiments peuvent être omis.

#### Second compartiment: les attributs

Un attribut est une information élémentaire faisant partie d'une classe. Un attribut peut permettre d'identifier la classe.

Pour définir un attribut, il faut préciser son nom suivi du caractère « : » et du type de J'attribut.

Le modificateur d'accès de l'attribut doit précéder le nom et peut prendre les valeurs suivantes dans le tableau:

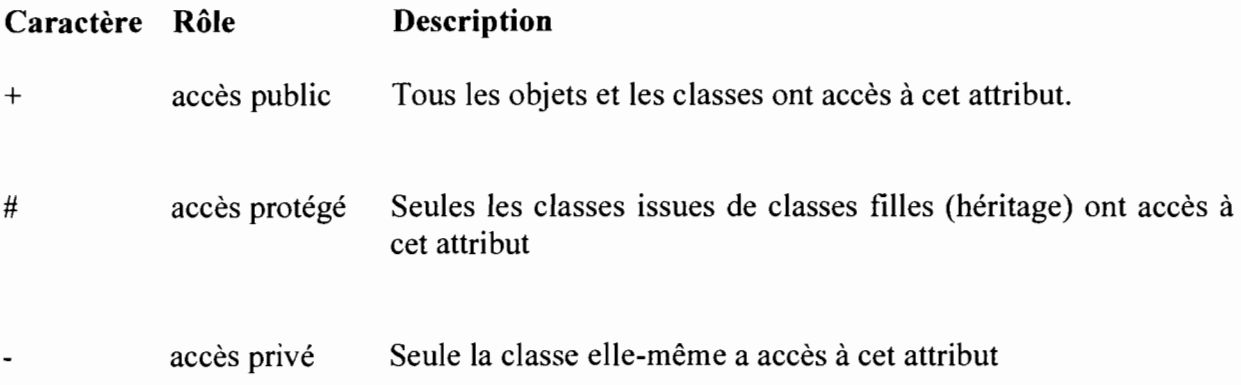

## Troisième compartiment: les méthodes

Une méthode est une fonctionnalité assurée par la classe. Les modificateurs d'accès sont identiques à ceux des attributs :

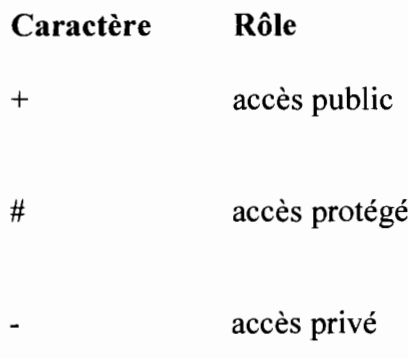

Les paramètres de la méthode peuvent être précisés en les indiquant entre les parenthèses sous la forme « nom: type ».

Si la méthode renvoie une valeur son type doit être précisé après un signe « : ».

#### Notion de multiplicité

La multiplicité est le nombre d'instances d'une classe impliquée dans une association. Elle est la traduction d'une règle de gestion. De façon pratique, on utilise des valeurs:

- $\checkmark$  0 uniquement pour un minimum;
- $\checkmark$  1 pour un minimum et/ou pour un maximum;
- $\checkmark$  \* pour indiquer 0 ou plusieurs.

Pour une instance de classe A, il y a au minimum  $B_1$  instances de classe B et au maximum  $B_2$ . De la même façon pour une instance de classe B, il y a au minimum  $A_1$ instances de classe  $A$  et au maximum  $A_2$ .

Parfois on n'utilise qu'un seul nombre, le second étant implicite :

- $\checkmark$  1 pour 1..1 ;
- $\times$  \* pour 0..\*
- $\checkmark$  0 pour 0..0 ;
- $\checkmark$  B<sub>1</sub> pour B<sub>1</sub>..B<sub>1</sub>.

#### Notion d'association

Une association est une relation entre deux classes (association binaire) ou plus (association n-aire), qui décrit les connexions structurelles entre leurs instances.

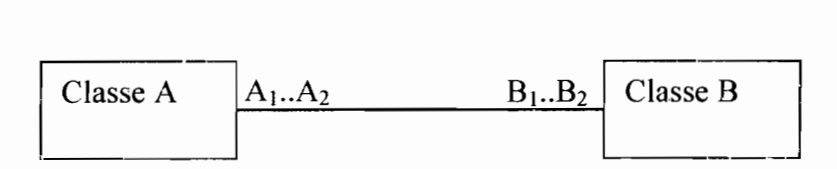

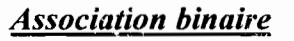

.... , .. ",

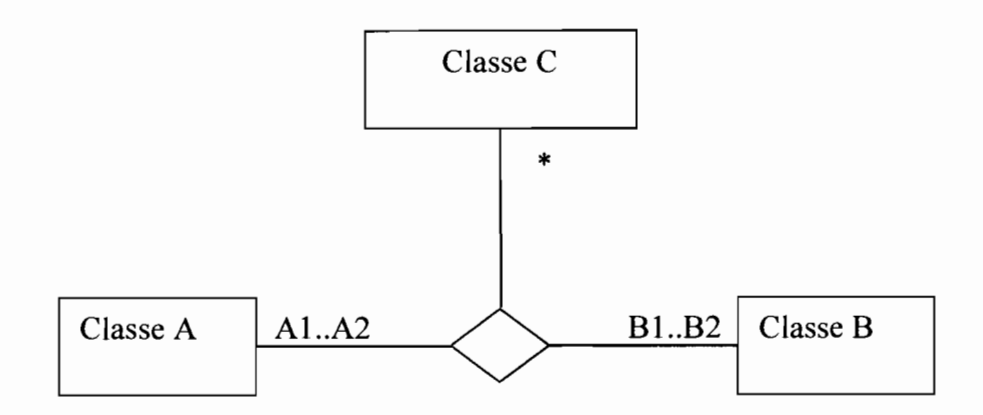

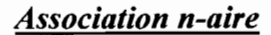

#### V.2.3 Diagramme de cas d'utilisation

#### Concepts utilisés

#### Notion d'acteur

Un acteur est l'idéalisation d'un rôle joué par une personne externe, un processus ou une chose qui interagit avec un système.

Il se représente par un petit bonhomme avec son nom (c' est à dire son rôle) inscrit dessous.

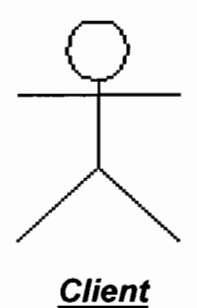

#### *Exemple de représentation d'un acteur*

Il est également possible de représenter un acteur sous la forme d'un classeur stéréotypé «actor » :

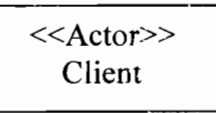

*Exemple de représentation d'un acteur sous la forme d'un classeur*

#### Notion de cas d'utilisation

Les cas d'utilisation spécifient les fonctionnalités attendues du système. Ils fournissent une description du système du point de vue de l'utilisateur: analyse des besoins. Ils servent d'un moyen de communication autant pour les utilisateurs que pour les concepteurs.

Acteurs principaux Acteurs secondaires

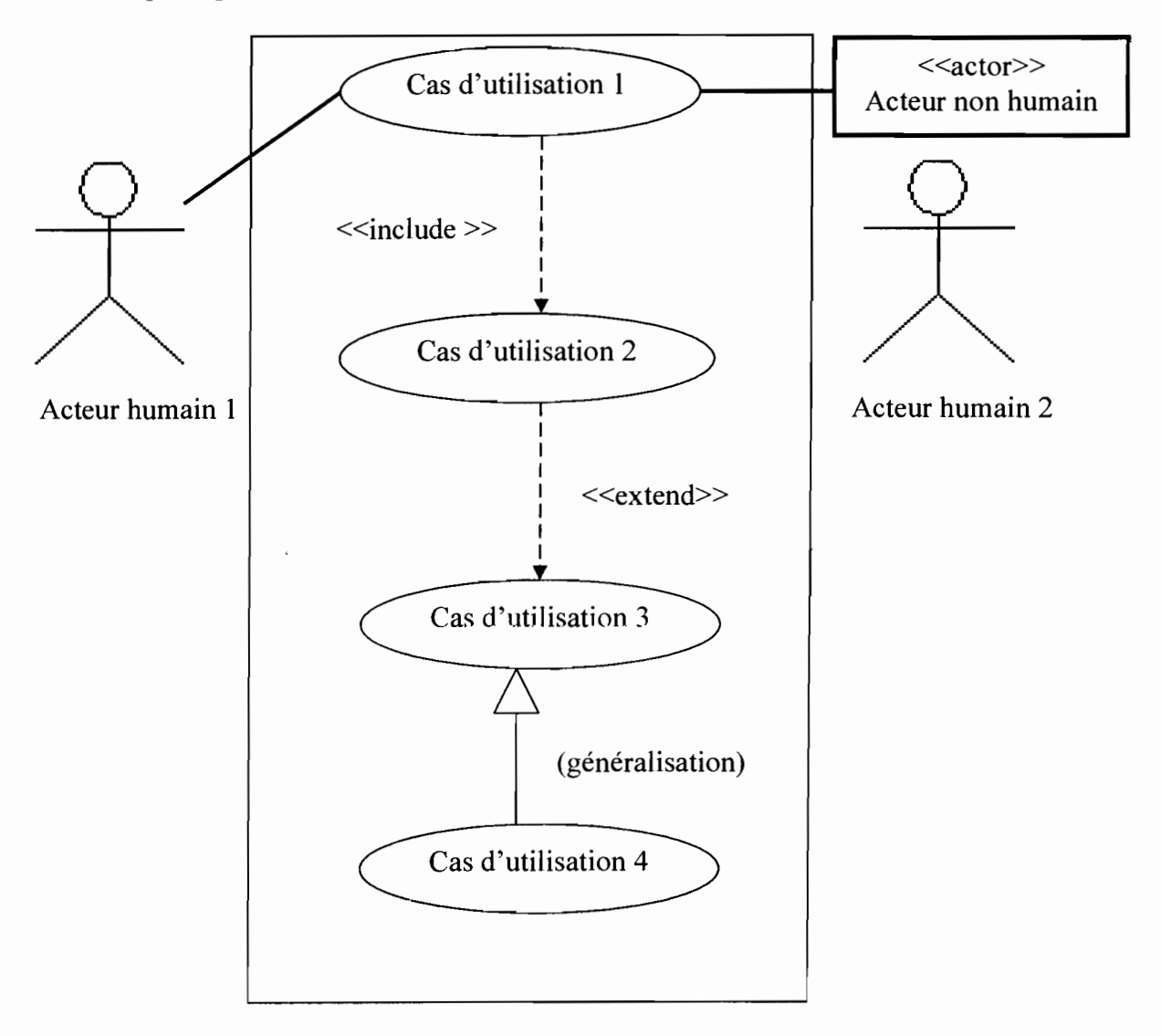

#### *Formalisme du diagramme de cas d'utilisation*

#### Relation d'inclusion

Un cas A inclut un cas B si le comportement décrit par le cas A inclut le comportement du cas B : le cas A dépend de B. Lorsque A est sollicité, B l'est obligatoirement, comme une partie de A. Cette dépendance est symbolisée par le stéréotype « include *»* (voir figure ci-dessus),  $1.1777$ 

Rapport de Stage Analyste Programmeur

130

#### Relation d'extension

On dit qu'un cas d'utilisation A étend un cas d'utilisation 8 lorsque le cas d'utilisation A peut être appelé au cours de l'exécution du cas d'utilisation B. Exécuter H peut éventuellement entraîner l'exécution de A : contrairement à l'inclusion, l'extension est optionnelle. Cette dépendance est symbolisée par le stéréotype « extend » (voir figure cidessus).

#### Relation de généralisation

Un cas A est une généralisation d'un cas B si B est un cas particulier de A.

V.2.4 Diagramme de séquence

#### Concepts utilisés

#### Classificateurs et instances

Ce sont: objets, classes et acteurs.

#### Notion de ligne de vie

Une ligne de vie se représente par un rectangle, auquel est accroché une ligne verticale pointillée, contenant une étiquette dont la syntaxe est:

[<Noin du rôle>] : [<Nom du type>]

Au moins un des deux noms doit être spécifié dans l'étiquette, les deux points ( :) sont, quand à eux, obligatoire.

#### Notion de message

Un message est une spécification d'une communication entre instances qui transporte de l'information dans le but de déclencher une action en retour. La réception du message est normalement considérée comme un événement. Plusieurs types de message existent, les plus connus sont :

- $\checkmark$  l'envoi d'un signal;
- $\checkmark$  l'invocation d'une opération;
- $\checkmark$  la création ou la destruction d'une instance.

Les types de messages sont :

- $\checkmark$  message simple: c'est un message dont on ne spécifie aucune caractéristique d'envoi ou de réception;
- $\checkmark$  message minuté (timeout) : c'est un message qui bloque l'expéditeur pendant un temps donné (qui peut être spécifié par une contrainte), en attendant la prise en compte du message par le récepteur. L'expéditeur est libéré si la prise en compte n'a pas eu lieu pendant le délai spécifié;
- $\checkmark$  message synchrone : c'est un message qui bloque l'expéditeur jusqu'à la prise en compte du message par le destinataire. Le flow de contrôle passe de l'émetteur au récepteur (l'émetteur devient passif et le récepteur actif) à la prise en compte du message;
- $\checkmark$  message asynchrone: c'est un message qui n'interrompt pas l'exécution de l'expéditeur. Le message envoyé peut être pris en compte par le récepteur à tout moment ou ignoré (jamais traité) ;
- $\checkmark$  message dérobant: c'est un message qui n'interrompt pas l'exécution de l'expéditeur et ne déclenche une opération chez le récepteur que s'il est préalablement mis en attente de ce message;
- message réflexif: c'est un message qui est envoyé par un objet sur lui-même;
- $\checkmark$  message constructif: c'est un message qui peut entraîner la création d'objets;
- $\checkmark$  message destructif: c'est un message qui peut entraîner la destruction d'obiets :
- $\checkmark$  message alternatif: c'est un message qui détient une condition de garde dont l'absence implique une condition vraie *(true).* La condition *else* est vraie si aucune autre condition n'est vraie.

#### Boîte d'activation

Une boîte d'activation correspond à la période d'activation des objets, acteurs ou classes.

#### Formalisme adopté pour la description des diagrammes de séquence

 $\langle\cdot\,,\cdot\rangle$  .

 $\varphi(\widetilde{G}_{\mathcal{A}})$  .

 $\sim$   $\sim$ 

 $\rightarrow$ 

 $\mathcal{L}^{\text{max}}$  , where  $\mathcal{L}^{\text{max}}$ 

المحافي أولاد والمعار

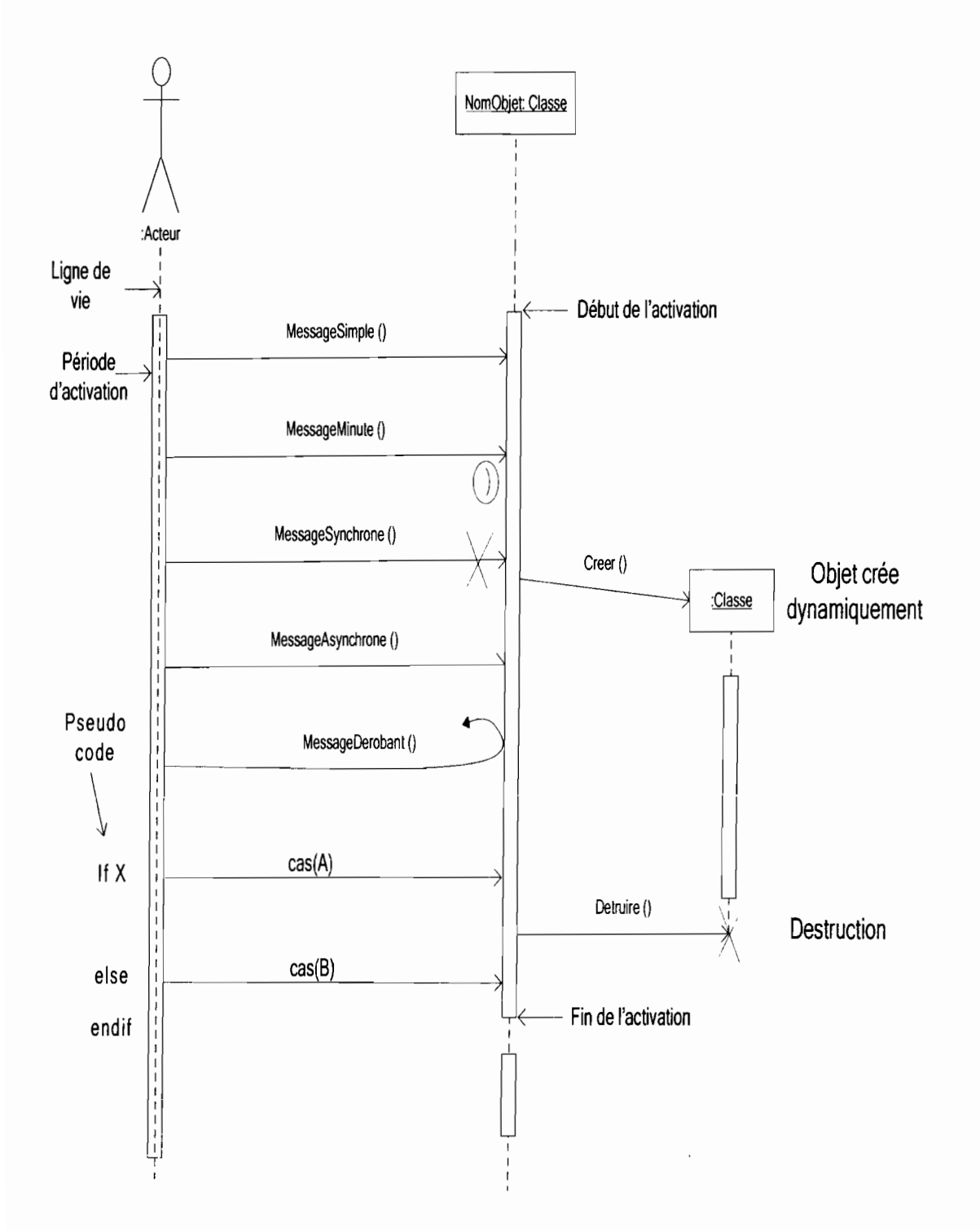

## V.2.5 Diagramme d'activité

#### . Concepts utilisés

#### Activité

Une activité représente une exécution d'un mécanisme, un déroulement d'étapes séquentielles.

Rapport de Stage Analyste Programmeur<br>
133

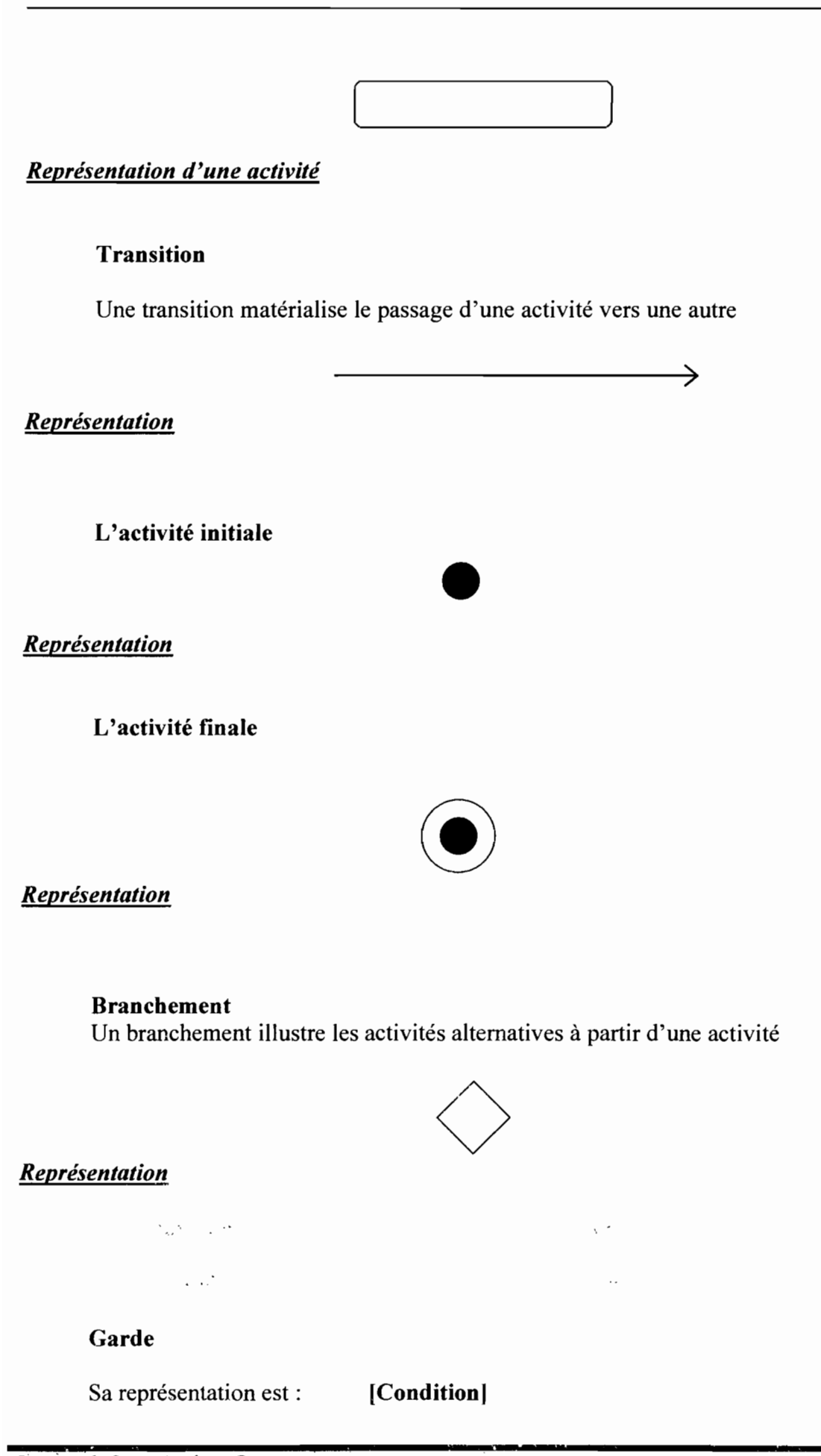

Rapport de Stage Analyste Programmeur

Année Académique 2007

Formalisme du diagramme d'activités

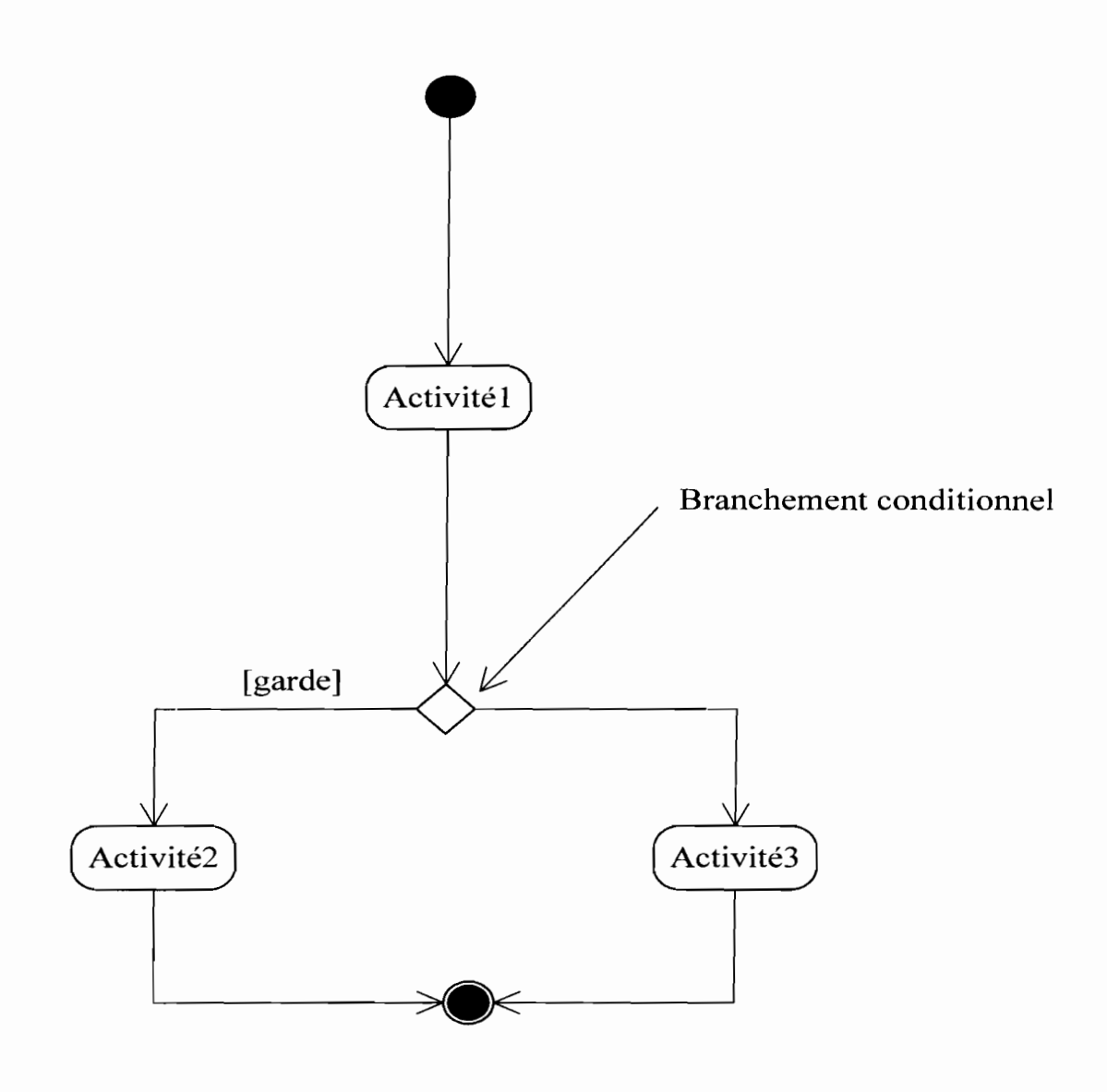

#### V.2.6 Diagramme d'états-transitions

 $\mathbf{v}^{(1,0)} = \mathbf{v}^{(1,0)}$ 

# Concepts utilisés

Rapport de Stage Analyste Programmeur

# État

Un objet peut passer par une série d'états pendant sa durée de vie. Un état représente une période dans la vie d'un objet pendant laquelle ce dernier attend un événement ou accomplit une activité.

Les actions figurant dans un état sont déclenchés par trois types d'événements. Ce sont:

- $\checkmark$  entry: action exécutée chaque fois que l'on rentre dans l'état;
- $\checkmark$  exit: action exécutée chaque fois que l'on quitte l'état;
- $\checkmark$  do: action exécutée qui ne modifie pas l'état;

Nom état

# *Représentation d'un état*

#### Transition

Une transition matérialise le passage d'un état vers un autre.

Evénement [garde]/action

## État initial

L'état initial est l'état d'une instance juste après sa création.

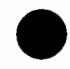

*Représentation de l'état initial*

# État final

L'état final est l'état d'une instance juste avant sa destruction.

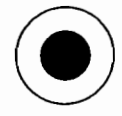

## *Représentation de l'état final*

#### Branchement

Un branchement illustre les états alternatifs dans lesquels un objet peut se retrouver suite à la survenance d'un événement dans le domaine du problème.

#### Activité

Une activité est une opération dont le temps d'exécution n'est pas négligeable par rapport à la dynamique du système. Elle s'exécute dans un état.

#### Action

Une action est une opération dont le temps d'exécution est négligeable par rapport à la dynamique du système. Elle est optionnelle. **-** Année Académique 2007

.Rapport de Stage Analyste Programmeur

#### Garde

Une garde est une condition qui valide le déclenchement d'une transition lors de la survenue d'un événement. Elle est optionnelle.

[ condition ]

*Représentation d'une garde*

#### Formalisme du diagramme d'états-transitions

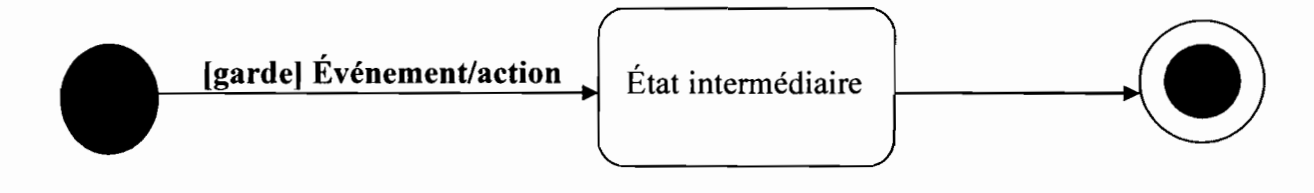

 $\sim 8\%$ 

) ( () {

.Î \ \

# TABLE DES MATIERES

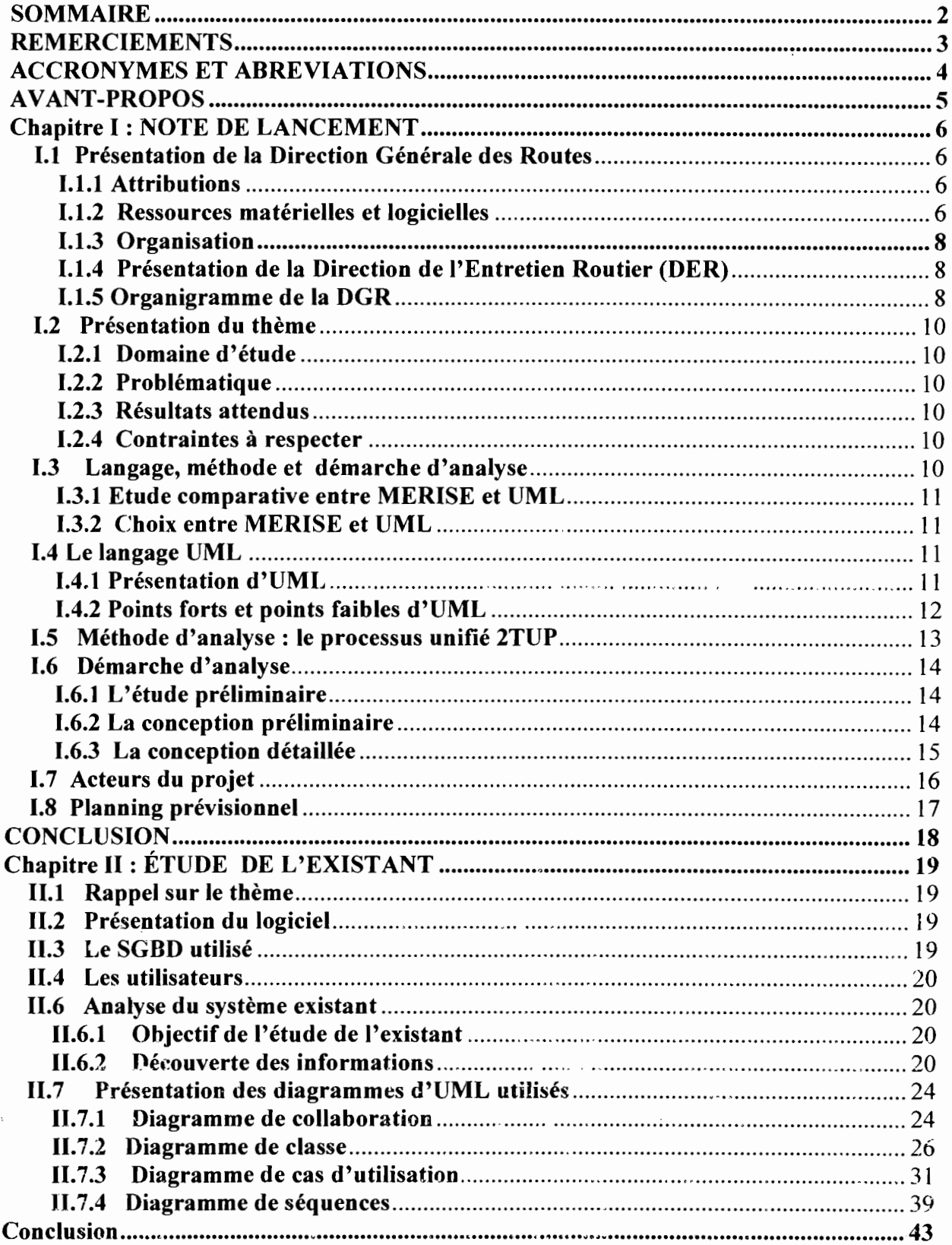

\*4 **=**

 $\frac{1}{2}$ 

 $\,$  $\eta$  $\vec{r}$ 

 $\hat{\epsilon}$ 

 $\bar{z}$ 

 $\overline{\phantom{a}}$ 

J.

 $\ddot{r}$ 

 $\frac{4}{3}$ 

 $\frac{1}{\epsilon}$ 

 $\label{eq:4} \Phi_{\rm c} = \omega - \sigma \eta \sigma \ \sigma \tau = - \nu \ \sigma \ \ \mbox{and} \ \ \lambda \sigma = \lambda \ \sigma \ \ \mbox{and} \ \tau \tau.$ 

 $\frac{1}{2}$  $\ddot{\phantom{0}}$ 

> $\ddot{\phantom{a}}$  $\overline{\phantom{a}}$

ţ

医蝶 网络

 $\frac{1}{2}$ 

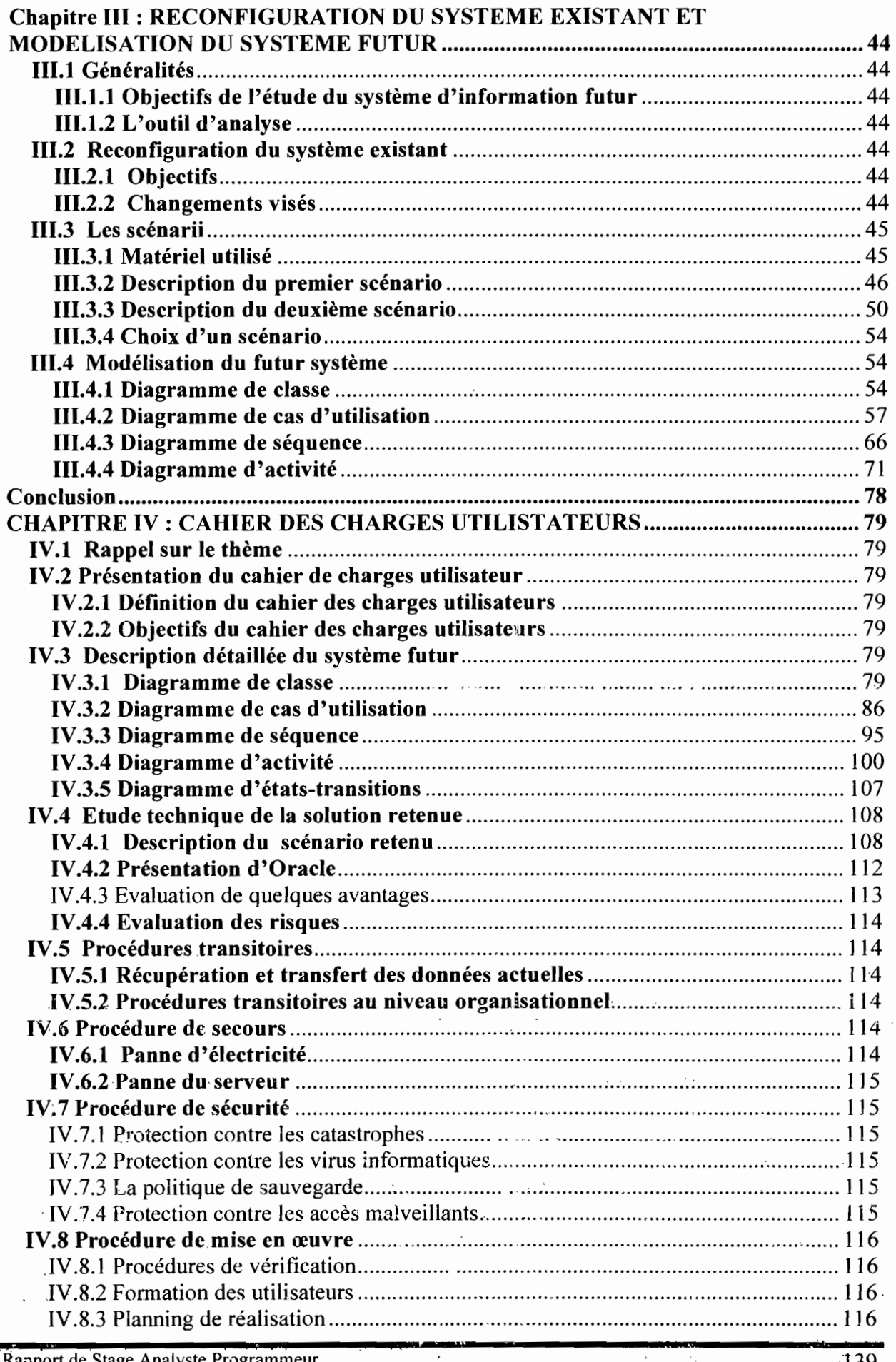

Rapport de Stage Analyste Programmeur

 $\bar{\xi}$ 

 $\frac{\epsilon}{2}$ 

f ,,,,, in ex

j

 $\frac{1}{2}$ 

ĵ.

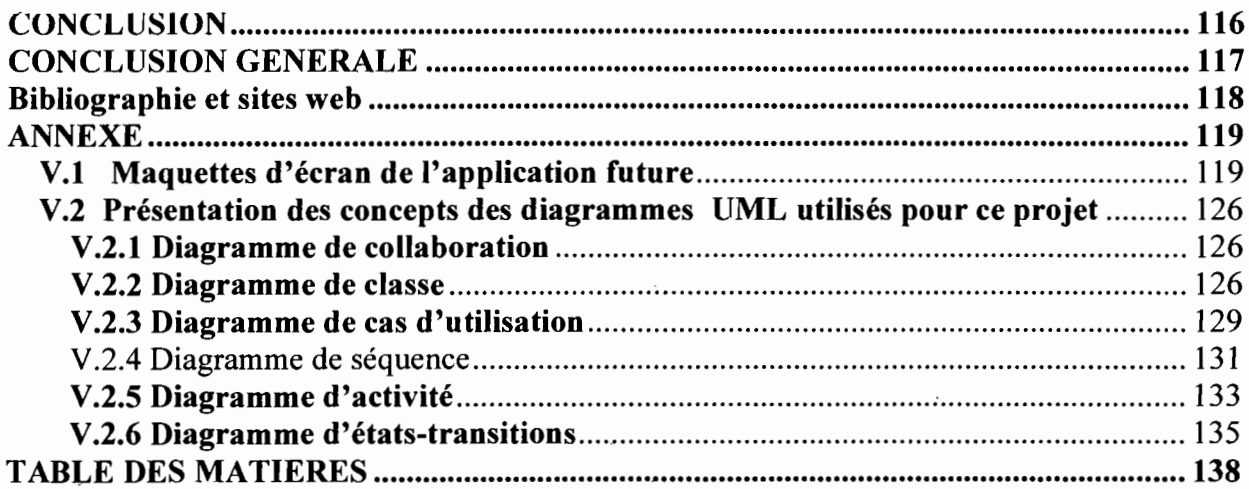

Rapport de Stage Analyste Programmeur

Année Académique 2007

 $\phi_{\infty}$ 

 $\cdot$